## **Choosing The Right Printer**

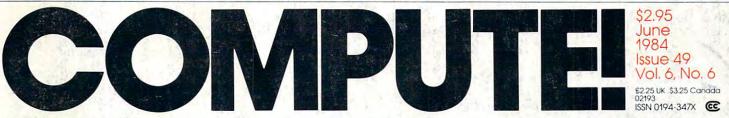

The Leading Magazine Of Home, Educational, And Recreational Computing

## **A Survey Of Inexpensive Printers**

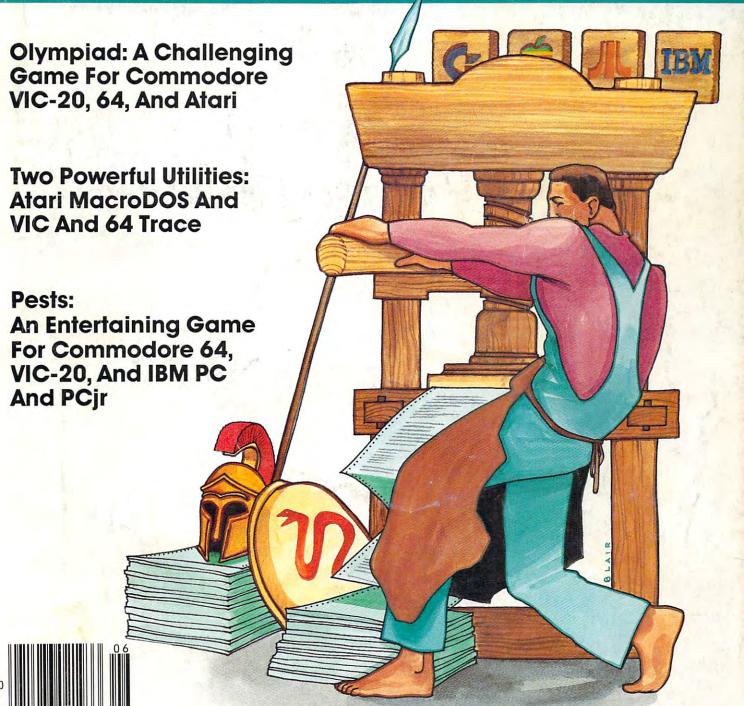

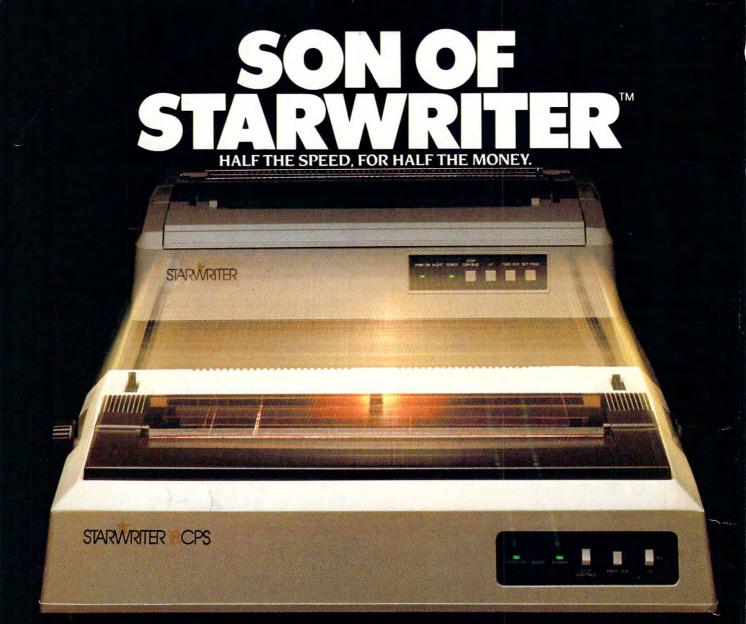

#### First there was the

Starwriter 40 CPS by C. Itoh, one of the world's most popular letter-quality printers

And deservedly so Because it gives you more of just about everything than any other printer in its price range (mid teens). And it churns out copy at a very brisk 40 characters per second, or about half a minute for an average business letter.

Now, there's the Starwriter 18 CPS". It takes after its father in that it's simply the finest printer you can buy for anywhere near the price – which in this case is just about half what Daddy charges The only major difference is beed:

Instead of 40 characters per second, this Starwriter trots along at just over 18 cps—which costs you about 30 seconds per average business letter

But it retains the rest of the family resemblance. like low profile and low noise, plug-in compatibility with just about any serial or parallel microcomputer on the market, making it a perfect companion in a typical office environment

And perfect for typical office chores like letters, memos announcements in fact the vast majority of stuff that can afford to wait a few seconds to get typed

Enough said?

If not, then this, the Starwriter 18 CPS gives you crisp, letter-quality copy (including boldface, underlining, sub and superscripts) with your choice of friction feed or optional tractor feed for precise print positioning of tabular and graphic data, using easily available industry-standard ribbon cartridges and long-lasting plastic daisy wheels

But it also gives you something that's far from industrystandard

A full-year warranty And for a mere half-a-minute per letter

We think it's well worth the wait.

Marketed exclusively by Leading Edge Products, Inc., 225 Turnpike Street, Canton, MA 02021, 1-800-343-6833 or in Massachusetts 16171 828-8150.

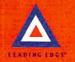

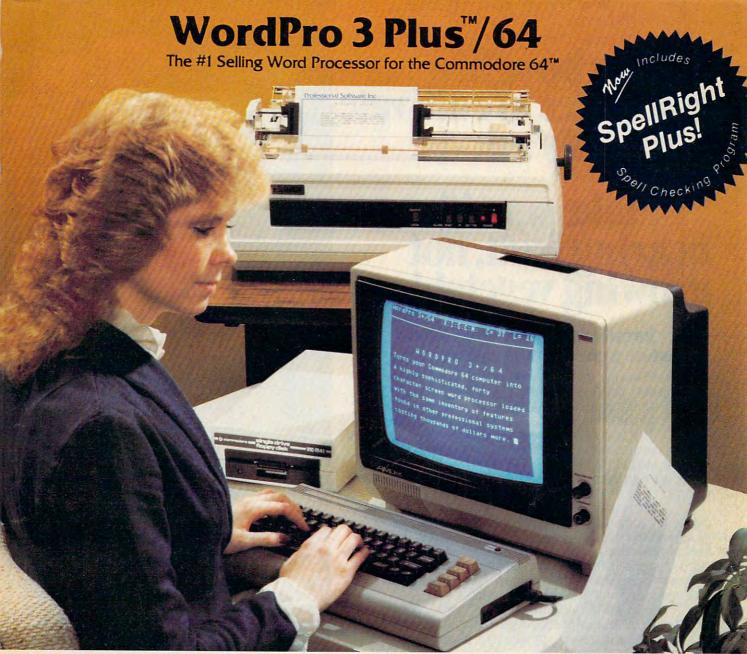

WordPro 3 Plus<sup>™</sup>/64 and SpellRight Plus<sup>™</sup> provide a total word processing solution for the Commodore 64<sup>™</sup> which gives you:

- \* Sophisticated Word Processing
- \* Built-in Mail Merging for Form Letters
- \* Math Functions for Column Totals
- Fast and Complete Spell Checking via SpellRight Plus
- \* A Super Value (two programs) for Only \$99.95!

WordPro and SpellRight are both specifically designed for the novice user with no computer or word processing experience whatsoever. And with over 40,000 WordPro versions sold, you can be sure that WordPro is a very sophisticated word processor loaded with powerful features including: Transfer, Insert, Delete, and Rearrange Text, Auto Page Numbering, Math Functions, Headers, Footers, Global Search and Replace, the Ability to Create Multiple Personalized Letters and Documents, and much more. WordPro can create documents of virtually any length and will print up to 165 columns wide. You get all of this PLUS fast and complete spell checking using SpellRight Plus! SpellRight Plus locates and highlights misspelled words and then allows you to quickly correct the misspellings improving the quality of your letters and reports.

And, best of all, WordPro and SpellRight's powerful arsenal of features can be put to use almost immediately — by even the novice user. So whether you're a student, professional writer, in business, education or a hobbyist, you'll quickly become a WordPro Pro!

Both WordPro and SpellRight Plus are also available separately at popular computer outlets nationwide.

Invest in the best . . . WordPro Plus. In a class by itself.

Professional Software Inc. 51 Fremont Street (617) 444-5224

Needham, MA 02194

(617) 444-5224 Telex: 951579

Dealer and Distributor inquiries are invited.

WordPro 3 Plus™/64 and SpellRight Plus™ are trademarks of Professional Software Inc. The WordPro Plus Series was designed and written by Steve Punter of Pro-Micro Software Ltd. SpellRight Plus was designed and written by Dwight Huff and Joe Spatafora of SpellMaster Systems, Inc.

Some printers may not support certain WordPro 3 Plus functions and/or require an interface. Please check with your dealer. WWW.commodore.ca Commodore 64<sup>th</sup> is a trademark of Commodore Electronics Ltd.

## You bought a computer to cultivate your kids' minds.

## Make sure it's bearing fruit, not growing vegetables.

#### Introducing a whole crop of Learning Adventure games from Spinnaker.

When it comes to cultivating adventurous young minds, the computer's potential is endless.

Unfortunately, the search for software that makes the most of that potential has been endless, too.

That is, until Spinnaker created the Learning Adventure Series. A unique collection of games that reward curiosity with hours of adventure and learning. So the time kids spend with our games will help them develop valuable skills. Instead of just tired thumbs.

But what really makes our Learning Adventure games unique – educational value aside – is how much fun they are. Which isn't too surprising when you consider you can do things like bargain with aliens, search a haunted house, or build your own railroad empire. In fact, our games are so much fun, kids will really enjoy developing some very important skills. Deductive reasoning, note taking, and problem solving, for instance.

So, if you're in the market for software that truly cultivates young minds, pick the Spinnaker Learning Adventure Series. It's the best way to be sure your search will be fruitful.

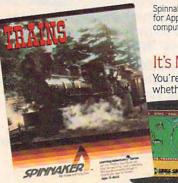

Spinnaker Learning Adventure games are available for Apple,<sup>®</sup> Atari,<sup>®</sup> IBM<sup>®</sup> and Commodore 64<sup>™</sup> home computers.

#### It's New! TRAINS.™

You're in charge of an old-time railroad – and whether it turns into a bonanza or a bust depends on how well you run it. But either way

you'll find that working on this railroad is a challenge – and a lot of fun! Ages 10-Adult.

#### It's New! ADVENTURE CREATOR.™ Design a challenging adventure game that you or a friend can tackle – or let

the computer design one for you. It's complex, exciting – and utterly addictive! Ages 12-Adult.

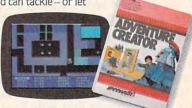

Apple, Atari and IBM are registered trademarks of Apple Computer, Inc., Atari, Inc. and International Business Machine Corp. Commodore 64 is a trademark of Commodore Electronics Ltd. ©1984, Spinnaker Software Corp. All rights reserved.

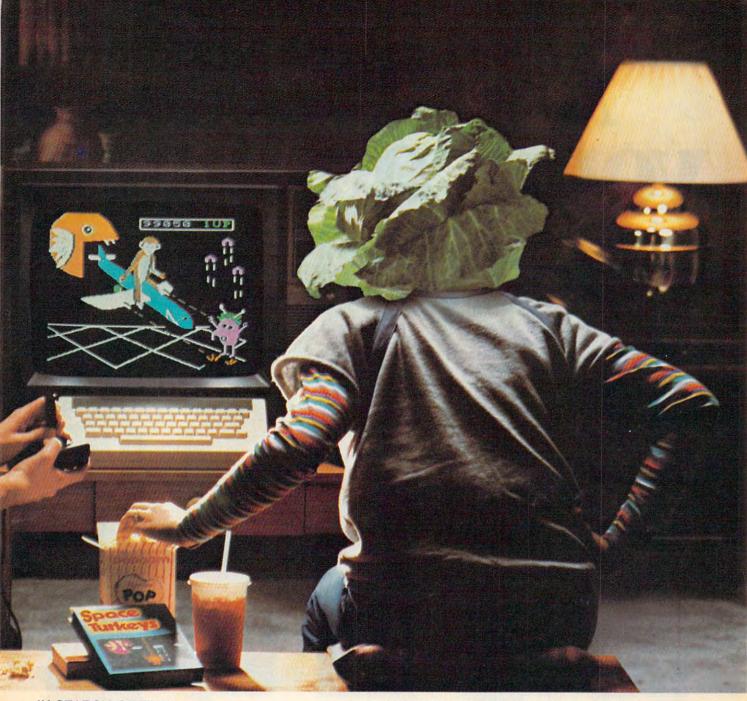

#### IN SEARCH OF THE MOST AMAZING THING.™

It isn't easy to find – even in your B-liner. But you'll have help from your Uncle Smoke Bailey as you search the universe to find the Most Amazing Thing. Ages 10-Adult.

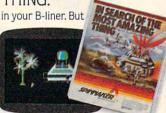

#### SNOOPER TROOPS → CASE 1 & CASE 2.

Can you solve the mystery of the Granite Point Ghost? Or find the Disappearing Dolphin? You'll have everything you need – but it's up to you to solve the

case! Ages 10-Adult.

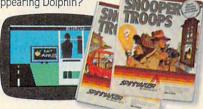

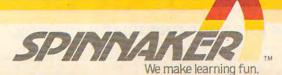

Disks for: Apple, Atari, IBM, and Commodore 64. Cartridges for: Atari and Commodore 64 – (ADVENTURE CREATOR only).

# All the hits your computer is missing.

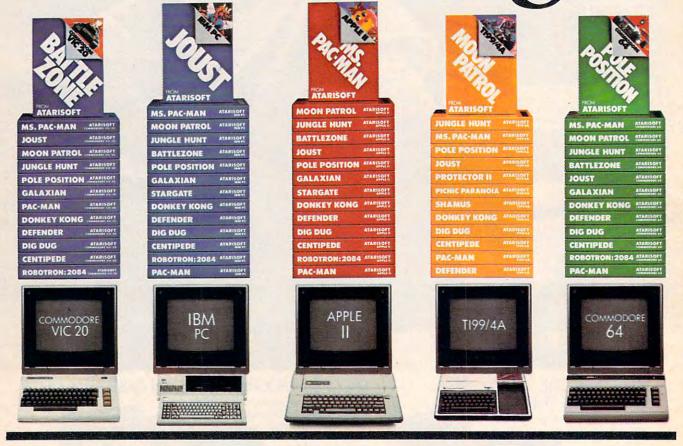

If you thought you'd never find fun games for your hardworking home computer, happy days are here. Because now ATARISOFT<sup>™</sup> has all the great hits...Pac-Man<sup>1</sup>, Donkey Kong<sup>2</sup> by Nintendo<sup>2</sup>, Centipede<sup>™</sup>, Defender<sup>3</sup>, Joust<sup>3</sup>, Jungle Hunt<sup>4</sup>, Moon Patrol<sup>3</sup>, Pole Position<sup>5</sup>, Galaxian<sup>1</sup>, Ms. Pac-Man<sup>1</sup>, and Battlezone<sup>™</sup> And we've got them for all the hit computers ...Apple, IBM, Commodore 64, Vic-20, Colecovision,\* and TI 99/4A. We've got Pac-Man, Centipede and Defender for Intellivision too.

So dust off your joystick and ask your dealer for all the ATARISOFT hits. It's the software your hardware's been waiting for.

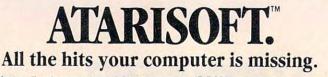

ATARISOFT products are manufactured by Atari, Inc. for use with various computers and video game consoles. ATARISOFT products are not made, licensed or approved by the manufacturer(s) of these computers and video game consoles. \*Donkey Kong and Battlezone not available on Colecovision. 1. Trademarks of Bally Mtg. Co. Sublicensed to ATARI, Inc. by Namco-America, Inc. 2. Trademarks and © Nintendo 1981, 1983. 3. Trademarks and @ Nintendo 1982. Atarit @ A Warner Communications & Trademark and @ Namco 1982. Atarit @ A Warner Communications & Trademark and @ Distributions and a subscription of the communications & Trademark and @ Namco 1982. Atarit @ A Warner Communications & Trademark and @ Namco 1982. Atarit & A Warner Communications & Trademark and @ Namco 1982. Atarit & A Warner Communications & Trademark and @ Namco 1982. Atarit & A Warner Communications & Trademark and @ Namco 1982. Atarit & A Warner Communications & Trademark and @ Namco 1982. Atarit & A Warner Communications & Trademark and & Trademark and & Namco 1982. Atarit & A Warner Communications & Trademark and & Namco 1982. Atarit & A Warner Communications & Trademark and & Trademark and & Namco 1982. Atarit & A Warner Communications & Trademark and & Namco 1982. Atarit & A Warner Communications & Trademark and & Namco 1982. Atarit & Communications & Trademark and & Namco 1982. Atarit & Communications & Trademark and & Namco 1982. Atarit & Communications & Trademark and & Namco 1982. Atarit & Communications & Trademark and & Namco 1982. Atarit & Communications & Trademark and & Namco 1982. Atarit & Communications & Trademark and & Namco 1982. Atarit & Communications & Trademark and & Namco 1982. Atarit & Communications & Trademark and & Namco 1982. Atarit & Communications & Trademark and & Namco 1982. Atarit & Communications & Trademark and & Namco 1982. Atarit & Communications & Trademark and & Namco 1982. Atarit & Communications & Trademark and & Namco 1982. Atarit & Communications & Trademark and & Namco 1982. Atarit & Communications & Trademark a

#### June 1984 Vol. 6, No. 6

EEATIIDEC

|                      | LAIORES                                                     |
|----------------------|-------------------------------------------------------------|
| 18<br>24<br>26<br>34 | Bundling Printers With Computers: Did Coleco Answer A Need? |
|                      | DUCATION AND DEODEATION                                     |

#### EDUCATION AND RECREATION

| 30 | Pestsk   | evin Woram     |
|----|----------|----------------|
| 50 | Olympiad | e Buhidar, Jr. |

#### REVIEWS

| 66 | MailPro                                   | Elizabeth Dea   |
|----|-------------------------------------------|-----------------|
| 70 | Promenade EPROM Programmer For VIC And 64 | Sheldon Leemor  |
| 71 | Stickybear                                | Larry Ross      |
| 72 | Two Games Of Strategy                     | Dale F. Brown   |
| 74 | Operation Whirlwind                       | James V. Trunzo |

### **COLUMNS AND DEPARTMENTS**

| 6   | The Editor's Notes                                           |
|-----|--------------------------------------------------------------|
| 10  | Readers' Feedback                                            |
| 78  | On The Road With Fred D'Ignazio: The Morning After, Part 2   |
| 82  | Questions Beginners Ask                                      |
| 86  | The Beginner's Page: A Wall Of LoopsRichard Mansfield        |
| 90  | Computers And Society                                        |
| 96  | INSIGHT: Atari                                               |
| 102 | 64 Explorer Larry Isaacs                                     |
| 106 | Machine Language: A Program Critique, Part 3 Jim Butterfield |
| 110 | Programming The TI: TI Graphics                              |
|     |                                                              |

#### **THE JOURNAL**

| 116 | Commodore Information Handyman                                    |
|-----|-------------------------------------------------------------------|
| 110 | VIC And 64 TRACE                                                  |
| 123 | Apple Variable Save                                               |
| 126 | Graphics 0 Text In Four Colors                                    |
| 129 | Atari TAB                                                         |
| 131 | Garbage Collection On Commodore Computers, Part 1 Jim Butterfield |
| 134 | Programming 64 Sound, Part 1                                      |
| 139 | Apple Input And Menu Screens                                      |

141 A Beginner's Guide To Typing In Programs

- 142 How To Type COMPUTE!'s Programs
- 144 CAPUTE! Modifications Or Corrections To Previous Articles
- 146 The Automatic Proofreader For VIC, 64, And Atari
- 149 News & Products
- 154 Product Mart
- 160 Advertisers Index

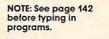

AP Apple AT Atari, P PET/ CBM, V VIC-20, C Radio Shack Color Computer, 64 Commodore 64, TS Timex/ Sinclair, TI Texas Instruments, PCjr IBM PCjr, PC IBM PC, AD Coleco Adam, \*All or several of the above.

GUIDE TO ARTICLES AND PROGRAMS

64/V/PC/PCjr

64N/AT

V/64 V/64 AP 64 AT

> AT 64 64 TI

V/64/P AT V/64 AP AT AT PN/64 64 AP

#### **TOLL FREE Subscription Order Line** 800-334-0868 (In NC 919-275-9809)

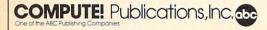

One of the ABC Publishing Companies: ABC Publishing, President, Robert G. Burton 1330 Avenue of the Americas, New York, New York 10019 **COMPUTE!** The Journal for Progressive Computing (USPS: 537250) is published monthly by COMPUTE! Publications, Inc., P.O. Box 5406, Greensboro, NC 27403 USA. Phone: (919) 275-9809. Editorial Offices are located at 324 West Wendover Avenue, Greensboro, NC 27408. Domestic Subscriptions: 12 issues, 524. Send subscription orders or change of address (P.O. form 3579) to **COMPUTE!** Magazine, P.O. Box 914, Farmingdale, NY 11737. Second class postage paid at Greensboro, NC 27403 and additional mailing offices. Entire contents copyright © 1984 by COMPUTE! Publications, Inc. All rights reserved, ISSN 0194-357X

## EDITOR'S NOTES

Apple, in an extravaganza at San Francisco's Moscone Center yesterday, formally introduced their new personal computer, the Apple IIc. Discussion with over one dozen dealers revealed a reaction which was uniformly positive, with the only concern being, "What about the Apple IIe?"

Significantly, Apple's massive entry into the home and educational computing market, backed by an initial advertising push in excess of \$15 million is being handled by their existing dealer network. While some units will be sold through department store or chain outlets, the majority will flow, unbundled, through Apple's dealer group. The rationale given for not bundling the system was that dealers would be better able to customize the system for prospective purchasers.

During the course of all of this, Apple revealed that they have now sold almost 2 million Apple II's since its introduction, and over 50,000 Macintoshes. By the time you read this, the external drive should be available for the Macintosh, and many dealers will have Apple IIc's in stock... or at least flowing through their stores. Impressively, both of Apple's recent major announcements have been coupled with the actual shipment of the computers being introduced.

Apple expects the IIc to be a forceful competitor in the home market, and stresses that the product is specifically targeted for the serious personal computer user. Will the IIc succeed? Pricewise, it's competitive with the high-end PCjr system from IBM. It contains the same amount of RAM (128K), and built-in BASIC in ROM (albeit a smaller version with less power than that in the Cartridge BASIC of the PCjr). The IIc has one built-in disk drive, a keyboard that's a bit more standard than the frequently criticized keyboard of the PCjr, and an available software library of over 10,000 Apple II programs that will be compatible with the IIc.

By the fall, Apple will be shipping a \$600 flat panel display for the IIc which will display 24 lines by 80 characters, and fully complement the already integrated design of the rest of the unit. The disk drive, for example, is built into the side of the combination computer/keyboard housing.

ProDOS, the operating system, is fully compatible with Apple DOS 3.3, and with a very minor change, DOS 3.2. Almost two dozen leading software vendors were exhibiting products for the IIc at the introduction, and Apple indicates that it's working with more than 100 vendors at present.

Has Apple come home? For now, it certainly appears that way. You can anticipate a rapid expansion of COMPUTE!'s editorial coverage to include the industry's latest entry into the field of home and educational computing. Next month we'll have a full feature on the IIc, and further analysis of its future.

Until then, enjoy your issue.

obert Jock

Editor In Chief

## MOSAIC

EXPANDING YOUR EXPERIENCE

## FOR VIC 20°

The Rammaster™32 introduces you to the world of more powerful computing. Now VIC 20<sup>®</sup> owners have one of the most advanced memory devices available. It's what you'd expect from MOSAIC MEMORY. This is a full service memory device. Not only will the Rammaster<sup>™</sup>give you 7 times the computing RAM power (as much usable memory as the Commodore 64<sup>®</sup>) but also many advanced features.

The expansion port allows you to use your cartridges without unplugging

EXPANSION

POR

GOLD EDGE

CONNECTORS

the memory board, saving wear and tear on your computer. It's much more effective. With the flexibility the Master Control switches give you, you'll have no need for a mother board. The Write Protect switch protects your programs' subroutines and data from accidental interference from basic language and the automatic erase built into some cartridges. There's a pause switch built in to stop in the middle of a program, plus an external port is built in for a convenient optional cable pause/reset switch. You even have a switch to overlay a 3K block of RAM for

expansion to 40K. The Master Control gives you complete control over the configuration of your VIC 20® Memory Map so it will never become obsolete.

The Rammaster™ 32 is completely compatible with all the VIC 20\* products and programs, and will be the most useful peripheral you'll buy for your VIC 20<sup>®</sup> computer. With **MOSAIC MEMORY** expand your

experience into more powerful computing.

#### \$129.95

- 32K RAM
- Built-in expansion port
- Pause switch
- Write protect
- Master control for super flexible memory Cartridge dissabler
- Low cost
- Gold edge connectors
- Picture guided instructions Compatible with VIC 20<sup>®</sup> software
- and cartridges
- And more features

Call your nearest MOSAIC MEMORY dealer, 1-800-547-2807 (653-7885 In Oregon).

This is a lower cost version of the Rammaster 32™. It's a full service memory device just like the Rammaster 32<sup>™</sup>. With 16K less RAM. Expand up to 37K using the Mosaic Memory Standard 16 cartridge or other VIC 20 16K RAM cartridge. That will give you 37K RAM usable for programming or cassette/disk based programs and 21K for cartridge based programs.

Gandard 16 This is a limited frills RAM board designed to give you a low cost way to expand with Mosaic Memory. This has no expansion port and limited memory flexibility. Use it with the RAMMASTER 16™ to expand to 37K. The Standard 16 offers Mosaic Memory's exceptional reliability and performance at a very low cost.

ELECTRONICS, INC. P.O. Box 708 • Oregon City, Oregon 97045

MOSAIC IS NOT AFFILIATED WITH COMMODORE COMMODORE 64\* AND VIC 20\* ARE REGISTERED TRADEMARKS OF COMMODORE BUSINESS MACHINES. INC.

MASTER

SWITCHES

ONTRO

| Publisher<br>Editor In Chief<br>Director of Administration                                                                  | GaryR Ingersall<br>Robert C. Lock<br>Alice S. Wolfe                                                                                                    | Coming In                                                                                                    | Future Issues                                                                                 | COMPUTE! Publications, Inc. publishes<br>COMPUTE! Corporate Office:<br>324 West Wendover Ave., Suite 2<br>Greensboro, NC 27408 USA |
|----------------------------------------------------------------------------------------------------|----------------------------------------------------------------------------------------------------|----------------------------------------------------------------------------------------------------|-----------------------------------------------------------------------------------------------|----------------------------------------------------------------------------------------------------|
| SeniorEditor                                                                                                    | Richard Mansfield                                                                                                    | Coming in                                                                                                    | rulule issues                                                                                 | GAZETTE Mailing address: COMPUTE!                                                                                                  |
| Managing Editor                                                                                                    | Kathleen E Martinek                                                                                                    |                                                                                                    |                                                                                               | Post Office Box 5406                                                                                                    |
| Production Director                                                                                                    | TonyRoberts                                                                                                    | The Booming                                                                                                    | g Business Of                                                                                 | Greensboro, NC 27403 USA                                                                                                    |
| Production Editor                                                                                                    | GailWalker                                                                                                    | Information                                                                                                    | Detrieurel                                                                                    | COMPUTE'S Telephone: 919-275-9809<br>GAZETTEDISK                                                                                   |
| Editor, COMPUTEI's PC & PCjr                                                                                                | Too D (notes)                                                                                                    | Information                                                                                                    | Keilleval                                                                                     |                                                                                                    |
| Magazine<br>Editor, COMPUTEI's GAZETTE                                                                                      | Tom R. Halfhill<br>Lance Elko                                                                                                    |                                                                                                    |                                                                                               | Subscription Orders                                                                                                    |
| Technical Editor                                                                                                    | Offis R Cowper                                                                                                    | <b>Blueberries</b>                                                                                                    | And Bunny                                                                                     |                                                                                                    |
| Assistant Technical Editors                                                                                                 | John Krause, George Miller                                                                                                    |                                                                                                    |                                                                                               | COMPUTE! Circulation Dept.                                                                                                    |
| Program Editor                                                                                                    | Charles Brannon                                                                                                    | Hop_Fun Fo                                                                                                    | or Children                                                                                   | P.O. Box 914                                                                                                    |
| Features Editor                                                                                                    | Selby Bateman                                                                                                    |                                                                                                    |                                                                                               | Farmingdale, NY 11737                                                                                                    |
| Assistant Editors                                                                                                    | Dan Carmichael, Robert Sims                                                                                                    | Commodore                                                                                                    | AFAA Dick                                                                                     | Tanningaale, III There                                                                                                    |
| Editorial Assistant                                                                                                    | ToddHeimarck, Blake Lambert<br>Kathy Yakal                                                                                                    |                                                                                                    |                                                                                               | TOLL FREE Subscription Order Line                                                                                                  |
| Programming Supervisor                                                                                                    | Patrick Parrish                                                                                                    | Drive And Co                                                                                                    | ommodore 64                                                                                   |                                                                                                    |
| Assistant Programming Supervisor                                                                                            | GreggPeele                                                                                                    | and the second second second second second second second second second second second second second second second                                                                                                    |                                                                                               | 800-334-0868 In NC 919-275-980                                                                                                    |
| Editorial Programmers                                                                                                    | Jeff Hamdani, Kevin Martin, Chris Poer,                                                                                                    | <b>ROM Gener</b>                                                                                                    | lions                                                                                         |                                                                                                    |
|                                                                                                    | Tim Victor                                                                                                    |                                                                                                    |                                                                                               | COMPUTE! Subscription Rates                                                                                                    |
| Programming Assistants                                                                                                    | MarkTuttle, David Florance,                                                                                                    | Atari Softkey                                                                                                    | litility                                                                                      | (12 Issue Year):                                                                                                    |
|                                                                                                    | Kevin Mykytyn                                                                                                    | Alun Sonkey                                                                                                    | Unity                                                                                         |                                                                                                    |
| Copy Editors                                                                                                    | Juanita Lewis, Joan Rouleau                                                                                                    |                                                                                                    |                                                                                               | US (one yr.) \$24 Air                                                                                                    |
| Proofreaders                                                                                                    | Becky Hall, Ethel Silver, Dwight Smith,<br>Karen Uhlendorf                                                                                                    | Commodore                                                                                                    | Bag Of Tricks                                                                                 | (two yrs.) \$45 Europe, Australia \$                                                                                               |
| Administrative Assistants                                                                                                   | Vicki Jennings, Laura                                                                                                    | o ominio a ore                                                                                                    |                                                                                               | (three yrs.) \$65 Middle East, Central                                                                                             |
| reaction from the readiance in a                                                                                            | MacFadden, Julia Fleming,                                                                                                    |                                                                                                    |                                                                                               | Canada and Foreign America and North                                                                                               |
|                                                                                                    | Susan Young Susan Booth                                                                                                    |                                                                                                    |                                                                                               | Surface Mail \$30 Africa \$                                                                                                    |
| Associate Editors                                                                                                    | Jim Butterfield,<br>Toronto, Canada                                                                                                    |                                                                                                    |                                                                                               | South America, South                                                                                                    |
|                                                                                                    | Harvey Herman,                                                                                                    | and the second second                                                                                                    |                                                                                               | Africa, Far East                                                                                                    |
|                                                                                                    | Greensboro.NC                                                                                                    |                                                                                                    | and the state of the state                                                                    |                                                                                                    |
|                                                                                                    | Fred D'Ignazio,                                                                                                    |                                                                                                    | Advortis                                                                                      | sing Sales                                                                                                    |
|                                                                                                    | 2117 Carter Road, S.W.<br>Roanoke, VA 24015                                                                                                    |                                                                                                    | Advertis                                                                                      | ing sules                                                                                                    |
|                                                                                                    | David Thornburg                                                                                                    | 116 3                                                                                                    |                                                                                               | 1. 1                                                                                                    |
|                                                                                                    | P.O. Box 1317, Los Altos, CA 94022                                                                                                    | 22                                                                                                    |                                                                                               | IM )                                                                                                    |
| Contributing Editor                                                                                                    | Bill Wilkinson                                                                                                    |                                                                                                    | the second second                                                                             | 2 - ///                                                                                                    |
| COMPUTEI's Book Division                                                                                                    |                                                                                                    | 1 1                                                                                                    |                                                                                               |                                                                                                    |
| Editor                                                                                                    | StephenLevy                                                                                                    |                                                                                                    |                                                                                               | and all                                                                                                    |
| Assistant Editors                                                                                                    | Gregg Keizer, Stephen Hudson                                                                                                    |                                                                                                    |                                                                                               |                                                                                                    |
| Assistant Managing Editor                                                                                                   | Randall Fosher                                                                                                    |                                                                                                    |                                                                                               |                                                                                                    |
| Artists                                                                                                    | Janice Fary, Debbie Bray                                                                                                    | 1                                                                                                    |                                                                                               |                                                                                                    |
| Director, Book Sales & Marketing                                                                                            | Steve Voyatzis                                                                                                    | in the second second se |                                                                                               |                                                                                                    |
| Assistant                                                                                                    | Carol Dickerson                                                                                                    |                                                                                                    |                                                                                               | 1 The second                                                                                                    |
| Production Manager                                                                                                    | Irma Swain                                                                                                    |                                                                                                    | Lung-                                                                                         |                                                                                                    |
| Art & Design Director                                                                                                    | Janice Fary                                                                                                    | 5 1                                                                                                    |                                                                                               |                                                                                                    |
| Assistant Editor, Art & Design                                                                                              | Lee Noel                                                                                                    |                                                                                                    |                                                                                               |                                                                                                    |
| Mechanical Art Supervisor                                                                                                   | DePotter                                                                                                    |                                                                                                    |                                                                                               | 5)                                                                                                    |
| Artists                                                                                                    | Leslie Jessup, Cindy Mitchell                                                                                                    |                                                                                                    |                                                                                               |                                                                                                    |
| Typesetting<br>Illustrator                                                                                                  | Terry Cash, Debi Thomas<br>Harry Blair                                                                                                    |                                                                                                    |                                                                                               |                                                                                                    |
|                                                                                                    |                                                                                                    |                                                                                                    |                                                                                               |                                                                                                    |
| Director of Advertising Sales                                                                                               | Ken Woodard                                                                                                    |                                                                                                    |                                                                                               |                                                                                                    |
| Advertising Coordinator<br>Assistant                                                                                        | Patti Williams<br>Joyce Margo                                                                                                    |                                                                                                    |                                                                                               |                                                                                                    |
| Advertising Accounts                                                                                                    | Bonnie Valentino                                                                                                    |                                                                                                    |                                                                                               | 1 1                                                                                                    |
| Promotion Manager                                                                                                    | Mindy K. Kutchei                                                                                                    |                                                                                                    |                                                                                               | 1 - white (                                                                                                    |
|                                                                                                    | Patty Jones                                                                                                    |                                                                                                    |                                                                                               |                                                                                                    |
| Subscriber Services Supervisor<br>Assistants                                                                                | Chris Patty, Christine Gordon.                                                                                                    |                                                                                                    |                                                                                               |                                                                                                    |
| revenues (113                                                                                                    | Sharon Sebastian, Rosemarie Davis                                                                                                    | 1. New England                                                                                                    |                                                                                               |                                                                                                    |
| Dealer Sales Supervisor                                                                                                    | FranLyons                                                                                                    | Al Dalton                                                                                                    | 4. Midwest                                                                                    |                                                                                                    |
| Assistants                                                                                                    | Gail Jones, Sharon Minor                                                                                                    | David Fay                                                                                                    | Gordon Benson                                                                                 |                                                                                                    |
|                                                                                                    | Rhonda Savage                                                                                                    | 617-451-0822                                                                                                    | 312-362-1821                                                                                  |                                                                                                    |
| Individual Order Supervisor                                                                                                 | Dorothy Bogan<br>Juay Taylor, Lisa Flaharty, Anita Roop,                                                                                                    | 2. Mid Atlantic                                                                                                    | 5 Northwood/Mountail                                                                          | /Texas Director of Advertising Sales                                                                                               |
| Assistants                                                                                                    | Debi Goforth, Jenna Nash, Elizabeth                                                                                                    |                                                                                                    | 5. Northwest/Mountain                                                                         | Ken Woodard                                                                                                    |
|                                                                                                    | White, Sybil Agee, Mary Hunt, Gayle                                                                                                    | Sharon Brooks                                                                                                    | Phoebe Thompson                                                                               | Kenwooddia                                                                                                    |
|                                                                                                    |                                                                                                    | Joe Porter                                                                                                    | 408-354-5553<br>Jerry Thompson                                                                | COMPUTE! Home Office 919-275-980                                                                                                   |
| Shipping & Depoil inc                                                                                                    | Benbow, Betty Atkins                                                                                                    |                                                                                                    | JETTY TOOTTOSOD                                                                               | Composition Composition 270-200                                                                                                    |
| Shipping & Receiving                                                                                                    | Benbow, Betty Atkins<br>Jim Coward, Larry O'Connor,<br>Dai Rees, John B. McConnell, Eric Staley,                                                                                                    | Kathy Hicks                                                                                                    |                                                                                               |                                                                                                    |
| Shipping & Receiving                                                                                                    | Jim Coward, Larry O'Connor,<br>Dai Rees, John B. McConnell, Eric Staley,<br>Sam Parker, Eddie Rice, David Hensley,                                                                                                    | 215-646-5700                                                                                                    | 415-348-8222                                                                                  | Address all advertising materials to                                                                                               |
| Shipping & Receiving                                                                                                    | Jim Coward, Larry O'Connor,<br>Dai Rees, John B. McCannell, Eric Staley,<br>Sam Parker, Eddie Rice, David Hensley,<br>John Archibald, Mary Sprague (Mail                                                                                                    |                                                                                                    | 415-348-8222                                                                                  | Address all advertising materials to<br>Patti Williams                                                                             |
|                                                                                                    | Jim Coward, Larry O'Connor,<br>Dai Rees, John B. McCannell, Eric Staley,<br>Sam Parker, Eddle Mice, David Hensley,<br>John Archibald, Mary Sprague (Mail<br>Room Coordinator)                                                                                       | 215-646-5700                                                                                                    | 415-348-8222<br>6. Southwest                                                                  | Patti Williams                                                                                                    |
| Data Processing Manager                                                                                                    | Jim Coward, Larry O'Connor,<br>Dai Rees, John B. McConnell, Eric Staley,<br>Sam Parker, Eddie Nice, David Hensley,<br>John Archibald, Mary Sprague (Mail<br>Room Coordinator)<br>Leon Stakes                                                                        | 215-646-5700<br>212-567-6717 (NY)<br>3. Southeast &                                                                                                    | 415-348-8222<br>6. Southwest<br>JoAnn Sullivan                                                | Patti Williams<br>Advertising Production Coordinator                                                                               |
| Data Processing Manager<br>Assistant                                                                                        | Jim Coward, Larry O'Connor,<br>Dai Rees, John B. McCannell, Eric Staley,<br>Sam Parker, Eddle Mice, David Hensley,<br>John Archibald, Mary Sprague (Mail<br>Room Coordinator)                                                                                       | 215-646-5700<br>212-567-6717 (NY)<br>3. Southeast &<br>Foreign                                                                                                    | 415-348-8222<br>6. Southwest<br>JoAnn Sullivan<br>619-941-2313                                | Patti Williams<br>Advertising Production Coordinator<br><b>COMPUTE!</b> Magazine                                                   |
| Data Processing Manager<br>Assistant<br>Vice President, Finance &                                                           | Jim Coward, Larry O'Connor,<br>Dai Rees, John B. McCannell, Frio Staley,<br>Sam Parker, Eddie Rice, David Hensley,<br>John Archibaid, Mary Sprague (Mail<br>Room Coordinator)<br>Leon Stakes<br>Chris Cain                                                          | 215-646-5700<br>212-567-6717 (NY)<br><b>3. Southeast &amp;</b><br>Foreign<br>Harry Blair                                                                                                    | 415-348-8222<br>6. Southwest<br>JoAnn Sullivan<br>619-941-2313<br>Ed Winchell                 | Patti Williams<br>Advertising Production Coordinator<br><b>COMPUTE!</b> Magazine<br>324 West Wendover Ave., Suite 200              |
| Data Processing Manager<br>Assistant<br>Vice President, Finance &<br>Planning                                               | Jim Coward, Larry O'Connor,<br>Dai Rees, John B. McCannell, Frie Staley,<br>Sam Parker, Eddie Rice, David Hensley,<br>John Archibald, Mary Sprague (Mail<br>Room Coordinator)<br>Leon Stokes<br>Chris Cain<br>Paul J Megliola                                       | 215-646-5700<br>212-567-6717 (NY)<br>3. Southeast &<br>Foreign                                                                                                    | 415-348-8222<br>6. Southwest<br>JoAnn Sullivan<br>619-941-2313                                | Patti Williams<br>Advertising Production Coordinator<br><b>COMPUTE!</b> Magazine                                                   |
| Data Processing Manager<br>Assistant<br>Vice President, Finance &<br>Planning<br>Director, Finance & Planning               | Jim Coward, Larry O'Connor,<br>Dai Rees, John B. McConnell, Eric Staley,<br>Sam Parker, Eddie Nice, David Hensley,<br>John Archibald, Mary Sprague (Mail<br>Room Coordinator)<br>Leon Stokes<br>Chris Cain<br>Paul J. Megliola<br>R. Steven Vetter                  | 215-646-5700<br>212-567-6717 (NY)<br><b>3. Southeast &amp;</b><br>Foreign<br>Harry Blair                                                                                                    | 415-348-8222<br>6. Southwest<br>JoAnn Sullivan<br>619-941-2313<br>Ed Winchell                 | Patti Williams<br>Advertising Production Coordinator<br><b>COMPUTE!</b> Magazine<br>324 West Wendover Ave., Suite 200              |
| Data Processing Manager<br>Assistant<br>Vice President, Finance &<br>Planning<br>Director, Finance & Planning<br>Accountant | Jim Coward, Larry O'Connot,<br>Dai Rees, John B. McConnell, Erio Staley,<br>Sam Parker, Edde Rice, David Hensley,<br>John Archibald, Mary Sprague (Mail<br>Room Coordinator)<br>Leon Stoker<br>Chris Cain<br>Paul J. Megliola<br>R. Steven Vetter<br>Robert L. Bean | 215-646-5700<br>212-567-6717 (NY)<br><b>3. Southeast &amp;</b><br>Foreign<br>Harry Blair                                                                                                    | 415-348-8222<br>6. Southwest<br>JoAnn Sullivan<br>619-941-2313<br>Ed Winchell                 | Patti Williams<br>Advertising Production Coordinator<br><b>COMPUTE!</b> Magazine<br>324 West Wendover Ave., Suite 200              |
| Data Processing Manager<br>Assistant<br>Vice President, Finance &<br>Planning<br>Director, Finance & Planning               | Jim Coward, Larry O'Connor,<br>Dai Rees, John B. McConnell, Eric Staley,<br>Sam Parker, Eddie Nice, David Hensley,<br>John Archibald, Mary Sprague (Mail<br>Room Coordinator)<br>Leon Stokes<br>Chris Cain<br>Paul J. Megliola<br>R. Steven Vetter                  | 215-646-5700<br>212-567-6717 (NY)<br><b>3. Southeast &amp;</b><br>Foreign<br>Harry Blair<br>919-275-9809                                                                                                    | 415-348-8222<br>6. Southwest<br>JoAnn Sullivan<br>619-941-2313<br>Ed Winchell<br>213-378-8361 | Patti Williams<br>Advertising Production Coordinator<br><b>COMPUTE!</b> Magazine<br>324 West Wendover Ave., Suite 200              |

Robert C. Lock, Child Executive Officier Gary R. Ingersoll, President Poul J. Megliola, Vice President, Finance and Planning Debi Nash, Executive Assistant Cassandra Robinson, Assistant

,

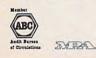

Authors of manuscripts warrant that all materials submitted to COMPUTEI are original materials with full ownership rights resident in said authors. By submitting articles to COMPUTEI authors acknowledge that such materials with full ownership rights resident in said authors. By submitting articles to COMPUTEI authors acknowledge that such materials with provide reproduced in any form without written permission from the publications. Inc. No portion of this magazine may be reproduced in any form without written permission from the publications. Inc. No portion of this magazine may be reproduced in any form without written permission from the publications and authors. Submitted by authors are explained in our author contract. Unsolicited materials not accepted for publication in COMPUTEI will be returned if author provides a self-addressed, stamped envelope. Programs (on tape or disk) must accompany each submission. Printed listings are optional, but height. Articles should be furnished as typed copy (upper- and lowercase, please) with double spacing. Each page of your article should bear the title of the article, date and name of the author. COMPUTEI assumes no liability for errors in articles or advertisements. Opinions expressed by authors are not necessarily those of COMPUTEI. PET, CBM, VIC-20 and Commodore 64 are trademarks of Commodore Business Machines, Inc., and/or Commodore Electronics Limited. Apple is a trademark of Apple Computer Company ATARI is a trademark of Atari, Inc. 199/4A is a trademark of Texas Instruments, Inc. Radio Shack Color Computer is a trademark of Tandy, Inc.

## Koala Conquers The Keyboard!

The **KoalaPad**<sup>™</sup> is a touchsensitive controller for your computer. The KoalaPad eliminates the need for tedious keyboard entry, difficult-to-follow instruction manuals and complicated commands. With the KoalaPad, you're in charge.

#### Touch And Command

Whether you own an Apple® Atari®, Commodore®, IBM® PC or PCjr, the KoalaPad and its ever-growing library of software will make your computer come alive. The KoalaPad unlocks the power and versatility of your computer.

Assert your creativity with easy-to-use graphic design programs. There's even KoalaWare™ software to let you print out your designs.

The KoalaPad is a proven educational tool. Programs like Spider Eater ™ and KoalaGrams™ help children to rapidly develop the ability to understand and relate concepts of color, form, design, music and language.

#### New Business Software

In addition to business graphics, our productivity software will strengthen your grip on the bottom line. Koala's Speed Key™ will send your fingers flying through important programs like Visicalc<sup>®</sup>, SuperCalc<sup>®</sup>, Lotus 1-2-3™, WordStar<sup>®</sup>, Multiplan™ pfs<sup>®</sup>: write and dBASE II™.

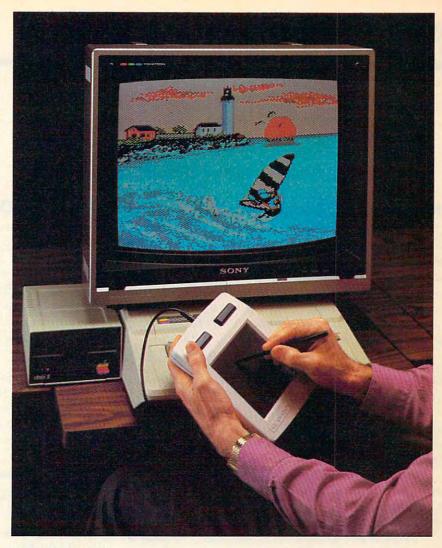

#### Take Control

KoalaPads and software are available at many computer retail, catalog and fine department stores throughout the United States. For more information, see your local dealer or call toll free: 800-562-2327.

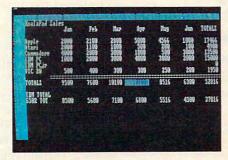

Koala's Speed Key with Lotus 1-2-3

At Koala, we're putting computer control into everyone's hands.

Koala Technologies Corporation 3100 Patrick Henry Drive Santa Clara, California 95052-8100

1-2-3<sup>1\*</sup> and LOTUS<sup>1\*</sup> are trademarks of Lotus Development Corporation. pfs<sup>®</sup>, write is a registered trademark of Software Publishing Corporation. SuperCalc<sup>®</sup> is a registered trademark of Sorcim Corporation. Multiplan is a trademark of Microsoft Corporation. Visicalc<sup>®</sup> is a registered trademark of Personal Software Inc. WordStar<sup>®</sup> is a registered trademark of MicroPro<sup>®</sup> International Corporation. dBASE II<sup>™</sup> is a trademark of ASHTON-TATE.

Apple is a registered trademark of Apple Computers, Inc. Atari is a registered trademark of Atari, Inc. Commodore 64 is a registered trademark of Commodore Business Machines, Inc. IBM is a registered trademark of International Business Machines, Inc. KoalaPad, Spider Eater, KoalaGrams, Speed Key, KoalaPainter, KoalaWare and the symbol Trademarks of Koala Technologies Corp.

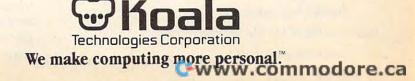

## **READERS' FEEDBACK**

The Editors and Readers of COMPUTE!

#### How To Turn A Computer On

I have a question concerning peripheral equipment. When first turning on the computer equipment, I've heard that it is advisable to turn on the accessories first and the computer last. Is it okay to have all three units (computer, disk drive, and printer) plugged into a single power strip, and turn everything on at once merely by turning the power strip on?

#### Robert C. Leuten

No. Computers, and electronic equipment in general, often have circuits that protect against damaging surges of power when equipment is first turned on. By leaving all your equipment on and turning on the power strip, you defeat this circuitry. This could damage your equipment.

Also consider that the more devices on the power strip, the bigger the initial surge will be. So generally, it's a good idea to turn on each piece of equipment in the proper order, one at a time.

Another commonly asked question is, "In what order should I turn on the computer equipment?"

The Commodore 1541 disk drive owner's manual states that the computer should always be turned on last. Since the printing of that manual, Commodore has issued an update bulletin concerning the proper order for turning on the computer and its peripheral devices. Here are their recommendations:

- 1. Computer, disk drive, printer
- 2. Computer, disk drive, disk drive
- 3. Computer, disk drive, disk drive, printer

#### Variables In Atari Filenames

Is there any way you can assign a filename to A\$, and then open an Atari disk file named A\$?

James Beach

Sure. Let's say someone INPUTs the name into a string:

10 DIM T\$(40),A\$(20) 100 PRINT "Filename":INPUT T\$

You can then create a disk filename:

110 A\$ = "D:":A\$(3) = T\$

now we OPEN the file, for read access:

120 OPEN #1,4,0,A\$

10 COMPUTE! June 1984

#### **Disk Drive Door Dust Defense**

I own a 1541 disk drive, and I would like to know if I should keep the disk drive door closed when it is not in use. I have read that if you keep the door closed, it will prevent dust from getting into the drive. On the other hand, I've also read that keeping the door closed also keeps the read/write head down, and the constant pressure will damage the head. Which would be better?

Jerrell F. Schivers

There is no compelling argument on either side of this debate. The pad that the read/write head rests on is soft, and shouldn't damage it with the door closed. On the other hand, dust can still find ways in with the door closed.

#### Tokenized Commands In TI Extended BASIC

Recently, I was working in Extended BASIC on my TI-99/4A and found that I could enter commands while in programming mode using the CTRL key. For instance, holding the CTRL key and pressing ; produces the PRINT command after the line is LISTed. (Note: This won't work in immediate mode or in console BASIC.)

As it turns out, most keys in conjunction with the CTRL key produce a command. I've also discovered that only one such command can be entered per line in this fashion. Can you tell me the significance of all this?

#### Steve Hayner

Like most computers, TI represents its BASIC commands internally in a tokenized, or numerically-coded, abbreviated form. Apparently, certain keystrokes generate the same codes as some tokenized commands.

This technique is indeed limited to the Extended BASIC programming mode. Also, as you say, only one command can be entered per line with this method. These severe limitations, along with the absence of documentation in the TI-99/4A reference manuals, lead us to believe that the use of tokenized commands in this manner is allowed through a quirk in the system. They are probably not a design feature. Regardless, the method that you've described does offer a shortcut for entering commands in certain instances.

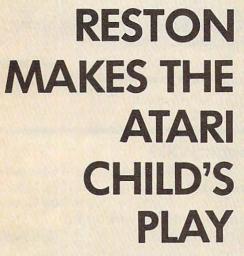

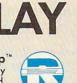

**Reston Computer Group** A Prentice-Hall Company 11480 Sunset Hills Rd. Reston, VA 22090

Available at your local bookstore and computer retailer, or call us at (800) 336-0338.

ATARI, ATARI PILOT, ATARI LOGO and ATARI 400, 800, 600XL and 800XL are registered trademarks of Atari, Inc.

#### Reston has the books which make learning to program Atari<sup>™</sup> computers fun.

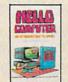

HELLO, COMPUTER: AN INTRODUCTION TO BASIC, by Lawrence P. Huelsman, can help both teen and adult beginners learn BASIC on many computers, including Atari", using

drills, programming problems, games, cartoons and an easy conversational style.

ATARI" LOGO ACTIVITIES, by Steve DeWitt, provides over 150 activities which encourage young and old alike to be inventive and creative when using Atari Logo'" educational language. The book includes five big projects and an in-depth discussion of Logo."

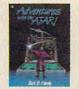

ADVENTURES WITH THE ATARI", by Jack Hardy, teaches you how to write adventure games in Atari PILOT\* Microsoft BASIC, and BASIC. It includes six actual adventure games

to study, type in, and play, plus tips and techniques to help you create your own.

make Reston the teacher.

A+ PROGRAMMING IN ATARI" BASIC, by John Reisinger, is a selfstudy workbook which gives you step-by-step instructions for BASIC programming on the

Atari 400, 800, 600XL and 800XL<sup>\*\*</sup> computers. Stressing top-down programming in a fun and friendly manner, this book is perfect for school, workshop and computer camp.

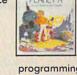

SURVIVAL ON PLANET X WITH THE COMPUTER, by Orkin

programming concepts and techniques. The fun is interspersed with short programs, illustrated by noted animator Bud Lucky.

ATARI" HOME teach kids basic

SURVIUAL PLANET X

and Bogas, uses the exciting adventures of Vivian on Planet X to

We've found that a few tokenized commands can also be keyed in with the FCTN key. Here's a list of the CTRL- and FCTN- keystrokes, and the commands they access:

| Key    | Command   | Key    | Command |
|--------|-----------|--------|---------|
| CTRL1  | ТО        | CTRLD  | IF      |
| CTRL2  | STEP      | CTRLF  | GOTO    |
| CTRL8  | OPTION    | CTRLG  | GOSUB   |
| CTRL9  | OPEN      | CTRL H | RETURN  |
| CTRL 0 | THEN      | CTRLJ  | DIM     |
| CTRL + | CALL      | CTRL K | END     |
| CTRLQ  | UNTRACE   | CTRLL  | FOR     |
| CTRL W | READ      | CTRL;  | PRINT   |
| CTRLE  | GO        | CTRLZ  | REM     |
| CTRLR  | INPUT     | CTRLX  | STOP    |
| CTRLT  | RESTORE   | CTRL V | NEXT    |
| CTRLY  | DELETE    | CTRL N | BREAK   |
| CTRLU  | RANDOMIZE | CTRL M | LET     |
| CTRLI  | DEF       | CTRL > | ON      |
| CTRLO  | UNBREAK   |        |         |
| CTRLP  | TRACE     | FCTN 0 | XOR     |
| CTRL/  | AND       | FCTN;  | NOT     |
| CTRLA  | ELSE      | FCTN/  | OR      |
| CTRLS  | DATA      |        |         |
|        |           |        |         |

#### Modifying The Atari 400 Monitor Cable

I have owned an Atari 400 for a little more than a year now, and I'm considering the purchase of a monitor. The monitor I want to buy has an RCAtype jack, but my computer doesn't. Is there a way I can hook up a monitor to my computer without any extra cables?

#### Davy Wong

It's not that simple. The 400's video output is designed to work with a television set. The signals generated by the RF modulator won't drive a monitor. Hooking up a monitor would require rerouting the 400 circuitry to bypass the RF modulator, or installing a device to convert the modulator's signals.

#### **Protected Disks**

What exactly is the difference between *writeprotected* and *copy-protected* disks? Can these protection devices be evaded on disk? Also, if my friend buys a program on disk, is there any way to transfer it to tape for me?

#### Jon Regen

Write-protected disks are disks that can be read from, but not written to. As you hold a disk in the normal fashion, and slip it into your disk drive, you'll notice a little square notch cut out of the left side of the protective sheath. Inside your disk drive are a light-emitting diode and a phototransistor.

These two components are in-line with each other, and when you insert a disk, the light from the LED shines through the notch and into the phototransistor. If the transistor detects the light, then the drive is allowed

12 COMPUTE! June 1984

to write to the disk.

To write-protect a disk, place one of the sticky tabs included with the disk over the square hole. This will stop the light from reaching the phototransistor, and signal the drive not to write to this disk. An attempt to write will cause the red error light on the front of the drive to blink.

Copy protection is a different matter. More often than not, commercial software is copyrighted. This means that you may not (under penalty of law) make a copy for any purposes other than specified by the software distributor. Software manufacturers use several different methods to prevent copying, from different programming techniques to special coding on the diskette.

As for making a tape copy of the programs, the same answer applies. The copyright laws cover all copies, whether on tape or disk. Copies should not be made unless permitted by the software company.

#### **Gotcha!** Champions

My family has a VIC. This week we have been playing "Gotcha!" (COMPUTE!, February 1984) and I managed to get to the eighteenth screen. Since you mentioned that no one had reached this level yet, I thought I would let you know. When I got to the end it flashed yellow and said, "You made it!!!!"

Mark Crow

P.S. I am 11 years old, and I live in Cambridge, Ontario.

You said that no one has ever survived 18 rounds of "Gotcha!" Well, I did, and I have two reliable witnesses—my mom and dad. They saw me make 240 points and survive 19 levels.

I am 12 years old and I go to Grant Middle School in Springfield, Illinois.

Eric Jurgen

P.S. My dad thinks I fixed the machine.

Congratulations to both of you.

#### **Disappearing VIC?**

I own a VIC-20. I would like to know if Commodore has decided to stop making VIC-20s. If so, why? If they have, will you be able to buy Commodore software and hardware for it?

Jon Fedyk

Gwww.commodore.ca

O

We've received many inquiries about this. Commodore asserts that they do not now plan to stop production on either the VIC-20 or the 64. Commodore and third-party software and hardware for both computers should also continue to be available for some time.

As a point of interest, there are now two million VICs out there.

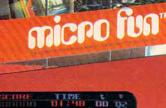

## The world's fate is in your hands.

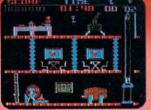

Picture yourself as the world's greatest superagent, Graham Crackers.

You must go undercover and sneak into an enormous art museum. Incredibly, it's a front for an international terrorist organization!

Your secret mission is to heist all the artwork in search of a classified microfilm. If you don't carry it off in time, the world is doomed!

Grab the keys to the 90 fiendishly boobytrapped rooms (144 in Apple). Brave the multitude of heart-stopping dangers as you make your tortuous way through the deadly rooms. Test your cunning against overwhelming odds!

Chilling suspense and unknown terrors await you behind every door. You must evade maneating robots, monstrous stompers, sweeper drones and tons of falling boxes — and make death-defying leaps from moving platforms.

Only your artful handling of this dangerous assignment can save the world from destruction!

For Apple II & IIe, IBM PC & jr, Atari, Commodore 64, ColecoVision & Adam.

THE COMPUTER ENTERTAINMENT DIVISION OF MICROLAB, INC

2699 Skokie Valley Road, Highland Park, IL 60035 • (312) 433-7550

© 1984 by MicroLab, Inc. The Heist is a registered trademark of MicroLab, Inc. Apple II & Ile, IBM PC & jr, Atari Commodore 64, ColecoVision & Adam are registered trademarks of Apple Computer, Inc., IBM Corp., Atari, Inc., Commodore Electronics, Ltd. and Coleco Industries, Inc., respectively.

## Choosing The Right Printer The Easy Way To Hard Copy

Selby Bateman, Features Editor

If you're thinking about buying a printer, remember that what you don't need in a printer can be as important as what you do. Save yourself time, money, and major headaches by following a few well-planned steps.

How can you choose the printer that's right for you? Listen to some experts:

"The most important thing you need to know when buying a printer is what in the world you're going to do with the thing," says Craig Ringuette, merchandising manager for Okidata. "That's the key. Once you know that, then there are clearly a lot of ways to be directed."

"You have to decide the quality of the print you want," states Rick Osgood, national technical support manager for Star Micronics. "Do you want dot matrix—which is going to print just draft quality—or do you require something a little better, like near-letter quality?"

"A buyer's first question will be, 'Will this work with my system?'" says Charles Srogus III, product line manager for Micro Peripherals, Inc. "And the second question will probably be, 'Will it print graphics? Will it do the fun things I see them demonstrating on television or at the local computer fair?'"

"You need to consider whether you want fully formed letter characters or whether dot matrix is adequate," adds Ken Bosomworth, president of International Resource Development, Inc., a market research firm. "And you should certainly think about whether or not you want color; and whether, if you get color, you can do anything with it."

#### Lower Prices, Better Quality

These printer manufacturers agree that buying a printer which works with your computer doesn't have to be a confusing or frustrating process. Lower prices and better quality are trends which have been accelerating during the past year. Computer owners now have a greater choice of reasonably priced printers than ever before. (See

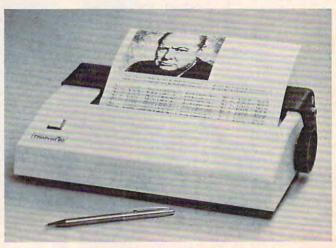

Axonix Corporation's ThinPrint 80, a \$279, four-pound, battery-powered, portable, thermal printer that fits into one side of a briefcase and prints full-page text and graphics.

"The Inexpensive Printers Of 1984" in this issue.)

Computer printers are now a \$2.4 billion industry. Leading printer companies such as Okidata, Epson, Ricoh, Canon, Micro D (Abati), Micro Peripherals, Star Micronics (Gemini), Diablo, Axiom, Alphacom, and others are competing fiercely to make their printers the most versatile, dependable, and cost-effective.

But with so many choices, you need to have a basic understanding of what kinds of printers there are. Then define your specific needs.

The two most popular types of printers for microcomputers are the dot matrix impact systems and daisy wheel printers. Thermal printers are another category. There are also several newer types of printers—ink jet, thermal transfer, and laser—which are already beginning to affect the personal computer printer market.

Dot matrix printers are less expensive, and produce images on paper much like those displayed on your computer monitor or television set—patterns of dots arranged to form characters or graphic figures.

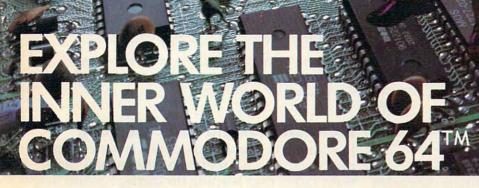

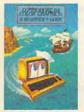

Whether you're a beginner or an experienced user, Reston can expand the world of the Commodore 64<sup>TM</sup> for you. COMMODORE 64<sup>TM</sup>

COLOR GRAPHICS: A BEGINNER'S GUIDE,

by Shaffer and Shaffer, explains how the Commodore 64 operates and teaches you how to read, understand and write simple basic programs for generating color graphics. Each topic includes a BASIC programs, line-by-line explanations, and illustrations of what the screen should look like.

COMMODORE 64<sup>TH</sup> DATA FILES, A BASIC TUTORIAL, by David Miller, is a step-by-step tutorial which takes the mystery and misery out of creating files. You'll learn how to manipulate and create your own files for home, hobby, business, educational, and investment purposes.

#### ADDING POWER TO

YOUR COMMODORE 64<sup>™</sup>, by Steve Cates and Vahe Guzelimian, uses a firstof-its-kind utility approach to help you master more of the advanced computing power of your machine than you ever though possible. You'll get an inside look at the workings and advanced features, all in an easy-to-understand style.

MASTER MEMORY MAP: COMMO-DORE 64<sup>th</sup> by Pavelko and Kelly, is a clearly written, friendly guide to all the

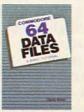

Commodore 64<sup>™</sup>'s memory locations places inside the computer which act in special ways. You'll learn lots of special uses, including how to make music or create special characters for video games.

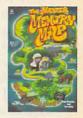

You can find these guided tours of the Commodore 64<sup>™</sup> at your local bookstore or computer store. Or order directly from Reston at (800) 336-0338.

#### Reston Computer Group A Prentice-Hall Company 11480 Sunset Hills Road Reston, Virginia 22090 COMMODORE 64 is a trademark of

#### **Stacked Wires That Strike**

There are several types of dot matrix systems, the most common of which uses stacked wires that strike in various configurations against an inked ribbon to form characters on paper.

The early dot matrix printheads usually were limited to five wires horizontally by seven vertically. This resulted in crude, often difficult-to-read rectangular characters, with ill-formed descending arms on the letters q, y, p, g, and j, for example. More recently, more wires have been added, producing more fully formed characters.

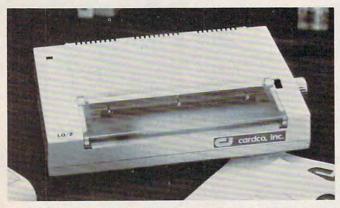

Cardco's LQ/2 is a \$349.95 letter-quality portable printer which prints 12 characters per second, and has built-in interfacing for all Commodore personal computers. It is also compatible with the PC, PCjr, TRS-80, and other computers with parallel Centronics printer output.

A daisy wheel printer, on the other hand, has a printhead composed of formed characters which are located on the ends of spokes—or petals—emanating from a central, spinnable hub. The printhead looks like a high-tech daisy, hence the name. Daisy wheels leave an image very similar to a good typewriter, but print much more rapidly.

#### **Closing The Gap**

Daisy wheel printers generally are more expensive than dot matrix impact printers. And some newer dot matrix printers even rival the high-quality printouts from the daisy wheel printers.

Thermal printers actually burn off a coating on special thermal paper. Their costs are relatively low and their quality good. But thermal printers require special heat-sensitive paper, which is more expensive in the long run and subject to eventual decay.

#### **How Fast Is Fast?**

Different printers operate at different speeds. Generally, the faster the printer, the higher the cost.

"At the entry level, you're looking at a lowend 100 to 140 characters-per-second (cps) printer, for anywhere from \$400 to \$600," says Star Micronics' Osgood. "That can go all the way up to a printer with 200 to 250 cps at upwards of a thousand dollars."

Do you need a printer that prints twice as fast as the low-end model, if that means you'll have to pay twice as much or more in order to get it? This is where the tradeoffs start, and a smart shopper will know what his or her needs will be.

"A printer is a very slow device—it's one of the slowest devices you'll hang on your system," says Osgood. "You'll want to take into consideration the amount of buffering a printer has (a temporary storage area in the printer into which the computer can dump your data). If you can only have a one-line buffer on the printer, then you're going to tie up your computer for a long time. If you have a 16K or an 8K or larger buffer, then you can off-load your data from the system in a much quicker time, freeing your computer to do other work."

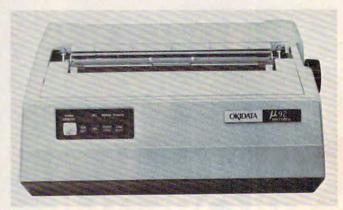

Okidata's \$599 Microline 92 dot matrix printer can print 160 characters per second and, for correspondence quality, 40 characters per second.

#### **Bidirectional And Logic-Seeking**

In addition to sizable buffers, the faster printers put characters on paper both forward and backward rather than wasting the carriage-return time that occurs when a printhead must return to the left margin after each left-to-right pass. This is called bidirectional printing. Another advanced speed capability is logic-seeking, in which the carriage covers only the area of the line on which print is to appear rather than running from margin to margin on every return.

Okidata's Ringuette suggests that you ask, "Do I really need 200 or 300 cps? Is that important to what I'm doing? Can I live with 100 cps?"

The answer to those questions will be an important part of your decision on which printer you buy, he adds.

#### No Irreconcilable Differences

"Compatibility is another key issue," says

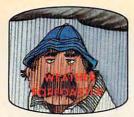

Get the jump on the weatherman by accurately forecasting the local weather yourself!

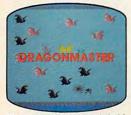

The beautiful princess is held captive by deadly dragons. Only a knight in shining armor can save her now!

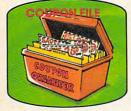

A time-saving organizer for coupons, receipts and more.

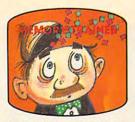

A scientifically proven way to develop an awesome memory.

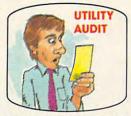

Cut your energy costs by monitoring your phone, electric and gas bills.

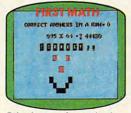

School-age and pre-school children are rewarded for right answers, corrected on their wrong ones.

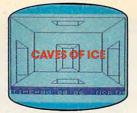

You are trapped in a fivestory, 125-room structure made entirely of ice. Find the exit before you freeze!

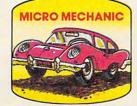

Computerize car maintenance to improve auto performance, economy and resale value.

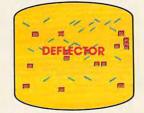

A real brainflexer. Deflect random balls into targets on a constantly changing playfield.

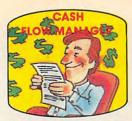

Take control of your personal finances in less than one hour a month.

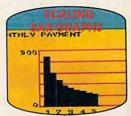

Create multi-colored bar graphs with a surprisingly small amount of memory.

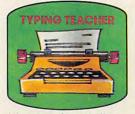

A fun way to dramatically increase typing speed and accuracy.

## Get up to 30 new programs and games for less than 15 cents each every month in COMPUTE!

Every month, COMPUTE! readers enjoy up to 30 brand new, ready-to-run computer programs, even arcade quality games.

And when you subscribe to COMPUTE! at up to 40% off the newsstand price, you'll get them all for less than 15 cents each!

You'll find programs to help you conserve time, energy and money. Programs like Cash Flow Manager. Retirement Planner. Coupon Filer. Dynamic Bookkeeping.

You'll enjoy games like Air Defense, Boggler, Slalom and High Speed Mazer.

Your children will find learning fast and fun with First Math, Guess That Animal and Mystery Spell.

Looking for a challenge? You can write your own games. Customize BASIC programs. Even make beautiful computer music and pictures.

It's all in COMPUTE! All ready to type in and run on your Atari, Apple, Commodore, PET/CBM, TI 99/4A, Radio Shack Color Computer, IBM PC or IBM PCjr.

What's more, you get information-packed articles, product reviews, ideas and advice that add power and excitement to all your home computing. And when it's time to shop for peripherals or hardware, check COMPUTE! first. Our product evaluations can save you money and costly mistakes. We'll even help you decide what to buy: Dot-matrix or daisy-wheel printer? Tape storage or disk drive? What about modems? Memory expansion kits? What's new in joysticks, paddles and track balls? SAVE UP TO

| SAVE<br>UP TO 40%<br>OFF THE<br>NEWSSTAND<br>PRICE ON<br>COMPUTE!              | 40% ON COMPUTE<br>Yes! Start my subscrip-<br>tion to COMPUTE! for:<br>□ 1 year \$24—32% off!<br>□ 2 years \$45—36% off!<br>□ 3 years \$65—40% off!<br>□ Payment enclosed □ Bill me |
|--------------------------------------------------------------------------------|----------------------------------------------------------------------------------------------------|
| Return the Charge r<br>coupon or Account No.<br>card<br>today! Name<br>Address | $ny \Box Visa \Box MasterCard \Box Am.Ex.$                                                                                                    |

CALL TOLL-FREE 1-800-334-0868

COMPUTE! P.O. Box 15, Formingdale Offifipiodore.ca

### From Dot Matrix To Laser Print The Changing Face Of Printers

Selby Bateman, Features Editor

"Not too many people use horses and buggies anymore," says Jim Hafer, supervisor of product evaluations for Micro D, which markets the Abati LQ20 letter-quality printer.

Hafer thinks that changes in printer technology could challenge, and possibly even supplant, the present generation of dot matrix and daisy wheel printers.

The staccato chatter of these impact printers appears to be giving way to the quiet hum of thermal transfer, ink jet, and laser printers. Recent advances in all of these technologies make their entry into the mass market a virtual certainty.

"It's probably going to happen a lot quicker than we expect," he says. "There are additional advantages to some of the new printer technologies that are coming out."

#### **Boiling Ink**

"Take thermal transfer, which is waxembedded ink on a ribbon. The printhead actually heats the ink up, boils it, and forces it onto the paper. The image you get on the paper is letter quality from a dot matrix printer," he adds. "And it's actually raised lettering. You can run your fingers across it, and feel the letters. So it provides a really, really high quality output."

Hafer's views are shared by International Resource Development, Inc. (IRD), a market research firm in Norwalk, Conn. Based on a study the company conducted, IRD predicts that dot matrix impact printers will soon lose the dominance they've enjoyed in the printer marketplace.

"In 1983, impact matrix shipments accounted for 72 percent of all unit shipments; by 1993, the figure will be down to 20 percent," the study indicates. "It is not only under-\$500, fully formed character printers that will be responsible for the transformation of the microcomputer printer industry."

#### Low-Cost Contenders

The report predicts that by 1985 thermal transfer printers which use ordinary paper, operate quietly at high speeds, and produce color graphics and near-letter quality text will have 12 percent of the market. By 1993, the market share will be 28 percent. "The major advantage of impact printers, besides multiple copies, has been the ability to work with ordinary paper rather than some specially coated paper that might be difficult to get, as is the case with thermal printing," says Ken Bosomworth, IRD president. "However, the two major low-cost contenders thermal transfer and ink jet—also use plain paper. So they have no disadvantages vis-àvis the impact printer in terms of paper cost."

Thermal transfer printers do have a higher ribbon cost, he notes, since the ribbon can be used only once.

#### From Clogged Tubes To Cartridges

Although ink jet printers have been manufactured for quite a while, recent technological advances have improved them too. Traditionally, ink jet printers have drawn ink into tubes then shot the ink at high speed onto the paper. When idle for a while, the tubes tended to clog. Ink jet systems also suffered from a reputation for being messy.

But Hewlett-Packard recently introduced a \$495 ink jet printer, named the ThinkJet, which uses low-cost disposable ink cartridges. And other companies are working on improved ink jet systems as well.

"We see ink jet printers as being a definite technological competitor," says Ron Ockander, director of sales for Epson. "You create a membrane of ink over a hole, then blast it onto the paper. The problem with filling a reservoir (in older ink jet models), is that it would clog eventually. This way, you don't fill a tube."

#### **Laser Printing**

On the horizon, but not yet inexpensive enough for the home, is the laser printer. It works something like a photocopying machine. Instead of using a light-reflecting mechanism to form patterns on a rotating cylindrical drum, however, the laser actually writes on the drum. Electrically charged particles form patterns on the drum where the computer has told the laser to draw.

But the least expensive laser printers cost about five or six thousand dollars. And the most expensive climb to the half-million dollar mark.

## **Your Investment Advantage**

Stock

Commodore 64

ORBYTE

Analyzer

COMPOSITE NEW YORK STOCKS

You've invested in the stock market for one reason—to have your money work for you. Now you can be sure it's doing just that... with Stock Analyzer from Orbyte Software.

Stock Analyzer gives you the advantage of knowing your stock's performance at any given time. The advantage of knowing its current value, percentage and dollar gain or loss, and its position as compared to your entire portfolio.

Stock Analyzer for the Commodore 64 is designed to keep accurate and complete management records of all your personal or business stocks, up to 250 with 25 active simultaneously. Through a simple, time-efficient process Stock Analyzer enables you to enter all vital information on each stock owned including the company name, cost basis, total number of shares, average cost per share, your designated stop/loss level and target price, and the purchase date. Then enter price updates whenever

convenient—daily, weekly, monthly, etc.—and that's all you are required to do!

From this basic data, Stock Analyzer's powerful calculating abilities begin. At your request, it will instantly tabulate, display, and print statistical analyses of individual stocks, of specified categories, or of the entire portfolio. It will generate reports tracing the transactions of all stocks sold (for tax schedule D) and of additional shares bought. These reports provide you with details such as short/long term status, stocks going long in 30 days, % and \$ gain or loss, and much more. You'll be notified of stock prices not within your preset levels and sharply warned of stocks in a losing position. In addition, a variety of colorful graphs provide for even greater visual understanding.

Stock Analyzer is the complete analytical program designed to assist your investment decisions. It's the advantage you need to get the maximum results from your money.

Availble at your local dealer.

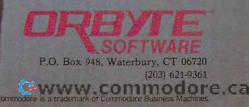

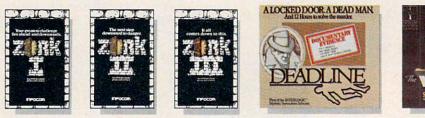

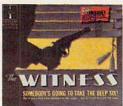

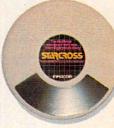

C-www.commodore.ca

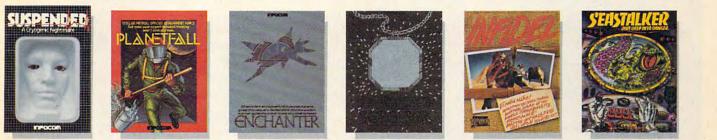

## THE INCOMPLETE WORKS OF INFOCOM, INC.

Incomplete, yes. But it's not just because we're always bringing out new stories in the Infocom interactive fiction collection. Nor is it simply due to the fact that with all the writing and re-writing, honing and perfecting that we put into every one of our stories, our work is seemingly never done.

The real reason is: an Infocom work of fiction can never be complete until you become a part of it.

You see, as hard as we work at perfecting our stories, we always leave out one essential element-the main character. And that's where you enter in.

Once you've got Infocom's interactive fiction in your computer, you experience something akin to waking up inside a novel. You find yourself at the center of an exciting plot that continually challenges you with surprising twists, unique characters (many of whom possess extraordinarily developed personalities), and original, logical, often hilarious puzzles. Communication is carried on in the same way as it is in a novel-in prose. And interaction is easy-you type in full English sentences.

But there is this key difference between our tales and conventional novels: Infocom's interactive fiction is active, not passive. The course of events is shaped by the actions you choose to take. And you enjoy enormous freedom in your choice of actions-you have hundreds, even thousands of alternatives at every step. In fact, an Infocom interactive story is roughly the length of a short novel in content, but because you're actively engaged in the plot, your adventure can last for weeks and months.

In other words, only you can complete the works of Infocom, Inc. Because they're stories that grow out of your imagination.

Find out what it's like to get inside a story. Get one from Infocom. Because with Infocom's interactive fiction, there's room for you on every disk.

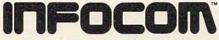

Infocom, Inc., 55 Wheeler Street, Cambridge, MA 02138

For your: Apple II, Atari, Commodore 64, CP/M8", DECmate, DEC Rainbow, DEC RT-11, IBM PC\* and PCir, KAYPRO II, MS-DOS 2.0", NEC APC, NEC PC-8000, Osborne, Tandy 2000, Tl Professional, Tl 99/4A, TRS-80 Models I and III. \*Use the IBM PC version for your Compaq, and the MS-DOS 2.0 version for your Wang or Mindset. www.commodore.ca

"Even the most optimistic developers of laser printers don't see them coming down below a \$2000 selling price," says Bosomworth. "And in the home market, what people are really looking for is more like \$200.

"For that sort of price it's a contest between the ultra low-cost daisy wheel type like the one the Coleco Adam has—or various types of cheap dot matrix printers," he says.

But Micro D's Hafer has a more optimistic attitude about the future of laser printers. "I think the most promising area is laser technology. Canon, for instance, has a raster scan laser printer that will imprint the image onto the drum, and photoelectrically develop it using a chemical developer."

#### A Laser For The Macintosh?

"It probably won't be on the market until late '84 or '85, and it will retail for from three to five thousand dollars," Hafer says. "It's rumored that Apple will be using that technology for the Macintosh. I don't see how they can effectively use any other type of technology, the reason being that the laser

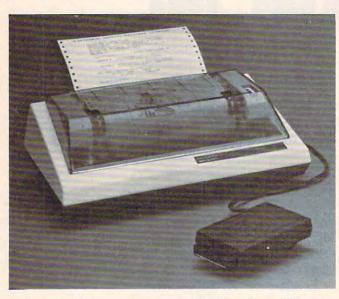

Axiom's \$299 dot matrix printer with dot-addressable graphics is plug-compatible with the TI-99/4A.

printer actually uses a video signal—a raster scan type of signal—to create the image on the drum. And the Macintosh is a completely video-based screen."

In addition to the Canon laser printer, it's reported that Ricoh of America, Inc., and Xerox are creating similar printers.

Despite the expectations for thermal transfer, ink jet, and laser printers, many industry observers are not ready to assign the dot matrix impact printer to oblivion.

"I'll tell you who will grab the market share," says Charles Srogus of Micro Peripherals, Inc. "It's going to be the (dot matrix) printers that are encroaching on the letter-quality printers. You're going to see an increase in the number of wires and the shape of the wires in the printhead.

"And the people who are going to be the leaders in this are those who have to use that kind of technology to print their language. The Japanese have had to work on this for some time," he says. "They have some very interesting products coming out that will also work in color."

Ringuette. "In other words, what software packages am I going to run, and what computer am I going to run this on?

"Does the printer really work with that system? People get amazed by the compatibility problem. You get a printer, you hook it up, and it doesn't do anything because it's not compatible," he adds.

When buying a printer, make certain that the printer will work with your particular computer, or that there is an interface you can buy which will make the two compatible. Printer interfaces are usually Centronics parallel or RS-232-C serial types. If you're buying a printer from a store, have the dealer explain what interface you need to get the full capabilities of the printer for your computer.

#### **Questions To Ask**

Before you buy your printer, you should also know the answers to the following questions:

The TTP16 is capable of printing **bold face**, double-strike, expanded, compressed, superscript, subscript, proportional spacing, <u>underlining</u>, Pica, Elite, and *Italicized print* as well as hex dumps and graphics.

Many dot matrix printers offer a variety of type styles, as does this thermal transfer printer from Fujitsu.

22 COMPUTE! June 1984

www.commodore.ca

## Handic – A Complete Line of Products to Keep Your Commodore 64 Busy – Everyday!

#### Handle your home budget, stock portfolio, loans and mortgages with Calc Result

Calc Result Easy is a simple-to-use spreadsheet program for the Commodore 64. It includes 254 lines  $\times$  64 columns, built-in graphics, and flexible printout formats. Plug-in cartridge... just plug it in and its ready. Perfect for cash flow analysis, personal net worth, IRA analysis, travel expenses, credit card expenditures, gas and electricity bills, etc.

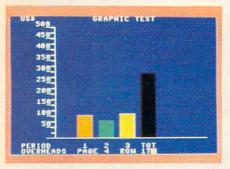

Calc Result Easy \$49.95

Calc Result Advanced gives you 32 pages of interrelated information. The three-dimensional feature allows you to consolidate calculations in summary format. Calc Result Advanced comes on plug-in cartridge and disk. Disk drive required.

| 13 240<br>1140                                        |                         | the section of      | 60                           | 1496                     |
|-------------------------------------------------------|-------------------------|---------------------|------------------------------|--------------------------|
| DEPT B B                                              | UDGET                   | 1983                | 10                           |                          |
| PERIOD                                                | 1                       | 2                   | 341                          | HOLE Y                   |
| Sales A<br>Ssales O<br>Tsales B<br>STOTAL S           | 158<br>388<br>18<br>468 | 158<br>2755<br>440  | 158<br>358<br>500            | 450<br>925<br>25<br>1400 |
| Salarie<br>IRent, 1<br>2Adminis<br>Marketi<br>All DIR | 956255                  | 93555<br>200<br>200 | 108<br>35<br>50<br>20<br>205 | 29955<br>1155<br>620     |
| CONTRIB                                               | 245                     | 240                 | 295                          | 788                      |
| SHET PRO                                              |                         |                     |                              | 8                        |
| PROFIT                                                | HB                      |                     | HA                           |                          |

Calc Result Advanced \$99.95

## A complete database for the home

Addresses, telephone numbers, appointments, birthdays, or records-whatever you want to remember-put it on DIARY, an electronic notebook for home use. DIARY comes on a plug-in cartridge. It's easy to use and easy to learn, giving you the flexibility to design a personal calendar or address book.

|      | State and an change    |
|------|------------------------|
| · 1  | BERREN DEPARTER DERCH. |
| 1    | International Find 77? |
|      | Billing Block seanch   |
| 10.1 | TRANSPORT AND AND A    |
|      |                        |
|      |                        |
|      | Energy Load data       |
|      | BREAK TOTELLA AND ALSE |
| 1    | Mobility = Free space  |

Diary \$29.95

#### Turn statistical information into graphic format

GRAF 64 converts mathematical functions into graphical analysis on the Commodore 64. An ideal program for studying math. Define a function, set the limits of an axis, plot a graph and display the extreme points, intersection values, etc.

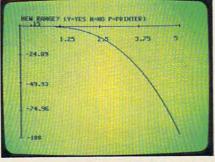

Graf 64 \$29.95

Whether you're an experienced bridge player or a beginner, polish your skills or learn the game with BRIDGE 64. Play North-South, then switch to East-West in the same deal, the return to that deal again and test your skill with a different strategy.

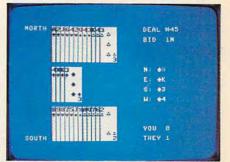

Bridge \$39.95

#### Handic–for the broadest range of Commodore products

As the largest independent developer of Commodore software and accessories, Handic's broad range of business, education and recreation products are designed exclusively for the Commodore user who demands quality and reliability.

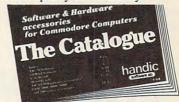

For more information and a catalogue of our products, see your nearest Commodore dealer, or call us direct.

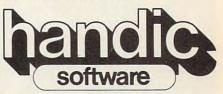

Handic Software, Inc. Fellowship Business Center 520 Fellowship Road, B 206 Mount Laurel, NJ 08054 Phone (609)663-0660

## Bundling Printers With Computers: Did Coleco Answer A Need?

Selby Bateman, Features Editor

Coleco made headlines late last year when it introduced the new Adam computer system, complete with a letter-quality daisy wheel printer, all for under \$700.

Since that time, industry leaders and observers have waited and watched to see if Coleco's bundling was a brilliant idea whose time had come or merely a gimmick that would fail to catch on. The results, according to a number of industry leaders, have been a little bit of both.

"There's a definite trend toward bundling," says Craig Ringuette, merchandising manager for Okidata, a leading printer manufacturer. He admits, however, that he is dissatisfied with Coleco's effort.

"The Coleco printer is a 12 cps (characters per second) daisy wheel. You can almost type as fast as that. You can't print graphics. That thing has so many limitations, I don't know how anybody could be satisfied with it for any type of real computer application. You'd be spending your whole life waiting for the printer to get caught up."

#### **Consumers Like Bundles**

Despite Ringuette's assessment of the Coleco printer, he's convinced that bundling is attractive to most buyers of personal computers. "Say I'm Joe Consumer. I buy an Apple computer, and if there's an Apple printer sitting there, it's going to be a lot easier to sell me that than it is an Okidata or an Epson or anybody else.

"It may not be the wisest move you can make, but you're seeing a trend toward it," he says.

Opinions differ on the success of bundling, however. "I have not seen that to be a trend," says Rick Osgood, national technical support manager for Star Micronics. "It's something a marketing group will try, to see what the reaction is; and based on the reaction, decide to go whole hog or not. But across the industry, I have not seen that to be a large idea that has taken hold."

#### A Question Of Profits

"From a marketing standpoint, your periph-

erals are your bread and butter. You can undercut (the retail pricing) on your main system—your CPU (central processing unit). You're not as likely to bundle your add-ons: printers, modems, disk drives," Osgood says.

While some manufacturers have tried bundling in one form or another, it can create problems for dealers who sell to the public, says Ron Ockander, director of sales for Epson America, Inc. "We did a bundle last July. You could walk away with a printer and a computer, for the price of the computer. And Apple is doing it now with its Image-Writer [the printer that is a part of the Macintosh system]," he says.

"But we have to be very careful that we don't alienate the dealer. If he wants to sell a different type of bundle, he likes to have that prerogative. And if you take that away from him by forcing him to buy in bundles, it takes away some of his merchandising capability," Ockander says.

#### **Experience Is A Factor**

For many first-time computer users, a bundled system is as attractive for a computer as it is for a stereo system, notes Jim Hafer, supervisor of product evaluations for Micro D. "It's going to have its place. There are certainly people who are going to want to buy a bundled package. But the people who are really dedicated to using computers, and getting the most out of them, will buy their original accessories separately."

Market researcher Ken Bosomworth believes that bundling will be attractive to consumers in the future. "Particularly as the home user gets more into using his computer to do teleshopping and electronic banking and so forth, he's really going to want a running paper record of transactions that he's initiated.

"And I think you'll find that computer manufacturers are going to respond to this by both bundling and building in printers in many future home computers," he says. "But they will not necessarily be full 80column printers. They may be little calculator-type strip printers."

### **SUMMER GAMES.** WHY WATCH THE OLYMPICS WHEN YOU CAN BE IN THEM?

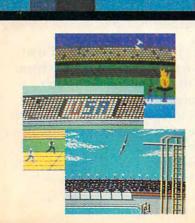

You're an Olympic athlete competing in eight key events at the Summer Games. How well can you score in track, swimming, diving, shooting, gymnastics and more? So realistic, there's even an opening ceremony and awards presentation after each event.

Unlike other "Olympics-Like" games, Summer Games has incredible realism, superb state-of-the-art graphics and sound effects (including national anthems from 18 countries), and it is a true action-strategy game. In each event you must plan and execute your game strategy in order to maximize your score. It is not just a matter of how fast you can move the joystick.

So change into your running shoes, grab your joystick and GO FOR THE GOLD!

One or more players; joystick controlled.

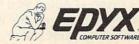

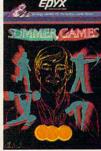

Strategy Gam es for the Action-Game Player

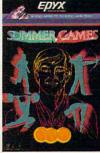

## **The Inexpensive Printers Of 1984**

Kathy Yakal, Editorial Assistant

Perhaps more than any other peripheral even computers themselves—printers have made tremendous advances over the last year. Higher-quality print technology that could only be found on over-\$1000 models can now be had for less than \$700.

The following chart lists features of these inexpensive peripherals. We have tried to be as comprehensive as possible. If any manufacturer has been left out, we regret the omission.

Here's a brief explanation of printer specifications:

*Compatibility:* Perhaps the biggest stumbling block in matching a printer to your needs. Many printers will accept both parallel (Centronics) and serial (RS-232 or IEEE-488) interfaces; some even have cables for specific computers. Be sure the printer you want has the correct interface, and that you have any necessary cables or connectors.

*Print Technology:* The method employed to print characters on paper. In the under-\$700 category, there are several: impact (dotmatrix or daisy wheel); thermal, which requires special paper; thermal transfer, which works with any kind of paper; and ink-jet, which sprays the ink on the paper through tiny holes. (For more detailed description, see Selby Bateman's article "Choosing The Right Printer" elsewhere in this issue.)

*Speed:* How fast the printer prints, usually noted in characters per second (cps).

*Pitch*: Characters per inch (cpi) or characters per line (cpl). This can vary, if the printer supports software that calls for different fonts, like italics, double-width, or compressed characters.

• What print width do you want? The number of characters that a printer can put on a line varies from 32 to 40 to 80, and even up to 132. The 80column format is a standard with 8½ x 11-inch paper for word processing, and is thus one of the most popular widths.

• Do you want to print graphics, or only text? Many dot matrix printers allow you to print an almost unlimited variety of graphic images. Daisy wheel printers, however, use preset, fully formed Logic-Seeking?: To print as quickly as possible, many printheads will move in the most economical direction, bidirectionally, and "look for" the closest character at the end of each line.

Buffer: This is another way many printers save you time. A buffer is that area of a printer that "holds" the characters next in line to be printed, freeing up the computer for further input. Most printers have very small buffers, but buffer expansion cards are available for longer printing jobs.

*True Descenders?:* On some printers, lowercase letters that have "tails," like j, g, and y, do not extend below the line. If you're using your printer for anything beyond casual home use, you will probably want a printer that can print true descenders.

*Paper:* Maximum width paper you can use with this printer. Standard printer paper for use with tractor feed printers is 9.5 inches wide. With a friction feed printer, any size paper, up to the maximum regulated by the carriage width, can be used.

*Feed Type:* Pin (tractor) and friction feed are the two most common found on printers for personal computers. Sprockets on the edge of the printer's platen catch the holes at the edge of the paper on tractor feed printers. Friction feed is similar to the way a typewriter holds the paper. Some printers have the option for both; if not, manufacturers often offer optional snap-on tractors.

Suggested Retail Price: List price at the time this chart was prepared. Individual retailers' prices may vary.

Most printers are capable of printing graphics, as well as additional character sets beyond the standard 96-character ASCII set.

characters. In addition, there are printers which support high-resolution images from your screen.

There is evidence that personal computer users are becoming more interested in these graphics capabilities as the price of printers comes down. "That's because of the business market," says Micro Peripherals' Charles Srogus. "But people in the home have seen that. The consumer is looking at it and saying, 'Gee, this is fun. I'd like to do that myself.""

### THE WORLD'S GREATEST BASEBALL GAME. THERE'S MUCH MORE TO WINNING THAN JUST PITCHING, HITTING & FIELDING.

HORNSBY

RIZZUTO

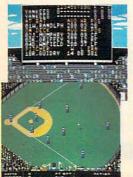

Real baseball is more than just hitting, pitching and fielding. It's also your favorite major league teams, the great stars of today and the Allstars of yesteryear. It's statistics and coaching, and it's managing your own game strategy. With the World's Greatest Baseball Game, you have it all. Pick your major league line-up using the actual player and team stats. Then watch the action unfold against an opponent or the computer. Two modes let you choose between managing and controlling your team or managing only. The World's Greatest Baseball Game—everything you could ever want except the hot dogs and peanuts.

One or two players; joystick controlled.

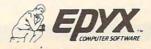

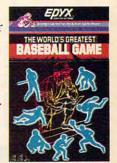

Strategy Games for the Action-Game Player modore.ca

| Model<br>Name     | Manufacturer/<br>Distributor         | Compatibility                                                                        | Print<br>Technology     | Speed                              | Pitch            | Logic-<br>Seeking | Buffer                               | True<br>Descenders | Max. Paper<br>Width, in. | Feed<br>Type                             | Suggested<br>Retail<br>Price   | Comments                                                                    |
|-------------------|--------------------------------------|--------------------------------------------------------------------------------------|-------------------------|------------------------------------|------------------|-------------------|--------------------------------------|--------------------|--------------------------|------------------------------------------|--------------------------------|-----------------------------------------------------------------------------|
| Abati LQ-20       | Micro D                              | Parallel standard; serial optional                                                   | Impact (daisy wheel)    | 18 cps                             | 120–180<br>cpl   | Yes               | 1.5K                                 | Yes                | 13                       | Friction stan-<br>dard; pin<br>optional  | \$479                          | Special character sets with<br>purchase of additional wheels                |
| Alphacom 42       | Alphacom, Inc.                       | Parallel and serial cables<br>available; also Commodore,<br>Atari, TI                | Thermal                 | 80 cps                             | 10 cpi           |                   | One line                             | Yes                | 4.5                      | Friction                                 | \$119.95                       | Price does not include interface                                            |
| Alphacom 81       | Alphacom, Inc.                       | Parallel and serial cables<br>available; also Commodore,<br>Atari, TI, Apple         | Thermal                 | 80 cps                             | 10 cpi           |                   | One line                             | Yes                | 834                      | Friction                                 | \$169.95                       | Price does not include<br>interface                                         |
| Cardco LQ-2       | Cardco, Inc.                         | Parallel standard; built-in<br>interface for Commodore<br>computers                  | Impact (daisy wheel)    | 12-20 cps                          | Max. 80<br>cpl   | Yes               | 80 characters                        | Yes                | 8.7                      | Friction                                 | \$349.95                       | Can run on optional battery pack                                            |
| CGP-220           | Tandy Corpora-<br>tion/Radio Shack   | Parallel standard; TRS-80<br>Color Computer serial inter-<br>face included           | Ink-jet                 | 2600 dots<br>per second,<br>37 cps | 12 cpi           |                   | One line                             | Yes                | 8.5                      | Friction only                            | \$699                          | Seven colors     Hi-res color                                               |
| Compumate<br>2100 | Swintec<br>Corporation               | Parallel and Serial                                                                  | Impact (daisy wheel)    | 20 cps                             | 10-15 cpi        | Yes               | 256 characters                       | Yes                | 14                       | Friction and power                       | \$649                          | International character sets                                                |
| Commodore<br>1526 | Commodore<br>Business<br>Machines    | Serial                                                                               | Impact (dot-<br>matrix) | 45 inches<br>per minute            | 80 cpl           | Yes               | One line                             | Yes                | 8.5                      | Friction and pin                         | under \$300                    |                                                                             |
| Comriter<br>CR-II | Comrex                               | Parallel and serial available                                                        | Impact (daisy wheel)    | 12 cps                             | 10-15 cpl        | Yes               | 5K                                   | Yes                | 13.5                     | Friction stan-<br>dard; pin<br>optional  | \$649 Serial<br>\$599 Parallel |                                                                             |
| Delta 10          | Star Micronics                       | Parallel and serial standard                                                         | Impact (dot-<br>matrix) | 160 cps                            | 80-136 cpl       | Yes               | 8K standard;<br>expandable to<br>16K | Yes                | 9.5                      | Both friction<br>and pin                 | \$549                          | International character sets     64 special characters, 32     block shapes |
| DMP-120           | Tandy<br>Corporation/<br>Radio Shack | Parallel standard; TRS-80<br>Color Computer serial inter-<br>face included           | Impact (dot-<br>matrix) | 120 cps                            | 10-16.7<br>cpi   | Yes               | One line                             | Yes                | 9.5                      | Both pin and friction                    | \$499.95                       | Bit-image graphics                                                          |
| DMP-200           | Tandy<br>Corporation/<br>Radio Shack | Parallel standard; TRS-80<br>Color Computer serial inter-<br>face included           | Impact (dot-<br>matrix) | 120 cps                            | 10–16.7<br>cpi   | Yes               | One line                             | Yes                | 9.5                      | Both pin and friction                    | \$699                          | Correspondence fonts                                                        |
| Epson FX-80       | Epson America,<br>Inc.               | Parallel standard; serial optional                                                   | Impact (dot-<br>matrix) | 160 cps                            | 10-12 cpi        | Yes               | 2K (with serial)                     | Yes                | 10                       | Friction and pin                         | \$699                          | International character set                                                 |
| Epson MX-80       | Epson America,<br>Inc.               | Parallel standard                                                                    | Impact (dot-<br>matrix) | 80 cps                             | 80 cpl           | Yes               | One line                             | Yes                | 10                       | Friction and pin                         | \$494                          |                                                                             |
| Epson<br>RX-100   | Epson America,<br>Inc.               | Parallel standard; serial optional                                                   | Impact (dot-<br>matrix) | 100 cps                            | up to 136<br>cpl | Yes               | 2K (with serial)                     | Yes                | 15.5                     | Friction and pin                         | \$699                          | Dot-addressable graphics     International character set                    |
| Facit 4510        | Facit Data<br>Products               | Both parallel and serial                                                             | Impact (dot-<br>matrix) | 120 cps                            | 10-17 cpi        | Yes               | 2К                                   | Yes                | 11                       | Friction and<br>pin standard             | \$495                          | International character sets     Block and pin graphics                     |
| Gemini 10X        | Star Micronics                       | Parallel standard; serial optional                                                   | Impact (dot-<br>matrix) | 120 cps                            | 6-17 cpi         | Yes               | 4K or 8K                             | Yes                | 9.5                      | Both friction<br>and pin                 | \$399                          | 32 block shapes                                                             |
| Gemini 15X        | Star Micronics                       | Parallel standard; serial optional                                                   | Impact (dot-<br>matrix) | 120 cps                            | 136–232<br>cpl   | Yes               | 8K standard;<br>expandable to<br>16K | Yes                | 9.5                      | Both friction<br>and pin                 | \$549                          | 88 international characters                                                 |
| GP 100-TI         | Axiom<br>Corporation                 | Includes cable that plugs<br>directly into TI-99/4A                                  | Impact (dot-<br>matrix) | 30 cps                             | 5-10 cpi         | Yes               | One line                             |                    | 9.5                      | Pin                                      | \$299                          |                                                                             |
| GP 700 AT         | Axiom<br>Corporation                 | Plugs into serial user port<br>on Atari                                              | Impact (dot-<br>matrix) | 30 cps                             | 5-10 cpi         | Yes               | One line                             |                    | 9.5                      | Pin                                      | \$599                          |                                                                             |
| IT-4010           | Blue Chip<br>Electronics             | Serial and parallel standard;<br>no special interface re-<br>quired for Commodore 64 | Thermal transfer        | 120 cps                            | 10-15 cpi        | Yes               | 256 bytes                            | Yes                | 9.5                      | Both pin and friction                    | \$399                          | International character sets     Seven colors • Will print on any paper     |
| Image-Writer      | Apple Computer                       | Apple II, III, LISA                                                                  | Impact (dot-<br>matrix) | 120 cps                            | 36-136 cpl       | Yes               | 1K                                   | Yes                | 10                       | Friction and<br>adjustable-<br>width pin | \$675                          |                                                                             |

#### C-www.commodore.ca

## Get more out of your Commodore with

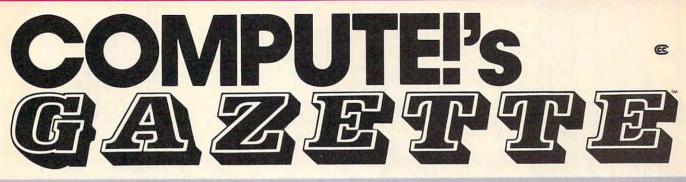

For Owners And Users Of Commodore VIC-20" And 64" Personal Computers

### **More fun**

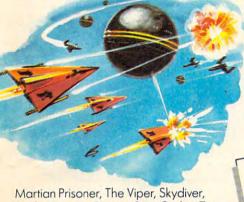

Martian Prisoner, The Viper, Skyalver, Snake Escape, Demon Star, Cyclon Zap and Oil Tycoon are just a few of the ready-to-run games you'll find exclusively in *COMPUTE!'s Gazette* each month. Just type in the programs and watch your screen explode with colorful new computer game excitement.

## **More challenge**

Ready to tackle more advanced projects? In *COMPUTEI's Gazette* you'll learn How to Use Tape and Disk Files. How to Program the Function Keys. Writing Transportable Basic. How to Make Custom Graphics Characters. New Ways to Enliven Programs with Sound. One Touch Commands for the 64. How to use Machine Language. Speeding up the VIC 20—and much more!

Children will learn and develop new skills with States & Capitals Tutor, Wordmatch, Munchmath, Wordspell, Connect the Dots, Aardvark Attack and Alfabug. *Computing for Kids*, a regular monthly feature, will uncover new ways to involve your children in computing.

### More programs

Programs to help you balance your checkbook, store your addresses, keep tax records, manage your personal business. You can create your own programs and games, improve your wordprocessing, spreadsheets and data base management, load and run faster with 64 Searcher, VIC/64 Program Lifesaver, Quickfind, Word Hunt, Disk Menu, VIC Timepiece, Automatic Proofreader and more.

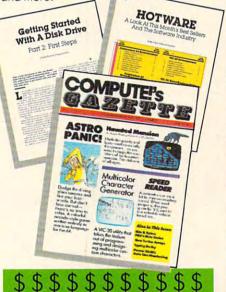

## More buying guidance

You'll profit from comprehensive reviews of everything from data-quality cassette tapes to software to graphics plotters and modems. Virtually anything that's compatible with your Commodore is reported on in *COMPUTE!'s Gazette*. With this kind of expert help, every computer purchase you make can be the right one!

| A REAL PROPERTY AND A REAL PROPERTY AND A REAL |
|----------------------------------------------------------------------------------------------------|
| Spredspicition                                                                                                    |
| With a true word                                                                                                    |
| processor, you type,<br>everything in tirst,<br>then print the whole                                                                                                    |
| everything in tires.                                                                                                    |
| History much Backman                                                                                                    |
| you print, you can                                                                                                    |
| THERE IS NOT THE TIME CONTRACTOR TO SHOW THE                                                                                                    |
| as you want. A good                                                                                                    |
| word processor lets<br>you change any line.                                                                                                    |
| EWAD NAFADFARDS, AND                                                                                                    |
| manifestalate value test                                                                                                    |
| in numerous other                                                                                                    |
| ways. You can buy such a word                                                                                                    |
| processing program                                                                                                    |
| for your VIC of 64                                                                                                    |
| for 140 to more than<br>180, depending on                                                                                                    |
| the features.                                                                                                    |
|                                                                                                    |

### **More savings**

You can save up to 40% off the newsstand price of *COMPUTE!'s Gazette* by subscribing now. All you do is mail the coupon below or the postpaid card bound into this issue. But don't delay! Subscribe now to start receiving every issue of *COMPUTE!'s Gazette*.

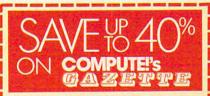

Yes! Start my subscription to COMPUTE!'s Gazette at big savings off the newsstand price:

| 1 year \$20—Save \$10  |  |
|------------------------|--|
| 2 years \$36—Save \$24 |  |
| 3 years \$54—Save \$36 |  |

| Name                                             |  |
|--------------------------------------------------|--|
| Address                                          |  |
| City                                             |  |
| State Zip                                        |  |
| □ Payment enclosed □ Bill me                     |  |
| Charge my<br>□ Visa □ MasterCard □ Am. Ex.<br>/  |  |
| Account No. Exp. Date                            |  |
| COMPUTE'S CALL TOLL FREE<br>CAZETTE 800-334-0868 |  |
| P.O. Box 961, Farmingdale, N.Y. 11737            |  |

www.commodore.ca

| Model<br>Name        | Manufacturer/<br>Distributor           | Compatibility                                                                                        | Print<br>Technology     | Speed                                               | Pitch                    | Logic-<br>Seeking | Buffer                                     | True<br>Descenders | Max. Paper<br>Width, in. | Feed<br>Type                                         | Suggested<br>Retail<br>Price         | Comments                                                                                                    |
|----------------------|----------------------------------------|----------------------------------------------------------------------------------------------------|-------------------------|-----------------------------------------------------|--------------------------|-------------------|--------------------------------------------|--------------------|--------------------------|------------------------------------------------------|--------------------------------------|----------------------------------------------------------------------------------------------------|
| KX-P1090             | Panasonic                              | Parallel; serial optional                                                                            | Impact (dot-<br>matrix) | 80 cps                                              |                          | Yes               | 1K standard; 4K optional                   | Yes                | 10                       | Pin and fric-<br>tion                                | \$399                                |                                                                                                    |
| KX-P1091             | Panasonic                              | Parallel standard; serial optional                                                                   | Impact (dot-<br>matrix) | 120 cps                                             |                          | Yes               | 1K standard; 4K optional                   | Yes                | 10                       | Pin and friction                                     | \$499                                |                                                                                                    |
| KX-P1092             | Panasonic                              | Parallel standard; serial optional                                                                   | Impact (dot-<br>matrix) | 180 cps                                             | 6.2                      | Yes               | 1K standard; 4K optional                   | Yes                | 10                       | Pin and friction                                     | \$599                                |                                                                                                    |
| KX-P3151             | Panasonic                              | Serial standard                                                                                      | Impact (daisy wheel)    | 22 cps                                              | 10-12 cpi                | Yes               | 1K standard; 4K optional                   | Yes                | 15.5                     | Friction only;<br>pin optional                       | Around \$700                         |                                                                                                    |
| Legend<br>800/1000   | Legend Peripheral Products             | Parallel standard; serial optional                                                                   | Impact (dot-<br>matrix) | Legend<br>800: 80 cps<br>Legend<br>1000: 100<br>cps | 40-142 cpl               | Yes               | 1K                                         | Yes                | 10                       | Friction and<br>pin standard                         | 800:\$349<br>1000:\$359              | Eight international character sets                                                                                                |
| M120/10              | Blue Chip<br>Electronics               | Serial and parallel standard;<br>no special interface re-<br>quired for Commodore 64                 | Impact (dot-<br>matrix) | 120 cps                                             | 10-15 cpi                | Yes               | 256 bytes                                  | Yes                | 9.5                      | Both pin and friction                                | \$349                                |                                                                                                    |
| Microline 80         | Okidata                                | Parallel standard                                                                                    | Impact (dot-<br>matrix) | 80 cps                                              | 80-132 cpl               | No                | None                                       | Yes                | 9.5                      | Pin and fric-<br>tion; tractor<br>optional           | \$449                                |                                                                                                    |
| Microline 82A        | Okidata                                | Parallel and RS-232 serial standard; IEEE488 optional                                                | Impact (dox-<br>matrix) | 120 cps                                             | 80-132 cpl               | Yes               | 2K (optional with serial)                  | Yes                | 9.5                      | Friction and pin                                     | \$549                                | 64 block shapes • Okigraph I<br>and II dot-addressable<br>graphics • Optional paper<br>stand, accoustical cover                   |
| Microline 92         | Okidata                                | Parallel and serial standard                                                                         | Impact (dot-<br>matrix) | 40-160 cps                                          | 80-136 cpl               | Yes               | Serial comes<br>with 2K IEEE488<br>2 or 4K | Yes                | 9.5                      | Friction and<br>pin standard;<br>tractor<br>optional | \$699                                | International character sets     Optional paper stand,     accoustical cover                                                      |
| Microprism           | Integral Data<br>Systems               | Parallel and serial                                                                                  | Impact (dot-<br>matrix) | 75-110 cps                                          | 10-16.8<br>cpi           | Yes               | 1.2K                                       | Yes                | 8.5                      | Pin and<br>friction                                  | \$649                                |                                                                                                    |
| MPS-801              | Commodore<br>Business<br>Machines      | Serial                                                                                               | Impact (dot-<br>matrix) | 50 cps                                              | 80 cpl                   | No                | One line                                   | No                 | 8.5                      | Pin                                                  | under \$300                          | Second serial port on back                                                                                                    |
| NEC<br>PC-6021       | NEC Home<br>Electronics<br>(USA), Inc. | Parallel standard                                                                                    | Thermal                 | 40 cps                                              | 40 cpl                   | No                | None                                       | No                 | 4.5                      | Friction                                             | \$249.95                             | 10 BE.                                                                                                    |
| NEC<br>PC-8023A      | NEC Home<br>Electronics<br>(USA), Inc. | Parallel standard; serial optional                                                                   | Impact (dot-<br>matrix) | 100 cps                                             | 80-136 cpl               | Yes               | 2К                                         | Yes                | 10                       | Both pin and friction                                | \$499                                | Greek character set                                                                                                    |
| Printelex            | Computer<br>Peripherals                | Parallel and serial standard;<br>interface cables available<br>for Commodore, IBM PC,<br>Radio Shack | Impact (dot-<br>matrix) | 160 cps                                             | 40 cpl                   | No                | One line                                   | No                 | 41⁄4                     | Friction only                                        | \$145                                | 40-column                                                                                                    |
| PrintMate 99         | Micro-<br>Peripherals, Inc.            | Both parallel and serial                                                                             | Impact (dot-<br>matrix) | 100 cps                                             | 5–17 cpi                 | Yes               | 1K standard;<br>expandable to<br>2K        | Yes                | 9.5                      | Friction and pin standard                            | \$599                                |                                                                                                    |
| Prowriter<br>8510-AP | C. Itoh                                | Parallel and serial available                                                                        | Impact (dot-<br>matrix) | 120 cps                                             | 10-17 cpi,<br>80-136 cpl | Yes               | 1K                                         | Yes                | 13                       | Both friction<br>and pin                             | Parallel:<br>\$495, serial:<br>\$755 | Five additional character sets                                                                                                    |
| Sprinter             | Micro-<br>Peripherals, Inc.            | Parallel standard; serial optional                                                                   | Impact (dot-<br>matrix) | 160 cps                                             | 10–17 cpi                | Yes               | 4К                                         | Yes                | 9.5                      | Friction and<br>tractor stan-<br>dard                | \$695                                | Three selectable foreign<br>fonts • Portable • Bulfer<br>expandable to 68K through<br>Memory Mate • Built-in single<br>sheet feed |
| Seikosha<br>GP-100A  | Axiom<br>Corporation                   | Axiom Corporation                                                                                    | Impact (dot-<br>matrix) | 64 cps                                              | 32 cpl                   | No                | None                                       | 0.000              | 10                       |                                                      | \$389                                |                                                                                                    |
| Seikosha<br>GP-250X  | Axiom<br>Corporation                   | Parallel and serial available                                                                        | Impact (dot-<br>matrix) | 50 cps                                              | 80 cpl                   | No                | 80 bytes                                   |                    | 10                       |                                                      | \$499                                |                                                                                                    |

C-www.commodore.ca

## Introducing The Switch Hitter

### The computer compatible electronic typewriter from Swintec.

Now there's a full-featured intelligent typewriter that can do double office duty as a letter quality computer printer . . . with just the simple flick of a key switch!

The 1146CMP electronic typewriter from SWINTEC has built-in interface capabilities which allow it to function with virtually *any* computer. The computer compatible capability of the 1146CMP makes it possible for your computer to perform word processing and print-out functions easily.

As a typewriter, the 1146CMP has all the electronic

features needed for efficient typing: 46 characters of correction memory, a relocation key for quick positioning after correcting, automatic paper feed, both forward and reverse indexing, and repeat capability on all keys. Best of all, the 1146CMP is extremely easy to use. No special training is required to perform either typing or word processing operations. And the 1146 CMP is available, complete with computer interface, for under \$600.\*

The computer is basic to the fully automated office; SWINTEC computer compatible typewriters bring office integration one step nearer.

As all the electronic Switch to SWINTE I want to know more about the SWINTEC 1146CMP Send me more information Have a SWINTEC dealer contact me NAME TITLE COMPANY ADDRESS CITY STATE ZIP TELEPHONE

Switch to SWINTEC. . . and get our Switch Hitter on your team.

\*Also available as 1146CM, without interface, at an even lower price

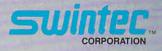

23 Poplar Street East Rutherford, NJ 07073 800/225-0867

www.commodore.ca

|                     | Print<br>Technology     | Speed     | Pitch                                                            | Logic-<br>Seeking | Buffer                                                                   | True<br>Descenders | Max. Paper<br>Width, in. | Feed<br>Type                            | Suggested<br>Retail<br>Price | Comments                                                                             |
|---------------------|-------------------------|-----------|------------------------------------------------------------------|-------------------|--------------------------------------------------------------------------|--------------------|--------------------------|-----------------------------------------|------------------------------|--------------------------------------------------------------------------------------|
| Ê                   | Thermal                 | 40 cps    | 80-136 cpl                                                       | Yes               | 2K                                                                       | No                 | 8.5                      | Friction feed                           | \$279                        | Portable • Battery-operated     AC adapter included                                  |
| Impact<br>wheel)    | Impact (daisy<br>wheel) | 14 cps    | 10,12,15<br>cpi                                                  | Yes               | 2K serial, none<br>on parallel                                           | Yes                | 13                       | Friction stan-<br>dard; pin<br>optional | \$550                        | Portable                                                                             |
| Impact<br>wheel)    | Impact (daisy<br>wheel) | 18-20 cps | 10-12 cpi;<br>also sup-<br>ports<br>propor-<br>tional<br>spacing | Yes               | None on parallel; Yes<br>2K on serial                                    | Yes                | 17                       | Friction stan-<br>dard; pin<br>optional | \$599                        |                                                                                      |
| Impact<br>matrix)   | Impact (dot-<br>matrix) | 38-50 cps | 10-13.3<br>cpi                                                   | No                | Serial: 2K stan-<br>dard; additional<br>2K optional.<br>None on parallel | No                 | ц                        | Both friction<br>and pin                | \$599                        | Prints seven colors, more<br>than 30 shades                                          |
| Impact<br>matrix)   | Impact (dot-<br>matrix) | 120 cps   | 10-16.7<br>cpi                                                   | Yes               | One line                                                                 | Yes                | 9.5                      | Pin and<br>friction                     | \$499.95                     | 32 international characters     Bit-image graphics                                   |
| Thermal<br>transfer | sfer                    | 45 cps    | 80-96 cpl                                                        | No                | None                                                                     | Yes                | 10                       | Friction                                | \$625                        | Single-sheet feeding - Four<br>separate color ribbons • No<br>special paper required |
| Ink-jet             | et                      | 150 cps   | 40-142 cpl                                                       | Yes               | 1000 bytes                                                               | Yes                | 9.5                      | Pin and<br>friction                     | \$495.                       | Portable - No special paper<br>required - International<br>character sets            |

#### **Many More Options**

• What special print capabilities do you need for text? Many printers today give you the option of printing elongated type, condensed characters, underlined text, subscripts and superscripts, boldface and italic type, and other special forms. Some printers will also let you print different typefaces in a variety of sizes.

• What kind of paper do you want with your printer? There are tractor-feed printers which precisely advance paper by using teeth that fit into holes on both sides of the paper. The teeth pull the paper through the printer in one continuous feed. But the paper can later be separated into standard sheets. Friction-feed printers operate much like a typewriter, pulling the paper around a cylindrical platen. Friction-fed paper can slip out of alignment more easily than tractorfed, however.

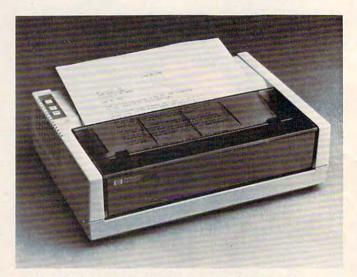

The ThinkJet Printer by Hewlett-Packard (HP 2225) is a \$495 ink jet printer which uses an ink cartridge system and is fully portable.

• How much noise can you tolerate? Daisy wheel and dot matrix impact printers can produce quite a bit of noise, something you might also need to consider.

Once you've answered all of these questions, then you're ready to shop around and find the printer that does the best job for your computer.

A printer is so important for most computer users that Okidata's Ringuette sometimes gets the feeling that the purchase of a computer and then a printer is putting the cart before the horse. "You really ought to buy the printer first. Most people buy the thing backwards," he says, not quite tongue in cheek. "Basically, a computer is only worth the paper it's printed on." If you want to stay ahead of the personal computing revolution ...

#### ... welcome to COMPUTE!'s PC & PCjr!

This exciting new magazine from <u>COMPUTE</u>! takes you inside the PC and the incredible new PCjr to bring you inside information you'll find nowhere else.

You'll discover how to get the most computer power for your money. At home. At school. At work. With easy-

to-run programs. Challenging projects for advanced users. Brand new sound and graphics applications. Plus some of the most exciting computer functions outside of the topsecret research labs!

We'll help you decide what to buy. With independent evaluations of hardware, software and peripherals. Comprehensive reviews of new products as they're introduced. Hard-nosed evaluations of each machine's strengths and weaknesses.

COMPUTE!'s PC & PCjr will keep you on the leading edge of personal computing like no other publication can. Here are some of the features you can look forward to:

Welcome to the PCjr! A complete introduction to IBM's newest personal computer, and a fascinating peek at the 8088 microprocessor – the tiny-but-talented brain of the PCjr.

**Designing PCjr** — **The Inside Story.** PCjr's creators tell how they designed the new computer – from original planning

## CHARTER SAMINGS OFFER

Announcing the magazine that takes you inside the IBM PC and the PCjr.

**COMPUTE**<sup>1</sup>'s

**DESIGNING THE PCjr:** 

The Inside Story

magazine

From the publishers of COMPUTE!

to trade-offs to ultimate success.

**Telecomputing with Your IBM.** How to link up with distant computers over ordinary phone lines, access information services, even do office work at home with your own machine!

**Music and Graphics.** How to play songs and create sound effects with your PC or PCjr. Programs to generate impressive hi-res graphics and computer animation.

Your First Hour with an IBM. How to avoid those opening night jitters and get your computer up and running fast!

**Financial Analysis.** Ready-torun programs to help you make intelligent investments.

PC vs. PCjr. Which one is right for you? <u>COMPUTE!'s PC &</u> <u>PCjr</u> helps you decide!

**PLUS:** Programming the function keys to suit *you*. Speeding up BASIC without resorting to machine language. Tape, disk, or hard disk? Buyer's guides. How to take advantage of free public-domain software. Computing activities for the whole family. Reviews. Games. Educational programs for children. And much, much more!

Subscribe right now and you can enjoy special Charter Subscriber Savings on <u>COM-</u> <u>PUTE!'s PC & PCjr</u> – just \$24 for the first 12 big issues. That's 33% off the cover price!

To start receiving <u>COM-</u> <u>PUTE!'s PC & PCjr</u> just mail the postpaid card in this issue or the coupon below today.

#### OR CALL TOLL FREE 1-800-334-0868

www.commodore.ca

|                                                                                                    | A state of the state of the sta |
|----------------------------------------------------------------------------------------------------|----------------------------------------------------------------------------------------------------|
| [] ENTER<br>my Charter Subscrip-<br>tion to <u>COMPUTE</u> !'s<br>PC & PCjr. I pay just                                                                               | Payment enclosed Bill me Charge                                                                                                    |
| \$24 for the first 12<br>issues – a 33% saving<br>off the cover price.<br>What's more, I reserve<br>the right to cancel at<br>any time for a full<br>pro-rata refund. | Image: Construction of the second second                                 |
| MAIL TO:<br>COMPUTE!'s<br>PC&PCjr                                                                                                    | Exp. Date                                                                                                    |

P.O. Box 974, Farmingdale, NY 11737

#### **Major Printer Manufacturers And Distributors**

If you are interested in finding out more about a particular printer, it's best to check with a local computer dealer first. If they don't have the information you need, contact the manufacturer or distributor listed here.

Alphacom, Inc. 2323 S. Bascom Ave. Campbell, CA 95008

Apple Computer 20525 Mariani Ave. Cupertino, CA 95014

Axiom Corporation 1014 Griswold Ave. San Fernando, CA 91340

Axonix Corporation 417 Wakara Way Salt Lake City, UT 84108

Blue Chip Electronics 7406 E. Butherus Dr. Scottsdale, AZ 85260 CAL-ABCO Legend Peripheral Products 14722 Oxnard St. Van Nuys, CA 91401

Cardco, Inc. 300 S. Topeka Wichita, KS 67202

Commodore Business Machines 1200 Wilson Dr. West Chester, PA 19380

Computer Peripherals 6400 Canoga Ave. Suite 305 Woodland Hills, CA 91367 Comrex 3701 Skypark Dr. Torrance, CA 90505

Epson America, Inc. 3415 Kashiwa St. Torrance, CA 90505

Facit Data Products 235 Main Dunstable Rd. Nashua, NH 03060

Fujitsu America, Inc. 3055 Orchard Rd. San Jose, CA 95134

Hewlett-Packard 3000 Hanover St. Palo Alto, CA 94304

Integral Data Systems Milford, NH 03055

Leading Edge 225 Turnpike St. Canton, MA 02021

Micro Peripherals, Inc. 4426 S. Century Dr. Salt Lake City, UT 84123 NEC Home Electronics (U.S.A.), Inc. Personal Computer Division Elk Grove Village, IL 60007

Okidata Mt. Laurel, NJ 08054

Panasonic Company One Panasonic Way Secaucus, NJ 07094

Star Micronics 200 Park Ave. Pan Am Building New York, NY 10166

Swintec Corporation 23 Poplar St. P.O. Box 421 East Rutherford, NJ 07073

Tandy Corporation/Radio Shack 1800 One Tandy Center Fort Worth, TX 76102

Transtar P.O. Box C-96975 Bellevue, WA 98009

J. Blake Lambert, Assistant Editor

### **Avoiding Printer Problems**

When you first bring your new printer home—before you connect it to anything you should read through the manual. And if you have an add-on interface, read its manual, too. If you just pull everything out, try holes till the plugs fit (or bend), plug everything in and say, "I command thee: PRINT," it probably won't work. You may get a few things to work this way, but you're likely to run into problems.

#### **Don't Force Connections**

After looking through the manual, follow the recommendations for connecting the printer to the interface (if necessary) and computer. Don't force connections together. The connections should be snug, but if the parts don't fit, check the diagrams and text to make sure you are doing everything right.

You may need to install the print ribbon, and check the print head (or insert a daisy wheel, on letter-quality printers). Check the manual for instructions, and check on the printer for stickers with diagrams and instructions that may have been left out of the manual.

Before you turn the system on, check the printer manual to see the correct setting for the DIP (Dual In-line Package) switches. These allow you to select the functions that the printer will default to—the normal settings. Some interfaces also have internal DIP

Some interfaces also have internal DIP switches which you need to set to get the best results. See the interface manual to find the correct switch positions for your system.

Sometimes just feeding the paper through the printer causes problems. Most of these are easily cured. When using continuous pin-feed paper, make sure the paper is not in a bind anywhere on its way to the printer. If your printer allows for both regular and pin-feed paper, be sure the platen is set for the correct mode. If the platen is holding the paper while the tractor mechanism is trying to pull the paper through, this can cause the paper to jam.

The first time you print something, don't be shocked if the printer puts everything on one line, or if you get double-spacing when you expected single. This is usually not a problem with the printer. Instead, it can mean that the DIP switches are still not set correctly, or that you are using the incorrect interface mode. Experiment with the interface modes; you can't hurt anything, and you may discover some features you didn't know about.

0

# **THERE'S A COMPUTER BORN EVERY MINUTE... GIVE ITAH**

For \$89.95 with the CS-1632 you can house your computer, peripherals, and accessories without spending a fortune.

For those with a large computer family the CS-2748 gives you all the room you need for your computer, monitor, printer, peripherals, software, etc. at a price that's hard to believe: \$299.95.

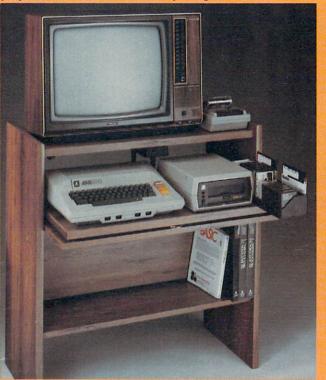

The CS-1632 computer storage cabinets compact yet functional design fits almost anywhere while housing your computer monitor, joysticks, software, books and peripherals all for only \$89.95.

The slide out shelf puts the computer at the right height and position for easy comfortable operation.

The fold up locking door keeps unwanted fingers off the key board when not in use.

To store joysticks just turn them upside down and slide them into the inverted storage rack. Twist tabs on the back of center panel allow for neat concealed grouping of wires, while power packs rest hidden behind center panel on shelf.

The slide out software tray has room for 14 cartridges or cassettes and up to 30 diskettes. Most brands of software will fit between the adjustable partitions with a convenient hook for the spare key at rear.

Stand fits Atari 400 & 800, Commodore 64 & VIC 20, Ti 99/4A and TRS-80. Cabinet dimensions overall 36" high x 33-7/8" wide x 16" deep.

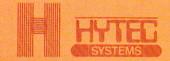

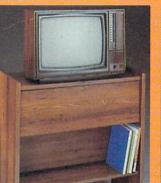

To order CS-1632 send \$89.95 to:

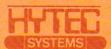

P.O. Box 446 West Lynn, OR 97068 For Fast Phone Orders Call Toll Free 1-800-547-3100 Inside Oregon Call (503) 635-6667

To order CS-2748 send \$299.95 to:

| Name                   | 1                                                                                                  |                                  |                |
|------------------------|----------------------------------------------------------------------------------------------------|----------------------------------|----------------|
| Address                | A Contraction of the second                                                                        | Alter March 1                    | den States and |
| City                   | Charles and the second second                                                                      | State                            | Zip            |
|                        | CS-1632                                                                                            | Quanti                           | tyCS-2748      |
|                        | Golden Oak Finish                                                                                  | Natural walnu                    | t finish       |
| Bill my V<br>Bill my N | onal check, cashiers check c<br>ISA #<br>fasterCard #<br>iclude freight charge on my`              |                                  | Exp. Date      |
| Immediate ship         | rs Signature<br>ment if in stock. If not, allow 3-4 week<br>32 ships UPS freight collect from Oreg | is for delivery. If personal che |                |

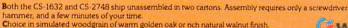

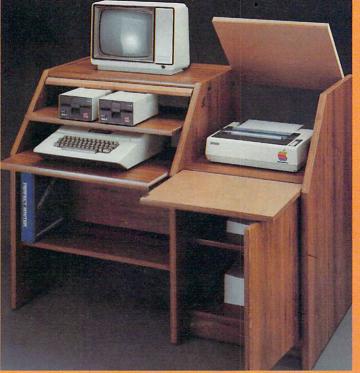

The two slide-out shelves put the keyboard at the proper operating height while allowing easy access to the disk drives. The bronze tempered glass door protecting the keyboard and disk drives simply lifts up and slides back out of the way during use.

Twist tabs on the back of the center panel allow for neat concealed grouping of wires while a convenient storage shelf for books or other items lies below. The printer sits behind a fold down door that provides a work surface for papers or books while using the keyboard. The lift up top allows easy access to the top and rear of the printer. A slot in the printer shelf allows for center as well as rear feed printers.

Behind the lower door are a top shelf for paper, feeding the printer, and a bottom shelf to receive printer copy as well as additional storage.

Stand fits same computers as the CS-1632 as well as the Apple I and II, IBM-PC, Franklin and many others. The cabinet dimensions overall:

39-1/2" high x 49" wide x 27" deep.

Keyboard shelf 20" deep x 26" wide. Disk drive shelf 15-34" deep x 26" wide. Top shelf for monitor 17" deep x 27" wide. C www.commodore.ca

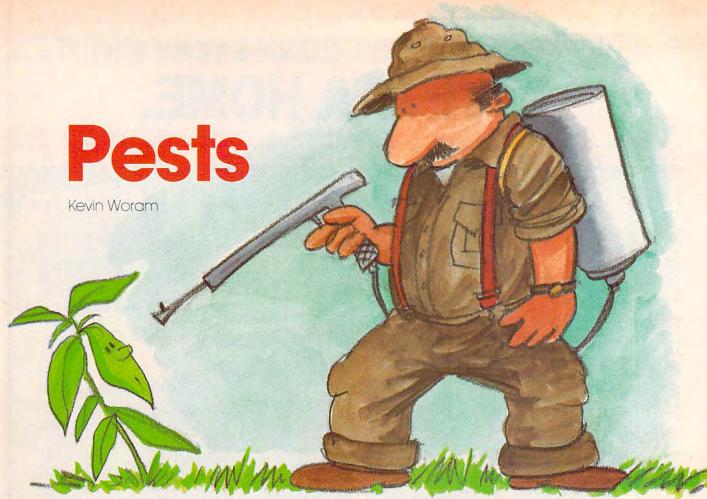

Poor Joe. Weeds and blight are choking and wilting his flowers. Use a joystick to help him save his blossoms from oblivion. Originally written for the Commodore 64, versions are included for VIC-20, IBM PC, and PCjr.

Ever since man cleared his first plot of ground and planted a few seeds, he has fought an endless battle with the enemies of his garden, the dreaded weeds. Now, you can join the agrarian struggle, and you won't even have to get your hands dirty.

Using a joystick plugged into port 2, you can guide Joe the gardener as he races around, spraying weeds where they appear and fumigating his flowers against another deadly enemy, disease. Joe not only has weeds and disease to contend with, but he also must keep track of time. If he spends too much time killing weeds and spraying flowers, the timer will run down and disease will overrun his garden.

If Joe manages to overcome all these obstacles, he will advance to the next level of difficulty where more flowers and nastier weeds await him. When Joe completes a level, the amount of time remaining on the clock is awarded to him in the form of bonus points.

#### A Two-Minute Flower Show

At the beginning of each game, Joe has two minutes to complete the level, but with each successive 36 **COMPUTE**! June 1984 level he gets 15 extra seconds to finish his work. There are three kinds of flowers in Joe's garden yellow daisies, blue daisies, and red roses. They all must be fumigated to complete a level, but Joe doesn't have to kill all the weeds on a level.

All it takes to fumigate a flower is to position Joe's spray gun so that it points to a flower, then press the joystick button. Flowers which have been fumigated turn white. The process is the same for weeds, but Joe's spray is a deadly poison to weeds, bringing instant disintegration.

Joe gets 10 points for fumigating yellow daisies, 20 points for blue daisies, and 40 points for roses. Killed weeds are worth five points.

#### The Life Cycle Of Weeds

Weeds grow in three stages. They start off as seeds, grow to sprouts, and then become adults. In the adult stage, they multiply rapidly by spreading seeds which grow to adulthood and then repeat the process. If too many weeds are allowed to grow in the garden, the game ends and a TOO MANY WEEDS message appears on the screen.

Likewise, if time runs out, the game will end and a TIME'S UP message will appear.

The highest score will be kept and displayed by the computer between games. Playing "Pests" takes a quick mind and a fast trigger finger, so if you've ever wondered if you have a green thumb, here is your chance to find out.

XXON<sup>™</sup> FOR THE C-64. The Official

er er

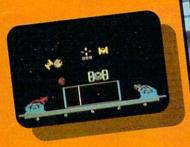

#### Sentinel

You're at the controls of a heavily armed starship, maneuvering through deadly asteroid belts and intergalactic minefields. It's up to you to destroy wave after wave of enemy ships as the

incredible 3-D action never stops.

Commodore 64 disk & cassette

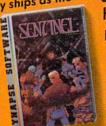

More C-64 Titles: Blue Max, Fort Apocalypse, Shamus and Shamus Case II, Necromancer, Pharaoh's Curse, Zeppelin, Drelbs, Quasimodo.

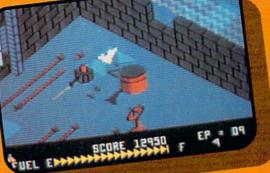

## ZAXXON

At last, your favorite arcade game comes home to the C-64! Amazing 3-D graphics, a diagonally scrolling screen and incredible sound effects guarantee hours of space excitement. And if you practice hard, you might be able to

meet the deadly ZAXXON himself.

Commodore 64 disk & cassette

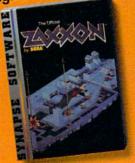

ZAXXON is a trademark of SEGA Enterprises, Inc.

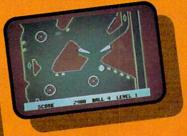

#### Slamball

Maybe you've played pinball before, but not like this! Up and down scrolling over 4 full screens, plus complete ball control and even a "tilt"

feature in the best computer pinball game yet. Commodore 64 disk & cassette

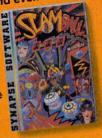

All Synapse entertainment titles are available at software dealers everywhere, or direct from Synapse for \$34.95 (\$39.95 for ZAXXON) plus \$2 handling. Send check, money order or VISA/MasterCard number.

Write for a FREE Synapse catalog. Synapse games are also available for the Atari, Apple and IBM computers.

Zip

|                 |      |      | 22 |
|-----------------|------|------|----|
| NO              | me   | -    |    |
|                 |      |      |    |
|                 |      |      |    |
| 1.1.1.1.1.1.1.1 | 5.00 | 2420 |    |
| Ad              | dre  | ess_ | -  |
| ~~              | -    | 1.00 |    |
| T               |      |      |    |

| City |  |
|------|--|
|      |  |

State.

Computer.

5221 Central Avenue, Richmond, CA 94804 • 415 / 527 - 7751 All titles are trademarks of Synapse. Commodore 64 is a trademark of Commodore, Inc.

# DELETE:

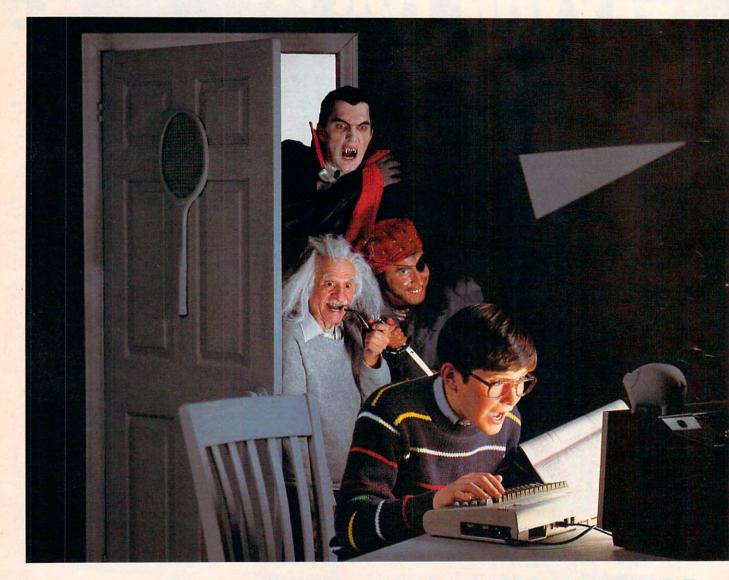

## **ENTER: THE BRADY ADVENTURE**

If you're bored with the ordinary, dreary functions you've been performing day-by-day and even games have lost their luster, Brady brings back the adventure! You and your Commodore 64 can enter a whole new colorful world of excitement if you're in command.

Brady Communications, Inc., puts you in control of the fun with a complete line of amazingly easy-toread books, published especially for you and your Commodore 64. Whether you're a beginner, an advanced user, a whiz kid, a parent, a teacher or a hacker, Brady publishes the books to teach you how to make the most of your computer. From BASIC to games, from graphics to sound, from software to debugging, these books will let you key into your imagination in microtime and bring it up on screen. Enter The Brady Adventure — the excitement is all yours.

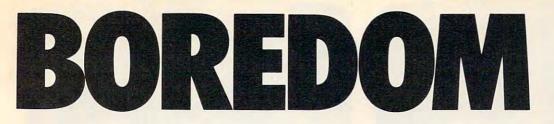

#### BLAST OFF WITH BASIC GAMES FOR YOUR COMMODORE 64 David Busch

This is the first really fun approach to BASIC ever devised. The book containing time-tested, highly visual games makes it easy to learn BASIC programming on the Commodore 64 computer. It includes 25 games that take advantage of the Commodore's special features including graphics, sound and joysticks. The programs are even suitable for customizing for further fun. 1984/128pp/paper/ISBN 0-89303-333-2/\$12.95

#### BLAST OFF WITH BASIC GAMES FOR YOUR VIC 20 David Busch

Twenty-five games make it simple to learn BASIC for your Vic 20. With twenty-five, time-tested, highly visual games, this book lets you take full advantage of the fun available on your Vic 20.

1984/128/paper 0-89303-334-0/\$12.95

#### COMMODORE 64: AN INTRODUCTION TO BASIC PROGRAMMING AND APPLICATIONS

Larry Joel Goldstein & Fred Mosher

In this volume the master teacher has taken a hands-on approach to BASIC language and practical reallife applications. The book gives a complete and up-to-date account of what the Commodore 64 is and how it works. Page by page, the reader is introduced to DOS and BASIC. It shows how to program for personal and professional needs and includes programs for mailing lists, word processing, telephone lists, graphics, sound, and file handling —plus extensive coverage on structuring, planning, and debugging programs. 1984/288pp/paper/ISBN 0-89303-381-2/\$14.95

#### ADVANCED BASIC PROGRAMMING FOR THE COMMODORE 64 AND OTHER COMMODORE COMPUTERS Michael Richter

This is the next step for the Commodore user who has mastered the basics and wants to move on to more advanced software. In this book, the reader will learn how good programs are written, how to read and use them, how to know a good one when they see it, and how to gain knowledge through the experience of writing advanced software. 1984/204pp/paper/ISBN 0-89303-302-2/\$14.95

#### COMMODORE 64: GETTING THE MOST FROM IT Tim Onosko

Written for users with little or no previous programming experience, this handy guide is the only source with information on all three versions of the Commodore 64. It includes material on both the classroom model and the portable version. It offers a thorough and understandable introduction to the computer — including a solid approach to BASIC programming. It covers word processing, color graphics, and sound. 1983/320pp/paper/ISBN 0-89303-380-4/\$14.95

#### BRAIN GAMES FOR KIDS AND ADULTS USING THE COMMODORE 64 John Stephenson

Between the front and back covers, this volume contains more than 40 exciting and challenging games. Designed to entertain and educate the reader, it teaches programming and the application of some very important mathematical concepts, without the pain. The games are short and precise and are targeted toward whose who learn best by doing. They can be played and enjoyed without an understanding of the mathematics involved. This is one volume you'll want to have for fun—for kids of all ages!

1984/160pp/paper/ISBN 0-89303-349-9/\$12.95

#### BRAIN GAMES FOR KIDS AND ADULTS USING THE VIC 20 John Stephenson

This is the volume especially for your Vic 20. Containing more than 40 challenging games, the book teaches programming and some basic mathematical concepts simply in the doing. Be sure and have this book to make your Vic 20 more fun. 1984/160pp/paper/ISBN 0-89303-347-2/\$12.95

#### HANDBOOK OF BASIC FOR THE COMMODORE 64 Fred Mosher & David Schneider

For the beginner, here is the book to buy with your Commodore 64. It is simply organized by BASIC programming statements so while programming, the user can go directly to the information he needs without confusion or delay. This one-of-a-kind guide contains the same information as the BASIC reference manual supplied with your Commodore, rewritten especially for the new user. It presumes no knowledge of BASIC and explains the materials supplied in the manual.

1984/256pp/paper/ISBN 0-89303-505-X/\$14.95

These and other Brady Books written specifically for your Commodore 64 and Vic 20 are available at B. Dalton Booksellers, Walden Books, and other fine bookstores and computer dealers nationwide. Or, call 800-638-0220 for information. Brady Communications, Inc. is a Prentice-Hall Company, located in Bowie, Maryland 20715.

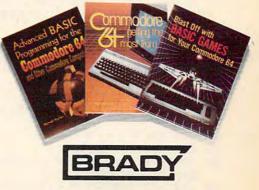

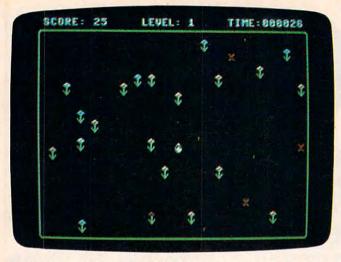

*In this* 64 *version of "Pests," the player tries to fertilize the flowers.* 

If you want to save yourself the trouble of typing the Commodore 64 version of this program, send a stamped, self-addressed envelope, a blank cassette or diskette (1541 format), and \$3 to the address listed below, and I will make a copy (64 version *only*) for you.

Kevin Woram 4314 Killarmet Corpus Christi, TX 78413

#### Program 1: Pests For Commodore 64

Refer to the "Automatic Proofreader" article before typing this program in.

```
10 POKE53280,0:POKE53281,0:GOTO1000
```

- :rem 234 15 CO=54272:JL=5632Ø:TR=16:N=15 :rem 245
- 20 GOSUB10000:GOSUB6000:DIMPP(200),JP(15) ,CS(15),DN\$(15) :rem 121
- 23 SC=Ø:D=15:E=3:QW=E:ET=2ØØ:WL=2Ø:LV=1:D N\$="{HOME}{12 DOWN}" :rem 148
- 25 RS=439:AV=1104:U=40:B=32:FC=7:FI=0:GOS UB3000:TI\$="000000" :rem 145
- 31 PRINT"{CLR}{WHT} SCORE:";SC:PRINT"
   {HOME}"TAB(15)"LEVEL:";LV:PRINT"{HOME}
   "TAB(28)"TIME:";TI\$ :rem 44
- 32 POKE1Ø64+CO,5:POKE1Ø64,85:FORK=1Ø65TO1 1Ø2:POKEK+CO,5:POKEK,67:NEXT :rem 19Ø
- 33 POKE11Ø3+CO,5:POKE11Ø3,73 :rem 6Ø
- 35 POKE1984+CO,5:POKE1984,74:FORK=1985TO2 Ø22:POKEK+CO,5:POKEK,67:NEXT :rem 226
- 36 POKE2Ø23+CO,5:POKE2Ø23,75:PL=191:QF=Ø :rem 49
- 39 FORK=1TO3:FORJ=1TOD :rem 162 4Ø FP=(INT(RND(1)\*RS)\*2)+AV:SP=FP+U
- :rem 71
- 5Ø IFPEEK(FP) <> BTHEN4Ø :rem 79
- 55 IFPEEK(SP)<>BTHEN4Ø :rem 97 60 POKEFP+CO,FC:POKEFP,PL:POKESP+CO,5:POK ESP,207:QF=QF+1:NEXT:D=D-10 :rem 102
- 7Ø IFFC=7THENFC=3:PL=192:GOTO9Ø :rem 166
- 80 FC=2:PL=193 :rem 16
- 90 NEXT:D=D+30:OP=1105:POKEOP,196:WC=203:

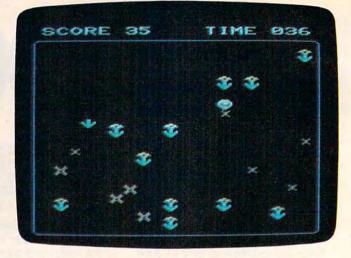

The player scrambles to kill weeds before they overrun the screen (VIC version of "Pests").

X=0:GOSUB300:TI\$="0000000":GOTO110

:rem 121

|                                                        | . Lem 121     |
|--------------------------------------------------------|---------------|
| 100 IFH<ØTHENH=0                                       | :rem 184      |
| 101 IFE<ØTHENE=Ø                                       | :rem 179      |
| 103 IFWC=206THENWC=203:X=X+E:G0                        | OSUB3ØØ:GOT   |
| 0110                                                   | :rem 22       |
| 105 GOSUB320                                           | :rem 171      |
| 110 L=TI+500:GOTO4000                                  | :rem 175      |
| 300 FORH=XTOX+E                                        | :rem 194      |
| 305 WP=INT(RND(1)*(RS*2))+AV:II                        | FPEEK (WP) <> |
| BTHEN305                                               | :rem 197      |
|                                                        |               |
|                                                        |               |
| NEXT: E=E+1: IFH>WLTHEN8000                            | :rem 156      |
| 315 RETURN                                             | :rem 121      |
| 320 FORH=XTOX+E: POKEPP(H)+CO,9                        |               |
| MC .NEVT . DETUDN                                      | 121           |
| 1000 REM CHR. SET LOADER                               | .rem 83       |
| 1010 PRINT"{CLR} [WHT]LOADING C                        |               |
| T INTO MEMORY":PRINTCH                                 |               |
| I INTO MEMORI PRINTCH                                  | :rem 239      |
| 1000 DOVDED 40 DOVDEC 40 OLD F                         |               |
| 1020 POKE52,48:POKE56,48:CLR:Z                         |               |
|                                                        | :rem 78       |
| 1030 POKEZ, PEEK(Z)AND254<br>1040 POKE1, PEEK(1)AND251 | :rem 183      |
| 1040 POKE1, PEEK(1)AND251                              | :rem 99       |
| 1045 IFPEEK(13950)=24THEN1060                          |               |
| 1050 FORI=0TO2047:POKEI+12288,                         | PEEK(I+5324   |
|                                                        | :rem 74       |
| 1060 POKE1, PEEK(1)OR4                                 | :rem 207      |
| 1070 POKEZ, PEEK(Z)OR1                                 | :rem 31       |
| 1080 POKE53272, (PEEK(53272) AND                       |               |
| 13816                                                  | :rem 231      |
| 1090 FORK=1TO4:FORNM=BCTOBC+7:                         | READCD : POKE |
| NM, CD:NEXT:RESTORE:BC=BC+                             |               |
|                                                        | :rem 17       |
| 1095 BC=BC-8:FORNM=BCTOBC+111:                         |               |
| NM, CD:NEXT:GOTO15                                     | :rem 197      |
|                                                        | .rem 197      |
| 2000 DATA0,0,0,0,24,126,231,60                         | :1em 205      |
| 2010 DATA24,60,66,153,189,255,                         |               |
|                                                        | :rem 31       |
| 2020 DATA60, 126, 255, 189, 153, 66                    |               |
|                                                        | :rem 32       |
| 2030 DATA28, 38, 79, 223, 223, 79, 3                   | 8,28          |
|                                                        | :rem 203      |
| 2040 DATA192,252,70,95,95,127,                         | 62,28         |
|                                                        | :rem 248      |
| 2050 DATA28,62,127,95,95,70,25                         |               |
|                                                        | :rem 249      |
|                                                        |               |
| C www.com                                              | modore.ca     |
|                                                        |               |

# Flight Simulator II

Put yourself in the pilot's seat of a Piper 181 Cherokee Archer for an awe-inspiring flight over realistic scenery from New York to Los Angeles. High speed color-filled 3D graphics will give you a beautiful panoramic view as you practice takeoffs, landings, and aerobatics. Complete documentation will get you airborne quickly even if you've never flown before. When you think you're ready, you can play the World War I Ace aerial battle game. Flight Simulator II features include animated color 3D graphics aday, dusk, and night flying modes over 80 airports in four scenery areas: New York, Chicago, Los Angeles, Seattle, with additional scenery areas available a user-variable weather, from clear blue skies to grey cloudy conditions complete flight instrumentation VOR, ILS, ADF, and DME radio equipped navigation facilities and course plotting World War I Ace aerial battle game areas complete information manual and flight handbook.

# See your dealer . . .

or write or call for more information. For direct orders please add \$1.50 for shipping and specify UPS or first class mail delivery. American Express, Diner's Club, MasterCard, and Visa accepted.

Order Line: 800/637-4983

Subbaccorporation 713 Edgebrook Drive Champaign IL 61820 (217) 359-8482 Telex: 206995

Atari, & Or Apple, or Commodore 64

7005 PRINTTAB(12) "TIME BONUS:"; TL:rem 243 7010 SC=SC+TL:LV=LV+1:D=D+4:QW=QW+1:E=QW: ET=ET+14:WL=WL+1 :rem 74 7020 IFD>70THEND=70 :rem 88 7030 IFET>500THENET=500 :rem 95 7035 IFQW>20THENQW=20 :rem 28 7Ø37 IFWL>40THENWL=40 :rem 24 7040 FORK=1T0999:NEXT:GOT025 :rem 12 8000 PRINTDN\$TAB(13) "TOO MANY WEEDS!":GOT 09000 :rem 215 8100 PRINTDN\$TAB(15)"TIME'S UP!":GOTO9000 [34 SPACES]" :rem 171 9000 IFSC>HSTHENHS=SC :rem 100 9004 FORJ=1T0999:NEXT :rem 51 9005 PRINT"{CLR}"TAB(12)"HIGH SCORE:";HS :rem 173 9008 PRINTTAB(10)" {DOWN }YOUR SCORE WAS"; S C:PRINTTAB(10)" {DOWN }YOU ACHIEVED LE VEL"; LV :rem 243 9010 PRINTDN\$" {9 DOWN} "TAB(6) "PRESS TRIGG ER TO PLAY AGAIN" :rem 102 9020 M=PEEK(JL)ANDTR:IFM=0THEN23 :rem 241 9030 GOTO9020 :rem 208 10000 REM TITLE SCREEN :rem 23 10010 PRINT" {CLR} "TAB(16) "PESTS{3 DOWN}" :rem 235 10015 PRINT" [4 SPACES] USE A JOYSTICK TO M OVE JOE ( ), THE {DOWN }" :rem 141 10020 POKE1216+CO, 15: POKE1216, 195 :rem 57 10030 PRINT "GARDENER, AROUND THE GARDEN. {2 SPACES}SPRAY THE{DOWN}" :rem 67 10040 PRINT "WEEDS ( ) USING THE TRIGGER. {2 SPACES } ALSO USE { DOWN } " :rem 101 10045 POKE1351+CO,9:POKE1351,206 :rem 12 10050 PRINT "THE TRIGGER TO FUMIGATE THE F LOWERS. {2 DOWN }" :rem 4 10060 PRINTTAB(11) "\*\* SCORING TABLE \*\* :rem 136 {DOWN}" 10070 PRINTTAB(10) "WEED"SPC(11)"5 POINTS {DOWN}":POKE1643+CO,9:POKE1643,206 :rem 203 10080 PRINT" {2 SPACES } YELLOW DAISY"SPC(11 )"10 POINTS {DOWN}" :rem 76 10090 POKE1683+CO, 7: POKE1683, 191: POKE1723 +CO, 5: POKE1723, 207 :rem 108 10100 PRINT" [4 SPACES ] BLUE DAISY"SPC(11)" 20 POINTS [ DOWN ] " :rem 146 10105 POKE1763+CO, 3: POKE1763, 191: POKE1803 +CO, 5: POKE1803, 207 :rem 97 10110 PRINTTAB(10) "ROSE"SPC(11) "40 POINTS {DOWN}" :rem 181 10115 POKE1843+CO, 2: POKE1843, 191: POKE1883 +CO, 5: POKE1883, 207 :rem 111 10120 PRINTTAB(9)"PRESS TRIGGER TO BEGIN" :rem 207 10130 M=PEEK(JL)ANDTR:IFM=0THENRETURN :rem 150 10140 GOTO10130 :rem 36

#### Program 2: Pests For VIC

Refer to the "Automatic Proofreader" article before typing this program in.

- 10 POKE36879,8:GOTO1000 :rem 57
- 15 POKE36878,15:POKE36869,253:CO=30720
- :rem 123 20 DIMPP(200), JP(15), CS(15), DN\$(15)
- :rem 78
- 23 SC=0:D=10:E=3:QW=E:ET=200:WL=20:LV=1:D N\$="{HOME}{11 DOWN}" :rem 126

#### Cwww.commodore.ca

| 2000                                 | :rem 111                                                                                                    |
|--------------------------------------|----------------------------------------------------------------------------------------------------|
| 2080                                 | DATA3,63,98,250,250,254,124,56                                                                                                    |
| 2000                                 | :rem 240                                                                                                    |
| 2090                                 | DATA56,124,254,250,250,98,63,3                                                                                                    |
| 22.00                                | :rem 241                                                                                                    |
| 2100                                 | DATAØ,Ø,24,24,24,Ø,Ø,Ø :rem 51                                                                                                    |
| 2110                                 | DATAØ, 34, 28, 8, 28, 34, Ø, Ø :rem 124                                                                                                    |
| 2120                                 | DATA66,231,126,60,36,126,231,66                                                                                                    |
|                                      | :rem 24                                                                                                    |
| 2130                                 | DATA153,60,90,255,255,90,60,153                                                                                                    |
|                                      | :rem 28                                                                                                    |
| 2140                                 |                                                                                                    |
|                                      | :rem 171                                                                                                    |
| 3000                                 | REM JOYSTICK INITIALIZER :rem 91                                                                                                    |
| 3010                                 | $JP(\emptyset) = \emptyset: JP(1) = -4\emptyset: JP(2) = 4\emptyset: JP(4) = -1:$                                                                                                    |
|                                      | JP(5)=-41 :rem 133                                                                                                    |
| 3020                                 | JP(6)=39:JP(8)=1:JP(9)=-39:JP(10)=41                                                                                                    |
|                                      | :DO=191 :rem 91                                                                                                    |
| 3040                                 | CS(Ø)=195:CS(1)=195:CS(2)=196:CS(4)=                                                                                                    |
|                                      | 197:CS(5)=198 :rem 128                                                                                                    |
| 3050                                 | CS(6)=199:CS(8)=200:CS(9)=201:CS(10)                                                                                                    |
|                                      | =202:RETURN :rem 132                                                                                                    |
| 4000                                 | JV=N-(PEEK(JL)ANDN):FR=PEEK(JL)ANDTR                                                                                                    |
|                                      | :CS(Ø)=CS(JV) :rem 67                                                                                                    |
| 4005                                 | IFFR<>TRTHENGOSUB5500 :rem 137                                                                                                    |
| 4010                                 | NP=OP+JP(JV): IFPEEK(NP) <> BTHENNP=OP                                                                                                    |
|                                      | :rem 55                                                                                                    |
| 4015                                 | POKENP+CO, 15: POKEOP, B: POKENP, CS(JV):                                                                                                    |
|                                      | OP=NP :rem 202                                                                                                    |
| 4020                                 | IFTI>LTHENWC=WC+1:GOTO100 :rem 124                                                                                                    |
| 4025                                 | PRINT" {HOME } "TAB (33) TIS: IFVAL (TIS) >E                                                                                                    |
|                                      | TTHEN8100 :rem 139                                                                                                    |
| 4030                                 | GOTO4000 :rem 196                                                                                                    |
| 5500                                 | MP=CS(JV):GOSUB5800 :rem 178                                                                                                    |
| 55Ø5                                 | G=NP+CP:CM=G+CO:TP=PEEK(G):IFTP<128A                                                                                                    |
|                                      | NDTP>32THENRETURN :rem 255                                                                                                    |
| 5510                                 | POKECM, 11: POKEG, 206 :rem 140                                                                                                    |
| 5515                                 | FORSN=1TO2:POKES,200:POKES+1,100:FOR                                                                                                    |
|                                      | J=1T050:NEXT :rem 68                                                                                                    |
| 5516                                 | POKES,Ø:POKES+1,Ø:FORH=1TO5Ø:NEXT:NE                                                                                                    |
|                                      | XT :rem 244                                                                                                    |
| 5517                                 | IFTP=207THENPOKECM, 5: POKEG, 207: RETUR                                                                                                    |
|                                      | N :rem 185                                                                                                    |
| 5519                                 |                                                                                                    |
| _                                    | N :rem 193                                                                                                    |
|                                      | IFTP=BTHENPOKEG, B:RETURN :rem 171                                                                                                    |
|                                      | IFTP=191THENSC=SC+10:GOTO5900:rem 61                                                                                                    |
|                                      | IFTP=192THENSC=SC+20:GOTO5900:rem 64                                                                                                    |
|                                      | IFTP=193THENSC=SC+40:GOTO5900:rem 68                                                                                                    |
| 556Ø                                 |                                                                                                    |
|                                      | {7 RIGHT}";SC:RETURN :rem 234                                                                                                    |
| 5800                                 | IFMP=195THENCP=-40:RETURN :rem 127                                                                                                    |
| 5810                                 |                                                                                                    |
| 5820                                 |                                                                                                    |
| 5830                                 |                                                                                                    |
| 5840                                 |                                                                                                    |
| 5850                                 |                                                                                                    |
| 5860                                 |                                                                                                    |
|                                      | CP=41:RETURN :rem 35                                                                                                    |
| 2900                                 | POKECM, 1: POKEG, 194: PRINT" {HOME}                                                                                                    |
|                                      | [7 DIGUE ]                                                                                                    |
|                                      | {7 RIGHT}";SC :rem 30                                                                                                    |
| 5905                                 | FI=FI+1:IFFI=QFTHEN7000 :rem 172                                                                                                    |
| 5907                                 | FI=FI+1:IFFI=QFTHEN7000 :rem 172<br>RETURN :rem 181                                                                                                    |
| 59Ø7<br>6ØØØ                         | FI=FI+1:IFFI=QFTHEN7000 :rem 172<br>RETURN :rem 181<br>REM SOUND INITIALIZATION :rem 91                                                                                                    |
| 5907                                 | FI=FI+1:IFFI=QFTHEN7000:rem 172RETURN:rem 181REM SOUND INITIALIZATION:rem 91S=54272:FORQ=STOS+24:POKEQ,0:NEXT                                                                                                    |
| 59Ø7<br>6ØØØ<br>6Ø1Ø                 | FI=FI+1:IFFI=QFTHEN7000 :rem 172<br>RETURN :rem 181<br>REM SOUND INITIALIZATION :rem 91<br>S=54272:FORQ=STOS+24:POKEQ,0:NEXT<br>:rem 115                                                                                                    |
| 59Ø7<br>6ØØØ<br>6Ø1Ø                 | FI=FI+1:IFFI=QFTHEN7000 :rem 172<br>RETURN :rem 181<br>REM SOUND INITIALIZATION :rem 91<br>S=54272:FORQ=STOS+24:POKEQ,0:NEXT<br>:rem 115<br>POKES+24,15:POKES+5,66:POKES+6,20:PO                                                                                                    |
| 59Ø7<br>6ØØØ<br>6Ø1Ø<br>6Ø2Ø         | FI=FI+1:IFFI=QFTHEN7000       :rem 172         RETURN       :rem 181         REM SOUND INITIALIZATION       :rem 91         S=54272:FORQ=STOS+24:POKEQ,0:NEXT       :rem 115         POKES+24,15:POKES+5,66:POKES+6,20:PO       KES+4,129:RETURN         :rem 201       :rem 201                                              |
| 59Ø7<br>6ØØØ<br>6Ø1Ø<br>6Ø2Ø         | FI=FI+1:IFFI=QFTHEN7000       :rem 172         RETURN       :rem 181         REM SOUND INITIALIZATION       :rem 91         S=54272:FORQ=STOS+24:POKEQ,0:NEXT       :rem 115         POKES+24,15:POKES+5,66:POKES+6,20:PO       KES+4,129:RETURN         RETURN       :rem 201         PRINTDN\$TAB(11)"LEVEL";LV; "COMPLETED |
| 59Ø7<br>6ØØØ<br>6Ø1Ø<br>6Ø2Ø         | FI=FI+1:IFFI=QFTHEN7000       :rem 172         RETURN       :rem 181         REM SOUND INITIALIZATION       :rem 91         S=54272:FORQ=STOS+24:POKEQ,0:NEXT       :rem 115         POKES+24,15:POKES+5,66:POKES+6,20:PO       KES+4,129:RETURN         :rem 201       :rem 201                                              |
| 5907<br>6000<br>6010<br>6020<br>7000 | FI=FI+1:IFFI=QFTHEN7000       :rem 172         RETURN       :rem 181         REM SOUND INITIALIZATION       :rem 91         S=54272:FORQ=STOS+24:POKEQ,0:NEXT       :rem 115         POKES+24,15:POKES+5,66:POKES+6,20:PO       KES+4,129:RETURN         RETURN       :rem 201         PRINTDN\$TAB(11)"LEVEL";LV; "COMPLETED |

2070 DATA56, 100, 242, 251, 251, 242, 100, 56

:rem 111

# SOFTWARE ARTISTS?

TO MAKE THE FIRST BASKET-BALL PROGRAM that feels like the who know what the real thing feels like.

Enter Larry Bird and Julius Erving. Bird - the hustler, the strong man, deadly from outside. Erving - The Doctor, maybe the most explosive player in the history of the game.

We talked to them, photographed them in action, studied their moves and their stats and their styles. Then we set out to create on computer disc an event which may never happen in real life. We put the two of them together on a dream court of light, for an electronic afternoon of one-on-one.

It wasn't easy. When they talked, we listened. When they criticized, we made big changes. When they gave suggestions, we took them.

And it shows. This thing is absolutely uncanny. You actually take on all the skills and characteristics of Bird or The Doctor - their own particular moves, shooting abilities, even strength and speed.

You'll meet with fatigue factors, hot and cold streaks, turnaround jump shots, and 360-degree slam

dunks. But there's some whimsy in here, too-a funny referee, a shattering backboard, even instant replay.

It's called Julius Erving and Larry Bird Go One-on-One." You're Bird. Or you're The Doctor, And that's the last decision you'll have plenty of time to make.

How we got this year's hottest sports game out of real thing, it helps to start with two guys two rather inexperienced designers.

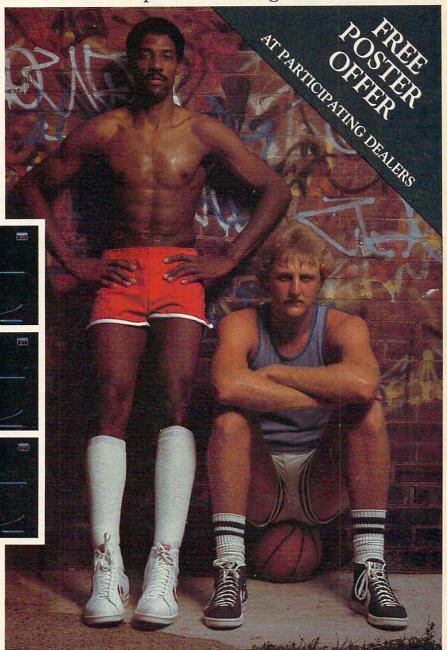

Julius Erving and Larry Bird Go One-on-One is now available on diskette for Apple II, II+, and Ile computers. Apple is a registered trademark of Apple Computer. To find out more about Electronic Arts and its products, write us at 2755 Campus Drive, San Mateo, CA 94403 or call (415) 571-7171. For a free catalog, send a stamped, self-addressed #10 envelope. Also available for the Commodore 64. Coming soon on IBM and Atari home computers

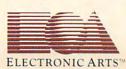

#### Cwww.commodore.ca

#### Notes For VIC, PC, And PCjr

Kevin Martin, Editorial Programmer

In "Pests," you are the gardener and you must protect the flowers from deadly weeds and disease. Protect the flowers from disease by fumigating them with a special spray. When you spray the flowers, you receive points—10 for yellow flowers, 20 for blue, 40 for red—and the flowers turn white. Destroy the weeds which grow in the garden by spraying them with the same sprayer. If you allow too many weeds to grow in the garden or your time runs out, the game ends. If you finish before the time runs out, you receive bonus points for the extra time.

The VIC version of Pests requires an 8K expander and a joystick. To RUN, first type in the program and save it to tape or disk. Then, turn the computer off and back on to reset the BASIC pointers. Next, enter the following POKEs to move screen memory and the top of BASIC:

> POKE 43,1:POKE 44,32:POKE 8192,0:NEW POKE 36869,240:POKE 36866,150:POKE 648,30: PRINT"{CLR}"

The screen should momentarily display a flash of garbage before clearing. You now can load the program and run it as you normally would.

The PC version requires disk BASIC and the Color/Graphics Adapter board. This version will also run on a PCjr with Cartridge BASIC and disk. On the PC, you control your gardener (represented by a smiling face character) with the numeric keypad. On the PCjr, use the arrow keys at the right of the keyboard to control the gardener.

| 25 | RS=219:AV=7724:U=22:B=32<br>UB3000:TI\$="000000" | :FC=7:FI=0:GOS<br>:rem 155 |
|----|--------------------------------------------------|----------------------------|
| 21 | PRINT"{CLR} {WHT} SCORE";                        |                            |
| 21 | {HOME}"TAB(13)"TIME ";RI                         | GHT\$(TI\$,3)              |
|    |                                                  | :rem 133                   |
| 32 | PRINT " {HOME } {DOWN } {BLU } U                 | *****                      |
|    | ******                                           | :rem 82                    |
| 33 | FORK=1TO20:PRINT -{ 20 SP                        | ACES } -" ; :NEXT          |
|    |                                                  | :rem 132                   |
| 34 | PRINT "J****************                         | ***{WHT}";:POK             |
|    | E8185, 75: POKE8185+CO, 6                        | :rem 119                   |
| 36 | PL=191:QF=0                                      | :rem 27                    |
|    | FORK=1TO3:FORJ=1TOD                              | :rem 162                   |
|    | FP=(INT(RND(1)*RS)*2)+AV:                        | SP=FP+U                    |
|    |                                                  | :rem 71                    |
| 50 | IFPEEK(FP) <> BTHEN40                            | :rem 79                    |
| 55 | IFPEEK(SP) <>BTHEN40                             | :rem 97                    |
|    |                                                  |                            |

| 6Ø                                                                                                    | P                                                                                           | OKE                                                                                                    | F                                                                               | P+                                                                                                    | -C                                                                                                    | 0                                                               | ,                                                                                    | F                                                                                                    | с:                                                                                                    | P                                                                           | OF                                                                                                    | < E                                                                                                    | F                                                                                                    | Ρ,                                                                                                    | P                                                                                                    | L                                          | : P                                                                                                    | OF                                                                                                    | (E                                                                                                    | S                                                                                                 | P-                                                                                                    | +C                                                                                                    | :0,                                                                                                    | 5:                                                                                           | P                                                                                                    | OK                                                                                                    |
|----------------------------------------------------------------------------------------------------|---------------------------------------------------------------------------------------------|----------------------------------------------------------------------------------------------------|---------------------------------------------------------------------------------|----------------------------------------------------------------------------------------------------|----------------------------------------------------------------------------------------------------|-----------------------------------------------------------------|--------------------------------------------------------------------------------------|----------------------------------------------------------------------------------------------------|----------------------------------------------------------------------------------------------------|-----------------------------------------------------------------------------|----------------------------------------------------------------------------------------------------|----------------------------------------------------------------------------------------------------|----------------------------------------------------------------------------------------------------|----------------------------------------------------------------------------------------------------|----------------------------------------------------------------------------------------------------|--------------------------------------------|----------------------------------------------------------------------------------------------------|----------------------------------------------------------------------------------------------------|----------------------------------------------------------------------------------------------------|---------------------------------------------------------------------------------------------------|----------------------------------------------------------------------------------------------------|----------------------------------------------------------------------------------------------------|----------------------------------------------------------------------------------------------------|----------------------------------------------------------------------------------------------|----------------------------------------------------------------------------------------------------|----------------------------------------------------------------------------------------------------|
|                                                                                                    | E                                                                                           | SP,                                                                                                    | 2                                                                               | ØT                                                                                                    | 1:                                                                                                    | Q                                                               | F                                                                                    | =(                                                                                                    | QF                                                                                                    | +                                                                           | 1 :                                                                                                    | : N                                                                                                    | E                                                                                                    | ГX                                                                                                    | 1:                                                                                                    | D=                                         | =D                                                                                                    | )-]                                                                                                    | Ø                                                                                                    |                                                                                                   |                                                                                                    | :                                                                                                    | re                                                                                                    | m                                                                                            | 1                                                                                                    | Ø2                                                                                                    |
| 7Ø                                                                                                    | I                                                                                           | FFC                                                                                                    | !=                                                                              | 71                                                                                                    | H                                                                                                    | E                                                               | N                                                                                    | F                                                                                                    | C=                                                                                                    | =3                                                                          | :1                                                                                                    | PI                                                                                                    | ,=                                                                                                    | 19                                                                                                    | 2                                                                                                    | : (                                        | GC                                                                                                    | TO                                                                                                    | )9                                                                                                    | ø                                                                                                 |                                                                                                    | :                                                                                                    | re                                                                                                    | m                                                                                            | 1                                                                                                    | 66                                                                                                    |
| 8Ø                                                                                                    |                                                                                             |                                                                                                    |                                                                                 |                                                                                                    |                                                                                                    |                                                                 |                                                                                      |                                                                                                    |                                                                                                    |                                                                             |                                                                                                    |                                                                                                    |                                                                                                    |                                                                                                    |                                                                                                    |                                            |                                                                                                    |                                                                                                    |                                                                                                    |                                                                                                   |                                                                                                    | 1                                                                                                    |                                                                                                    |                                                                                              |                                                                                                    | 16                                                                                                    |
| 90                                                                                                    |                                                                                             |                                                                                                    |                                                                                 |                                                                                                    |                                                                                                    |                                                                 |                                                                                      |                                                                                                    |                                                                                                    | D                                                                           |                                                                                                    | 77                                                                                                    | 2                                                                                                    | 5.                                                                                                    | M                                                                                                    | D-                                         | -0                                                                                                    | D.                                                                                                    | D                                                                                                    | 0                                                                                                 | vi                                                                                                    | 20                                                                                                    | D I                                                                                                    | 10                                                                                           |                                                                                                    | 10                                                                                                    |
| 20                                                                                                    | 0                                                                                           | =20                                                                                                    | 12                                                                              |                                                                                                    |                                                                                                    | a                                                               | -                                                                                    | 0                                                                                                    |                                                                                                    | TT                                                                          |                                                                                                    | 0                                                                                                    | a                                                                                                    |                                                                                                    | T                                                                                                    |                                            |                                                                                                    | DE I                                                                                                    | E                                                                                                    | a                                                                                                 |                                                                                                    |                                                                                                    | FI                                                                                                    | 1 :                                                                                          |                                                                                                    | : .                                                                                                    |
|                                                                                                    | Ø                                                                                           | -20                                                                                                    | 5                                                                               | * 4                                                                                                    | -                                                                                                    | Ø                                                               | •                                                                                    | Gu                                                                                                    | 12                                                                                                    | 0                                                                           | D.                                                                                                    | 26                                                                                                    | 0                                                                                                    | : 1                                                                                                    | 1                                                                                                    | - ç                                        | -                                                                                                    | DE                                                                                                    | פו                                                                                                    | 0                                                                                                 | 0x                                                                                                    | 0                                                                                                    |                                                                                                    |                                                                                              |                                                                                                    |                                                                                                    |
|                                                                                                    | -                                                                                           |                                                                                                    |                                                                                 | ~~                                                                                                    |                                                                                                    | -                                                               |                                                                                      |                                                                                                    |                                                                                                    |                                                                             |                                                                                                    |                                                                                                    |                                                                                                    |                                                                                                    |                                                                                                    |                                            |                                                                                                    |                                                                                                    |                                                                                                    |                                                                                                   |                                                                                                    |                                                                                                    |                                                                                                    |                                                                                              |                                                                                                    | 59                                                                                                    |
| 100                                                                                                    |                                                                                             | IFH                                                                                                    | 20.00                                                                           | -                                                                                                    | 100                                                                                                    | -                                                               |                                                                                      |                                                                                                    |                                                                                                    |                                                                             |                                                                                                    |                                                                                                    |                                                                                                    |                                                                                                    |                                                                                                    |                                            |                                                                                                    |                                                                                                    |                                                                                                    |                                                                                                   |                                                                                                    |                                                                                                    |                                                                                                    |                                                                                              |                                                                                                    | 84                                                                                                    |
| 101                                                                                                    |                                                                                             | IFE                                                                                                    |                                                                                 |                                                                                                    |                                                                                                    |                                                                 |                                                                                      |                                                                                                    |                                                                                                    |                                                                             |                                                                                                    |                                                                                                    |                                                                                                    |                                                                                                    |                                                                                                    |                                            |                                                                                                    |                                                                                                    |                                                                                                    |                                                                                                   |                                                                                                    | :                                                                                                    | re                                                                                                    | em                                                                                           | 1                                                                                                    | 79                                                                                                    |
| 103                                                                                                    |                                                                                             | IFW                                                                                                    | C                                                                               | =2                                                                                                    | 20                                                                                                    | 6                                                               | T                                                                                    | HI                                                                                                    | EN                                                                                                    | W                                                                           | C=                                                                                                    | =2                                                                                                    | Ø                                                                                                    | 3:                                                                                                    | Х                                                                                                    | =)                                         | X+                                                                                                    | E:                                                                                                    | G                                                                                                    | 0                                                                                                 | SI                                                                                                    | JB                                                                                                    | 30                                                                                                    | 10:                                                                                          | G                                                                                                    | OT                                                                                                    |
|                                                                                                    | (                                                                                           | 011                                                                                                    | Ø                                                                               |                                                                                                    |                                                                                                    |                                                                 |                                                                                      |                                                                                                    |                                                                                                    |                                                                             |                                                                                                    |                                                                                                    |                                                                                                    |                                                                                                    |                                                                                                    |                                            |                                                                                                    |                                                                                                    |                                                                                                    |                                                                                                   |                                                                                                    |                                                                                                    | : 1                                                                                                    | en                                                                                           | 1                                                                                                    | 22                                                                                                    |
| 105                                                                                                    | (                                                                                           | GOS                                                                                                    | U                                                                               | B3                                                                                                    | 12                                                                                                    | ø                                                               |                                                                                      |                                                                                                    |                                                                                                    |                                                                             |                                                                                                    |                                                                                                    |                                                                                                    |                                                                                                    |                                                                                                    |                                            |                                                                                                    |                                                                                                    |                                                                                                    |                                                                                                   |                                                                                                    |                                                                                                    |                                                                                                    |                                                                                              |                                                                                                    | 71                                                                                                    |
| 110                                                                                                    |                                                                                             | L=I                                                                                                    |                                                                                 |                                                                                                    |                                                                                                    |                                                                 |                                                                                      | G                                                                                                    | דר                                                                                                    | n.                                                                          | 10                                                                                                    | xo                                                                                                    | a                                                                                                    |                                                                                                    |                                                                                                    |                                            |                                                                                                    |                                                                                                    |                                                                                                    |                                                                                                   |                                                                                                    |                                                                                                    |                                                                                                    |                                                                                              |                                                                                                    | 75                                                                                                    |
| 300                                                                                                    |                                                                                             | FOR                                                                                                    |                                                                                 |                                                                                                    |                                                                                                    |                                                                 |                                                                                      |                                                                                                    |                                                                                                    | 0                                                                           |                                                                                                    |                                                                                                    |                                                                                                    |                                                                                                    |                                                                                                    |                                            |                                                                                                    |                                                                                                    |                                                                                                    |                                                                                                   |                                                                                                    |                                                                                                    |                                                                                                    |                                                                                              |                                                                                                    |                                                                                                    |
|                                                                                                    |                                                                                             |                                                                                                    |                                                                                 |                                                                                                    |                                                                                                    |                                                                 |                                                                                      |                                                                                                    |                                                                                                    | 1                                                                           |                                                                                                    | -                                                                                                    | -                                                                                                    |                                                                                                    |                                                                                                    |                                            |                                                                                                    |                                                                                                    | -                                                                                                    | _                                                                                                 |                                                                                                    | :                                                                                                    | re                                                                                                    | em                                                                                           | 4                                                                                                    | 94                                                                                                    |
| 3Ø5                                                                                                    |                                                                                             | WP=                                                                                                    |                                                                                 |                                                                                                    |                                                                                                    |                                                                 | N                                                                                    | D                                                                                                    | (1                                                                                                    | .)                                                                          | ~ (                                                                                                    | F                                                                                                    | S                                                                                                    | * 2                                                                                                    | :)                                                                                                    | )-                                         | +A                                                                                                    | .V:                                                                                                    | 1                                                                                                    | F                                                                                                 | PI                                                                                                    |                                                                                                    |                                                                                                    |                                                                                              |                                                                                                    |                                                                                                    |
|                                                                                                    |                                                                                             | BTH                                                                                                    |                                                                                 |                                                                                                    |                                                                                                    |                                                                 |                                                                                      |                                                                                                    |                                                                                                    |                                                                             |                                                                                                    |                                                                                                    |                                                                                                    |                                                                                                    |                                                                                                    |                                            |                                                                                                    |                                                                                                    |                                                                                                    |                                                                                                   |                                                                                                    | :                                                                                                    | re                                                                                                    | m                                                                                            | 1                                                                                                    | 97                                                                                                    |
| 310                                                                                                    | 1                                                                                           | PP(                                                                                                    | H                                                                               | )=                                                                                                    | =W                                                                                                    | P                                                               | :                                                                                    | P                                                                                                    | OK                                                                                                    | E                                                                           | PI                                                                                                    | ?(                                                                                                    | Η                                                                                                    | )+                                                                                                    | ·C                                                                                                    | 0                                          | , 4                                                                                                    | :1                                                                                                    | 20                                                                                                    | K                                                                                                 | EI                                                                                                    | PP                                                                                                    | ( F                                                                                                    | I),                                                                                          | W                                                                                                    | C:                                                                                                    |
|                                                                                                    | 1                                                                                           | NEX                                                                                                    | T                                                                               | : E                                                                                                    | !=                                                                                                    | E                                                               | +                                                                                    | 1                                                                                                    | :1                                                                                                    | F                                                                           | H>                                                                                                    | N                                                                                                    | IL'                                                                                                    | TH                                                                                                    | E                                                                                                    | NE                                         | BØ                                                                                                    | ØØ                                                                                                    | 5                                                                                                    |                                                                                                   |                                                                                                    | :                                                                                                    | re                                                                                                    | m                                                                                            | 1                                                                                                    | 51                                                                                                    |
| 315                                                                                                    |                                                                                             | RET                                                                                                    |                                                                                 |                                                                                                    |                                                                                                    |                                                                 |                                                                                      |                                                                                                    |                                                                                                    |                                                                             |                                                                                                    |                                                                                                    |                                                                                                    |                                                                                                    |                                                                                                    |                                            |                                                                                                    |                                                                                                    |                                                                                                    |                                                                                                   |                                                                                                    | :                                                                                                    | re                                                                                                    | m                                                                                            | 1                                                                                                    | 21                                                                                                    |
| 320                                                                                                    | 1                                                                                           | FOR                                                                                                    | H                                                                               | =X                                                                                                    | T                                                                                                    | 0                                                               | X                                                                                    | +1                                                                                                    | E :                                                                                                    | P                                                                           | OF                                                                                                    | CF                                                                                                    | P                                                                                                    | P (                                                                                                    | н                                                                                                    | ) -                                        | +C                                                                                                    | 0                                                                                                    | 4                                                                                                    |                                                                                                   | P                                                                                                    | )K                                                                                                    | EF                                                                                                    | pp (                                                                                         | H                                                                                                    | 1                                                                                                    |
|                                                                                                    |                                                                                             | WC:                                                                                                    |                                                                                 |                                                                                                    |                                                                                                    |                                                                 |                                                                                      |                                                                                                    |                                                                                                    |                                                                             |                                                                                                    |                                                                                                    | -                                                                                                    |                                                                                                    |                                                                                                    | '                                          |                                                                                                    | -                                                                                                    | -                                                                                                    |                                                                                                   | -                                                                                                    |                                                                                                    |                                                                                                    |                                                                                              |                                                                                                    | 26                                                                                                    |
| 100                                                                                                    |                                                                                             |                                                                                                    |                                                                                 |                                                                                                    |                                                                                                    |                                                                 |                                                                                      |                                                                                                    |                                                                                                    |                                                                             |                                                                                                    | 0                                                                                                    | 7                                                                                                    |                                                                                                    | n                                                                                                    |                                            |                                                                                                    |                                                                                                    |                                                                                                    |                                                                                                   |                                                                                                    |                                                                                                    |                                                                                                    |                                                                                              |                                                                                                    |                                                                                                    |
|                                                                                                    |                                                                                             |                                                                                                    |                                                                                 |                                                                                                    |                                                                                                    |                                                                 |                                                                                      |                                                                                                    |                                                                                                    |                                                                             |                                                                                                    |                                                                                                    |                                                                                                    |                                                                                                    |                                                                                                    |                                            |                                                                                                    |                                                                                                    |                                                                                                    |                                                                                                   |                                                                                                    |                                                                                                    |                                                                                                    |                                                                                              |                                                                                                    | 83                                                                                                    |
| 100                                                                                                    | 5                                                                                           | TF                                                                                                    | Ρ.                                                                              | EF                                                                                                    | K                                                                                                    | 1                                                               | 6                                                                                    | 15                                                                                                    | 52                                                                                                    | ; ):                                                                        | = 4                                                                                                    | 14                                                                                                    | TI                                                                                                    | HE                                                                                                    | N                                                                                                    | 1:                                         | 2                                                                                                    |                                                                                                    |                                                                                                    |                                                                                                   |                                                                                                    | ;                                                                                                    | re                                                                                                    | m                                                                                            | 2                                                                                                    | 18                                                                                                    |
| 101                                                                                                    | Ø                                                                                           |                                                                                                    |                                                                                 |                                                                                                    |                                                                                                    |                                                                 |                                                                                      |                                                                                                    |                                                                                                    |                                                                             |                                                                                                    |                                                                                                    |                                                                                                    |                                                                                                    |                                                                                                    |                                            |                                                                                                    | CE                                                                                                    | S                                                                                                    | }:                                                                                                | RH                                                                                                    | ED                                                                                                    | EF                                                                                                    | IN                                                                                           | II                                                                                                    | NG                                                                                                    |
|                                                                                                    |                                                                                             | {1                                                                                                    | 2                                                                               | S                                                                                                    | P                                                                                                    | A                                                               | C                                                                                    | ES                                                                                                    | 5}                                                                                                    | C                                                                           | HZ                                                                                                    | AR                                                                                                    | A                                                                                                    | CT                                                                                                    | E                                                                                                    | RS                                         | 5                                                                                                    |                                                                                                    |                                                                                                    |                                                                                                   |                                                                                                    | :                                                                                                    | re                                                                                                    | m                                                                                            | 1                                                                                                    | 96                                                                                                    |
| 102                                                                                                    | ø                                                                                           | FO                                                                                                    | R                                                                               | I =                                                                                                    | :5                                                                                                    | 1                                                               | 2                                                                                    | Ø                                                                                                    | ГC                                                                                                    | 7                                                                           | 16                                                                                                    | 58                                                                                                    | :1                                                                                                    | PO                                                                                                    | K                                                                                                    | EI                                         | Γ.                                                                                                    | PE                                                                                                    | E                                                                                                    | к                                                                                                 | (]                                                                                                    | [+                                                                                                    | 27                                                                                                    | 64                                                                                           | 8                                                                                                    | ):                                                                                                    |
|                                                                                                    |                                                                                             | NE                                                                                                    |                                                                                 |                                                                                                    |                                                                                                    |                                                                 |                                                                                      |                                                                                                    |                                                                                                    |                                                                             |                                                                                                    |                                                                                                    |                                                                                                    |                                                                                                    |                                                                                                    |                                            |                                                                                                    | -                                                                                                    | -                                                                                                    | -                                                                                                 |                                                                                                    |                                                                                                    |                                                                                                    |                                                                                              |                                                                                                    | 89                                                                                                    |
| 103                                                                                                    | α                                                                                           |                                                                                                    |                                                                                 |                                                                                                    | 16                                                                                                    | 8                                                               | 6                                                                                    | 9                                                                                                    | 2                                                                                                    | 5                                                                           | 3.                                                                                                    | B                                                                                                    | C                                                                                                    | =6                                                                                                    | 6                                                                                                    | 45                                         | 2                                                                                                    |                                                                                                    |                                                                                                    |                                                                                                   |                                                                                                    |                                                                                                    |                                                                                                    |                                                                                              |                                                                                                    | 57                                                                                                    |
| 109                                                                                                    |                                                                                             | FO                                                                                                    |                                                                                 |                                                                                                    |                                                                                                    |                                                                 |                                                                                      |                                                                                                    |                                                                                                    |                                                                             |                                                                                                    |                                                                                                    |                                                                                                    |                                                                                                    |                                                                                                    |                                            |                                                                                                    |                                                                                                    |                                                                                                    |                                                                                                   |                                                                                                    |                                                                                                    |                                                                                                    |                                                                                              |                                                                                                    |                                                                                                    |
| 109                                                                                                    | 0                                                                                           |                                                                                                    |                                                                                 |                                                                                                    |                                                                                                    |                                                                 |                                                                                      |                                                                                                    |                                                                                                    |                                                                             |                                                                                                    |                                                                                                    |                                                                                                    |                                                                                                    |                                                                                                    |                                            |                                                                                                    |                                                                                                    |                                                                                                    |                                                                                                   |                                                                                                    |                                                                                                    |                                                                                                    |                                                                                              | 0                                                                                                    | KE                                                                                                    |
|                                                                                                    |                                                                                             | NM                                                                                                    | , (                                                                             | CD                                                                                                    | :                                                                                                    | N.                                                              | E.                                                                                   | X                                                                                                    | C :                                                                                                    | RI                                                                          | ES                                                                                                    | ST                                                                                                    | 01                                                                                                    | RE                                                                                                    | :                                                                                                    | BC                                         | ]=                                                                                                    | BC                                                                                                    | +                                                                                                    | 8                                                                                                 | :1                                                                                                    | 1E                                                                                                    | ХЛ                                                                                                    |                                                                                              |                                                                                                    |                                                                                                    |
|                                                                                                    |                                                                                             |                                                                                                    |                                                                                 |                                                                                                    |                                                                                                    |                                                                 |                                                                                      |                                                                                                    |                                                                                                    |                                                                             |                                                                                                    |                                                                                                    |                                                                                                    |                                                                                                    |                                                                                                    |                                            |                                                                                                    |                                                                                                    |                                                                                                    |                                                                                                   |                                                                                                    |                                                                                                    | :1                                                                                                    | en                                                                                           | 1                                                                                                    | 17                                                                                                    |
| 109                                                                                                    | 5                                                                                           | BC                                                                                                    | =]                                                                              | BC                                                                                                    | !-                                                                                                    | 8                                                               | :                                                                                    | FC                                                                                                    | DR                                                                                                    | NI                                                                          | M=                                                                                                    | =B                                                                                                    | C                                                                                                    | rc                                                                                                    | B                                                                                                    | C-                                         | +1                                                                                                    | 11                                                                                                    | :                                                                                                    | R                                                                                                 | E7                                                                                                    | D                                                                                                    | CL                                                                                                    | ): F                                                                                         | 0                                                                                                    | KE                                                                                                    |
|                                                                                                    |                                                                                             | NM                                                                                                    |                                                                                 |                                                                                                    |                                                                                                    |                                                                 |                                                                                      |                                                                                                    |                                                                                                    |                                                                             |                                                                                                    |                                                                                                    |                                                                                                    |                                                                                                    |                                                                                                    |                                            |                                                                                                    |                                                                                                    |                                                                                                    |                                                                                                   |                                                                                                    |                                                                                                    |                                                                                                    |                                                                                              |                                                                                                    | 97                                                                                                    |
| 200                                                                                                    | α                                                                                           | DA                                                                                                    |                                                                                 |                                                                                                    |                                                                                                    |                                                                 |                                                                                      |                                                                                                    |                                                                                                    |                                                                             |                                                                                                    |                                                                                                    |                                                                                                    |                                                                                                    |                                                                                                    | 2:                                         | 1 5                                                                                                    | 6                                                                                                    | a                                                                                                    |                                                                                                   |                                                                                                    |                                                                                                    |                                                                                                    |                                                                                              |                                                                                                    |                                                                                                    |
| 201                                                                                                    |                                                                                             | DA                                                                                                    | T                                                                               | 12                                                                                                    | A                                                                                                    | ~                                                               | 6                                                                                    | a                                                                                                    | 6                                                                                                    | 6                                                                           | 1                                                                                                    | 5                                                                                                    | 3                                                                                                    | 1                                                                                                    | à                                                                                                    | a .                                        | 2                                                                                                    | 55                                                                                                    |                                                                                                    | 1                                                                                                 | 26                                                                                                    |                                                                                                    | 60                                                                                                    | 1                                                                                            | -                                                                                                    | 00                                                                                                    |
| 2011                                                                                                    | 0                                                                                           | DA                                                                                                    |                                                                                 | 12                                                                                                    | -                                                                                                    | '                                                               | 0                                                                                    | 0                                                                                                    | , 0                                                                                                    | 0                                                                           |                                                                                                    |                                                                                                    | 5                                                                                                    | 1 -                                                                                                    | 0                                                                                                    | - 1                                        | 1 4                                                                                                    | 55                                                                                                    | '                                                                                                    | -                                                                                                 | 21                                                                                                    | '                                                                                                    |                                                                                                    |                                                                                              |                                                                                                    | 31                                                                                                    |
| 200                                                                                                    | a                                                                                           | DA                                                                                                    | -                                                                               |                                                                                                    | a                                                                                                    |                                                                 |                                                                                      | ~                                                                                                    |                                                                                                    | 2                                                                           |                                                                                                    |                                                                                                    |                                                                                                    | 20                                                                                                    |                                                                                                    |                                            |                                                                                                    |                                                                                                    |                                                                                                    |                                                                                                   | ~                                                                                                    |                                                                                                    |                                                                                                    |                                                                                              | ı                                                                                                    | 21                                                                                                    |
|                                                                                                    | 0                                                                                           | DA                                                                                                    | 11                                                                              | $\alpha$ n                                                                                                    |                                                                                                    |                                                                 |                                                                                      |                                                                                                    |                                                                                                    |                                                                             |                                                                                                    |                                                                                                    |                                                                                                    |                                                                                                    | 100                                                                                                    | 1.5                                        | 5                                                                                                    |                                                                                                    |                                                                                                    | - 1                                                                                               | hv                                                                                                    |                                                                                                    |                                                                                                    |                                                                                              |                                                                                                    |                                                                                                    |
| 202                                                                                                    | ~                                                                                           |                                                                                                    | -                                                                               | 10                                                                                                    | ~                                                                                                    | 1                                                               | 1                                                                                    | 20                                                                                                    |                                                                                                    | 2                                                                           |                                                                                                    | , ,                                                                                                    | T                                                                                                    | 29                                                                                                    | '                                                                                                    |                                            |                                                                                                    | , .                                                                                                    | .0                                                                                                    | 1                                                                                                 | ~~                                                                                                    | ''                                                                                                    |                                                                                                    |                                                                                              |                                                                                                    |                                                                                                    |
| 202                                                                                                    | Ĩ                                                                                           |                                                                                                    |                                                                                 |                                                                                                    |                                                                                                    |                                                                 |                                                                                      |                                                                                                    |                                                                                                    |                                                                             |                                                                                                    |                                                                                                    |                                                                                                    |                                                                                                    |                                                                                                    |                                            |                                                                                                    |                                                                                                    |                                                                                                    |                                                                                                   |                                                                                                    |                                                                                                    | :1                                                                                                    |                                                                                              | ı                                                                                                    | 32                                                                                                    |
| 202                                                                                                    |                                                                                             | DA                                                                                                    |                                                                                 |                                                                                                    |                                                                                                    |                                                                 |                                                                                      |                                                                                                    |                                                                                                    |                                                                             |                                                                                                    |                                                                                                    |                                                                                                    |                                                                                                    |                                                                                                    |                                            |                                                                                                    |                                                                                                    |                                                                                                    |                                                                                                   |                                                                                                    |                                                                                                    | :1                                                                                                    |                                                                                              | 1                                                                                                    | 32                                                                                                    |
|                                                                                                    |                                                                                             |                                                                                                    |                                                                                 |                                                                                                    |                                                                                                    |                                                                 |                                                                                      |                                                                                                    |                                                                                                    |                                                                             |                                                                                                    |                                                                                                    |                                                                                                    |                                                                                                    |                                                                                                    |                                            |                                                                                                    |                                                                                                    |                                                                                                    |                                                                                                   |                                                                                                    | 28                                                                                                    | :1                                                                                                    | en                                                                                           |                                                                                                    | 32<br>Ø3                                                                                                    |
| 2Ø3                                                                                                    | ø                                                                                           | DA                                                                                                    | T                                                                               | A2                                                                                                    | 28                                                                                                    | ,                                                               | 3                                                                                    | 8,                                                                                                    | , 7                                                                                                    | 9                                                                           | , 2                                                                                                    | 22                                                                                                    | 3                                                                                                    | , 2                                                                                                    | 2                                                                                                    | 3,                                         | , 7                                                                                                    | 9,                                                                                                    | 3                                                                                                    | 8                                                                                                 | , :                                                                                                    | 28                                                                                                    | :r                                                                                                    | en                                                                                           |                                                                                                    |                                                                                                    |
|                                                                                                    | ø                                                                                           |                                                                                                    | T                                                                               | A2                                                                                                    | 28                                                                                                    | ,                                                               | 3                                                                                    | 8,                                                                                                    | , 7                                                                                                    | 9                                                                           | , 2                                                                                                    | 22                                                                                                    | 3                                                                                                    | , 2                                                                                                    | 2                                                                                                    | 3,                                         | , 7                                                                                                    | 9,                                                                                                    | 3                                                                                                    | 8                                                                                                 | , :                                                                                                    | 28                                                                                                    | re<br>8                                                                                                    | m                                                                                            | 2                                                                                                    | Ø3                                                                                                    |
| 2Ø3<br>2Ø4                                                                                                    | ø                                                                                           | DA<br>DA                                                                                                    | T.                                                                              | A 2                                                                                                    | .9                                                                                                    | , 2                                                             | 3                                                                                    | 8,                                                                                                    | , 7                                                                                                    | 9                                                                           | , 2                                                                                                    | 22                                                                                                    | 3                                                                                                    | ,2                                                                                                    | 2                                                                                                    | 3,                                         | ,7                                                                                                    | 9,<br>27                                                                                                    | 3                                                                                                    | 8                                                                                                 | 2,                                                                                                    | 28 : 2                                                                                                    | re<br>8<br>re                                                                                                    | m                                                                                            | 2                                                                                                    |                                                                                                    |
| 2Ø3                                                                                                    | ø                                                                                           | DA                                                                                                    | T.                                                                              | A 2                                                                                                    | .9                                                                                                    | , 2                                                             | 3                                                                                    | 8,                                                                                                    | , 7                                                                                                    | 9                                                                           | , 2                                                                                                    | 22                                                                                                    | 3                                                                                                    | ,2                                                                                                    | 2                                                                                                    | 3,                                         | ,7                                                                                                    | 9,<br>27                                                                                                    | 3                                                                                                    | 8                                                                                                 | 2,                                                                                                    | 28 : 2 : 2                                                                                                    | re<br>8<br>re<br>2                                                                                                    | em<br>em                                                                                     | 2 2                                                                                                    | Ø3<br>48                                                                                                    |
| 2Ø31<br>2Ø41<br>2Ø51                                                                                          | ø                                                                                           | DA<br>DA<br>DA                                                                                                    | .Т.                                                                             | A2<br>A1<br>A2                                                                                                    | .9                                                                                                    | , 2                                                             | 3                                                                                    | 25                                                                                                    | , 7                                                                                                    | 9                                                                           | 70                                                                                                    | 22                                                                                                    | 3<br>9                                                                                                    | , 2<br>5,<br>9                                                                                                    | 2 9                                                                                                    | 3,                                         | , 7<br>, 1<br>7Ø                                                                                                    | 9,<br>27                                                                                                    | 3                                                                                                    | 8<br>6<br>2                                                                                       | 2,                                                                                                    | 28 : 2 : 9 :                                                                                                    | re<br>8<br>re<br>2<br>re                                                                                                    | em<br>em                                                                                     | 2 2 2                                                                                                    | Ø3                                                                                                    |
| 2Ø3<br>2Ø4                                                                                                    | ø                                                                                           | DA<br>DA<br>DA                                                                                                    | .Т.                                                                             | A2<br>A1<br>A2                                                                                                    | .9                                                                                                    | , 2                                                             | 3                                                                                    | 25                                                                                                    | , 7                                                                                                    | 9                                                                           | 70                                                                                                    | 22                                                                                                    | 3<br>9                                                                                                    | , 2<br>5,<br>9                                                                                                    | 2 9                                                                                                    | 3,                                         | , 7<br>, 1<br>7Ø                                                                                                    | 9,<br>27                                                                                                    | 3                                                                                                    | 8<br>6<br>2<br>2                                                                                  | , 2                                                                                                    | 28 : 2 : 19 : 0                                                                                                    | re<br>2<br>re<br>Ø,                                                                                                    | em<br>em<br>em<br>56                                                                         | 2 2 2                                                                                                    | Ø3<br>48<br>49                                                                                                    |
| 2Ø31<br>2Ø41<br>2Ø51                                                                                          | ø                                                                                           | DA<br>DA<br>DA                                                                                                    | .Т.                                                                             | A2<br>A1<br>A2                                                                                                    | .9                                                                                                    | , 2                                                             | 3                                                                                    | 25                                                                                                    | , 7                                                                                                    | 9                                                                           | 70                                                                                                    | 22                                                                                                    | 3<br>9                                                                                                    | , 2<br>5,<br>9                                                                                                    | 2 9                                                                                                    | 3,                                         | , 7<br>, 1<br>7Ø                                                                                                    | 9,<br>27                                                                                                    | 3                                                                                                    | 8<br>6<br>2<br>2                                                                                  | , 2                                                                                                    | 28 : 2 : 19 : 0                                                                                                    | re<br>2<br>re<br>Ø,                                                                                                    | em<br>em<br>em<br>56                                                                         | 2 2 2                                                                                                    | Ø3<br>48<br>49                                                                                                    |
| 2Ø31<br>2Ø41<br>2Ø51<br>2Ø71                                                                                  | øøø                                                                                         | DA<br>DA<br>DA<br>DA                                                                                                    | .T.<br>.T.<br>.T.                                                               | A 2<br>A 1<br>A 2                                                                                                   | .9                                                                                                    | , 2<br>, ,                                                      | 3                                                                                    | 8,<br>25<br>2,                                                                                                 | ,7<br>52                                                                                                    | 9<br>.2<br>2                                                                | , 2<br>7 Ø<br>7 ,                                                                                                    | 22                                                                                                    | 3<br>9!<br>5<br>2!                                                                                                    | , 2<br>5, 9<br>51                                                                                                    | 2<br>9<br>5                                                                                                    | 3,                                         | ,7<br>,1<br>7Ø                                                                                                    | 9,<br>27,2                                                                                                    | 3                                                                                                    | 8<br>6<br>2<br>2                                                                                  | , 2<br>, 1<br>, 1                                                                                                    | 28<br>.2<br>.2<br>.9<br>.0                                                                                                    | re<br>8<br>re<br>2<br>re<br>Ø,                                                                                                    | em<br>em<br>em<br>56                                                                         | 2 2 2                                                                                                    | Ø3<br>48                                                                                                    |
| 2Ø31<br>2Ø41<br>2Ø51                                                                                          | øøø                                                                                         | DA<br>DA<br>DA<br>DA                                                                                                    | .T.<br>.T.<br>.T.                                                               | A 2<br>A 1<br>A 2                                                                                                   | .9                                                                                                    | , 2<br>, ,                                                      | 3                                                                                    | 8,<br>25<br>2,                                                                                                 | ,7<br>52                                                                                                    | 9<br>.2<br>2                                                                | , 2<br>7 Ø<br>7 ,                                                                                                    | 22                                                                                                    | 3<br>9!<br>5<br>2!                                                                                                    | , 2<br>5, 9<br>51                                                                                                    | 2<br>9<br>5                                                                                                    | 3,                                         | ,7<br>,1<br>7Ø                                                                                                    | 9,<br>27,2                                                                                                    | 3                                                                                                    | 8<br>6<br>2<br>2                                                                                  | , 2<br>, 1<br>, 1                                                                                                    | 28:22:19:00:5                                                                                                    | re<br>2<br>re<br>Ø,<br>re<br>6                                                                                                    | en<br>em<br>em<br>56                                                                         | 2 2 2 1                                                                                                    | Ø3<br>48<br>49<br>11                                                                                                    |
| 2Ø31<br>2Ø41<br>2Ø51<br>2Ø71<br>2Ø81                                                                          |                                                                                             | DA<br>DA<br>DA<br>DA                                                                                                    | .T.<br>.T.<br>.T.<br>.T.                                                        | A 2<br>A 1<br>A 2<br>A 3                                                                                            | .9 .8                                                                                                    | , 2<br>, 6                                                      | 3                                                                                    | 8,<br>2:<br>2,<br>00                                                                                           | ,7<br>52<br>,1                                                                                                    | 9<br>.2<br>2                                                                | , 2<br>70<br>7,<br>42                                                                                                    | 22<br>3,<br>9<br>2,<br>50                                                                                                    | 3<br>9<br>5<br>2                                                                                                    | , 2<br>5, 9<br>51<br>25                                                                                                    | 2<br>9<br>5                                                                                                    | 3, 5, 7                                    | ,7<br>,1<br>7Ø<br>51<br>25                                                                                                    | 9,<br>27<br>,2<br>,2                                                                                                    | 3<br>,<br>,<br>,<br>,<br>,<br>,<br>,<br>,<br>,<br>,<br>,<br>,<br>,                                                                                                    | 8<br>6<br>2<br>2<br>2                                                                             | , 2<br>, 1<br>, 1<br>4                                                                                                    | 28:2:9:00:5:                                                                                                    | ree<br>ree<br>ree<br>ree<br>ree<br>ree<br>ree<br>ree                                                                                                    | en<br>em<br>em<br>56                                                                         | 2 2 2 1                                                                                                    | Ø3<br>48<br>49                                                                                                    |
| 2Ø31<br>2Ø41<br>2Ø51<br>2Ø71                                                                                  |                                                                                             | DA<br>DA<br>DA<br>DA                                                                                                    | .T.<br>.T.<br>.T.<br>.T.                                                        | A 2<br>A 1<br>A 2<br>A 3                                                                                            | .9 .8                                                                                                    | , 2<br>, 6                                                      | 3                                                                                    | 8,<br>2:<br>2,<br>00                                                                                           | ,7<br>52<br>,1                                                                                                    | 9<br>.2<br>2                                                                | , 2<br>70<br>7,<br>42                                                                                                    | 22<br>3,<br>9<br>2,<br>50                                                                                                    | 3<br>9<br>5<br>2                                                                                                    | , 2<br>5, 9<br>51<br>25                                                                                                    | 2<br>9<br>5                                                                                                    | 3, 5, 7                                    | ,7<br>,1<br>7Ø<br>51<br>25                                                                                                    | 9,<br>27<br>,2<br>,2                                                                                                    | 3<br>,<br>,<br>,<br>,<br>,<br>,<br>,<br>,<br>,<br>,<br>,<br>,                                                                                                    | 8<br>6<br>2<br>2<br>2                                                                             | , 2<br>, 1<br>, 1<br>4                                                                                                    | 28:2:9:0:5:,                                                                                                    | ree<br>ree<br>ree<br>ree<br>o,<br>ree<br>ree<br>o,<br>ree<br>ree<br>o,<br>ree<br>ree<br>ree<br>ree<br>ree<br>ree<br>ree<br>ree<br>ree<br>re                                                                                                    | em<br>em<br>56<br>em                                                                         | 2<br>2<br>2<br>1<br>2                                                                                                    | Ø3<br>48<br>49<br>11<br>4Ø                                                                                                    |
| 2Ø3<br>2Ø4<br>2Ø5<br>2Ø7<br>2Ø8<br>2Ø8                                                                        |                                                                                             | DA<br>DA<br>DA<br>DA<br>DA                                                                                                    | .Т.<br>.Т.<br>.Т.<br>.Т.<br>.Т.                                                 | A 2<br>A 1<br>A 2<br>A 3<br>A 3                                                                                     | .9<br>.8<br>.6<br>.6                                                                                                    | · 2 · · 6 ·                                                     | 3<br>,<br>6<br>1<br>3                                                                | 8,<br>2:<br>00<br>2:<br>2:                                                                                     | ,7<br>52<br>,1<br>Ø,                                                                                                    | 9<br>2<br>2<br>2                                                            | , 2<br>7 Ø<br>7 ,<br>4 2<br>5 4                                                                                                    | 22<br>3, 9<br>2, 50                                                                                                    | 3 9 5 2                                                                                                    | , 2<br>5, 9<br>51<br>25<br>50                                                                                                    | 2<br>9<br>5<br>Ø                                                                                                    | 2                                          | ,7<br>,1<br>70<br>51<br>25<br>50                                                                                                    | 9,<br>27<br>,2<br>,2<br>,2<br>4,                                                                                                    | 3<br>                                                                                                    | 8<br>6<br>2<br>2<br>2                                                                             | , 2<br>, 1<br>, 1<br>4                                                                                                    | 28:2:9:0:5:,:                                                                                                    | ree<br>2<br>ree<br>0,<br>ree<br>3<br>ree<br>3<br>ree                                                                                                    | en<br>em<br>56<br>em                                                                         | 2 2 2 1 2 2                                                                                                    | Ø3<br>48<br>49<br>11<br>40<br>41                                                                                                    |
| 2Ø3<br>2Ø4<br>2Ø5<br>2Ø7<br>2Ø8<br>2Ø9<br>2Ø9                                                                 |                                                                                             | DA<br>DA<br>DA<br>DA<br>DA<br>DA                                                                                                    | .T.<br>.T.<br>.T.<br>.T.<br>.T.                                                 | A 2<br>A 1<br>A 2<br>A 3<br>A 3<br>A 3                                                                              | · · · · · · · · · · · · · · · · · · ·                                                                                                    | , 2 , 6 , Ø                                                     | 3                                                                                    | 8,<br>25<br>2,<br>00<br>24<br>24                                                                               | ,7<br>52<br>,1<br>0,9<br>98                                                                                                    | 9<br>.2<br>2<br>2<br>2<br>2                                                 | , 2<br>7<br>2<br>7<br>4<br>2<br>5<br>4                                                                                                    | 22<br>3, 9<br>50<br>1, 2                                                                                                    | 3952                                                                                                    | ,2<br>5,9<br>51<br>25<br>50                                                                                                    | 2<br>9<br>5<br>Ø                                                                                                    | 3                                          | ,7<br>,1<br>70<br>51<br>25<br>50<br>,0                                                                                                    | 9,<br>27<br>,2<br>,2<br>,2<br>4,                                                                                                    | 3<br>,<br>,<br>,<br>,<br>,<br>,<br>,<br>,<br>,<br>,<br>,<br>,<br>,<br>,<br>,<br>,<br>,<br>,<br>,                                                                                                    | 8 6 2 2 2 .                                                                                       | , 2<br>, 1<br>, 1<br>4                                                                                                    | 28:2:9:0:5:,:                                                                                                    | ree<br>2<br>ree<br>0,<br>ree<br>3<br>ree<br>1                                                                                                    | em<br>em<br>56<br>em<br>em<br>em                                                             | 2 2 2 1 2 2                                                                                                    | Ø3<br>48<br>49<br>11<br>40<br>41<br>51                                                                                                    |
| 2031<br>2041<br>2051<br>2071<br>2081<br>2091<br>2091<br>210<br>211                                            |                                                                                             | DA<br>DA<br>DA<br>DA<br>DA<br>DA<br>DA<br>DA                                                                                                    | TI<br>TI<br>TI<br>TI<br>TI                                                      | A 2<br>A 1<br>A 2<br>A 3<br>A 3<br>A 3<br>A 4<br>A 4                                                                | .9 .8 .6                                                                                                    | · 2 · · 6 · Ø3                                                  | 3<br>,<br>6<br>1<br>3<br>1<br>,4                                                     | 8,<br>25<br>2,<br>00<br>24<br>24<br>24                                                                         | ,7<br>52<br>,1<br>0,9<br>8<br>4,<br>28                                                                                                    | 9 . 2 2                                                                     | , 2<br>7<br>2<br>7<br>4<br>2<br>5<br>4<br>4<br>2<br>5<br>4                                                                                                    | 22<br>, 9<br>, 9<br>, 9<br>, 9<br>, 9<br>, 9<br>, 9<br>, 9                                                                                                    | 3<br>9<br>5<br>2<br>,<br>2                                                                                                    | , 2<br>5, 9<br>51<br>25<br>50<br>, 3                                                                                                    | 2<br>9<br>5<br>Ø                                                                                                    |                                            | ,7<br>,1<br>70<br>51<br>25<br>50<br>,0                                                                                                    | 9,<br>27<br>,2<br>,2<br>,2<br>4,<br>9                                                                                                    | 3<br>,<br>25<br>24<br>1<br>8                                                                                                    | 8 6 2 2 2 .                                                                                       | , 2<br>, 1<br>, 1<br>4<br>, 6                                                                                                    | 28:2:9:0:5:,:                                                                                                    | ree<br>ree<br>ree<br>ree<br>ree<br>ree<br>ree<br>ree<br>ree<br>ree                                                                                                    | em<br>em<br>em<br>em<br>em<br>em                                                             | 2 2 2 1 2 2                                                                                                    | Ø3<br>48<br>49<br>11<br>40<br>41<br>51                                                                                                    |
| 2Ø3<br>2Ø4<br>2Ø5<br>2Ø7<br>2Ø8<br>2Ø9<br>2Ø9                                                                 |                                                                                             | DA<br>DA<br>DA<br>DA<br>DA<br>DA<br>DA                                                                                                    | TI<br>TI<br>TI<br>TI<br>TI                                                      | A 2<br>A 1<br>A 2<br>A 3<br>A 3<br>A 3<br>A 4<br>A 4                                                                | .9 .8 .6                                                                                                    | · 2 · · 6 · Ø3                                                  | 3<br>,<br>6<br>1<br>3<br>1<br>,4                                                     | 8,<br>25<br>2,<br>00<br>24<br>24<br>24                                                                         | ,7<br>52<br>,1<br>0,9<br>8<br>4,<br>28                                                                                                    | 9 . 2 2                                                                     | , 2<br>7<br>2<br>7<br>4<br>2<br>5<br>4<br>4<br>2<br>5<br>4                                                                                                    | 22<br>, 9<br>, 9<br>, 9<br>, 9<br>, 9<br>, 9<br>, 9<br>, 9                                                                                                    | 3<br>9<br>5<br>2<br>,<br>2                                                                                                    | , 2<br>5, 9<br>51<br>25<br>50<br>, 3                                                                                                    | 2<br>9<br>5<br>Ø                                                                                                    |                                            | ,7<br>,1<br>70<br>51<br>25<br>50<br>,0                                                                                                    | 9,<br>27<br>,2<br>,2<br>,2<br>4,<br>9                                                                                                    | 3<br>,<br>25<br>24<br>1<br>8                                                                                                    | 8 6 2 2 2 .                                                                                       | , 2<br>, 1<br>, 1<br>4<br>, 6                                                                                                    | 28:2:9:0:5:,:                                                                                                    | ree<br>ree<br>ree<br>ree<br>ree<br>ree<br>ree<br>ree<br>ree<br>ree                                                                                                    | em<br>em<br>em<br>em<br>em<br>em                                                             | 2 2 2 1 2 2                                                                                                    | Ø3<br>48<br>49<br>11<br>40<br>41<br>51                                                                                                    |
| 2031<br>2041<br>2051<br>2071<br>2081<br>2091<br>2091<br>210<br>211                                            |                                                                                             | DA<br>DA<br>DA<br>DA<br>DA<br>DA<br>DA<br>DA                                                                                                    | TI<br>TI<br>TI<br>TI<br>TI                                                      | A 2<br>A 1<br>A 2<br>A 3<br>A 3<br>A 3<br>A 4<br>A 4                                                                | .9 .8 .6                                                                                                    | · 2 · · 6 · Ø3                                                  | 3<br>,<br>6<br>1<br>3<br>1<br>,4                                                     | 8,<br>25<br>2,<br>00<br>24<br>24<br>24                                                                         | ,7<br>52<br>,1<br>0,9<br>8<br>4,<br>28                                                                                                    | 9 . 2 2                                                                     | , 2<br>7<br>2<br>7<br>4<br>2<br>5<br>4<br>4<br>2<br>5<br>4                                                                                                    | 22<br>, 9<br>, 9<br>, 9<br>, 9<br>, 9<br>, 9<br>, 9<br>, 9                                                                                                    | 3<br>9<br>5<br>2<br>,<br>2                                                                                                    | , 2<br>5, 9<br>51<br>25<br>50<br>, 3                                                                                                    | 2<br>9<br>5<br>Ø                                                                                                    |                                            | ,7<br>,1<br>70<br>51<br>25<br>50<br>,0                                                                                                    | 9,<br>27<br>,2<br>,2<br>,2<br>4,<br>9                                                                                                    | 3<br>,<br>25<br>24<br>1<br>8                                                                                                    | 8 6 2 2 2 .                                                                                       | , 2<br>, 1<br>, 1<br>4<br>, 6                                                                                                    | 28:2:9:0:5:,:                                                                                                    | : 1<br>re<br>8<br>re<br>0,<br>re<br>6<br>re<br>3<br>re<br>6<br>re<br>6                                                                                                    | em<br>em<br>em<br>em<br>em<br>em<br>em                                                       | 2<br>2<br>1<br>2<br>2<br>1<br>2<br>2<br>1                                                                                                    | Ø3<br>48<br>49<br>11<br>40<br>41<br>51<br>24                                                                                                    |
| 203<br>204<br>205<br>207<br>208<br>209<br>209<br>210<br>211<br>212                                            |                                                                                             | DA<br>DA<br>DA<br>DA<br>DA<br>DA<br>DA<br>DA                                                                                                    | TI<br>TI<br>TI<br>TI<br>TI<br>TI                                                | A 2<br>A 1<br>A 2<br>A 3<br>A 3<br>A 3<br>A 6<br>A 6                                                                | 8 9 8 6                                                                                                    | · 2 · · 6 · Ø3 ·                                                | 3, 6 1 3 1,42                                                                        | 8,<br>25<br>2,<br>00<br>24<br>24<br>31                                                                         | ,7<br>52<br>,1<br>,7<br>,7<br>,7<br>,7<br>,7<br>,7<br>,7<br>,7<br>,7<br>,7<br>,7<br>,7<br>,7                                                                                                    | 9<br>2<br>2<br>2<br>1                                                       | , 2<br>7<br>2<br>7<br>4<br>2<br>5<br>4<br>4<br>2<br>5<br>4                                                                                                    | 22                                                                                                    | 3<br>9<br>5<br>2<br>,<br>,<br>2                                                                                                    | , 2<br>5, 9<br>51<br>25<br>50<br>, 0<br>7, 3                                                                                                    | 2<br>9<br>5<br>Ø<br>4<br>3                                                                                                    | 3                                          | ,7<br>,1<br>70<br>51<br>25<br>50<br>,0<br>,1                                                                                                    | 9,<br>27,27,22<br>,22,4,<br>,9<br>Ø                                                                                                    | 3<br>,<br>25<br>24<br>1<br>8                                                                                                    | 8 6 2 2 2 .                                                                                       | , 2<br>, 1<br>, 1<br>4<br>, 1<br>4<br>, 1<br>4<br>, 1<br>3                                                                                                    | 28:2:9:0:5:,: :,                                                                                                    | ree<br>ree<br>ree<br>ree<br>ree<br>ree<br>ree<br>ree<br>ree<br>ree                                                                                                    | em<br>em<br>em<br>em<br>em<br>em<br>em<br>em<br>em                                           | 2<br>2<br>1<br>2<br>2<br>1<br>2<br>2<br>1                                                                                                    | Ø3<br>48<br>49<br>11<br>40<br>41<br>51                                                                                                    |
| 2031<br>2041<br>2051<br>2071<br>2081<br>2091<br>2091<br>210<br>211                                            |                                                                                             | DA<br>DA<br>DA<br>DA<br>DA<br>DA<br>DA<br>DA                                                                                                    | TI<br>TI<br>TI<br>TI<br>TI<br>TI                                                | A 2<br>A 1<br>A 2<br>A 3<br>A 3<br>A 3<br>A 6<br>A 6                                                                | 8 9 8 6                                                                                                    | · 2 · · 6 · Ø3 ·                                                | 3, 6 1 3 1,42                                                                        | 8,<br>25<br>2,<br>00<br>24<br>24<br>31                                                                         | ,7<br>52<br>,1<br>,7<br>,7<br>,7<br>,7<br>,7<br>,7<br>,7<br>,7<br>,7<br>,7<br>,7<br>,7<br>,7                                                                                                    | 9<br>2<br>2<br>2<br>1                                                       | , 2<br>7<br>2<br>7<br>4<br>2<br>5<br>4<br>4<br>2<br>5<br>4                                                                                                    | 22                                                                                                    | 3<br>9<br>5<br>2<br>,<br>,<br>2                                                                                                    | , 2<br>5, 9<br>51<br>25<br>50<br>, 0<br>7, 3                                                                                                    | 2<br>9<br>5<br>Ø<br>4<br>3                                                                                                    | 3                                          | ,7<br>,1<br>70<br>51<br>25<br>50<br>,0<br>,1                                                                                                    | 9,<br>27,27,22<br>,22,4,<br>,9<br>Ø                                                                                                    | 3<br>,<br>25<br>24<br>1<br>8                                                                                                    | 8 6 2 2 2 .                                                                                       | , 2<br>, 1<br>, 1<br>4<br>, 1<br>4<br>, 1<br>4<br>, 1<br>3                                                                                                    | 28:2:9:0:5:,: :,                                                                                                    | ree<br>ree<br>ree<br>ree<br>ree<br>ree<br>ree<br>ree<br>ree<br>ree                                                                                                    | em<br>em<br>56<br>em<br>em<br>em<br>em<br>em<br>em<br>em                                     | 2<br>2<br>2<br>1<br>2<br>2<br>1<br>2<br>2<br>1<br>1<br>2<br>2<br>1                                                                                                    | Ø3<br>48<br>49<br>11<br>40<br>41<br>51<br>24<br>24                                                                                                    |
| 2031<br>2041<br>2051<br>207<br>208<br>209<br>210<br>211<br>212<br>212<br>213                                  |                                                                                             | DA<br>DA<br>DA<br>DA<br>DA<br>DA<br>DA<br>DA<br>DA                                                                                                    | TI<br>TI<br>TI<br>TI<br>TI<br>TI                                                | A 2<br>A 1<br>A 2<br>A 3<br>A 3<br>A 3<br>A 4<br>A 4<br>A 4<br>A 4<br>A 4<br>A 4<br>A 4<br>A 4<br>A 4<br>A 4        | 8 9 8 6                                                                                                    | · 2 · · 6 · Ø3 · 3                                              | 3, 6 1 3 1,42,                                                                       | 8,<br>25<br>2,<br>00<br>24<br>24<br>24<br>31<br>60                                                             | , 7<br>52<br>, 1<br>0, 1<br>0, 1<br>0, 1<br>0, 1<br>0, 1<br>0, 1<br>0, 1                                                                                                    | 9<br>2<br>2<br>1<br>2<br>1<br>9                                             | , 2<br>7<br>4<br>2<br>5<br>4<br>4<br>, 2<br>5<br>4<br>4<br>, 2<br>5<br>4<br>, 2<br>5<br>4<br>, 2<br>5<br>4<br>, 2<br>5<br>4<br>, 2<br>5<br>4<br>, 2<br>5<br>4<br>, 2<br>5<br>4<br>, 2<br>5<br>4<br>, 2<br>5<br>, 4<br>5<br>, 4<br>2<br>, 5<br>4<br>, 5<br>4<br>, 5<br>, 5<br>4<br>, 5<br>, 5<br>, 5<br>, 5<br>, 5<br>, 5<br>, 5<br>, 5<br>, 5<br>, 5                                                                                                    | 22                                                                                                    | 3<br>9<br>5<br>2<br>,<br>2<br>,<br>3<br>,<br>2<br>,<br>,<br>2<br>,<br>,<br>,<br>2<br>,<br>,<br>,<br>,<br>,<br>,                                                                                                    | , 2<br>5, 9<br>51<br>25<br>50<br>, 3<br>7, 3<br>, 3<br>, 3<br>, 5                                                                                                    | 2<br>9<br>5<br>Ø<br>4<br>3<br>2                                                                                                    | 3                                          | ,7<br>,1<br>,7<br>,7<br>,7<br>,7<br>,7<br>,7<br>,7<br>,7<br>,7<br>,7<br>,7<br>,7<br>,7                                                                                                    | 9,<br>27,2<br>,2<br>,2<br>4,<br>,9<br>0<br>26<br>90                                                                                                    | 3                                                                                                    | 8<br>6<br>2<br>2<br>2<br>,<br>2<br>6                                                              | , 2<br>, 1<br>, 1<br>, 1<br>, 1<br>, 1<br>, 1<br>, 1<br>, 1<br>, 1<br>, 1                                                                                                    | 28:2:9:0:5:,                                                                                                    | re<br>re<br>re<br>re<br>re<br>re<br>re<br>re<br>re<br>re                                                                                                    | em<br>em<br>56<br>em<br>em<br>em<br>em<br>em<br>em<br>em                                     | 2<br>2<br>2<br>1<br>2<br>2<br>1<br>2<br>2<br>1<br>1<br>2<br>2<br>1                                                                                                    | Ø3<br>48<br>49<br>11<br>40<br>41<br>51<br>24                                                                                                    |
| 203<br>204<br>205<br>207<br>208<br>209<br>209<br>210<br>211<br>212                                            |                                                                                             | DA<br>DA<br>DA<br>DA<br>DA<br>DA<br>DA<br>DA<br>DA                                                                                                    | TI<br>TI<br>TI<br>TI<br>TI<br>TI                                                | A 2<br>A 1<br>A 2<br>A 3<br>A 3<br>A 3<br>A 4<br>A 4<br>A 4<br>A 4<br>A 4<br>A 4<br>A 4<br>A 4<br>A 4<br>A 4        | 8 9 8 6                                                                                                    | · 2 · · 6 · Ø3 · 3                                              | 3, 6 1 3 1,42,                                                                       | 8,<br>25<br>2,<br>00<br>24<br>24<br>24<br>31<br>60                                                             | , 7<br>52<br>, 1<br>0, 1<br>0, 1<br>0, 1<br>0, 1<br>0, 1<br>0, 1<br>0, 1                                                                                                    | 9<br>2<br>2<br>1<br>2<br>1<br>9                                             | , 2<br>7<br>4<br>2<br>5<br>4<br>4<br>, 2<br>5<br>4<br>4<br>, 2<br>5<br>4<br>, 2<br>5<br>4<br>, 2<br>5<br>4<br>, 2<br>5<br>4<br>, 2<br>5<br>4<br>, 2<br>5<br>4<br>, 2<br>5<br>4<br>, 2<br>5<br>4<br>, 2<br>5<br>, 4<br>5<br>, 4<br>5<br>, 5<br>, 4<br>5<br>, 5<br>, 5<br>, 5<br>, 5<br>, 5<br>, 5<br>, 5<br>, 5<br>, 5<br>,                                                                                                    | 22                                                                                                    | 3<br>9<br>5<br>2<br>,<br>2<br>,<br>3<br>,<br>2<br>,<br>,<br>2<br>,<br>,<br>,<br>2<br>,<br>,<br>,<br>,<br>,<br>,                                                                                                    | , 2<br>5, 9<br>51<br>25<br>50<br>, 3<br>7, 3<br>, 3<br>, 3<br>, 5                                                                                                    | 2<br>9<br>5<br>Ø<br>4<br>3<br>2                                                                                                    | 3                                          | ,7<br>,1<br>,7<br>,7<br>,7<br>,7<br>,7<br>,7<br>,7<br>,7<br>,7<br>,7<br>,7<br>,7<br>,7                                                                                                    | 9,<br>27,2<br>,2<br>,2<br>4,<br>,9<br>0<br>26<br>90                                                                                                    | 3                                                                                                    | 8<br>6<br>2<br>2<br>2<br>,<br>2<br>6                                                              | , 2<br>, 1<br>, 1<br>4<br>, 1<br>4<br>, 1<br>4<br>, 1<br>4<br>, 1<br>4<br>, 1<br>4<br>, 1<br>4<br>, 1<br>4<br>, 1<br>4<br>, 1<br>4<br>, 1<br>4<br>, 1<br>4<br>, 1<br>4<br>, 1<br>4<br>, 1<br>4<br>, 1<br>4<br>, 1<br>1<br>4<br>, 1<br>1<br>4<br>, 1<br>1<br>4<br>, 1<br>1<br>4<br>, 1<br>1<br>4<br>, 1<br>1<br>4<br>, 1<br>1<br>4<br>, 1<br>1<br>4<br>, 1<br>1<br>4<br>, 1<br>1<br>4<br>, 1<br>1<br>1<br>1<br>1<br>1<br>1<br>1<br>1<br>1<br>1<br>1<br>1<br>1<br>1<br>1<br>1<br>1<br>1                                                                                                    | 28:2:9:0:5:,:, 1                                                                                                    | res<br>res<br>res<br>res<br>res<br>res<br>res<br>res<br>res<br>res                                                                                                    | em<br>em<br>em<br>em<br>em<br>em<br>em<br>em<br>em<br>em<br>em<br>em<br>em<br>e              | 2<br>2<br>1<br>2<br>1<br>2<br>2<br>1<br>1<br>2<br>1<br>1<br>1<br>1<br>1                                                                                                    | <ul> <li>Ø3</li> <li>48</li> <li>49</li> <li>11</li> <li>40</li> <li>41</li> <li>51</li> <li>24</li> <li>24</li> <li>28</li> </ul>                                                             |
| 2031<br>2041<br>2051<br>207<br>208<br>209<br>210<br>211<br>212<br>212<br>213                                  |                                                                                             | DA<br>DA<br>DA<br>DA<br>DA<br>DA<br>DA<br>DA<br>DA<br>DA                                                                                                    | TI<br>TI<br>TI<br>TI<br>TI<br>TI<br>TI                                          | A 2<br>A 1<br>A 2<br>A 3<br>A 3<br>A 3<br>A 4<br>A 4<br>A 4<br>A 4<br>A 4<br>A 4<br>A 4<br>A 4<br>A 4<br>A 4        | 8 9 8 6                                                                                                    | · 2 · · 6 · Ø3 · 3 ·                                            | 3 , 6 1 3 1 , 4 2 , 2                                                                |                                                                                                    | , 7<br>52<br>, 1<br>7<br>, 2<br>8<br>4, 1<br>28<br>1, 1                                                                                                    | 9<br>2<br>2<br>2<br>1<br>9<br>5                                             | , 2<br>7<br>7<br>4<br>2<br>5<br>4<br>4<br>2<br>5<br>4<br>4<br>, 2<br>5<br>4<br>4<br>, 2<br>5<br>4<br>3                                                                                                    | 22<br>3, 9<br>50<br>4, 22<br>50<br>4, 22<br>5, 2<br>2, 2<br>2, 2<br>1, 2<br>2, 2<br>1, 2<br>2, 2<br>1, 2<br>2, 2<br>1, 2<br>2, 2<br>1, 2<br>1, 2 | 3<br>9<br>5<br>2<br>4<br>8<br>6<br>1                                                                                                    | , 2<br>5, 9<br>51<br>25<br>50<br>, 3<br>7, 5<br>, 9<br>, 3<br>, 7<br>, 9                                                                                                    | 2<br>9<br>5<br>Ø<br>4<br>3<br>2<br>1                                                                                                 |                                            | ,7<br>,1<br>,7<br>,7<br>,7<br>,7<br>,7<br>,7<br>,7<br>,7<br>,7<br>,7<br>,7<br>,7<br>,7                                                                                                    | 9,<br>27,<br>22,<br>24,<br>90,<br>26,<br>90,<br>60,                                                                                                    | 3, 25, 24, 1, 28, 3, 3, 3,                                                                                                    | 8<br>6<br>2<br>2<br>2<br>2<br>2<br>6<br>2                                                         | , 1<br>, 1<br>4<br>, 1<br>4<br>, 1<br>4<br>, 1<br>4<br>, 1<br>4<br>, 1<br>4<br>, 1<br>4<br>, 1<br>4<br>, 1<br>4<br>, 1<br>4<br>, 1<br>4<br>, 1<br>4<br>, 1<br>4<br>, 1<br>4<br>, 1<br>4<br>, 1<br>4<br>, 1<br>1<br>4<br>, 1<br>1<br>4<br>, 1<br>1<br>4<br>, 1<br>1<br>4<br>, 1<br>1<br>4<br>, 1<br>1<br>4<br>, 1<br>1<br>4<br>, 1<br>1<br>1<br>4<br>, 1<br>1<br>1<br>1<br>1<br>1<br>1<br>1<br>1<br>1<br>1<br>1<br>1<br>1<br>1<br>1<br>1<br>1<br>1                                                                                                    | 28:2:9:0:5:,: :, 1                                                                                                    | : I<br>re<br>8<br>re<br>8<br>re<br>6<br>re<br>6<br>re<br>6<br>: I<br>1<br>re<br>6<br>: I<br>re<br>6<br>: I<br>re<br>7<br>: I<br>: I<br>: I<br>: I<br>: I<br>: I<br>: I<br>: I                                                                                                    | em<br>em<br>em<br>em<br>em<br>em<br>em<br>em<br>em<br>em<br>em<br>em<br>em<br>e              | 2<br>2<br>1<br>2<br>2<br>1<br>2<br>2<br>1<br>1<br>2<br>1<br>1<br>1<br>1<br>1<br>1                                                                                                    | <ul> <li>Ø3</li> <li>48</li> <li>49</li> <li>11</li> <li>40</li> <li>41</li> <li>51</li> <li>24</li> <li>24</li> <li>28</li> <li>71</li> </ul>                                                 |
| 2031<br>2041<br>2051<br>207<br>208<br>209<br>210<br>211<br>212<br>212<br>213                                  |                                                                                             | DA<br>DA<br>DA<br>DA<br>DA<br>DA<br>DA<br>DA<br>DA<br>A<br>DA<br>RE                                                                                                    | TI.<br>TI.<br>TI.<br>TI.<br>TI.<br>TI.<br>TI.<br>TI.<br>TI.<br>TI.              | A 2<br>A 1<br>A 2<br>A 3<br>A 3<br>A 3<br>A 4<br>A 4<br>A 4<br>A 4<br>A 4<br>A 4<br>A 4<br>A 4<br>A 4<br>A 4        | · · · · · · · · · · · · · · · · · · ·                                                                                                    | · 2 · · 6 · Ø3 · 3 · Y                                          | 3<br>, 6<br>1<br>3<br>1<br>,42<br>,2<br>S                                            | 8,<br>25<br>2,<br>00<br>24<br>24<br>24<br>31<br>60<br>4,<br>7                                                  | , 7<br>52<br>, 1<br>, 1<br>, 1<br>, 2<br>8<br>, 1<br>, 1<br>, 1<br>, 1                                                                                                    | 9<br>2<br>2<br>2<br>1<br>9<br>5<br>K                                        | , 2<br>7<br>7<br>4<br>2<br>5<br>4<br>4<br>2<br>5<br>4<br>4<br>2<br>5<br>4<br>3<br>3                                                                                                    | 22<br>3<br>9<br>9<br>9<br>9<br>9<br>9<br>9<br>9<br>9<br>9<br>9<br>9<br>9                                                                                                    | 3<br>9<br>5<br>2<br>4<br>8<br>6<br>1<br>1                                                                                                    | , 2<br>5, 9<br>51<br>25<br>50<br>, 3<br>5, 0<br>5, 0<br>5, 0<br>5, 0<br>7<br>1                                                                                                    | 2 9 5 . Ø                                                                                                    |                                            | , 7<br>, 1<br>, 7<br>, 7<br>, 7<br>, 7<br>, 7<br>, 7<br>, 7<br>, 7<br>, 7<br>, 7                                                                                                    | 9,<br>27,<br>27,<br>24,<br>90<br>26<br>90<br>60<br>EF                                                                                                    | 3<br>, 5<br>24<br>1<br>8<br>8<br>, 7<br>, 7<br>, 7<br>, 7                                                                                                    | 8<br>6<br>2<br>2<br>2<br>,<br>2<br>6<br>2<br>6<br>2                                               | , 1<br>, 1<br>, 1<br>, 1<br>, 1<br>, 1<br>, 1<br>, 1<br>, 1<br>, 1                                                                                                    | 28:2:9:0:5:,: :, 1                                                                                                    | : r<br>8 r<br>2 r<br>8 r<br>6 r<br>6 r<br>6 r<br>6 r<br>6 r<br>6 r<br>6 r<br>6 r<br>6 r<br>6                                                                                                    | em<br>em<br>56<br>em<br>em<br>em<br>em<br>em<br>em<br>em<br>em<br>em<br>em<br>em             |                                                                                                    | <ul> <li>Ø3</li> <li>48</li> <li>49</li> <li>11</li> <li>40</li> <li>41</li> <li>51</li> <li>24</li> <li>24</li> <li>28</li> <li>71</li> <li>91</li> </ul>                                     |
| 2031<br>2041<br>2051<br>2071<br>2081<br>2091<br>210<br>211<br>212<br>213<br>214<br>300                        |                                                                                             | DA<br>DA<br>DA<br>DA<br>DA<br>DA<br>DA<br>DA<br>DA<br>A<br>DA<br>RE                                                                                                    | TI.<br>TI.<br>TI.<br>TI.<br>TI.<br>TI.<br>TI.<br>TI.<br>TI.<br>TI.              | A 2<br>A 1<br>A 2<br>A 3<br>A 3<br>A 3<br>A 4<br>A 4<br>A 4<br>A 4<br>A 4<br>A 4<br>A 4<br>A 4<br>A 4<br>A 4        | · · · · · · · · · · · · · · · · · · ·                                                                                                    | · 2 · · 6 · Ø3 · 3 · Y                                          | 3<br>, 6<br>1<br>3<br>1<br>,42<br>,2<br>S                                            | 8,<br>25<br>2,<br>00<br>24<br>24<br>24<br>31<br>60<br>4,<br>7                                                  | , 7<br>52<br>, 1<br>, 1<br>, 1<br>, 2<br>8<br>, 1<br>, 1<br>, 1<br>, 1                                                                                                    | 9<br>2<br>2<br>2<br>1<br>9<br>5<br>K                                        | , 2<br>7<br>7<br>4<br>2<br>5<br>4<br>4<br>2<br>5<br>4<br>4<br>2<br>5<br>4<br>3<br>3                                                                                                    | 22<br>3<br>9<br>9<br>9<br>9<br>9<br>9<br>9<br>9<br>9<br>9<br>9<br>9<br>9                                                                                                    | 3<br>9<br>5<br>2<br>4<br>8<br>6<br>1<br>1                                                                                                    | , 2<br>5, 9<br>51<br>25<br>50<br>, 3<br>5, 0<br>5, 0<br>5, 0<br>5, 0<br>7<br>1                                                                                                    | 2 9 5 . Ø                                                                                                    |                                            | , 7<br>, 1<br>, 7<br>, 7<br>, 7<br>, 7<br>, 7<br>, 7<br>, 7<br>, 7<br>, 7<br>, 7                                                                                                    | 9,<br>27,<br>27,<br>24,<br>90<br>26<br>90<br>60<br>EF                                                                                                    | 3<br>, 5<br>24<br>1<br>8<br>8<br>, 7<br>, 7<br>, 7<br>, 7                                                                                                    | 8<br>6<br>2<br>2<br>2<br>,<br>2<br>6<br>2<br>6<br>2                                               | , 1<br>, 1<br>, 1<br>, 1<br>, 1<br>, 1<br>, 1<br>, 1<br>, 1<br>, 1                                                                                                    | 28:2:9:0:5:,: :, 1                                                                                                    | : r<br>8 r<br>2 r<br>8 r<br>6 r<br>6 r<br>6 r<br>6 r<br>6 r<br>6 r<br>6 r<br>6 r<br>6 r<br>6                                                                                                    | em<br>em<br>56<br>em<br>em<br>em<br>em<br>em<br>em<br>em<br>em<br>em<br>em<br>em             |                                                                                                    | <ul> <li>Ø3</li> <li>48</li> <li>49</li> <li>11</li> <li>40</li> <li>41</li> <li>51</li> <li>24</li> <li>24</li> <li>28</li> <li>71</li> <li>91</li> </ul>                                     |
| 2031<br>2041<br>2055<br>2077<br>208<br>209<br>210<br>211<br>212<br>213<br>214                                 |                                                                                             | DA<br>DA<br>DA<br>DA<br>DA<br>DA<br>DA<br>DA<br>DA<br>CA<br>CA<br>CA<br>CA<br>CA<br>CA<br>CA<br>CA<br>CA<br>CA<br>CA<br>CA<br>CA                                                                                                    | TI TI TI TI TI TI M (                                                           | A 2<br>A 1<br>A 2<br>A 3<br>A 3<br>A 3<br>A 4<br>A 4<br>A 4<br>A 4<br>A 4<br>A 4<br>A 4<br>A 4<br>A 4<br>A 4        | 8 9 8 6 6 5 4 0                                                                                                    | · 2 · · 6 · Ø3 · 3 · YØ                                         | 3:<br>,,<br>6<br>1<br>3<br>1<br>1<br>,,<br>4<br>2<br>2<br>,<br>,<br>2<br>2<br>5<br>: | 8,25<br>2,2<br>2,2<br>2,2<br>3,2<br>2,2<br>3,1<br>6,0<br>4,7<br>3,1<br>6,0<br>4,7<br>1,1                       | , 7<br>52<br>, 1<br>, 1<br>, 1<br>, 2<br>8<br>, 1<br>, 1<br>, 1<br>, 1                                                                                                    | 9<br>2<br>2<br>2<br>1<br>9<br>5<br>K                                        | , 2<br>7<br>7<br>4<br>2<br>5<br>4<br>4<br>2<br>5<br>4<br>4<br>2<br>5<br>4<br>3<br>3                                                                                                    | 22<br>3<br>9<br>9<br>9<br>9<br>9<br>9<br>9<br>9<br>9<br>9<br>9<br>9<br>9                                                                                                    | 3<br>9<br>5<br>2<br>4<br>8<br>6<br>1<br>1                                                                                                    | , 2<br>5, 9<br>51<br>25<br>50<br>, 3<br>5, 0<br>5, 0<br>5, 0<br>5, 0<br>7<br>1                                                                                                    | 2 9 5 . Ø                                                                                                    |                                            | , 7<br>, 1<br>, 7<br>, 7<br>, 7<br>, 7<br>, 7<br>, 7<br>, 7<br>, 7<br>, 7<br>, 7                                                                                                    | 9,<br>27,<br>27,<br>24,<br>90<br>26<br>90<br>60<br>EF                                                                                                    | 3<br>, 5<br>24<br>1<br>8<br>8<br>, 7<br>, 7<br>, 7<br>, 7                                                                                                    | 8<br>6<br>2<br>2<br>2<br>,<br>2<br>6<br>2<br>6<br>2                                               | , 1<br>, 1<br>, 1<br>, 1<br>, 1<br>, 1<br>, 1<br>, 1<br>, 1<br>, 1                                                                                                    | 28:2:9:0:5:,:<br>,1<br>,1                                                                                                    | : I<br>r e<br>8 r 2<br>r e<br>7 e<br>7 e<br>7 e<br>7 e<br>7 e<br>7 e<br>7 e<br>7                                                                                                    | em<br>em<br>em<br>em<br>em<br>em<br>em<br>em<br>em<br>em<br>em<br>em<br>em<br>e              |                                                                                                    | <ul> <li>Ø3</li> <li>48</li> <li>49</li> <li>11</li> <li>40</li> <li>41</li> <li>51</li> <li>24</li> <li>24</li> <li>28</li> <li>71</li> <li>91</li> <li>1:</li> </ul>                         |
| 2031<br>2041<br>2051<br>2071<br>208<br>209<br>210<br>211<br>212<br>213<br>214<br>300<br>301                   |                                                                                             | DA<br>DA<br>DA<br>DA<br>DA<br>DA<br>DA<br>DA<br>DA<br>DA<br>DA<br>DA<br>DA<br>D                                                                                                    | TI TI TI TI TI TI M()()                                                         | A 2<br>A 1<br>A 2<br>A 3<br>A 3<br>A 3<br>A 3<br>A 4<br>A 4<br>A 4<br>A 4<br>A 4<br>A 4<br>A 4<br>A 4<br>A 4<br>A 4 | 8 9 8 6 . 6 . 6 5 4 0 = =                                                                                                    | · 2 · · 6 · Ø3 · 3 · YØ-                                        | 3:<br>, , 6<br>1<br>3<br>1<br>1<br>, 4<br>2<br>, , 2<br>2<br>5:2                     | 8,25<br>2,2<br>2,2<br>2,2<br>3,1<br>6,0<br>4,7<br>3,1<br>6,0<br>4,7<br>1,1<br>3                                | , 7<br>52<br>, 1<br>, 1<br>, 1<br>, 1<br>, 1<br>, 1<br>, 1<br>, 1<br>, 1<br>, 1                                                                                                    | 9<br>2<br>2<br>2<br>1<br>9<br>5<br>K<br>6                                   | , 2<br>7<br>2<br>5<br>4<br>2<br>5<br>4<br>3<br>,<br>3<br>,<br>1<br>]                                                                                                    | 22<br>3<br>9<br>5<br>0<br>1<br>2<br>2<br>2<br>2<br>2<br>2<br>2<br>2<br>2<br>2<br>2<br>2<br>2                                                                                                    | 3<br>9<br>5<br>2<br>4<br>8<br>6<br>1<br>1<br>2                                                                                                    | , 2<br>, 9<br>5<br>1<br>2<br>5<br>0<br>, 9<br>5<br>1<br>2<br>5<br>0<br>, 9<br>5<br>, 9<br>5<br>1<br>2<br>5<br>0<br>, 9<br>5<br>1<br>5<br>, 9<br>5<br>1<br>5<br>, 9<br>5<br>1<br>5<br>, 9<br>5<br>1<br>5<br>, 9<br>5<br>1<br>5<br>, 9<br>5<br>, 9<br>, 9<br>5<br>, 9<br>5<br>, 9<br>5<br>, 9<br>5<br>, 9<br>5<br>, 9<br>5<br>, 9<br>5<br>, 9<br>5<br>, 9<br>5<br>, 9<br>5<br>, 9<br>5<br>, 9<br>5<br>, 9<br>5<br>, 9<br>5<br>, 9<br>5<br>, 9<br>5<br>, 9<br>5<br>, 9<br>, 9<br>, 9<br>, 9<br>, 9<br>, 9<br>, 9<br>, 9<br>, 9<br>, 9 | 2 9 5 . Ø                                                                                                    | 3                                          | ,7<br>,1<br>,7<br>,7<br>,7<br>,7<br>,7<br>,7<br>,7<br>,7<br>,7<br>,7<br>,7<br>,7<br>,7                                                                                                    | 9,<br>27,<br>27,<br>24,<br>90,<br>26,<br>90,<br>60,<br>EFF<br>)=                                                                                            | 3<br>, 25<br>24<br>1<br>8<br>8<br>, 0, 0, 0, 0, 0, 0, 0, 0, 0, 0, 0, 0, 0,                                                                                                    | 8<br>6<br>2<br>2<br>2<br>2<br>2<br>2<br>2<br>2<br>2<br>2<br>2<br>2<br>2<br>2<br>2<br>2<br>2<br>2  | , 2<br>, 1<br>, 1<br>4<br>, 1<br>4<br>1<br>4<br>, 1<br>4<br>1<br>1<br>1<br>1<br>1<br>1<br>1<br>1<br>1<br>1<br>1<br>1<br>1<br>1<br>1<br>1<br>1<br>1 | 28:2:9:0:5:,: :, 1<br>, 0: P:                                                                                                    | reserved reserved res | em<br>em<br>em<br>em<br>em<br>em<br>em<br>em<br>em<br>em<br>em<br>em<br>em<br>e              |                                                                                                    | <ul> <li>Ø3</li> <li>48</li> <li>49</li> <li>11</li> <li>40</li> <li>41</li> <li>51</li> <li>24</li> <li>24</li> <li>24</li> <li>28</li> <li>71</li> <li>91</li> <li>1:</li> <li>44</li> </ul> |
| 2031<br>2041<br>2051<br>2071<br>2081<br>2091<br>210<br>211<br>212<br>213<br>214<br>300                        |                                                                                             | DA<br>DA<br>DA<br>DA<br>DA<br>DA<br>DA<br>DA<br>DA<br>DA<br>DA<br>DA<br>DA<br>D                                                                                                    |                                                                                 | A 2<br>A 1<br>A 2<br>A 3<br>A 3<br>A 3<br>A 3<br>A 4<br>A 4<br>A 4<br>A 4<br>A 4<br>A 4<br>A 4<br>A 4<br>A 4<br>A 4 | 8 9 8 6 . 6 6 5 4 0 = = =                                                                                                    | , 2<br>, 6<br>, 0<br>3<br>, 7<br>0<br>2                         | 3:<br>, , , , , , , , , , , , , , , , , , ,                                          | 8,<br>22,<br>24,<br>31,<br>6,<br>4,<br>7,<br>31,<br>31,<br>31,<br>31,<br>31,<br>31,<br>31,<br>31,<br>31,<br>31 | , 7<br>52<br>, 1<br>, 1<br>, 1<br>, 1<br>, 1<br>, 1<br>, 1<br>, 1<br>, 1<br>, 1                                                                                                    | 9<br>2<br>2<br>2<br>1<br>9<br>5<br>K<br>6                                   | , 2<br>7<br>2<br>5<br>4<br>2<br>5<br>4<br>3<br>,<br>3<br>,<br>1<br>]                                                                                                    | 22<br>3<br>9<br>5<br>0<br>1<br>2<br>2<br>2<br>2<br>2<br>2<br>2<br>2<br>2<br>2<br>2<br>2<br>2                                                                                                    | 3<br>9<br>5<br>2<br>4<br>8<br>6<br>1<br>1<br>2                                                                                                    | , 2<br>, 9<br>5<br>1<br>2<br>5<br>0<br>, 9<br>5<br>1<br>2<br>5<br>0<br>, 9<br>5<br>, 9<br>5<br>1<br>2<br>5<br>0<br>, 9<br>5<br>1<br>5<br>, 9<br>5<br>1<br>5<br>, 9<br>5<br>1<br>5<br>, 9<br>5<br>1<br>5<br>, 9<br>5<br>1<br>5<br>, 9<br>5<br>, 9<br>, 9<br>5<br>, 9<br>5<br>, 9<br>5<br>, 9<br>5<br>, 9<br>5<br>, 9<br>5<br>, 9<br>5<br>, 9<br>5<br>, 9<br>5<br>, 9<br>5<br>, 9<br>5<br>, 9<br>5<br>, 9<br>5<br>, 9<br>5<br>, 9<br>5<br>, 9<br>5<br>, 9<br>5<br>, 9<br>, 9<br>, 9<br>, 9<br>, 9<br>, 9<br>, 9<br>, 9<br>, 9<br>, 9 | 2 9 5 . Ø                                                                                                    | 3                                          | ,7<br>,1<br>,7<br>,7<br>,7<br>,7<br>,7<br>,7<br>,7<br>,7<br>,7<br>,7<br>,7<br>,7<br>,7                                                                                                    | 9,<br>27,<br>27,<br>24,<br>90,<br>26,<br>90,<br>60,<br>EFF<br>)=                                                                                            | 3<br>, 25<br>24<br>1<br>8<br>8<br>, 0, 0, 0, 0, 0, 0, 0, 0, 0, 0, 0, 0, 0,                                                                                                    | 8<br>6<br>2<br>2<br>2<br>2<br>2<br>2<br>2<br>2<br>2<br>2<br>2<br>2<br>2<br>2<br>2<br>2<br>2<br>2  | , 2<br>, 1<br>, 1<br>4<br>, 1<br>4<br>1<br>4<br>, 1<br>4<br>1<br>1<br>4<br>1<br>1<br>1<br>1<br>1<br>1<br>1<br>1<br>1<br>1<br>1<br>1<br>1<br>1<br>1             | 28:2:9:0:5:,:<br>,1<br>,1<br>,1                                                                                                    | reserved and reserved and reser | em<br>em<br>em<br>em<br>em<br>em<br>em<br>em<br>em<br>em<br>em<br>em<br>em<br>e              |                                                                                                    | <pre>Ø3 48 49 11 40 41 51 24 28 71 91 1: 44 )=</pre>                                                                                                    |
| 2033<br>2044<br>2055<br>207<br>208<br>209<br>210<br>211<br>212<br>213<br>214<br>300<br>301<br>302             |                                                                                             | DA<br>DA<br>DA<br>DA<br>DA<br>DA<br>DA<br>DA<br>DA<br>DA<br>DA<br>DA<br>DA<br>D                                                                                                    |                                                                                 | A 2<br>A 1<br>A 2<br>A 3<br>A 3<br>A 3<br>A 3<br>A 4<br>A 4<br>A 4<br>A 4<br>A 4<br>A 4<br>A 4<br>A 4<br>A 4<br>A 4 | 8 9 8 6 . 6 6 5 4 0 = = =                                                                                                    | , 2<br>, 6<br>, 0<br>3<br>, Y<br>0<br>-2<br>1                   | 3:<br>, 6<br>1<br>3<br>1<br>1<br>, 4<br>2<br>, 2<br>5<br>: 2<br>1<br>9               | 8,<br>22,<br>24,<br>31,<br>6,<br>4,<br>7,<br>31,<br>31,<br>31,<br>31,<br>31,<br>31,<br>31,<br>31,<br>31,<br>31 | , 7<br>52<br>, 1<br>7<br>, 1<br>7<br>, 1<br>7<br>, 1<br>1<br>2<br>8<br>, 1<br>7<br>, 1<br>7<br>, 1<br>, 1<br>7<br>, 1<br>, 1<br>, 1<br>, 1<br>, 1<br>, 1<br>, 1<br>, 1<br>, 1<br>, 1                                                                                                    | 9<br>, 2<br>2<br>, 2<br>2<br>, 1<br>9<br>, 5<br>, 6<br>(                    | , 2<br>7<br>7<br>4<br>2<br>5<br>4<br>, 2<br>5<br>4<br>, 4<br>2<br>5<br>4<br>, 3<br>, 1<br>1<br>1                                                                                                    | 22<br>3, 9<br>50<br>1, 22<br>, 2<br>1, 2<br>1, 2 | 3<br>9<br>5<br>2<br>4<br>8<br>6<br>1<br>1<br>2<br>4<br>8<br>6                                                                                                    | , 2<br>5, 9<br>51<br>25<br>50<br>, 3<br>5, 0<br>5, 0<br>7, 1<br>2<br>:                                                                                                    | 2<br>9<br>5<br>Ø<br>4<br>3<br>2<br>1<br>A<br>J<br>J                                                                                  | 3                                          | ,7<br>,1<br>,7<br>,7<br>,7<br>,7<br>,7<br>,7<br>,7<br>,7<br>,7<br>,7<br>,7<br>,7<br>,7                                                                                                    | 9,<br>27,<br>27,<br>27,<br>27,<br>27,<br>27,<br>27,<br>26,<br>96,<br>66,<br>66,<br>51,<br>20,<br>20,<br>20,<br>20,<br>20,<br>20,<br>20,<br>20,<br>20,<br>20 | 3<br>, , 5<br>, 4<br>1<br>9<br>8<br>, , , , , , , , , , , , , , , , , , ,                                                                                                     | 8<br>6.<br>2<br>2<br>2<br>2<br>2<br>2<br>2<br>2<br>2<br>2<br>2<br>2<br>2<br>2<br>2<br>2<br>2<br>2 | , 2<br>, 1<br>, 1<br>4<br>, 1<br>4<br>, 1<br>4<br>, 1<br>4<br>, 1<br>4<br>, 1<br>4<br>, 1<br>4<br>, 1<br>4<br>, 1<br>4<br>, 1<br>4<br>, 1<br>4<br>, 1<br>4<br>, 1<br>4<br>, 1<br>4<br>, 1<br>, 1<br>4<br>, 1<br>, 1<br>, 1<br>, 1<br>, 1<br>, 1<br>, 1<br>, 1<br>, 1<br>, 1                                                                                                    | 28:2:9:0:5:,: :, 1<br>, 1<br>, 1<br>, 1<br>, 1<br>, 1<br>, 1<br>, 1<br>, 1<br>, 1                                                                                                    | reserved reserved res | em<br>em<br>56<br>em<br>em<br>em<br>em<br>em<br>em<br>em<br>em<br>em<br>em<br>em<br>em<br>em |                                                                                                    | Ø3<br>48<br>49<br>11<br>40<br>41<br>51<br>24<br>24<br>24<br>28<br>71<br>91<br>1:<br>44<br>)=<br>55                                                                                             |
| 2031<br>2041<br>2051<br>2071<br>208<br>209<br>210<br>211<br>212<br>213<br>214<br>300<br>301                   |                                                                                             | DA<br>DA<br>DA<br>DA<br>DA<br>DA<br>DA<br>DA<br>DA<br>DA<br>DA<br>DA<br>CA<br>SCS                                                                                                    |                                                                                 | A 2<br>A 1<br>A 2<br>A 3<br>A 3<br>A 3<br>A 3<br>A 4<br>A 4<br>A 4<br>A 4<br>A 4<br>A 4<br>A 4<br>A 4<br>A 4<br>A 4 | 8 9 8 6 , 6 , 6 5 4 0 = = = =                                                                                                    | , 2<br>, 6<br>, 0<br>3<br>, 7<br>9<br>0<br>-2<br>1<br>1         | 3:<br>, 6<br>1<br>3<br>1<br>, 4<br>2<br>, 2<br>2<br>1<br>9<br>9                      | 8 2 2 2 2 2 2 2 2 2 2 2 2 2 2 2 2 2 2 2                                                                        | , 7<br>52<br>, 1<br>, 1<br>, 1<br>, 1<br>, 1<br>, 1<br>, 1<br>, 1<br>, 1<br>, 1                                                                                                    | 9<br>, 2<br>2<br>, 2<br>2<br>, 1<br>9<br>, 5<br>, K<br>6<br>( S             | , 2<br>7<br>7<br>4<br>2<br>5<br>4<br>4<br>2<br>5<br>4<br>4<br>2<br>5<br>4<br>4<br>2<br>5<br>4<br>3<br>,<br>3<br>,<br>1<br>1<br>1<br>( (                                                                                                    | 22<br>3<br>9<br>2<br>2<br>2<br>2<br>2<br>2<br>2<br>2<br>2<br>2<br>2<br>2<br>2                                                                                                    | 3<br>9<br>5<br>2<br>4<br>8<br>6<br>5<br>1<br>1<br>2<br>4<br>8<br>6<br>1<br>1<br>2<br>2<br>4<br>8<br>6<br>1<br>1<br>2<br>2<br>1<br>2<br>1<br>2<br>1<br>2<br>1<br>2<br>1<br>2<br>1<br>2<br>1<br>2<br>1                                                                                                    | , 2<br>5, 9<br>51<br>25<br>50<br>5, 9<br>5, 9<br>7<br>1<br>2<br>5, 9<br>7<br>1<br>2<br>5, 9<br>7<br>7<br>1<br>2<br>5, 9<br>7<br>7<br>7<br>7<br>7<br>7<br>7<br>7<br>7<br>7<br>7<br>7<br>7<br>7<br>7<br>7<br>7<br>7<br>7                                                                                                    | 2 9 5 . Ø                                                                                                    | 3                                          | ,7<br>,1<br>,7<br>,7<br>,7<br>,7<br>,7<br>,7<br>,7<br>,7<br>,7<br>,7<br>,7<br>,7<br>,7                                                                                                    | 9,<br>27,<br>27,<br>27,<br>27,<br>27,<br>27,<br>27,<br>27,<br>27,<br>27                                                                                     | 3<br>, , , , , , , , , , , , , , , , , , ,                                                                                                     | 8<br>6<br>2<br>2<br>2<br>2<br>2<br>2<br>2<br>2<br>2<br>2<br>2<br>2<br>2<br>2<br>2<br>2<br>2<br>2  | , 2<br>, 1<br>, 1<br>, 1<br>, 1<br>, 1<br>, 1<br>, 1<br>, 1<br>, 1<br>, 1                                                                                                    | 28:2:9:0:5:,: :, 1<br>, 0: P::::6                                                                                                    | reservers reservers reserv | em<br>em<br>em<br>em<br>em<br>em<br>em<br>em<br>em<br>em<br>em<br>em<br>em<br>e              |                                                                                                    | Ø3<br>48<br>49<br>11<br>40<br>41<br>51<br>24<br>28<br>71<br>91<br>1:<br>44<br>)=<br>55<br>)=                                                                                                   |
| 2033<br>2044<br>2059<br>2079<br>2080<br>210<br>211<br>212<br>213<br>214<br>300<br>301<br>302<br>304           |                                                                                             | DA<br>DA<br>DA<br>DA<br>DA<br>DA<br>DA<br>DA<br>DA<br>DA<br>DA<br>DA<br>DA<br>S<br>S<br>S<br>S                                                                                                    | T. T. T. T. T. T. T. M. ((((:()7                                                | A 2<br>A 1<br>A 2<br>A 3<br>A 3<br>A 3<br>A 3<br>A 4<br>A 4<br>A 4<br>A 4<br>A 4<br>A 4<br>A 4<br>A 4<br>A 4<br>A 4 | 28<br>9<br>9<br>8<br>6<br>6<br>6<br>6<br>7<br>,<br>7<br>,<br>6<br>6<br>7<br>,<br>7<br>,<br>6<br>6<br>7<br>,<br>7<br>,                                                                                                    | , 2<br>, 6<br>, 0<br>3<br>, 7<br>9<br>0<br>-2<br>1<br>1<br>(    | 3<br>, 6<br>1<br>3<br>1<br>, 4<br>2<br>5<br>:2<br>1<br>9<br>9<br>2                   | 8,25<br>2,2<br>2,2<br>3<br>2,2<br>2,2<br>3<br>1<br>6<br>4,7<br>1,3<br>1,5<br>1,5                               | , 7<br>52<br>, 1<br>, 1<br>, 1<br>, 1<br>, 1<br>, 1<br>, 1<br>, 1<br>, 1<br>, 1                                                                                                    | 9<br>2<br>2<br>2<br>1<br>9<br>5<br>K6<br>(<br>S9                            | , 2<br>7<br>7<br>4<br>2<br>5<br>4<br>4<br>2<br>5<br>4<br>4<br>2<br>5<br>4<br>4<br>2<br>5<br>4<br>3<br>,<br>1<br>1<br>1<br>(8)                                                                                                    | 222<br>22<br>2<br>2<br>2<br>2<br>2<br>2<br>2<br>2<br>2<br>2<br>2                                                                                                    | 3<br>9<br>5<br>2<br>4<br>8<br>6<br>5<br>1<br>1<br>2<br>4<br>8<br>6<br>1<br>1<br>2<br>2<br>4<br>8<br>6<br>1<br>1<br>2<br>2<br>3                                                                                                    | , 2<br>5, 9<br>51<br>25<br>50<br>5, 0<br>5, 0<br>5, 0<br>5, 0<br>7<br>1<br>2<br>1<br>2<br>5<br>0<br>7<br>1<br>2<br>1<br>2<br>5<br>0<br>7<br>1<br>2<br>5<br>7<br>7<br>7<br>7<br>7<br>7<br>7<br>7<br>7<br>7<br>7<br>7<br>7<br>7<br>7<br>7<br>7<br>7                                                                                                    | 2 9 5 . Ø                                                                                                    | 33, 55, 75, 75, 75, 75, 75, 75, 75, 75, 75 | ,7<br>,1<br>,7<br>,7<br>,7<br>,7<br>,7<br>,7<br>,7<br>,7<br>,7<br>,7<br>,7<br>,7<br>,7                                                                                                    | 9,<br>27,2<br>,2<br>,2<br>,2<br>,2<br>,2<br>,2<br>,2<br>,2<br>,2<br>,2<br>,2<br>,2<br>,                                                                     | 3<br>25<br>24<br>1<br>8<br>3<br>,<br>5<br>,<br>5<br>,<br>,<br>5<br>,<br>5<br>,<br>,<br>5<br>,<br>5 | 8<br>6<br>2<br>2<br>2<br>2<br>2<br>2<br>2<br>2<br>2<br>2<br>2<br>2<br>2<br>2<br>2<br>2<br>2<br>2  | , 2<br>, 1<br>, 1<br>, 1<br>, 1<br>, 1<br>, 1<br>, 1<br>, 1<br>, 1<br>, 1                                                                                                    | 28:2:9:0:5:,: :, 1<br>, 1<br>, 0<br>: P::::6:                                                                                                    | reserved reserved res | em<br>em<br>em<br>em<br>em<br>em<br>em<br>em<br>em<br>em<br>em<br>em<br>em<br>e              |                                                                                                    | Ø3<br>48<br>49<br>11<br>40<br>41<br>51<br>24<br>28<br>71<br>91<br>1::<br>44<br>)=<br>55<br>94                                                                                                  |
| 2033<br>2044<br>2055<br>207<br>208<br>209<br>210<br>211<br>212<br>213<br>214<br>300<br>301<br>302             |                                                                                             | DA<br>DA<br>DA<br>DA<br>DA<br>DA<br>DA<br>DA<br>DA<br>DA<br>DA<br>DA<br>DA<br>CA<br>S<br>S<br>S<br>S<br>S<br>S<br>S<br>S<br>S<br>S<br>S<br>S<br>S<br>S                                                                                                    | T T T T T T T T T M((((:(7(                                                     | A2<br>A1<br>A2<br>A3<br>A3<br>A3<br>A3<br>A3<br>A3<br>A3<br>A3<br>A3<br>A3<br>A3<br>A3<br>A3                        | 28<br>9<br>9<br>8<br>6<br>6<br>6<br>6<br>7<br>7<br>6<br>6<br>6<br>7<br>7<br>7<br>6<br>6<br>7<br>7<br>7<br>7<br>7                                                                                                    | , 2<br>, 6<br>, 0<br>3<br>, 3<br>, Y<br>0<br>-2<br>1<br>1<br>(1 | 3<br>, 6<br>1<br>3<br>1<br>, 4<br>2<br>, 2<br>5<br>; 2<br>1<br>9<br>9<br>2<br>9      | 8 2 2 2 2 2 2 2 2 2 2 2 2 2 2 2 2 2 2 2                                                                        | , 77<br>552<br>1, 11<br>1, 10<br>1, 10<br>1, | 9<br>, 2<br>2<br>, 2<br>2<br>, 1<br>9<br>, 5<br>, K6<br>( S9S               | , 22<br>42<br>22<br>55<br>44<br>, 42<br>22<br>55<br>44<br>, 42<br>22<br>55<br>44<br>, 42<br>22<br>55<br>44<br>, 42<br>22<br>55<br>44<br>, 42<br>22<br>55<br>44<br>, 42<br>22<br>55<br>44<br>, 42<br>22<br>55<br>44<br>22<br>55<br>44<br>22<br>55<br>54<br>44<br>22<br>55<br>54<br>44<br>22<br>55<br>54<br>44<br>22<br>55<br>54<br>54<br>22<br>55<br>54<br>54<br>54<br>54<br>54<br>54<br>54<br>54<br>54<br>54<br>54<br>54                                                                                                    | 222<br>22<br>2<br>2<br>2<br>2<br>2<br>2<br>2<br>2<br>2<br>2<br>2                                                                                                    | 3<br>9<br>5<br>2<br>4<br>8<br>6<br>5<br>1<br>1<br>2<br>4<br>8<br>6<br>1<br>1<br>2<br>2<br>4<br>8<br>6<br>1<br>1<br>2<br>2<br>3                                                                                                    | , 2<br>5, 9<br>51<br>25<br>50<br>5, 0<br>5, 0<br>5, 0<br>5, 0<br>7<br>1<br>2<br>1<br>2<br>5<br>0<br>7<br>1<br>2<br>1<br>2<br>5<br>0<br>7<br>7<br>1<br>2<br>5<br>7<br>7<br>7<br>7<br>7<br>7<br>7<br>7<br>7<br>7<br>7<br>7<br>7<br>7<br>7<br>7<br>7<br>7                                                                                                    | 2 9 5 . Ø                                                                                                    | 33, 55, 75, 75, 75, 75, 75, 75, 75, 75, 75 | ,7<br>,1<br>,7<br>,7<br>,7<br>,7<br>,7<br>,7<br>,7<br>,7<br>,7<br>,7<br>,7<br>,7<br>,7                                                                                                    | 9,<br>27,2<br>,2<br>,2<br>,2<br>,2<br>,2<br>,2<br>,2<br>,2<br>,2<br>,2<br>,2<br>,2<br>,                                                                     | 3<br>25<br>24<br>1<br>8<br>3<br>,<br>5<br>,<br>5<br>,<br>,<br>5<br>,<br>5<br>,<br>,<br>5<br>,<br>5 | 8<br>6<br>2<br>2<br>2<br>2<br>2<br>2<br>2<br>2<br>2<br>2<br>2<br>2<br>2<br>2<br>2<br>2<br>2<br>2  | , 2<br>, 1<br>, 1<br>, 1<br>, 1<br>, 1<br>, 1<br>, 1<br>, 1<br>, 1<br>, 1                                                                                                    | 28:2:9:0:5:,                                                                                                    | reserved reserved res | em<br>em<br>em<br>em<br>em<br>em<br>em<br>em<br>em<br>em<br>em<br>em<br>em<br>e              | 2<br>2<br>2<br>1<br>1<br>2<br>2<br>2<br>1<br>1<br>1<br>2<br>2<br>1<br>1<br>1<br>1<br>1<br>1<br>1                                                                                                    | Ø3<br>48<br>49<br>11<br>40<br>41<br>51<br>24<br>28<br>71<br>91<br>1:<br>44<br>)=<br>55<br>)=<br>84<br>(1                                                                                       |
| 2033<br>2044<br>2059<br>2079<br>2089<br>2100<br>2112<br>212<br>213<br>214<br>3000<br>301<br>302<br>304<br>305 |                                                                                             | DA<br>DA<br>DA<br>DA<br>DA<br>DA<br>DA<br>DA<br>DA<br>DA<br>DA<br>DA<br>DA<br>D                                                                                                    | TI<br>TI<br>TI<br>TI<br>TI<br>TI<br>TI<br>TI<br>TI<br>TI<br>TI<br>TI<br>TI<br>T | A2<br>A1<br>A2<br>A3<br>A3<br>A3<br>A3<br>A3<br>A3<br>A3<br>A3<br>A3<br>A3<br>A3<br>A3<br>A3                        | 28<br>9<br>9<br>8<br>6<br>6<br>6<br>6<br>7<br>,<br>6<br>6<br>6<br>7<br>,<br>7<br>,<br>6<br>6<br>7<br>,<br>7<br>,<br>6<br>6<br>7<br>,<br>7<br>,                                                                                                    | , 2<br>, 6<br>, 0<br>3<br>, y<br>0<br>-21<br>1<br>((1:          | 3:, 6 1 3 1 , 4 2 , 2 S: 2 1 9 9 2 9 R                                               | 8, 22<br>2, 22<br>22<br>22<br>22<br>22<br>22<br>22<br>22<br>22<br>22<br>22<br>22<br>22                         | ,77522<br>,11<br>,17<br>,7572<br>,17<br>,7572<br>,17<br>,777<br>,1777<br>,17777<br>,1777<br>,1777<br>,1777<br>,17777<br>,1777<br>,1777<br>,1777<br>,1777<br>,1777 | 9<br>, 2<br>2<br>, 2<br>2<br>, 1<br>9<br>5<br>K6<br>(<br>S9<br>SR           | , 22<br>, 22<br>, 23<br>, 23<br>, 23 | 222<br>, 99<br>, 22<br>, 22<br>, 2<br>,                                                                                                    | 3<br>9<br>5<br>2<br>4<br>8<br>6<br>5<br>1<br>1<br>2<br>4<br>8<br>6<br>1<br>1<br>2<br>2<br>4<br>8<br>6<br>1<br>1<br>2<br>2<br>3<br>1<br>2<br>4<br>8<br>6<br>1<br>5<br>1<br>2<br>1<br>2<br>1<br>2<br>1<br>2<br>1<br>2<br>1<br>2<br>1<br>2<br>1<br>2<br>1<br>2                                                                                                    | , 2<br>, 9<br>5<br>5<br>5<br>7<br>5<br>7<br>5<br>7<br>7<br>7<br>7<br>7<br>7<br>7<br>7<br>7<br>7<br>7<br>7<br>7                                                                                                    | 2.<br>9955,<br>007,<br>14332,<br>11,<br>14332,<br>11,<br>143,<br>144,<br>144,<br>144,<br>144,<br>144,<br>144,                        | 33, 37, 37, 37, 37, 37, 37, 37, 37, 37,    | ,7<br>,1<br>,7<br>,1<br>,7<br>,7<br>,7<br>,1<br>,7<br>,7<br>,1<br>,7<br>,7<br>,1<br>,2<br>,5<br>,0<br>,,1<br>,1<br>,2<br>,5<br>,0<br>,,1<br>,1<br>,2<br>,5<br>,0<br>,,1<br>,2<br>,5<br>,5<br>,0<br>,,1<br>,1<br>,5<br>,1<br>,5<br>,5<br>,5<br>,5<br>,5<br>,5<br>,5<br>,5<br>,5<br>,5<br>,5<br>,5<br>,5 | 9, 27, 27, 27, 27, 27, 27, 27, 27, 27, 27                                                                                                    | 3<br>25<br>24<br>1<br>1<br>98<br>3<br>5,<br>,<br>,<br>,<br>,<br>,<br>,<br>,<br>,<br>,<br>,<br>,<br>,<br>,<br>,<br>,<br>,<br>,                                                                                                    | 8<br>6<br>2<br>2<br>2<br>2<br>2<br>2<br>2<br>2<br>2<br>2<br>2<br>2<br>2<br>2<br>2<br>2<br>2<br>2  | ,,,,,,,,,,,,,,,,,,,,,,,,,,,,,,,,,,,,,,                                                                                                    | 228<br>; 22;<br>; 22;<br>; 22;<br>; 22;<br>; 22;<br>; 22;<br>; 22;<br>; 22;<br>; 22;<br>; 22;<br>; 22;<br>; 22;<br>; 22;<br>; 22;<br>; 22;<br>; 22;<br>; 22;<br>; 22;<br>; 22;<br>; 22;<br>; 22;<br>; 22;<br>; 22;<br>; 22;<br>; 23;<br>; 24;<br>; 25;<br>; 25;<br>; | reering reering reerin | em<br>em<br>em<br>em<br>em<br>em<br>em<br>em<br>em<br>em<br>em<br>em<br>em<br>e              | 2<br>2<br>2<br>1<br>1<br>2<br>2<br>2<br>1<br>1<br>2<br>2<br>1<br>1<br>1<br>1<br>1<br>3<br>1<br>1<br>3<br>1<br>1<br>3<br>1<br>1<br>3<br>1<br>2<br>2<br>2<br>1<br>1<br>1<br>1                                                                      | Ø3<br>48<br>49<br>11<br>40<br>41<br>51<br>24<br>28<br>71<br>91:<br>44<br>)=<br>55<br>)=<br>84<br>(14                                                                                           |
| 2033<br>2044<br>2059<br>2079<br>2089<br>2100<br>2112<br>212<br>213<br>214<br>3000<br>301<br>302<br>304<br>305 |                                                                                             | DA<br>DA<br>DA<br>DA<br>DA<br>DA<br>DA<br>DA<br>DA<br>DA<br>DA<br>DA<br>DA<br>D                                                                                                    | TI<br>TI<br>TI<br>TI<br>TI<br>TI<br>TI<br>TI<br>TI<br>TI<br>TI<br>TI<br>TI<br>T | A2<br>A1<br>A2<br>A3<br>A3<br>A3<br>A3<br>A3<br>A3<br>A3<br>A3<br>A3<br>A3<br>A3<br>A3<br>A3                        | 28<br>9<br>9<br>8<br>6<br>6<br>6<br>6<br>7<br>,<br>6<br>6<br>6<br>7<br>,<br>7<br>,<br>6<br>6<br>7<br>,<br>7<br>,<br>6<br>6<br>7<br>,<br>7<br>,                                                                                                    | , 2<br>, 6<br>, 0<br>3<br>, y<br>0<br>-21<br>1<br>((1:          | 3:, 6 1 3 1 , 4 2 , 2 S: 2 1 9 9 2 9 R                                               | 8, 22<br>2, 22<br>22<br>22<br>22<br>22<br>22<br>22<br>22<br>22<br>22<br>22<br>22<br>22                         | ,77522<br>,11<br>,17<br>,7572<br>,17<br>,7572<br>,17<br>,777<br>,1777<br>,17777<br>,1777<br>,1777<br>,1777<br>,17777<br>,1777<br>,1777<br>,1777<br>,1777<br>,1777 | 9<br>, 2<br>2<br>, 2<br>2<br>, 1<br>9<br>5<br>K6<br>(<br>S9<br>SR           | , 22<br>, 22<br>, 23<br>, 23<br>, 23 | 222<br>, 99<br>, 22<br>, 22<br>, 2<br>,                                                                                                    | 3<br>9<br>5<br>2<br>4<br>8<br>6<br>5<br>1<br>1<br>2<br>4<br>8<br>6<br>1<br>1<br>2<br>2<br>4<br>8<br>6<br>1<br>1<br>2<br>2<br>3<br>1<br>2<br>4<br>8<br>6<br>1<br>5<br>1<br>2<br>1<br>2<br>1<br>2<br>1<br>2<br>1<br>2<br>1<br>2<br>1<br>2<br>1<br>2<br>1<br>2                                                                                                    | , 2<br>, 9<br>5<br>5<br>5<br>7<br>5<br>7<br>5<br>7<br>7<br>7<br>7<br>7<br>7<br>7<br>7<br>7<br>7<br>7<br>7<br>7                                                                                                    | 2.<br>9955,<br>007,<br>14332,<br>11,<br>14332,<br>11,<br>143,<br>144,<br>144,<br>144,<br>144,<br>144,<br>144,                        | 33, 37, 37, 37, 37, 37, 37, 37, 37, 37,    | ,7<br>,1<br>,7<br>,1<br>,7<br>,7<br>,7<br>,1<br>,7<br>,7<br>,1<br>,7<br>,7<br>,1<br>,2<br>,5<br>,0<br>,,1<br>,1<br>,2<br>,5<br>,0<br>,,1<br>,1<br>,2<br>,5<br>,0<br>,,1<br>,2<br>,5<br>,0<br>,,1<br>,1<br>,5<br>,1<br>,2<br>,5<br>,0<br>,,1<br>,1<br>,5<br>,1<br>,5<br>,1<br>,5<br>,1<br>,1<br>,5<br>,1<br>,5<br>,5<br>,1<br>,5<br>,1<br>,5<br>,5<br>,1<br>,5<br>,1<br>,5<br>,5<br>,5<br>,5<br>,5<br>,5<br>,5<br>,5<br>,5<br>,5<br>,5<br>,5<br>,5      | 9, 27, 27, 27, 27, 27, 27, 27, 27, 27, 27                                                                                                    | 3<br>25<br>24<br>1<br>1<br>25<br>24<br>1<br>1<br>3<br>8<br>3<br>5<br>,<br>,<br>,<br>,<br>,<br>,<br>,<br>,<br>,<br>,<br>,<br>,<br>,<br>,<br>,<br>,<br>,<br>,                                                                                                    | 8<br>6<br>2<br>2<br>2<br>2<br>2<br>2<br>2<br>2<br>2<br>2<br>2<br>2<br>2<br>2<br>2<br>2<br>2<br>2  | ,,,,,,,,,,,,,,,,,,,,,,,,,,,,,,,,,,,,,,                                                                                                    | 228<br>; 22;<br>; 22;<br>; 22;<br>; 22;<br>; 22;<br>; 22;<br>; 22;<br>; 22;<br>; 22;<br>; 22;<br>; 22;<br>; 22;<br>; 22;<br>; 22;<br>; 22;<br>; 22;<br>; 22;<br>; 22;<br>; 22;<br>; 22;<br>; 22;<br>; 22;<br>; 22;<br>; 22;<br>; 23;<br>; 24;<br>; 25;<br>; 25;<br>; | reering reering reerin | em<br>em<br>em<br>em<br>em<br>em<br>em<br>em<br>em<br>em<br>em<br>em<br>em<br>e              | 2<br>2<br>2<br>1<br>1<br>2<br>2<br>2<br>1<br>1<br>2<br>2<br>1<br>1<br>1<br>1<br>1<br>3<br>1<br>1<br>3<br>1<br>1<br>3<br>1<br>1<br>3<br>1<br>2<br>2<br>2<br>1<br>1<br>1<br>1                                                                      | Ø3<br>48<br>49<br>11<br>40<br>41<br>51<br>24<br>28<br>71<br>91:<br>44<br>)=<br>55<br>)=<br>84<br>(14                                                                                           |
| 2033<br>2044<br>2059<br>2079<br>2080<br>210<br>211<br>212<br>213<br>214<br>300<br>301<br>302<br>304           |                                                                                             | DA<br>DA<br>DA<br>DA<br>DA<br>DA<br>DA<br>DA<br>DA<br>DA<br>DA<br>DA<br>DA<br>CA<br>S<br>S<br>S<br>S<br>S<br>S<br>S<br>S<br>S<br>S<br>S<br>S                                                                                                    | TI<br>TI<br>TI<br>TI<br>TI<br>TI<br>TI<br>TI<br>TI<br>TI<br>TI<br>TI<br>TI<br>T | A 2<br>A 1<br>A 2<br>A 3<br>A 3<br>A 4<br>A 4<br>A 4<br>A 4<br>A 4<br>A 4<br>A 4<br>A 4<br>A 4<br>A 4               | 28<br>9<br>8<br>6<br>6<br>6<br>6<br>6<br>7<br>,<br>1,6<br>6<br>7<br>,<br>1,6<br>6<br>7<br>,<br>1,6<br>6<br>7<br>,<br>1,6<br>6<br>7<br>,<br>1,6<br>7<br>,<br>1,7<br>,<br>1,6<br>7<br>,<br>1,7<br>,<br>1,7<br>,<br>1,7<br>,<br>1,7<br>,<br>1,6<br>,<br>1,7<br>,<br>1,6<br>,<br>1,6<br>,<br>1,7<br>,<br>1,7<br>,<br>1,<br>1,<br>1,<br>1,<br>1,<br>1,<br>1,<br>1,<br>1,<br>1,<br>1,<br>1,<br>1 | , 2<br>, 6<br>, 0<br>3<br>, 3<br>, Y<br>0<br>-211(<br>(1:1)     | 3<br>, 6<br>1<br>3<br>1<br>, 4<br>2<br>, 2<br>1<br>9<br>9<br>2<br>9<br>R<br>5        | 8, 22, 22, 22, 22, 22, 22, 22, 22, 22, 2                                                                       | ,7752<br>,11<br>,11<br>,11<br>,11<br>,11<br>,11<br>,11<br>,11<br>,11<br>,1                                                                                                    | 9 , 2 2 , 1 9 5 K6 ( \$9 \$ \$ \$ \$ \$ \$ \$ \$ \$ \$ \$ \$ \$ \$ \$ \$ \$ | , 22 5 4 4 4 4 2 2 5 5 4 4 4 4 4 2 2 5 5 4 4 4 4                                                                                                    | 222<br>, 9<br>, 9<br>, 2<br>, 2<br>, 2<br>, 2<br>, 2<br>, 2<br>, 2<br>, 2                                                                                                    | 3<br>9<br>5<br>2<br>,<br>2<br>4<br>8<br>6<br>5<br>1<br>1<br>2<br>2<br>4<br>8<br>6<br>1<br>1<br>2<br>2<br>= ====<br>5<br>)                                                                                                    | , 2 5 , 9 5 1 2 5 0 5 , 9 5 1 5 7 5 , 9 5 1 5 7 5 , 9 7 1 1 9 0 2 1 1 9 0 2 1 1 1 9 0 2 1 1 1 9 0 2 1 1 1 9 0 2 1 1 1 1 9 0 2 1 1 1 9 0      | 2.<br>955,<br>00,<br>1,<br>1,<br>1,<br>44,<br>3,<br>2,<br>1,<br>1,<br>1,<br>1,<br>1,<br>1,<br>1,<br>1,<br>1,<br>1,<br>1,<br>1,<br>1, | 33, 55, 75, 75, 75, 75, 75, 75, 75, 75, 75 | 7 1 7 0 5 1 2 5 0 0, 1 5 , 2 5 0 0, 1 5 , 2 5 0 0, 1 5 , 2 5 0 0, 1 5 , 2 5 0 0, 1 5 , 2 5 0 0, 1 5 , 2 5 0 0, 1 5 , 2 5 0 0, 1 5 , 2 5 0 0, 1 5 , 2 5 0 0, 1 5 , 2 5 0 0, 1 5 , 2 5 0 0, 1 5 , 2 5 0 0, 1 5 0 0, 1 5 0 0, 1 5 0 0, 1 5 0 0, 1 5 0 0, 1 5 0 0, 1 5 0 0, 1 5 0 0, 1 5 0 0, 1 5 0 0, 1 5 0 0, 1 5 0 0, 1 5 0 0, 1 5 0 0, 1 5 0 0, 1 5 0 0, 1 5 0 0, 1 5 0 0, 1 5 0 0, 1 5 0 0, 1 5 0 0, 1 5 0 0, 1 5 0 0, 1 5 0, 1 5 0, 1 5 0,                                      | 9, 27, 27, 27, 27, 27, 27, 27, 27, 27, 27                                                                                                    | 3<br>224<br>1<br>224<br>1<br>224<br>1<br>224<br>1<br>224<br>1<br>2<br>24<br>24<br>24<br>1<br>2<br>24<br>24<br>1<br>2<br>24<br>24<br>1<br>2<br>24<br>24<br>1<br>2<br>2<br>5<br>2<br>5<br>2<br>5<br>2<br>5<br>2<br>5<br>2<br>5<br>2<br>5<br>2<br>5<br>2<br>5                                                                                                    | 8<br>6<br>2<br>2<br>2<br>2<br>2<br>2<br>2<br>2<br>2<br>2<br>2<br>2<br>2<br>2<br>2<br>2<br>2<br>2  | , , , , , , , , , , , , , , , , , , ,                                                                                                    | 228<br>; 228<br>; 228<br>; 228<br>; 228<br>; 228<br>; 228<br>; 208<br>; 208<br>; | reering reering reerin | em<br>em<br>em<br>em<br>em<br>em<br>em<br>em<br>em<br>em<br>em<br>em<br>em<br>e              | 2<br>2<br>2<br>2<br>2<br>2<br>2<br>2<br>2<br>2<br>1<br>1<br>2<br>2<br>2<br>1<br>1<br>1<br>1<br>1                                                                                                    | Ø3<br>48<br>49<br>11<br>40<br>41<br>51<br>24<br>28<br>71<br>91<br>12<br>44<br>91<br>1<br>44<br>)=<br>55<br>)=<br>84<br>(1<br>44<br>)0                                                          |
| 2033<br>2044<br>2059<br>2079<br>2089<br>2100<br>2112<br>212<br>213<br>214<br>3000<br>301<br>302<br>304<br>305 |                                                                                             | DA<br>DA<br>DA<br>DA<br>DA<br>DA<br>DA<br>DA<br>DA<br>DA<br>DA<br>DA<br>CA<br>S<br>S<br>S<br>S<br>S<br>S<br>S<br>S<br>S<br>S<br>S<br>S<br>S<br>S<br>S<br>CS<br>S<br>S<br>S<br>S<br>S<br>S<br>S<br>S<br>S<br>S<br>S<br>S<br>S<br>S<br>S<br>S<br>S<br>S<br>S | TI<br>TI<br>TI<br>TI<br>TI<br>TI<br>TI<br>TI<br>TI<br>TI<br>TI<br>TI<br>TI<br>T | A 2<br>A 1<br>A 2<br>A 3<br>A 3<br>A 3<br>A 3<br>A 4<br>A 4<br>A 4<br>A 4<br>A 4<br>A 4<br>A 4<br>A 4<br>A 4<br>A 4 | 28 99 28 66 1, 1, 1, 66 6 1, 1, 1, 66 6 1, 1, 1, 1, 1, 1, 1, 1, 1, 1, 1, 1, 1,                                                                                                    | , 2<br>, 6<br>, 0<br>3<br>, 3<br>, Y<br>0<br>-211(<br>(1:1)     | 3<br>, 6<br>1<br>3<br>1<br>, 4<br>2<br>, 2<br>1<br>9<br>9<br>2<br>9<br>R<br>5        | 8, 22, 22, 22, 22, 22, 22, 22, 22, 22, 2                                                                       | ,7752<br>,11<br>,11<br>,11<br>,11<br>,11<br>,11<br>,11<br>,11<br>,11<br>,1                                                                                                    | 9 , 2 2 , 1 9 5 K6 ( \$9 \$ \$ \$ \$ \$ \$ \$ \$ \$ \$ \$ \$ \$ \$ \$ \$ \$ | , 22 5 4 4 4 4 2 2 5 5 4 4 4 4 4 2 2 5 5 4 4 4 4                                                                                                    | 222<br>, 9<br>, 9<br>, 2<br>, 2<br>, 2<br>, 2<br>, 2<br>, 2<br>, 2<br>, 2                                                                                                    | 3<br>9<br>5<br>2<br>,<br>2<br>4<br>8<br>6<br>5<br>1<br>1<br>2<br>2<br>4<br>8<br>6<br>1<br>1<br>2<br>2<br>= ====<br>5<br>)                                                                                                    | , 2 5 , 9 5 1 2 5 0 5 , 9 5 1 5 7 5 , 9 5 1 5 7 5 , 9 7 1 1 9 0 2 1 1 9 0 2 1 1 1 9 0 2 1 1 1 9 0 2 1 1 1 9 0 2 1 1 1 1 9 0 2 1 1 1 9 0      | 2.<br>955,<br>00,<br>1,<br>1,<br>1,<br>44,<br>3,<br>2,<br>1,<br>1,<br>1,<br>1,<br>1,<br>1,<br>1,<br>1,<br>1,<br>1,<br>1,<br>1,<br>1, | 33, 55, 75, 75, 75, 75, 75, 75, 75, 75, 75 | 7 1 7 0 5 1 2 5 0 0, 1 5 , 2 5 0 0, 1 5 , 2 5 0 0, 1 5 , 2 5 0 0, 1 5 , 2 5 0 0, 1 5 , 2 5 0 0, 1 5 , 2 5 0 0, 1 5 , 2 5 0 0, 1 5 , 2 5 0 0, 1 5 , 2 5 0 0, 1 5 , 2 5 0 0, 1 5 , 2 5 0 0, 1 5 , 2 5 0 0, 1 5 0 0, 1 5 0 0, 1 5 0 0, 1 5 0 0, 1 5 0 0, 1 5 0 0, 1 5 0 0, 1 5 0 0, 1 5 0 0, 1 5 0 0, 1 5 0 0, 1 5 0 0, 1 5 0 0, 1 5 0 0, 1 5 0 0, 1 5 0 0, 1 5 0 0, 1 5 0 0, 1 5 0 0, 1 5 0 0, 1 5 0 0, 1 5 0 0, 1 5 0 0, 1 5 0, 1 5 0, 1 5 0,                                      | 9, 27, 27, 27, 27, 27, 27, 27, 27, 27, 27                                                                                                    | 3<br>224<br>1<br>224<br>1<br>224<br>1<br>224<br>1<br>224<br>1<br>2<br>24<br>24<br>24<br>1<br>2<br>24<br>24<br>1<br>2<br>24<br>24<br>1<br>2<br>24<br>24<br>1<br>2<br>2<br>5<br>2<br>5<br>2<br>5<br>2<br>5<br>2<br>5<br>2<br>5<br>2<br>5<br>2<br>5<br>2<br>5                                                                                                    | 8<br>6<br>2<br>2<br>2<br>2<br>2<br>2<br>2<br>2<br>2<br>2<br>2<br>2<br>2<br>2<br>2<br>2<br>2<br>2  | , , , , , , , , , , , , , , , , , , ,                                                                                                    | 228<br>; 228<br>; 228<br>; 228<br>; 228<br>; 228<br>; 228<br>; 208<br>; 208<br>; 208<br>; 208<br>; 208<br>; 208<br>; 208<br>; 208<br>; 208<br>; 208<br>; 208<br>; 208<br>; 208<br>; 208<br>; 208<br>; 208<br>; 208<br>; 208<br>; 208<br>; 209<br>; 209<br>; 209<br>; | reering reering reerin | em<br>em<br>em<br>em<br>em<br>em<br>em<br>em<br>em<br>em<br>em<br>em<br>em<br>e              | 2<br>2<br>2<br>2<br>2<br>2<br>2<br>2<br>1<br>1<br>2<br>2<br>2<br>1<br>1<br>1<br>1<br>1<br>1<br>3<br>1<br>1<br>1<br>3<br>1<br>1<br>1<br>3<br>2<br>8<br>8<br>10<br>8<br>10<br>10<br>10<br>10<br>10<br>10<br>10<br>10<br>10<br>10<br>10<br>10<br>10 | Ø3<br>48<br>49<br>11<br>40<br>41<br>51<br>24<br>28<br>71<br>91:<br>44<br>)=<br>55<br>)=<br>84<br>(1<br>44<br>)0)                                                                               |
| 2033<br>2044<br>2059<br>2079<br>2089<br>2100<br>2112<br>212<br>213<br>214<br>3000<br>301<br>302<br>304<br>305 | 0<br>0<br>0<br>0<br>0<br>0<br>0<br>0<br>0<br>0<br>0<br>0<br>0<br>0<br>0<br>0<br>0<br>0<br>0 | DA<br>DA<br>DA<br>DA<br>DA<br>DA<br>DA<br>DA<br>DA<br>DA<br>DA<br>DA<br>DA<br>CS<br>3)<br>PC<br>S<br>3)<br>PC<br>R(/4                                                                                                    | TI<br>TI<br>TI<br>TI<br>TI<br>TI<br>TI<br>TI<br>TI<br>TI<br>TI<br>TI<br>TI<br>T | A 2 2 A 1 A 1 A 2 A 4 A 5 A 4 A 4 A 4 A 4 A 4 A 4 A 4 A 4                                                           | 28 9 9 88 66                                                                                                    | · 2 · 6 · 0 3 · 3 · YØ - 2111(1:1(                              | 3:<br>, 6 1 3 1 , 4 2 , 2 S: 2 1 9 9 2 9 R 5 3                                       | 8,<br>222,<br>22,<br>222,<br>222,<br>222,<br>222,<br>222,<br>22                                                | ,77552<br>,11,10,10,10,10,10,10,10,10,10,10,10,10,                                                                                                    | 22<br>22<br>22<br>22<br>22<br>22<br>22<br>22<br>22<br>22<br>22<br>22<br>22  | , 22<br>, 22<br>, 22<br>, 22<br>, 24<br>, 22<br>, 44<br>, 22<br>, 24<br>, 22<br>, 24<br>, 24 | 222<br>2, 9<br>2, 9<br>2, 2<br>2, 2<br>2 | 3<br>9<br>5<br>2<br>,<br>2<br>4<br>8<br>6<br>5<br>1<br>1<br>2<br>2<br>4<br>8<br>6<br>1<br>1<br>2<br>2<br>1<br>2<br>2<br>4<br>8<br>6<br>1<br>5<br>2<br>,<br>2<br>4<br>8<br>6<br>1<br>5<br>2<br>,<br>2<br>4<br>8<br>6<br>1<br>5<br>1<br>2<br>,<br>2<br>4<br>5<br>1<br>5<br>2<br>,<br>2<br>1<br>5<br>2<br>1<br>5<br>1<br>5<br>2<br>1<br>5<br>2<br>1<br>2<br>2<br>1<br>5<br>2<br>1<br>5<br>2<br>1<br>5<br>2<br>1<br>5<br>2<br>1<br>5<br>2<br>2<br>1<br>2<br>2<br>1<br>5<br>2<br>1<br>5<br>2<br>1<br>2<br>2<br>1<br>5<br>2<br>1<br>2<br>2<br>1<br>2<br>2<br>1<br>2<br>2<br>1<br>5<br>2<br>1<br>2<br>2<br>1<br>5<br>2<br>1<br>5<br>2<br>2<br>1<br>2<br>1 | , 2 5 , 9 5 1 2 5 0 5 , 9 5 1 5 7 5 , 9 5 1 5 7 5 , 9 7 1 1 9 0 2 1 1 9 0 2 1 1 1 9 0 2 1 1 1 9 0 2 1 1 1 9 0 2 1 1 1 1 9 0 2 1 1 1 9 0      | 2.<br>955,<br>00,<br>1,<br>1,<br>1,<br>44,<br>3,<br>2,<br>1,<br>1,<br>1,<br>1,<br>1,<br>1,<br>1,<br>1,<br>1,<br>1,<br>1,<br>1,<br>1, | 33, 55, 75, 75, 75, 75, 75, 75, 75, 75, 75 | 7 1 7 0 5 1 2 5 0 0, 1 5 , 2 5 0 0, 1 5 , 2 5 0 0, 1 5 , 2 5 0 0, 1 5 , 2 5 0 0, 1 5 , 2 5 0 0, 1 5 , 2 5 0 0, 1 5 , 2 5 0 0, 1 5 , 2 5 0 0, 1 5 , 2 5 0 0, 1 5 , 2 5 0 0, 1 5 , 2 5 0 0, 1 5 , 2 5 0 0, 1 5 , 2 5 0 0, 1 5 0 0, 1 5 0 0, 1 5 0 0, 1 5 0 0, 1 5 0 0, 1 5 0 0, 1 5 0 0, 1 5 0 0, 1 5 0 0, 1 5 0 0, 1 5 0 0, 1 5 0 0, 1 5 0 0, 1 5 0 0, 1 5 0 0, 1 5 0 0, 1 5 0 0, 1 5 0 0, 1 5 0 0, 1 5 0, 1 5 0, 1 5 0,                                      | 9, 27, 27, 27, 27, 27, 27, 27, 27, 27, 27                                                                                                    | 3<br>224<br>1<br>224<br>1<br>224<br>1<br>224<br>1<br>224<br>1<br>2<br>24<br>24<br>24<br>1<br>2<br>24<br>24<br>1<br>2<br>24<br>24<br>1<br>2<br>24<br>24<br>1<br>2<br>2<br>5<br>2<br>5<br>2<br>5<br>2<br>5<br>2<br>5<br>2<br>5<br>2<br>5<br>2<br>5<br>2<br>5                                                                                                    | 8<br>6<br>2<br>2<br>2<br>2<br>2<br>2<br>2<br>2<br>2<br>2<br>2<br>2<br>2<br>2<br>2<br>2<br>2<br>2  | , , , , , , , , , , , , , , , , , , ,                                                                                                    | 228<br>; 228<br>; 228<br>; 228<br>; 228<br>; 228<br>; 228<br>; 208<br>; 208<br>; | reference reference refere | em<br>em<br>em<br>em<br>em<br>em<br>em<br>em<br>em<br>em<br>em<br>em<br>em<br>e              | 2<br>2<br>2<br>2<br>2<br>2<br>2<br>2<br>2<br>2<br>1<br>1<br>2<br>2<br>2<br>2<br>1<br>1<br>1<br>1                                                                                                    | Ø3<br>48<br>49<br>11<br>40<br>41<br>51<br>24<br>28<br>71<br>91<br>12<br>44<br>91<br>1<br>44<br>)=<br>55<br>)=<br>84<br>(1<br>44<br>)0                                                          |

Cwww.commodore.ca

# "A LIVING TAPESTRY.

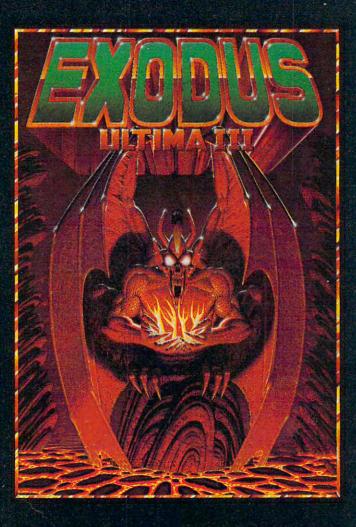

" The world of Ultima III can only be compared to a living tapestry — complex and beautiful . . . This is the best fantasy game in computing. Indeed, it is one of the best fantasy worlds in which to live. Lord British is a veritable JRR Tolkien of the keyboard." - Popular Mechanics

> " Xodus: Ultima III, with a superior plot to match its superior gaming system, is a great game. It upgrades the market; in several ways it sets new standards for fantasy gaming state of the art." - Softline

" Xodus: Ultima III is Lord British's magnum opus — so far. It's fun and exciting to play and constantly intriguing. And the ending is marvelously unexpected and not a bit disappointing — except that it is the ending, and as with a good book, you'll probably wish there were more." - Softalk

Available on: Apple, Atari, Com64, IBM

1545 OSGOOD ST., #7 NORTH ANDOVER, MA 01845

Apple, Atari, Com64, and IBM are trademarks of Apple Inc., Atari Inc., Commodore Business Machines, and IBM respectively. Ultima and Lord British are trademarks of Richard Garriott. Copyright 1984 by Origin Syste

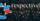

4002 FR=-(PEEK(37137)AND32)/32:CS(0)=CS(J V) :rem 117 4003 POKE37154,255 :rem 194 4005 IFNOTFRTHENGOSUB5500 :rem 90 4010 NP=OP+JP(JV):IFPEEK(NP)<>BTHENNP=OP :rem 55 4015 POKENP+CO, 1: POKEOP, B: POKENP, CS(JV):0 P=NP :rem 149 4020 IFTI>LTHENWC=WC+1:GOTO100 :rem 124 4025 PRINT" {HOME } "TAB(18) RIGHT\$(TI\$,3):IF VAL(TI\$)>ETTHEN8100 :rem 224 4030 GOTO4000 :rem 196 5500 MP=CS(JV):GOSUB5800 :rem 178 5505 G=NP+CP:CM=G+CO:TP=PEEK(G):IFTP<128A NDTP>32THENRETURN :rem 255 :rem 91 5510 POKECM, 1: POKEG, 206 5515 FORQ1=1TO2:POKE36877,230 :rem 181 5516 FORQ2=1TO50:NEXT:POKE36877,0:FORQ2=1 TO50:NEXT:NEXT :rem 10 5517 IFTP=207THENPOKECM, 5: POKEG, 207: RETUR N :rem 185 5519 IFTP=194THENPOKECM, 1:POKEG, 194:RETUR N :rem 193 552Ø IFTP=BTHENPOKEG, B:RETURN :rem 171 553Ø IFTP=191THENSC=SC+10:GOTO5900:rem 61 5540 IFTP=192THENSC=SC+20:GOTO5900:rem 64 5550 IFTP=193THENSC=SC+40:GOTO5900:rem 68 556Ø SC=SC+5:E=E-1:POKEG,B:PRINT"{HOME} {6 RIGHT}";SC:RETURN :rem 205 5800 IFMP=195THENCP=-22:RETURN :rem 127 5810 IFMP=196THENCP=22:RETURN :rem 84 5820 IFMP=197THENCP=-1:RETURN :rem 8Ø 5830 IFMP=198THENCP=-23:RETURN :rem 134 584Ø IFMP=199THENCP=21:RETURN :rem 89 5850 IFMP=200THENCP=1:RETURN :rem 23 5860 IFMP=201THENCP=-21:RETURN :rem 120 587Ø CP=23:RETURN :rem 35 5900 POKECM, 1: POKEG, 194: PRINT" [HOME] {6 RIGHT}";SC :rem 1 5905 FI=FI+1:IFFI=QFTHEN7000 :rem 172 5907 RETURN :rem 181 7000 PRINTDN\$" {3 RIGHT } LEVEL "; LV; "COMPLET ED":TL=ET-VAL(TI\$) :rem 232 7005 PRINTTAB(4)"TIME BONUS:";TL :rem 196 7Ø1Ø SC=SC+TL:LV=LV+1:D=D+4:QW=QW+1:E=QW: ET=ET+14:WL=WL+1 :rem 74 7015 IFD>37THEND=37 :rem 98 7020 IFD>70THEND=70 :rem 88 7030 IFET>500THENET=500 :rem 95 7035 IFOW>20THENOW=20 :rem 28 7037 IFWL>40THENWL=40 :rem 24 7040 FORK=1T0999:NEXT:GOT025 :rem 12 8000 PRINTDN\$" [3 RIGHT] TOO MANY WEEDS!":G OTO9ØØØ :rem 162 8100 PRINTDN\$" [6 RIGHT] TIME'S UP!":GOTO90 ØØ :rem 169 9000 IFSC>HSTHENHS=SC :rem 100 9004 FORJ=1T0999:NEXT :rem 51 9005 PRINT" {CLR} "TAB(2) "HIGH SCORE: "; HS :rem 124 9008 PRINT" [DOWN] YOUR SCORE WAS"; SC: PRIN T"{DOWN} YOU ACHIEVED LEVEL";LV :rem 225 9010 PRINTDNS" {7 DOWN }PRESS TRIGGER TO PL AY" :rem 66 9020 REM CHECK BUTTON :rem 233 9030 GOTO9020 :rem 208

#### Program 3: Pests For PC/PCjr

2 DEF SEG=0:POKE 1047,240:SCREEN 0,1 4 WIDTH 40:KEY DFF

5 DEF SEG=&HB800 20 DIM PP(200), JP(9) 23 SC=0:D=15:E=3:QW=E:ET=200:WL=20:LV=1 25 RS=399:AV=160:U=80:B=32:FC=14:FI=0:GD SUB 3000: TIME\$="00:00:00" 31 CLS:COLOR 7,0:LOCATE 1,1,0:PRINT" SCO RE: "; SC:LOCATE 1, 15: PRINT"LEVEL: "; LV:LOC ATE 1,28:PRINT"TIME ";RIGHT\$(TIME\$,4) 32 COLOR 9,0:LOCATE 2,1:PRINT CHR\$(218)5 TRING\$(38,196)CHR\$(191); 33 FOR I=1 TO 20:PRINT CHR\$(179)STRING\$( 38,32)CHR\$(179);:NEXT I 34 PRINT CHR\$(192)STRING\$(38,196)CHR\$(21 7); 36 QF=0 39 FOR K=1 TO 3:FOR J=1 TO D 40 FP=(INT(RND\*RS)\*4)+AV:SP=FP+U 50 IF PEEK(FP) <> B THEN 40 55 IF PEEK(SP)<>B THEN 40 60 POKE FP+1.FC:POKE FP,15:POKE SP+1,2:P OKE SP, 25: QF=QF+1: NEXT: D=D-10 70 IF FC=14 THEN FC=3:GOTO 90 80 FC=4 90 NEXT: D=D+30: OF=162: NP=162: POKE OF, 1:P OKE DP+1, 7: WC=203: X=0: GOSUB 300: TIME\$="0 0:00:00":GOTO 110 100 IF H<O THEN H=O 101 IF E<O THEN E=O 103 IF WC=206 THEN WC=203: X=X+E: GDSUB 30 0:GOTO 110 105 GOSUB 320 110 GOSUB 11000:L=TI+8:GOTO 4000 300 E=E+1:FOR H=X TO X+E 305 WP=INT(RND\*(RS\*4))+AV: IF PEEK(WP)<>B THEN 305 310 PP(H) = WP: POKE PP(H) +1,6: POKE PP(H), W C:NEXT: IF H>WL THEN 8000 **315 RETURN** 320 FOR H=X TO X+E:POKE PP(H)+1,6:POKE P P(H), WC: NEXT: RETURN 3000 REM JOYSTICK INITIALIZER 3010 JP(0)=0:JP(1)=78:JP(2)=80:JP(3)=82: JP(4)=-2: JP(6)=2: JP(7)=-82: JP(8)=-80: JP( 9) =-78: DO=191: CS=1 3020 RETURN 4000 I\$=INKEY\$:JV=VAL(I\$):FR=(I\$=" ") 4002 IF JV THEN CP=JP(JV) 4005 IF FR THEN GOSUB 5500 4010 NP=OP+JP(JV): IF PEEK(NP)<>B THEN NP =OP 4012 IF NP=OP THEN 4020 4015 POKE NP+1, 7: POKE OP, B: POKE NP, CS: OP =NP 4020 GOSUB 11000: IF TI>L THEN WC=WC+1:GO TO 100 4025 COLOR 7,0:LOCATE 1,33:PRINT RIGHT\$( TIME\$, 4);: GOSUB 11000: IF TI>ET THEN 8100 4030 GOTO 4000 5500 REM SPRAY WEEDS & FLOWERS 5505 G=NP+CP+1:TP=PEEK(G):TQ=PEEK(G-1):I F TP<>3 AND TP<>4 AND TP<>14 AND TP<>6 T HEN RETURN 5510 POKE G. 7: POKE G-1, 254 5515 FOR I=1 TO 2:SOUND 110,2:FOR J=1 TO 100:NEXT J, I 5530 IF TP=3 THEN SC=SC+10:GOTO 5900 5540 IF TF=4 THEN SC=SC+20:GOTO 5900 5550 IF TP=14 THEN SC=SC+40:GOTO 5900

46 COMPUTE! June 1984

# **BRUTAL! RUTHLESS! UNPREDICTABLE!**

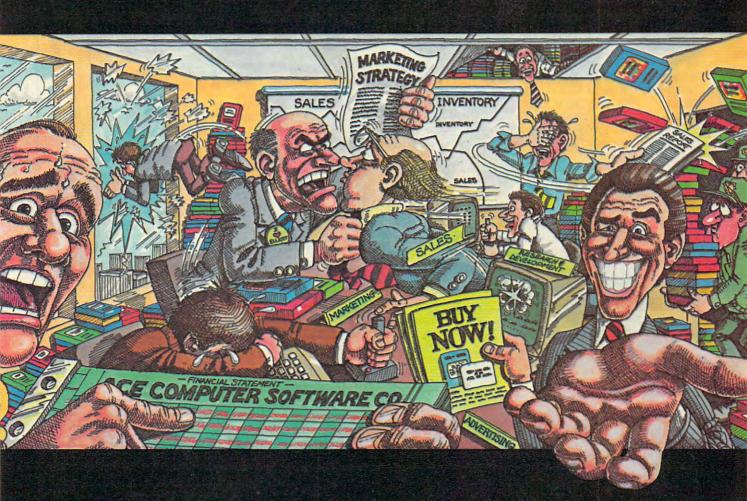

#### IN THIS GAME, YOU REALLY GET THE BUSINESS.

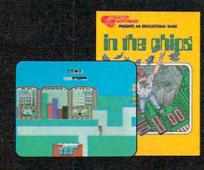

E

A

T

V

E

C

R

Okay, boss, now what do we do? Research & Development is working 'round the clock coming up with new products, the warehouse is overflowing, the advertising agency wants more money, your customers are fickle, and the competition just slashed their prices. We're all waiting for your decision.

Put yourself at the helm of this enterprising new software company. Every major decision is in your hands. Use your logic and intuition to spot market trends. Keep a close eye in your balance sheet. Get a grip on your company, a leg up on your competition, and a stranglehold on the market. Do you have what it takes to be King of Silicon Valley? Or will you end up selling apples on skid row?

Intense strategic challenge combined with a real education in the workings of big business make In The Chips one game anyone can profit from.

W

A

R

E

IN THE CHIPS.<sup>™</sup> Concept Education for the VIC-20, Commodore 64, IBM PC and PCjr.

S

5560 SC=SC+5:E=E-1:POKE G-1,B:LOCATE 1,8 :PRINT SC; : RETURN 5900 POKE G, 15: POKE G-1, 15: LOCATE 1, 8: PR INT SC: 5910 FI=FI+1: IF FI<>QF THEN RETURN 7000 LOCATE 12,11:PRINT"Level";LV; "Compl eted":GOSUB 11000:TL=ET-TI 7002 LOCATE 14,12:PRINT"Time Bonus:";TL 7005 SC=SC+TL:LV=LV+1:D=D+4:QW=QW+1:E=QW :ET=ET+14:WL=WL+1 7020 IF D>70 THEN D=70 7030 IF ET>500 THEN ET=500 7035 IF QW>20 THEN QW=20 7037 IF WL>40 THEN WL=40 7040 FOR K=1 TO 999:NEXT:GOTO 25 8000 LOCATE 12,13:PRINT"Too Many Weeds!! ":GOTO 9000 8100 LOCATE 12,15:PRINT"Time's up!!" 9000 IF SC>HS THEN HS=SC 9004 FOR J=1 TO 999:NEXT 9005 CLS:LOCATE 3,12:PRINT"High Score:"; HS 9008 LOCATE 5, 10: PRINT Your Score Was"; S C:LOCATE 7,10:PRINT You Achieved Level:" ;LV 9010 LOCATE 19,6:PRINT"Press SPACE BAR t o play again" 9020 IF INKEY\$=" " THEN 23 ELSE 9020 11000 TI=VAL (MID\$ (TIME\$, 4, 2)) \*100+VAL (RI GHT\$(TIME\$,2)):RETURN

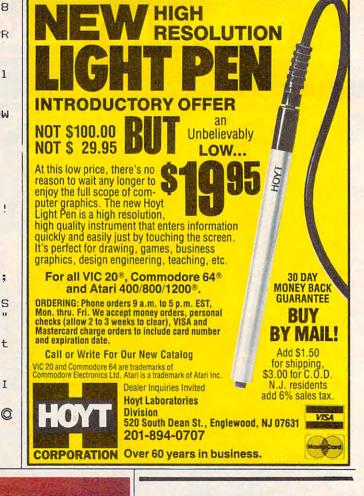

## **ATTENTION COMMODORE 64 OWNERS** WE'LL-BACK YOU

If you own a disk drive then you'll need "The Clone Machine." Take control of your 1541 drive.

NR. SAD

should ve made a back

hith The Clone Machine

#### NEW IMPROVED WITH UNGUARD\*

- Package includes
- 1) Complete and thorough users manual
- 2) Copy with one or two drives
- 3) Investigate and back-up many "PRO-**TECTED''** disks
- 4) Copy all file types including relative types
- 5) Edit and view track/block in Hex or ASCII
- 6) Display full contents of directory and print
- Change program names, add, delete 7) files with simple keystrokes
- 8) Easy disk initialization
- 9) Supports up to four drives

\*UNGUARD Now allows you to read, write and verify bad sectors and errors on your disk making it easy to back-up most protected software.

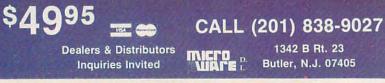

### CASSETTES !!!

#### FOR YOUR COMPUTER DIGITAL

| • | Computer Grade | • Wide Dynamic Range |
|---|----------------|----------------------|
|   |                |                      |

- 100% Error Free 5 Screw Housing Fully Guaranteed · Carefully Packed
- All Prices Include U. S. Shipping
- \*Phone Orders Add \$2.50 C.O.D. Fee\*

#### **COMPUTER TAPE PRICES**

| Length | 25 LOT    | 100 LOT   | 1000 LOT  |
|--------|-----------|-----------|-----------|
| C-5    | .45/11.25 | .35/35.00 | 30/300.00 |
| C-10   | .50/12.50 | .35/35.00 | 30/300.00 |
| C-20   | .55/13.75 | .40/40.00 | 35/350.00 |
|        |           |           |           |

BASF DPS Tapes Add .05 Cents Per Tape - Custom Lengths Available -... Write For Volume Prices...

- Norelco Cassette Cases and Labels -[with Cassette Orders Only]

| I with ousselle ord                       | cro orny i                |
|-------------------------------------------|---------------------------|
| 12-249 Cases .20 Ea.<br>12 Labels for .20 | 25013 Ea.<br>120 for 1.70 |
| 1000 Pinfeed Labels                       | 14.50                     |
|                                           |                           |

SEND MONEY ORDERS OR CHECKS TO:

CASS-A-TAPES Box 8123-C Kansas City, MO 64112 816-444-4651

www.commodore.ca

48 COMPUTE! June 1984

# There's a better way to pack more muscle in your micro.

#### The HarDrive™ by QuCeS. More bytes for your buck. In a flash.

If you're looking for a way to get more performance out of your microcomputer, look no further than QuCe5.

With a QuCeS HarDrive subsystem, you can make your micro behave almost like a mainframe. 10 to 114 megabytes of mass storage lets

you handle data bases that would make the normal micro blow a fuse. And you can access, update and process data so incredibly fast, you won't believe your eyes. A QuCeS HarDrive with an optional 5 megabyte backup cartridge, also means you won't have to rely on a very unreliable storage medium for your crucial data—namely floppy disks—ever again.

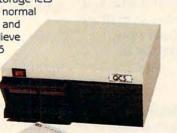

Another QuCeS plus is compatibility. It interfaces with most popular microcomputers like IBM, Radio Shack, Apple, DEC, Epson you name it. Installation couldn't be easier, our software is easy to use, and each HarDrive is backed by a 1-year warranty.

The QuCeS HarDrive. It will make your micro mightier and faster than ever before.

For complete details, contact Quality Computer Services

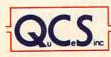

3 Quces Drive, Metuchen, N.J. 08840 (201) 548-2135 TELEX 299410 QCS

## MICRO-MATE

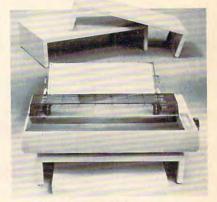

A full line of accessories for your personal computer system, featuring printer stands this month at a special price. Made of heavy gauge steel, the desk top design provides convenient access to load paper. Floor models available.

SMALL (9in x 18in) .... \$24.95 LARGE (12in x 18in) .... \$29.95

Orders Only 1-800-824-7888 operator 319. MasterCard or Visa Add \$4.00 handling For more information use reader service or #515-284-1911.

COMMODORE 64 HACKERS ONLY \* BOOKWARE FROM ABACUS \*

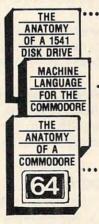

 Unravel the mysteries of the misunderstood floppy disk. 300 + pages of in-depth information. Sequential, relative random files. Many useful utilities. 1541 ROM listing fully commented. \$19.95

 A machine language reference guide specifically to the Commodore 64. All instructions fully explained.
 With these complete program listings for an ASSEMBLER, DISASSEMBLER & 6510 sim ulator. 200+ pages. \$19.95

300+ page detailed guide to the internals of your favorite computer. Covers graphics, synthesizer, kernal, BASIC. Includes full commented ROM listings. \$19.95

OTHER TITLES COMING SOON! ASK FOR FREE CATALOG FOR QUICK SERVICE PHONE 616-241-5510 Abacus Software P.0. Box 7211 Grand Rapids, MI 49510 Add \$2.00 postage and handling. Foreign add \$4.00, Michigan

residence add 4%. MC, VISA, AMEX accepted.

# Olympiad

Kevin Woram and Mike Buhidar, Jr

In this mythical struggle between a magician and a king, you decide the fate of the realm with your joystick. Written for the 64, we've included versions for the VIC and Atari.

Long ago Admar, a magician of great power, served the king of Denbar as an advisor in matters of war. Through the years Admar's power grew so much that the king began to fear him. Foolishly, the king decided that because of his power, Admar could no longer be trusted, and he plotted to kill the magician.

Admar, however, was still loyal to the king, and when he learned of the king's plot he decided to flee the kingdom with a legion of his own loyal warriors.

The king followed with his army and attacked Admar's stronghold, resulting in heavy casualties on both sides. Both the king and Admar now realized that warfare would be very costly in lives.

#### **An Enchanted Arena**

So it was agreed that an enchanted arena should be built where the king's Black Knights would do mock battle with Admar's Red Knights.

You and a friend control the actions of the knights as they fight for their masters. Movement in all eight directions is controlled by the joystick. The red knight is controlled by the joystick in control port 1, the black knight by the joystick in port 2.

The knights have also been given 20 magical arrows which stun on contact. The arrows are launched by pressing the fire button. When a

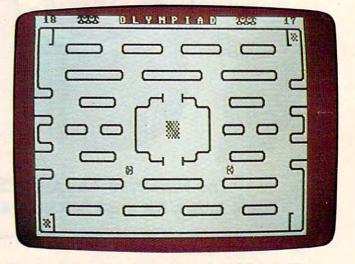

Players get ready to challenge each other ("Olympiad," 64 version).

fighter has used all of his arrows, his only defense is to run.

#### **Teleportation Grids**

To add an element of randomness to the battle, three enchanted teleportation grids have been added to the arena. When any warrior steps onto one of these grids, he is instantly teleported to a random position in the arena.

If you want to save yourself the trouble of typing in this program (64 version *only*), just send a blank cassette or diskette (1541 format), a selfaddressed, stamped mailer, and \$3 to either address listed below. Please specify that you wish a copy of the "Olympiad" program.

#### Gwww.commodore.ca

# Share the Olympic victory stand is like stretching one's body on the holder body of the world. It is a moment where the individual man or woman gets introduced to the whole planet. It is a moment that is is or here alone."

LOS ANGELES

Unck&Field Layout of 1984

Schedule of Events

commodore.ca

IN NOTA IN Being There: The Games on TV

individual man or woman gets introduced to the whole planet. It is a moment that is his or hers alone." -Olga Connolly

Gold Medalist, 1956 Olympics

his summer, the Olympic torch will return to Los Angeles after 52 years. The stage is set. Some 10,000 athletes from 150 countries will battle for the gold in the historic Games of the XXIII Olympiad. And whether or not you plan to attend the Games, you can participate in the drama of this oncein-a-lifetime spectacle.

You and your friends will have virtual front-row tickets with the Official Olympic Guide to Los Angeles, a lavish 300-page magazine that captures it all-the thrills of great Olympic moments past and present, future stars and hopefuls, records to break, maps, TV and dayby-day events schedules.

Everything from the magic of opening ceremonies to the final lap of the marathon, along with an indispensable guide to Southern California, including top attractions, dining, nightlife, tips and trips. All in breathtaking full-color photography and illustrations.

You, and your out-of-town friends, will share all the action of this memorable event with this special collector's issue that will become a cherished keepsake of the legendary rekindling of the Olympic flame in Los Angeles.

Order now and be ahead of the crowd. Send in your check or money order. Or call 557-7587 and charge it to your MasterCard or Visa. Official Olympic Guide, 1888 Century Park East, Suite 920, Los Angeles, California 90067.

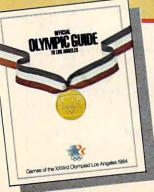

Send me \_\_\_\_\_ copy/copies of the Official Olympic Guide to Los Angeles at \$5.95 each, plus \$1.00 shipping and handling. Enclosed is my check or money order.

NAME ADDRESS CITY

STATE

Yes! I'd like the beautifully designed gift box for an additional \$1.00. Please send me \_\_\_\_\_ boxes. I've enclosed an extra \$ \_

Kevin Woram 4314 Killarmet Corpus Christi, TX 78413 Mike Buhidar Jr. 4317 Hermosa Corpus Christi, TX 78411

#### Program 1: Olympiad For The 64

Refer to the "Automatic Proofreader" article before typing this program in.

```
1 POKE53280,2:POKE53281,1:GOTO1000
                                      :rem 189
2 DIM X(15),CS(15),D2(15),C2(15)
                                       :rem 69
4 CLR:N=15:B=32:FJ=56320:FT=56321:CO=5427
  2:JB=16:HP=102:GOSUB500
                                      :rem 223
10 RN=1:RO=1104:FB=1030:FO=1054:LB=1032:L
   R=1056:GOSUB3000
                                       :rem 15
2\emptyset DX(\emptyset) = \emptyset: DX(1) = -4\emptyset: DX(2) = 4\emptyset: DX(4) = -1: DX
   (5) = -41: DX(6) = 39: DX(8) = 1: DX(9) = -39
                                       :rem 54
22 D2(\emptyset) = \emptyset: D2(1) = -4\emptyset: D2(2) = 4\emptyset: D2(4) = -1: D2
   (5) = -41:D2(6) = 39:D2(8) = 1:D2(9) = -39
                                        :rem 8
25 DX(10)=41:CS(0)=192:CS(1)=194:CS(2)=19
   5:CS(4)=193:CS(5)=198:CS(6)=197
                                      :rem 118
27 D2(10)=41:C2(0)=193:C2(1)=194:C2(2)=19
   5:C2(4)=193:C2(5)=198:C2(6)=197
                                      :rem 141
30 CS(8)=192:CS(9)=196:CS(10)=199:rem 244
32 C2(8)=192:C2(9)=196:C2(10)=199:rem 147
34 RESTORE: GOSUB400: FORNP=13824T013983: RE
   ADMD: POKENP, MD: NEXT
                                      :rem 166
36 PRINT" { 2 UP}"; SPC(JB); " { 7 SPACES } "
                                      :rem 217
50 OP=1105:02=1982:POKEOP,195:POKE02,194:
   POKEOP+CO,Ø:POKEØ2+CO,5
                                      :rem 101
60 IF AT+NA=0 THEN POKEOP, B: POKEO2, B: RN=R
                                       :rem 99
   N-1:GOTO34
61 JV=N-(PEEK(FJ)ANDN):FR=PEEK(FJ)ANDJB:C
   S(\emptyset) = CS(JV) : UP = OP + DX(JV)
                                       :rem 51
                                       :rem 68
65
   IFPEEK(UP) <> BTHENGOSUB4000
70 POKEOP, B: POKEUP+CO, 0: POKEUP, CS (JV): OP=
                                       :rem 7Ø
   UP
                                      :rem 217
75 IFFR<>JBTHENGOSUB100
80 J2=N-(PEEK(FT)ANDN):F2=PEEK(FT)ANDJB:C
   2(\emptyset) = C2(J2):U2 = O2 + D2(J2)
                                       :rem 24
85 IFPEEK(U2) <> BTHENGOSUB4100
                                       :rem 41
90 POKEO2, B: POKEU2+CO, 2: POKEU2, C2(J2):02=
   U2
                                      :rem 111
95 IFF2<>JBTHENGOSUB110
                                      :rem 188
                                       :rem 15
97 GOTO6Ø
99 REM SHOOT ARROW
                                      :rem 110
                                       :rem 43
100 IFNA=0THENRETURN
101 NA=NA-1:BP=INT(NA/10):IFBP>1THENBP=1
                                      :rem 168
102 PRINT" [HOME] [BLK]"; NA: POKE1026+BP, B:D
    =DX(JV):JC=CS(JV):GOSUB200
                                      :rem 77
                                      :rem 157
105 AP=UP+D:C1=0:GOTO115
                                       :rem 50
110 IFAT=ØTHENRETURN
111 AT=AT-1:BT=INT(AT/10):IFBT>1THENBT=1
                                      :rem 199
112 PRINT" [HOME] {RED}"; SPC(36); AT: POKE106
    2+BT, B:D=D2(J2):JC=C2(J2):GOSUB200
                                       :rem 48
                                      :rem 119
114 AP=U2+D:C1=2
115 AD=JC+8:IFPEEK(AP) <> BTHENRETURN
                                      :rem 228
```

#### Notes For VIC And Atari Versions

#### Chris Poer, Editorial Programmer

The object of "Olympiad" is to defeat your opponent's three knights with three of your own in one-on-one combat. In the VIC version, player 1 controls his knight with the joystick while player 2 uses the keyboard (I, J, K, and M keys for up, left, right, and down movements, respectively). In the Atari version, the knights are controlled with joysticks 0 and 1.

When the game begins, position yourself directly in front of the enemy. Press the joystick button (or space bar in the VIC version) to fire an arrow. Arrows travel only a certain distance. In addition, each knight has only 20 arrows in his quiver, so be careful not to waste any. If both warriors exhaust their supply of arrows, the round will start anew, with each player receiving a fresh supply of 20 arrows.

The VIC version requires 8K or more of expansion RAM. Before loading the game into the VIC (right after the computer is turned on), carefully enter the following lines:

POKE43,1:POKE44,32:POKE8192,0:NEW POKE36869,240:POKE36866,150:POKE648,30 PRINT"{CLR}"

| 120 | FORA=1TO15:NP=AP+D             | :rem 71     |
|-----|--------------------------------|-------------|
| 125 | AC=NP+CO                       | :rem 180    |
| 130 | IFPEEK(NP) <> BTHEN300         | :rem 181    |
| 140 | POKEAP, B: POKEAC, C1: POKENP, | AD:AP=NP:NE |
|     | XT: POKEAP, B: RETURN          | :rem 169    |
| 199 | REM STILL CHECKER              | :rem 4      |
| 200 | IFD<>ØTHENRETURN               | :rem 30     |
| 210 | IFJC=194THEND=-40:RETURN       |             |
| 22Ø | IFJC=195THEND=40:RETURN        | :rem 186    |
| 23Ø | IFJC=193THEND=-1:RETURN        | :rem 179    |
| 24Ø | IFJC=198THEND=-41:RETURN       | :rem 237    |
| 25Ø | IFJC=197THEND=39:RETURN        | :rem 199    |
| 260 | IFJC=192THEND=1:RETURN         | :rem 136    |
| 27Ø | IFJC=196THEND=-39:RETURN       | :rem 245    |
| 28Ø | D=41:RETURN                    | :rem 154    |
| 299 | REM DEATH                      | :rem 238    |
| 300 | IFPEEK(NP) < 192THENPOKEAP, B  | : RETURN    |
|     |                                | :rem 133    |
| 310 | IFC1=ØTHEN33Ø                  | :rem 201    |
| 312 | POKELB, B:LB=LB-1:GOSUB600     | :rem 2      |
| 315 | IFLB=FB-1THEN6000              | :rem 206    |
| 317 | GOTO34                         | :rem 59     |
| 330 | POKELR, B:LR=LR-1:GOSUB610     | :rem 51     |
| 335 | IFLR=FO-1THEN6010              | :rem 238    |
| 34Ø | GOTO34                         | :rem 55     |
|     | C*www.com                      | modore ca   |
|     |                                | mouvie.ca   |

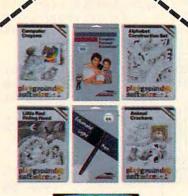

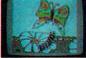

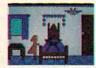

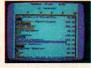

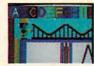

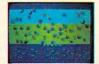

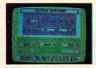

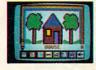

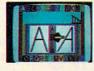

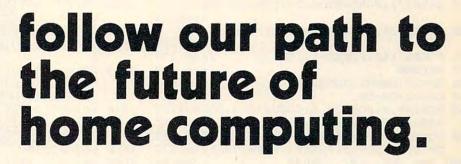

Welcome to the next generation of home computer software and hardware...from **Futurehouse**. We help you get the most out of your computer. The most personal productivity, the most education, the most entertainment. The most for your money. Follow our path to the future...

For your financial future...the Complete Personal Accountant is an award-winning line of money management software.

For your creative future...the **Edumate Light Pen** is a low cost, high performance peripheral which draws, entertains and teaches. It is rated the best in its price range and out performs even the most expensive light pens.

For your child's future...Playground Software, our educational series, uses the Edumate Light Pen and S.A.M. (Software Automatic Mouth) to teach and delight your children. The series includes Alphabet Construction Set, a unique program that teaches children how to draw the letters of the alphabet.

For your artistic future...with **Peripheral Vision** and an **Edumate** Light Pen you can create sophisticated works of art on your screen. Choose from dozens of advanced graphics routines and then save your artwork to disk or print it on your printer.

Let **Futurehouse** lead you into the future with quality products for your home computer. Contact your local dealer or order direct 1-800-334-SOFT. Don't wait for the future...it's here.

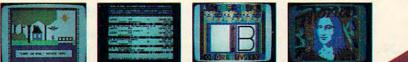

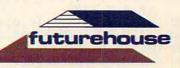

Futurehouse products are available for Commodore 64/Vic 20, Atari, TRS-80 Color, and IBM PC jr. computers. When ordering please specify computer, cassette or disk and memory.

Complete Personal Accountant. Edumate Light Pen. Playground Software, and Alphabet Construction Set are trademarks of Futurehouse. Inc., Box 3470, Chapel Hill, NC 27514, Commodore 64/Vic 20, Atari, TRS-80 Color, and IBM PC jr, are registered trademarks of Commodore Electronics, Ltd., Atari, Inc., Tandy Corp. and Movie Business Commodore Commodore Commodore Commodore Commodore Commodore Commodore Commodore Commodore Commodore Electronics, Ltd., Atari, Inc., Tandy Corp.

400 NA=20:AT=20:PRINT" [HOME] [BLK]"; NA; SPC (32);"{RED}";AT :rem 234 410 PRINT" {BLU } { HOME } { 2 DOWN } { RVS } "; SPC(1 6); "ROUND"; RN; "{OFF}": RN=RN+1: RETURN :rem 197 500 REM SOUND INITIALIZATION :rem 42 51Ø S=54272:FORQ=STOS+24:POKEQ,Ø:NEXT :rem 66 520 POKES+24, 15: POKES+5, 17: POKES+6, 248 :rem 211 525 POKES, 150: POKES+1, 150 :rem 186 53Ø RETURN :rem 120 600 DP=UP:OM=U2:GOTO620 :rem 177 :rem 167 61Ø DP=U2:OM=UP 620 POKEAP, B: POKEOM, B: GOSUB7000: FORK=210T O208STEP-1:POKEDP,K :rem 65 630 FORH=1T0100:NEXT:NEXT:POKEDP,211:POKE DP, B: POKEUP, B: POKEU2, B: RETURN: rem 120 1000 REM CHR. SET LOADER :rem 83 1010 PRINT" {CLR } {BLK } LOADING CHARACTER SE T INTO MEMORY. . . ":PRINTCHR\$(142) :rem 122 1020 POKE52,48:POKE56,48:CLR:G=56334 :rem 59 1030 POKEG, PEEK(G) AND254 :rem 145 :rem 99 1040 POKEL, PEEK(1)AND251 1045 IFPEEK(13983)=102THEN1060 :rem 157 1050 FORI=0TO2047:POKEI+12288,PEEK(I+5324 :rem 74 8):NEXT :rem 207 1060 POKEL, PEEK(1)OR4 1070 POKEG, PEEK(G)OR1 :rem 249 1080 POKE53272, (PEEK(53272)AND240)+12 :rem 232 1090 FORNP=13824T013983:READMD:POKENP,MD: :rem 158 DC=DC+MD:NEXT 1095 IFDC<>13392THENPRINT"ERROR IN DATA. {SPACE}. .":STOP :rem 166 :rem 45 1100 GOTO2 :rem 66 1999 REDEFINED CHARACTERS 2000 DATA102,227,241,159,159,241,227,102 :rem 216 2010 DATA102,199,143,249,249,143,199,102 :rem 235 2020 DATA126,219,153,24,60,231,231,126 :rem 113 2030 DATA126,231,231,60,24,153,219,126 :rem 114 2040 DATA60,6,207,253,201,201,124,60 :rem 6 2050 DATA60,62,147,147,191,243,96,60 :rem 36 2060 DATA60,96,243,191,147,147,62,60 :rem 37 2070 DATA60,124,201,201,253,207,6,60 :rem 9 2082 DATA0, 132, 66, 63, 66, 132, 0, 0, 0, 33, 66, 2 52,66,33,0,0,16,56,84,16,16,16,40,68 :rem 233 2084 DATA68, 40, 16, 16, 16, 84, 56, 16, 7, 3, 5, 8, 16,224,32,32,4,4,7,8,16,160,192,224 :rem 202 2086 DATA224, 192, 160, 16, 8, 7, 4, 4, 32, 32, 224 :rem 39 ,16,8,5,3,7 2088 DATA0,0,8,16,4,16,0,0 :rem 26 2090 DATA0,0,20,10,32,20,0,0 :rem 99 2092 DATA68,9,32,132,1,40,130,17 :rem 78 2094 DATA0,0,0,0,0,0,0,0 :rem 157 2999 REM PLAYFIELD :rem 91 3000 PRINT" [CLR] [RED] [12 SPACES] [RVS]0 L [SPACE]Y M P I A D[OFF] [14 SPACES]" :rem 70

3001 NA=20:AT=20:PRINT" {HOME}"; NA; SPC(B); AT :rem 204 3002 FORL=1024T01035:POKEL+CO,0:NEXT:FORL =1057T01062:POKEL+CO,2:NEXT :rem 219 3004 FORL=FBTOLB:POKEL, 194:NEXT:FORL=FOTO LR: POKEL, 194:NEXT :rem 96 3010 PRINT" {UP} {BLK}UCER]CCCCCCCCCCCCCC 3020 GOSUB3990:POKE1106+CO,0:POKE1106,66: POKE1141+CO,Ø:POKE1141,66:POKE1142,H :rem 51 3030 POKE1142+CO, 2: PRINT "{UP}B [X] UCCC CI{2 SPACES}UCCCCCI{2 SPACES}UCCCCCCI 2 SPACES UCCCCI ZZ B" :rem 144 3040 PRINT" {UP}B[3 SPACES]JCCCCK {2 SPACES } JCCCCCK {2 SPACES } JCCCCCK {2 SPACES}JCCCCK{3 SPACES}B":rem 183 3050 GOSUB3990 :rem 29 3060 PRINT" [UP] B[3 SPACES ] UCCCCCCCI {2 SPACES }UCCCCCCCI {2 SPACES }UCCCCC CCI [3 SPACES ]B" 75 :rem 3070 PRINT "{UP}B{3 SPACES}JCCCCCCCK {2 SPACES } JCCCCCCCK {2 SPACES JCCCCC CCK UCK" :rem 210 3080 PRINT" [UP]JCI"; SPC(34); "JCC" :rem 43 3090 PRINT" {UP } CCK { 3 SPACES } UCCCCI {4 SPACES }UCEW ] {2 SPACES }EQ ]CI {4 SPACES }UCCCCI" :rem 85 3100 PRINT" [6 SPACES ] JCCCCK [2 SPACES ] UCK {6 SPACES}JCI{2 SPACES}JCCCCK {3 SPACES JUCC" :rem 235 3110 PRINT" [UP] CCI [11 SPACES] B [10 SPACES] B[11 SPACES]JCI" :rem 80 3120 PRINT [UP]UCK UCCI UCCI B{4 SPACES} {BLK} E+3 [RED]E+3 [BLK] [4 SPACES]B UCCI UCCI [3 SPACES ]B" 233 :rem 3130 PRINT UP B{3 SPACES JCCK JCCK B {4 SPACES ] [RED ] [+] {BLK ] [+] {4 SPACES }B JCCK JCCK UCK" :rem 54 3140 PRINT" [UP] JCI [11 SPACES ] B [ 10 SPACES ] B{11 SPACES JCC" :rem 84 3150 PRINT" {UP } CCK { 3 SPACES } UCCCCI {2 SPACES JCI {6 SPACES }UCK {2 SPACES } UCCCCI [6 SPACES]" :rem 137 3160 PRINT" {UP} {6 SPACES } JCCCCK {4 SPACES } JCEW3 {2 SPACES } EQ3CK [4 SPACES } JC CCCK[3 SPACES]UCC" :rem 66 3170 PRINT" {UP}CCI {34 SPACES}JCI":rem 210 3180 PRINT "{UP}UCK UCCCCCCI {2 SPACES}UCC CCCCCCI [2 SPACES ] UCCCCCCCI [3 SPACES ] B" :rem 239 3190 PRINT "{UP}B{3 SPACES}JCCCCCCCK [2 SPACES]JCCCCCCCK[2 SPACES]JCCCCC :rem 52 CCK{3 SPACES}B" 3200 GOSUB3990 :rem 26 3210 PRINT" {UP}B{3 SPACES}UCCCCI [2 SPACES]UCCCCCI[2 SPACES]UCCCCCI {2 SPACES}UCCCCI{3 SPACES}B":rem 218 3220 PRINT" {UP}B ES JCCCCK {2 SPACES }JC CCCCK{2 SPACES}JCCCCCK{2 SPACES}JCCC CK A B" :rem 21 3230 PRINT" { UP } B": POKE1945, HP :rem 236 3245 FORL=56215T056295:POKEL,Ø:NEXT :rem 121 3250 POKE1983,93:POKE1984,74:FORL=1985TO2 Ø22:POKEL,67:NEXT :rem 237 3260 POKE1986, 113: POKE1946, 66: POKE2021, 11 3:POKE1981,66:POKE2023,75:RETURN :rem 13 3990 PRINT" {UP}B"; SPC(38); "B": RETURN :rem 49

#### Cwww.commodore.ca

# All roads to the best strategy games for the ATARI<sup>®</sup> lead to SSI.

As the hero in this fantasy adventure roleplaying game, you must battle hordes of deadly monsters as you seek out to destroy the evil wizard, Mantor. Use your strength, dexterity, intelligence and charisma to the fullest in your treacherous journey to save the Questron Empire. **On 40K** disk. \$49.95

Arcade-like graphics and action plus strategy-gaming sophistication and realism make COMBAT LEADER" one of the greatest tankbattle games ever! You can choose from over 70 historical and modern tanks. On 48K disk and cassette. \$39.95.

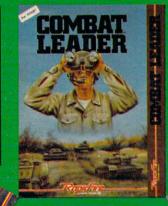

As the pilot of a World War II B-17 bomber in this role-playing game, can you survive 50 dangerous but exciting raids over France and Germany to earn the crushed cap of a true veteran? Find out as you travel back to 1942 as part of the 8th Air Force Bomber Group. **On 40K** disk

\$39.95.

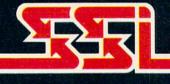

STRATEGIC SIMULATIONS INC.

months of development time have gone into this game to make it the definitive divisionlevel simulation of the Russian War. You can re-enact the entire campaign from June 1941 through December 1944 or select one of 3 shorter scenarios. If you call yourself a real wargamer, you must play it! On 48K disk. \$79.95.

15

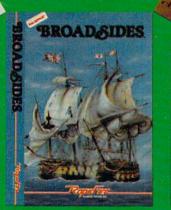

RAILS. WEST!" is a sophisticated business/ educational game that takes you back to 1870. You'll wheel and deal as you try to build the richest Transcontinental railroad. For up to 8 players, it is fun, challenging, and exhaustive in detail and realism. **On 40K** disk. \$39.95.

#### This strategy/arcade game brings back all the romance and excitement of the adventurous age of fighting sail by letting you command your very own 18-century warship. You'll make all the military decisions a real captain must make, and you can even construct a ship of your own design. On 48K disk \$39.95.

#### For all our ATARI<sup>®</sup> games, write for your free copy of SSI's color catalog.

If there are no convenient stores near you, VISA & M/C holders can order direct by calling 800-227-1617, ext. 335 (toll free). In California, call 800-772-3545, ext. 335. To order by mail, send your check to: SSI, 883 Stier-

lin Road, Bldg. A-200, Mountain View, CA 94043. Please include \$2.00 for shipping & handling. (California residents, add 6.5% sales tax.) All SSI games carry a 14-day "satisfaction or your money back" guarantee.

| em 193                                                                                                    |                                                                               | :rem 52              |
|----------------------------------------------------------------------------------------------------|-------------------------------------------------------------------------------|----------------------|
|                                                                                                    | 5 PB=37152:JB=16:HP=102                                                       | :rem 18              |
| rem 74                                                                                                    |                                                                               | :rem 32              |
| P(F) <> BT<br>rem 97                                                                                                    | 15 RO=SC+22:FB=SC+3:FO=SC+15:LB=SC<br>C+15:GOSUB 3000                         | :rem 66              |
| UP:JP=                                                                                                    | 22 D2(Ø)=Ø:D2(1)=-22:D2(2)=22:D2(4                                            |                      |
| em 198                                                                                                    | (5) = -23:D2(6) = 21:D2(8) = 1:D2(9) =                                        |                      |
| I I I I I I I I I I I I I I I I I I I                                                                                                    |                                                                               | rem 246              |
| em 241                                                                                                    | 25 DX(10)=23:CS(25)=192:CS(23)=193                                            |                      |
| 2) <> BT                                                                                                    | =195:CS(2)=194:CS(45)=197                                                     | :rem 21              |
| rem 59                                                                                                    | 27 D2(1Ø)=23:C2(12)=194:C2(2Ø)=193                                            | 3:C2(44)             |
| U2:JP=                                                                                                    | =192:C2(36)=195                                                               | :rem 51              |
| rem 51                                                                                                    | 3Ø CS(47)=199:CS(3)=196:CS(1)=198                                             |                      |
| =1T015Ø                                                                                                    | <pre>34 RESTORE:GOSUB4ØØ:XX=Ø:CS(Ø)=199<br/>194:FORI=1T016Ø:READPI:NEXT</pre> | rem 226              |
| em 255                                                                                                    | 36 PRINT"{3 UP}"; SPC(JB/2); "{7 SPA                                          |                      |
| em 193                                                                                                    |                                                                               | :rem 203             |
| :T2=4:                                                                                                    | 49 OP=SCR+45:02=SCR+482:UP=OP:U2=0                                            |                      |
| rem 98                                                                                                    |                                                                               | rem 168              |
| 8:T2=5                                                                                                    | 50 POKEOP, 195 : POKEO2, 194 : POKEOP+CO                                      | O Ø . POKE           |
| rem 40                                                                                                    |                                                                               | rem 216              |
| BLK ] THE                                                                                                    | 60 IF NA+AT=0 THEN POKE OP, B: POKE                                           |                      |
| 51                                                                                                    | RN-1:GOTO34                                                                   | :rem 99              |
| rem 44<br>IE";LS\$                                                                                                    | 61 POKE 37154,127:P=PEEK(37152)AN                                             | D128:JØ=             |
| em 118                                                                                                    |                                                                               | :rem 110             |
| 5"                                                                                                    | 63 P=PEEK(37151):J1=-((PAND8)=Ø):                                             |                      |
| em 141                                                                                                    | ND16)=Ø):J3=-((PAND4)=Ø)<br>64 IF-((PAND32)=Ø)=1THENGOSUB 1ØØ                 | :rem 54              |
| S < <spa< td=""><td></td><td>rem 174</td></spa<>                                                                                                    |                                                                               | rem 174              |
| 5}"                                                                                                    | 66 VV=(JØ-J2)+(J1-J3)*22:IFVV=ØTH                                             |                      |
| cem 151                                                                                                    |                                                                               | :rem 117             |
| rem 18                                                                                                    | 67 UP=OP+VV:JV=VV+24:CS(Ø)=CS(JV)                                             | :rem 46              |
| rem 58                                                                                                    | <pre>68 IF(PEEK(UP)&lt;&gt;B)AND(PEEK(UP)&lt;&gt;90 SUB4000:GOTO 75</pre>     |                      |
| OKES+4,                                                                                                    |                                                                               | rem 159              |
| cem 178                                                                                                    | 7Ø POKEOP, B: POKEUP+CO, Ø: POKEUP, CS (                                      |                      |
| rem 171                                                                                                    | UP<br>75 AA=PEEK(197):IF(AA<>12)AND(AA<>                                      | :rem 7Ø              |
|                                                                                                    |                                                                               | rem 235              |
|                                                                                                    | 76 BB=INT (AA/10): ONBBGOTO80, 78, 77,                                        |                      |
|                                                                                                    |                                                                               | :rem 73              |
| 28                                                                                                    | 77 U2=02+22:GOT081                                                            | :rem 3Ø              |
|                                                                                                    |                                                                               | rem 238              |
| All and a second                                                                                                    |                                                                               | rem 237              |
|                                                                                                    | 8Ø U2=02-22                                                                   | :rem 62              |
|                                                                                                    | <pre>81 IF(PEEK(U2))&lt;&gt;BAND(PEEK(U2)&lt;&gt;96 SUB4100:GOTO 95</pre>     | :rem 97              |
|                                                                                                    |                                                                               | rem 173              |
|                                                                                                    | 9Ø POKEO2, B: POKEU2+CO, 2: POKEU2, C2                                        |                      |
|                                                                                                    | U2:CC=AA                                                                      | rem 244              |
|                                                                                                    | 95 IF PEEK(197)=32THENGOSUB110                                                | rem 247              |
|                                                                                                    | 97 GOTO6Ø                                                                     | :rem 15              |
|                                                                                                    | 99 REM SHOOT ARROW                                                            | rem 110              |
|                                                                                                    | 100 IFNA=0THENRETURN                                                          | :rem 43              |
|                                                                                                    | 101 NA=NA-1:BP=INT(NA/10):IFBP>1TH                                            |                      |
|                                                                                                    |                                                                               | :rem 168             |
| and the second second se | 102 PRINT" (HOME) {BLK}"; NA: POKESC+                                         | 2+BP, B:D            |
| iad'').                                                                                                    | =DX(JV):JC=CS(JV):GOSUB 200                                                   | :rem 119<br>:rem 157 |
| uu ).                                                                                                    | 105 AP=UP+D:C1=0:GOTO115<br>110 IFAT=0THENRETURN                              | :rem 157             |
|                                                                                                    | 111 AT=AT-1:BT=INT(AT/10):IFBT>1T                                             |                      |
|                                                                                                    |                                                                               | :rem 199             |
| this loss the la                                                                                                    | 112 PRINT" [HOME] [RED]"; SPC(18); AT                                         | : POKESC+            |
| typing this                                                                                                    | 20+BT, B:D=D2(CC):JC=C2(CC):GO                                                | SUB2ØØ               |
| and the same                                                                                                    |                                                                               | :rem 158             |
| :rem 56                                                                                                    |                                                                               | :rem 119             |
| (648)=1                                                                                                    | 115 AD=JC+8:IF(PEEK(AP)<>B)AND(PE                                             | CR(AP) <>            |

- 115 AD=JC+8:IF(PEEK(AP)<>B)AND(PEEK(AP)<> 96)THENRETURN :rem 73
- 120 POKEV,2:POKES4,200:FORA=1T013:NP=AP+D :rem 16
- 125 AC=NP+CO

4000 IFPEEK(UP) <> HPTHENUP=OP: RETURN 4010 RF=INT(RND(1)\*879)+RO:IFPEEK(R HEN4Ø1Ø 4020 UP=RF: POKEUP+CO, 0: POKEOP, B:MP= JV:GOSUB5000 :r 4100 IFPEEK(U2) <> HPTHENU2=02: RETURN :r 4110 R2=INT(RND(1)\*879)+RO:IFPEEK(R HEN411Ø 4120 U2=R2:POKEU2+CO, 2:POKEO2, B:MP= J2:GOSUB5000:RETURN 5000 FORMN=208TO210:POKEMP, MN:FORW= :NEXT:NEXT:POKEMP,CS(JP):RETURN :r 5999 REM END ROUTINE :r 6000 WN\$=" RED ":LS\$=" BLACK ":T1=4 GOTO6Ø2Ø 6010 WNS=" BLACK ":LSS=" RED ":T1=3 6020 PRINT" {CLR}"; TAB(T1); " {DOWN} {B "; WN\$; "KNIGHTS WERE VICTORIOUS [DOWN]" 6030 PRINTTAB (T2); "THEY DEFEATED TH ; "KNIGHTS { DOWN } " :r 6040 PRINTTAB(14); "IN"; RN-1; "ROUNDS :r 6060 PRINT" {15 DOWN} {4 SPACES} PRESS CEBAR>> TO PLAY AGAIN [3 SPACES :r 6065 GETI\$:IFI\$<>" "THEN6065 : 6070 GOTO4 . 7000 REM DEATH SOUND :r 7010 POKES+4,129:FORQ=1TO30:NEXT:PO :r 128 7040 RETURN :r

:r

3999 REM HIT DATA

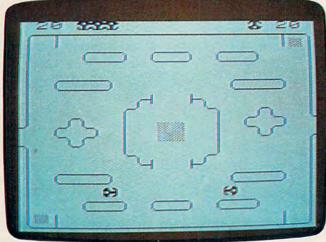

The contest is about to start (VIC version, "Olympiad").

#### Program 2: Olympiad For VIC

Refer to the "Automatic Proofreader" article before typing this program in.

- Ø POKE36879,26:GOTO 1000
- 1 SCR=256\*PEEK(648):A=30720:IFPEEK(648)=1
- 6THEN A=33792 :rem 35
- 2 DIM X(50),CS(50),D2(50),C2(80),DX(50) :rem 194
- 4 N=15:B=32:V=36878:S1=36874:S4=36877

#### 🕬www.commodore.ca

:rem 180

# IS YOUR CHILD TOP BANANA, OR JUST ONE OF THE BUNCH?

Kids everywhere are going ape over Artworx Monkey Series educational software! Like all good arcade games, kids just can't stop playing them. Which is great, because while they're enjoying the antics of Marc the Monkey, they're learning. And growing.

Three Artworx monkey programs, designed by teachers and learning specialists, are available to help your child.

*Monkeymath*<sup>\*\*</sup> uses colorful graphics and three levels of challenges to give a better understanding of number sequences, addition, subtraction, multiplication, and division.

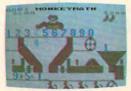

Monkeymath

Monkeynews<sup>w</sup> uses a newspaper setting to increase your child's ability to read and understand by enabling him to actively participate in

the story, answer questions, check facts and type his own headlines.

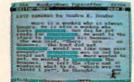

For help with spelling and vocabulary, choose *Monkeybuilder*<sup>™</sup>. It encourages the child to combine word pieces correctly to form building blocks, and make a tree house for Marc.

Monkeynews

All three programs are more fun than a barrel of you-know-whats!

All are available for the Commodore 64, Atari, and Apple computers. All include a FREE Marc the Monkey story and coloring book. And they're all the stuff top bananas are made of!

See them in action wherever software is sold. To find out more facts, send \$1.00 for a colorful catalog to: Artworx Software Co., Inc. 150 North Main Street, Fairport, NY 14450. Or call: 800-828-6573.

(In New York call: 716-425-2833).

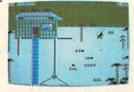

Monkeybuilder

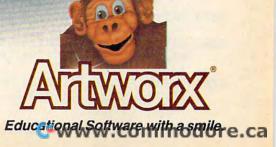

Monkeymath by Dennis Zander \$24.95

Monkeynews by Dennis Zander \$29.95 Monkeybuilder by Dean Kindig and Rob Fitter \$29.95

130 IF (PEEK (NP) <> B) AND (PEEK (NP) <> 96) THENP OKEV,Ø:POKES4,Ø:GOTO3ØØ :rem 199 POKEAP, B: POKEAC, C1: POKENP, AD: AP=NP:NE 140 XT: POKEAP, B: POKEV, Ø: POKES4, Ø: RETURN :rem 16 199 REM STILL CHECKER :rem 4 :rem 3Ø 200 IFD<>0THENRETURN 21Ø IFJC=192THEND=1:RETURN :rem 131 22Ø IFJC=193THEND=-1:RETURN :rem 178 23Ø IFJC=195THEND=22:RETURN :rem 187 24Ø IFJC=194THEND=-22:RETURN :rem 232 250 IFJC=197THEND=21:RETURN :rem 190 26Ø IFJC=198THEND=-23:RETURN :rem 239 IFJC=194THEND=-21:RETURN 27Ø :rem 234 28Ø D=23:RETURN :rem 154 299 REM DEATH :rem 238 300 IFPEEK(NP) <192THENPOKEAP, B: RETURN :rem 133 310 IFC1=0THEN330 :rem 201 312 POKELB, B:LB=LB+1:GOSUB600 :rem Ø 315 IFLB=SC+7THEN6000 :rem 224 317 XX=1:RETURN :rem 211 330 POKELR, B:LR=LR+1:GOSUB610 :rem 49 335 IFLR=SC+18THEN6Ø1Ø :rem 37 34Ø XX=1:RETURN :rem 207 NA=20:AT=20:PRINT" {HOME } {BLK }"; NA; SPC 400 (14);"{RED}";AT :rem 234 PRINT" {BLU } {HOME } {2 DOWN } {RVS } "; SPC (8 410 ); "ROUND"; RN; "{OFF}": RN=RN+1: RETURN :rem 150 :rem 177 600 DP=UP:OM=U2:GOTO620 610 DP=U2:OM=UP :rem 167 620 POKEAP, B: POKEOM, B: FORK=210TO208STEP-1 : POKEDP, K: FORH=1T0100:NEXT:NEXT :rem 189 630 POKEDP, 211: GOSUB7000: POKEDP, B: POKEUP, :rem 252 B: POKEU2, B: RETURN 65Ø IFJC=196THEND=21:RETURN :rem 193 1000 PRINT" {CLR } {BLK } LOADING CHARACTER SE T INTO MEMORY. . . ": PRINTCHR\$(142) :rem 121 1010 FORI=5120T07168:POKEI, PEEK(I+27648): NEXT :rem 188 :rem 200 1020 POKE 36869,253 1045 IFPEEK(13983)=102THEN1060 :rem 157 1090 FORNP=6656T06815:READMD:POKENP,MD:NE XT :rem 254 :rem 44 1100 GOTO 1 1999 REDEFINED CHARACTERS :rem 66 2000 DATA102,227,241,159,159,241,227,102 :rem 216 2010 DATA102,199,143,249,249,143,199,102 :rem 235 2020 DATA126,219,153,24,60,231,231,126 :rem 113 2030 DATA126,231,231,60,24,153,219,126 :rem 114 2040 DATA60,6,207,253,201,201,124,60 :rem 6 2050 DATA60,62,147,147,191,243,96,60 :rem 36 2060 DATA60,96,243,191,147,147,62,60 :rem 37 2070 DATA60, 124, 201, 201, 253, 207, 6, 60 :rem 9 2082 DATA0,132,66,63,66,132,0,0,0,33,66,2 52,66,33,0,0,16,56,84,16,16,16,40,68 :rem 233 2084 DATA68,40,16,16,16,84,56,16,7,3,5,8, 16,224,32,32,4,4,7,8,16,160,192,224 :rem 202

2999 REM PLAYFIELD :rem 91 3000 PRINT" [7 SPACES]OLYMPIAD" :rem 243 :rem 82 3020 PRINT"- -{16 SPACES}-{RED}E+3{BLU} -"; :rem 38 3030 PRINT"-{3 SPACES}U\*\*I U\*\*I U\*\* I{3 SPACES}-"; :rem 230 3040 PRINT"-{3 SPACES}J\*\*K{SHIFT-SPACE} J\*\*K{SHIFT-SPACE}J\*\*K{3 SPACES}-"; :rem 12 3050 PRINT"-{20 SHIFT-SPACE}-"; 3060 PRINT"- U\*\*\*I{8 SPACES}U\*\*\*I :rem 14 {SHIFT-SPACE}-"; :rem 235 3070 PRINT"-{SHIFT-SPACE}J\*\*\*K {8 SPACES}J\*\*\*K{SHIFT-SPACE}-"; :rem 122 3080 PRINT"-{2 SHIFT-SPACE} {5 SPACES}U RW3 {2 SPACES } RONI {5 SHIFT-SPACE} : 2 SPACES: rem 237 3090 PRINT"-{6 SPACESJUK{4 SPACES}JI {2 SPACES } UI {2 SPACES } - "; :rem 99 3100 PRINT"-{2 SPACES}UI{2 SPACES}-{6 SPACES} - UKJI J"; ::r 3110 PRINT "K UKJI -{2 SPACES}{RED}{+3 :rem 2 {BLK} E+3 (BLU) [2 SPACES] - JIUK {2 SPACES}"; :rem 211 3120 PRINT"{2 SPACES}JIUK -{2 SPACES} {BLK}E+3{RED}E+3{BLU} {2 SHIFT-SPACE}-{2 SPACES}JK {2 SPACES }U"; :rem 128 3130 PRINT"I{2 SPACES}JK{2 SPACES}-{6 SHIFT-SPACE}-{6 SPACES}-"; :rem 136 314Ø PRINT"- {SHIFT-SPACE} {4 SPACES} JI {4 SHIFT-SPACE}UK{6 SPACES}-"; :rem 225 3150 PRINT"-{7 SPACES}JEW3{2 SPACES} RQ3K{7 SPACES}-"; :rem 130 3155 PRINT"- U\*\*\*1 [8 SPACES ] U\*\*\*1 "; :rem 8Ø 3160 PRINT"- J\*\*\*K{8 SPACES}J\*\*\*K -"; {6 SPACES} :rem 58 3170 PRINT"-{20 SPACES}-"; :rem 145 3180 PRINT"-{3 SHIFT-SPACE}U\*\*I U\*\*I {SHIFT-SPACE}U\*\*I{3 SHIFT-SPACE}-" :rem 76 3190 PRINT"-{3 SPACES}J\*\*K{SHIFT-SPACE} J\*\*K{SHIFT-SPACE}J\*\*K{3 SPACES}-:rem 18 3200 PRINT"-{BLK} [+] {BLU}-{16 SPACES}-:rem 154 [SPACE]-"; :rem 126 3220 POKE505+SCR+A, 6: POKE505+SCR, 75 :rem 31 3225 FORI=ØTO2:POKECO+LB+I,Ø:POKELB+I,195 :POKECO+LR+I, 2:POKELR+I, 194 :rem 211 :rem 12 3226 NEXT :rem 168 323Ø RETURN :rem 193 3999 REM HIT DATA 🕻 www.commodore.ca

2086 DATA224, 192, 160, 16, 8, 7, 4, 4, 32, 32, 224

2094 REMDATA126,90,126,60,0,102,24,102

:rem 39

:rem 26

:rem 99

:rem 78

:rem 156

:rem 190

:rem 36

,16,8,5,3,7

2088 DATA0,0,8,16,4,16,0,0

2093 DATA 0,0,0,0,0,0,0,0

2090 DATA0,0,20,10,32,20,0,0

2605 IFJC=198THEND=-23:RETURN

2092 DATA68,9,32,132,1,40,130,17

keep you on the run!

Games from MMG

PYRAMID RUN by Mike Marsico & Ed Annunziata You'll be running for your life when you enter the forbidden pyramid. You're tou II be running for your life when you enter the forbidgen pyramid. I ou the first person in over 3000 years to have successfully reached the bottom level of the Great Pyramid of the Formation Pharach Cheatenhabmen curr level of the Great Pyramid of the Egyptian Pharaoh Cheotemkahmen, supreme ruler of the Fifth Dynasty, and the jewels and riches are yours to collect All that remains is to take whatever you can carry, and climb to the top of the inat remains 15 to take whatever you can carry, and climp to the top of the pyramid. However, there are still one or two problems to overcome before and the discussion of the cost Bound Court Sectors of the Pyramua. However, mere are sum one of two problems to overcome before spending your newly found wealth. The Great Royal Court Sorcerers of the Fifth Dynasty were charged by Cheotemkahmen with the responsibility of ensuring that his eternal sleep should be undisturbed. They ensured that the ensuring that his eternal sleep should be undisturbed. They ensured that the Demons of the Dark Places would be loosed on any trespasser, and now you've got to conquer them to reach your freedom. Monsters, lightning bolts, redirective fire, and much more, lie between you and your escape PYRAMIT You ve got to conquer them to reach your reedom, Monsters, lightning poins, radioactive fire, and much more, lie between you and your escape. PYRAMID RUN is a race against time and the Demons of the Dark Descent management. RUN is a race against time and the Demons of the Dark Places, set upon a KUN IS a race against time and the Demons of the Dark Flaces, set upon a scrolling view of the tunnels of the Great Pyramid. You may choose to begin scrouing view or the tunnels of the Great Fyramut, rou may choose to begin at any of five levels of difficulty. Fantastic full color graphics and spectacular at any of five levels of difficulty. Fantastic rull color graphics and spectacular sound effects highlight this game, with dozens of the most hideous and original MMC came which are two in contract of the most nuceous and original MMG games which are two in one: as you complete each pyramid, you play a totally different interlude board, for the chance to win additional lives for your next, and more difficult run through the pyramid. PYRAMID RUN requires a disk drives one investicle and 40%. Exceeded rated redex 20.05

disk drive, one joystick and 48K. Suggested retail price: \$29.95

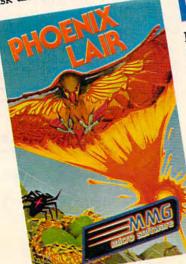

PHOENIX LAIR It's a dangerous flight when you are the Phoenix on a search and destroy It's a dangerous fight when you are the Fhoenx on a search and destroy mission to find enemy eggs. At the beginning of each board, you must leave your nest in search of enemy eggs. After successfully destroying at least six of these egge wour must return to the far right side of your lair. Dointe are these eggs, you must return to the far right side of your lair. Points are awarded based on the number of eggs destroyed and the time it takes to awarued based on the number of eggs destroyed and the time it takes to complete the mission. A fast mission will result in additional bonus points. You begin with 5 lives and gain additional lives at boards 7, 9, and 10 (if you make it that far). The ten increasingly difficult boards can be played at any of ten speeds and the obstacles you will encounter will make your mission a speeds and the obstacles you will encounter will make your mission a nightmare. Multiple strategies and bright and lively colors and music add to the already superb play of this completely unique and different game. the aiready superb play of this completely unique and unrerent game. PHOENIX LAIR also features MMG's interlude board, a head-to-head joust with the Pharis Hailex, principal knight of the Kingdom of Pharis. Successful unseating of the Knight without being hit by his mount of the knight without being hit by his mount of the knight of the knight without being hit by his mount of the knight of the knight without being hit by his mount of the knight of the knight unseating of the Knight without being hit by his mount gains bonus points. It's like getting two games for the price of one DLOENIV LAD security and delay like getting two games for the price of one. PHOENIX LAIR requires a disk drive, one joystick and 40K. Suggested retail price: 129.95

Available at your favorite computer store or send check or money order to: MMG Micro Software PO Box 131 Marlboro, NJ 07746 Please add \$3.00 for postage and handling. Use your Visa, MasterCard or order C.O.D. N.J. residents please add 6% sales tax.

For Atari and Commodore Computers. Atari is a registered trademark of Atari. Inc. Commodore is a registered trademark of Commodore Business Machines, Inc.

micro softwar

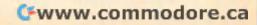

ZADCO 1984

MANG

```
4000 IFPEEK (UP) <> HPTHENUP=OP: RETURN
                                    :rem 74
4010 RF=INT(RND(1)*482)+RO:IFPEEK(RF) <>BT
     HEN4010
                                    :rem 87
4020 UP=RF: POKEUP+CO, 0: POKEOP, B:MP=UP: JP=
     JV:OP=UP:GOSUB5000:RETURN
                                   :rem 155
4100 IFPEEK(U2) <> HPTHENU2=02: RETURN
                                   :rem 241
4110 R2=INT(RND(1)*482)+RO:IFPEEK(R2)<>BT
                                    :rem 49
     HEN4110
412Ø U2=R2:POKEU2+CO, 2:POKEO2, B:MP=U2:JP=
     J2:GOSUB5000:02=U2:RETURN
                                   :rem 178
5000 FORMN=208TO210:POKEMP, MN:FORW=1TO150
     :NEXT:NEXT:POKEMP,CS(JP):RETURN
                                   :rem 255
5999 REM END ROUTINE
                                   :rem 193
6000 WN$=" RED ":LS$=" BLACK ":GOTO6020
                                     :rem 1
6010 WNS=" BLACK ":LSS=" RED "
                                   :rem 199
6020 PRINT" {CLR } {DOWN } {BLK } THE"; WN $; "KNI
     GHTS"
                                    :rem 73
6030 PRINT" DEFEATED THE"; :PRINTLS$
                                   :rem 114
6040 PRINT" KNIGHTS IN "; RN-1; " ROUNDS"
                                   :rem 221
6060 PRINT" [3 DOWN] PRESS SPACEBAR TO PLAY
     ":PRINT" {DOWN } ANY OTHER KEY TO END"
                                    :rem 96
                                   :rem 252
6063 POKE 198,0
6065 GETIS:IFIS=""THEN6065
                                   :rem 213
6067 IF I$ <> "THEN END
                                   :rem 147
6070 CLR:GOTO1
                                    :rem 82
6999 REM DEATH SOUND
                                   :rem 180
7000 POKEV, 12: POKES4, 150: FORI=12TO1STEP-1
     :FORJ=1TO3Ø
                                   :rem 228
7010 NEXT J:POKEV, I:NEXTI:POKES4, 0:RETURN
                                   :rem 173
```

#### Program 3: Olympiad For Atari

Refer to the "Automatic Proofreader" article before typing this program in.

- KP 1 CLOSE #1:OPEN #1,4,Ø,"K:":GRAPHIC S Ø:POKE 752,1:POKE 82,Ø:GOSUB 1Ø ØØ:POKE 756,CHSET/256
- LB 2 DIM X(15),CS(15),D2(15),C2(15),DX (1Ø),LS\$(6),WN\$(6)
- NH 4 N=15:B=Ø:JB=16:FB=Ø:FC=Ø
- 6P 1Ø RN=1
- CL 11 LB=PEEK(88)+PEEK(89)\*256+1Ø:LR=L B+17:GOSUB 3000
- $DG 2\emptyset DX(\emptyset) = \emptyset: DX(1) = -4\emptyset: DX(2) = 4\emptyset: DX(4) \\= -1: DX(5) = -41: DX(6) = 39: DX(8) = 1: D \\X(9) = -39$
- AI 22  $D2(\emptyset) = \emptyset: D2(1) = -4\emptyset: D2(2) = 4\emptyset: D2(4)$ = -1: D2(5) = -41: D2(6) = 39: D2(8) = 1: D 2(9) = -39
- N 25 DX(1Ø)=41:CS(Ø)=1ØØ:CS(1)=99:CS(
  2)=1ØØ:CS(4)=98:CS(5)=1Ø3:CS(6)=
  1Ø2
- DA 27 D2(1Ø)=41:C2(Ø)=99:C2(1)=99:C2(2) =1ØØ:C2(4)=98:C2(5)=1Ø3:C2(6)=1 Ø2
- KH 30 CS(8) = 97: CS(9) = 101: CS(10) = 104
- EL 32 C2(8)=97:C2(9)=101:C2(10)=104 IB 34 GOSUB 400:POSITION 17,4:FOR I=1
- TO 500:NEXT I:? "{8 SPACES}"
- KB 55 OP=PEEK(88)+PEEK(89) \*256+41:02=0 P+877:CK=OP
- 0°40 IF NA+AT=0 THEN RN=RN-1:POKE OP, 0:POKE 02,0:GOT0 34
- FP 61 JV=N-STICK(Ø):FR=STRIG(Ø):CS(Ø)= CS(JV):UP=OP+DX(JV)

## **Typing Olympiad**

All three versions of "Olympiad" make extensive use of keyboard graphics in drawing the arena display. To avoid confusion and possible typing errors, please refer to the article "How To Type COMPUTE!'s Programs" before you attempt to enter these programs.

For the 64 version (lines 3010–3220) and VIC version (lines 3010–3210), pay close attention to the places where program lines are divided on the page. If any spaces are to be left after the characters on one line of the page, the correct number of spaces will be indicated in braces at the beginning of the next line. Unless you are specifically instructed to type spaces, do not do so. For example, in the statement below there should be no spaces between the SHIFTed characters on the first line and the cursor lefts at the start of the second, and only four spaces (as specified in the braces) should be typed between the SHIFTed characters at the end of the second line and those at the beginning of the third.

400 PRINT"-ERJJCCCCCK{2 SPACES}JCCCCCK {6 LEFT}{2 DOWN}JCCCCCCCCCCCK {4 SPACES}JCCCCCK"; :rem 128

In the Atari version, many special graphics characters are used in lines 3010– 3240. Be sure you understand how to type these before you start. In particular, the vertical bar character (1) used frequently in these lines is obtained by pressing the SHIFT and = keys simultaneously.

```
E65 IF PEEK(UP) <>B THEN GOSUB 4000
BP 70 POKE OP, B: POKE UP, CS(JV): OP=UP
EA 75 IF FR=Ø THEN GOSUB 100
M BØ J2=N-STICK(1):F2=STRIG(1):C2(Ø)=
     C2(J2):U2=02+D2(J2)
UB5 IF PEEK(U2)<>B THEN GOSUB 4100
CK 90 POKE 02, B: POKE U2, C2(J2)+128:02=
    U2
CD 95 IF F2=Ø THEN GOSUB 110
AP 97 GOTO 60
CL 100 IF NA=0 THEN RETURN
EL 1Ø1 NA=NA-1
EP 102 POSITION 4, 0:? " (2 LEFT)"; NA;
      : IF NA<10 THEN ? " (R) "
HJ 103 D=DX(JV):JC=CS(JV):GOSUB 200
JN 105 AP=UP+D:C1=0:GOTO 115
DC 110 IF AT=Ø THEN RETURN
FI 111 AT=AT-1
IP 112 POSITION 34, Ø:? "
                         {2 LEFT}";AT
      :: IF AT<10 THEN ? "{R}"
0L 113 D=D2(J2):JC=C2(J2):GOSUB 200
HH 114 C1=2:AP=U2+D
               🕻 www.commodore.ca
```

# **MICROBITS PERIPHERAL PRODUCTS**

CLUB ROSTER

STATE OR

422-8005

HENDERSON

SUSAN

ADERESS 4010 TEMPLE DRIVE

MINOTONA 97321 BHONE

You can get rid of your paper clutter ... recipe files ... names and addresses of friends... the membership list of your Garden Club... the list of lists is endless!

Expand Your Atari

...With Practical software from Map

Makes your family Atari a tool, not a toy!

A truly practical filing program!

Just insert the MicroFiler cartridge into your Atari, set up the desired format. and type merrily away. Works with all models of Atari Computers with cassette or disk. When you want the information, there it is on your screen.

The MicroFiler will also work with a printer, letting you make labels and print lists...easily!

By Jim Harrison

Simple to learn

EWITER

Pata

Works with cassette or disk

RENEY

IMAIN

Easy to use cartridge

Only

Now Available For COMMODORE 64

\$49.95

After your kids have destroyed the universe, you can find Aunt Martha's recipe for German Chocolate Cake, or balance your check book... in seconds!

**MICROBITS PERIPHERAL PRODUCTS** 225 W. Third Street Albany, Oregon 97321 (503) 967-9075

```
OE 115 AD=JC+8: IF PEEK (AP) <>B THEN RET
      URN
16 120 FOR A=1 TO 15:FOR AA=1 TO 5:NEX
      T AA:NP=AP+D:IF PEEK(NP)<>B THE
      N
        300
LB 140 SOUND 3, 10, 8, 7: POKE AP, B: POKE N
      P, AD: AP=NP: NEXT A: SOUND 3, Ø, Ø, Ø
      :POKE AP, B:RETURN
BO 200 IF D<>0 THEN RETURN
LJ 210 IF JC=99 THEN D=-40:RETURN
KM 220
      IF
         JC=100 THEN D=40:RETURN
IH 23Ø
      IF
         JC=98 THEN D=-1:RETURN
NP 240 IF JC=103 THEN D=-41:RETURN
LJ 250 IF JC=102 THEN D=39:RETURN
FM 260 IF JC=97 THEN D=1:RETURN
OH 270 IF JC=101 THEN D=-39: RETURN
JK 28Ø D=41:RETURN
PJ 300 SOUND 3,0,0,0:POKE AP, B: IF (PEE
      K(NP)<97 OR PEEK(NP)>116) AND P
      EEK(NP)<205 THEN RETURN
J0 305 IF NP<CK THEN RETURN
MJ 310 IF C1=0 THEN 330
AL 312 POKE LB, 82:LB=LB+1:FB=FB+1:GOSU
      B 600
BE 314 IF FB=3 THEN 6000
DL 317
      GOTO 34
     POKE LR, 82:LR=LR+1:FC=FC+1:GOSU
DO 330
      B 61Ø
BJ 335 IF FC=3 THEN 6010
DH 34Ø GOTO 34
L0 400 NA=20:AT=20:POSITION 17,4:? " 🗉
      DULLE "; RN: RN=RN+1: POKE 752,1
C6 405 POSITION 4,0:? NA: POSITION 34,0
      :? AT
MM 410 POKE PEEK (88) + PEEK (89) $256+959,
      1:RETURN
LB 600 DP=UP: OM=U2: GOTO 620
KH 61Ø DP=U2: OM=UP
CO 620 POKE AP, B: POKE OM, B: FOR K=115 T
      O 113 STEP -1: POKE DP, K: FOR H=1
       TO 50:NEXT H:NEXT K
AA 630 POKE DP, 116: GOSUB 7000: POKE DP,
      B:POKE UP, B:POKE U2, B:RETURN
FD 1000 REM CHR. SET LOADER
KB 1010 POKE 752, 1: POSITION 3, 2:? "LOA
       DING CHARACTER SET INTO MEMORY
       . "
HE 1020 CHSET= (PEEK (106) -8) $256: FOR I=
       Ø TO 1023: POKE CHSET+I, PEEK (57
       344+1):NEXT I
E6 1025 ? "{CLEAR}": POSITION 8,2:? "RE
       DEFINING CHARACTER SET": RESTOR
       E 1Ø45
NF 1030 READ A: IF A=-1 THEN RETURN
CN 1035 FOR J=0 TO 7:READ B:POKE CHSET
       +A*8+J, B:NEXT J
MC 1040 GOTO 1030
60 1045 DATA 1,24,24,56,240,192,0,0,0
MN 1050 DATA 5,24,24,12,15,3,0,0,0
HE 1055 DATA 3,0,0,0,192,224,48,24,24
JO 1060 DATA 4,0,0,0,3,7,12,24,24
HM 1063 DATA 97, 102, 227, 241, 159, 159, 24
       1,227,102
JB 1065 DATA 98, 102, 199, 143, 249, 249, 14
       3,199,102
BJ 1067 DATA 99,126,219,153,24,60,231,
       231,126
DK 1069 DATA 100, 126, 231, 231, 60, 24, 153
       ,219,126
M6 1070 DATA 101,60,6,207,253,201,201,
       124,60
06 1072 DATA 102,60,62,147,147,191,243
        96.60
UJ 1.074 DATA 103, 60, 96, 243, 191, 147, 147
```

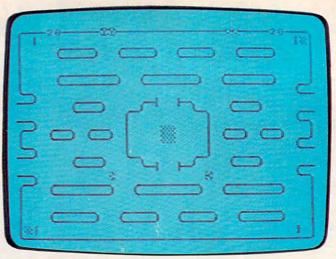

"Olympiad," Atari version.

|         | ,62,60                                                                                                    |
|---------|----------------------------------------------------------------------------------------------------|
| MP 1076 |                                                                                                    |
|         |                                                                                                    |
|         | 7,6,60                                                                                                    |
| NN 1078 | DATA 105,0,132,66,63,66,132,0,                                                                                                    |
|         | Ø                                                                                                    |
| KH 1080 | DATA 106,0,33,66,252,66,33,0,0                                                                                                    |
| CF 1Ø85 | DATA 107,16,56,84,16,16,16,40,                                                                                                    |
|         | 68                                                                                                    |
| CC 1090 | DATA 108,68,40,16,16,16,16,84,                                                                                                    |
|         | 56                                                                                                    |
|         |                                                                                                    |
| 10 1095 | DATA 109,7,3,5,8,16,224,32,32                                                                                                    |
| NH 2000 | DATA 110,4,4,7,8,16,160,192,22                                                                                                    |
|         | 4                                                                                                    |
| NJ 2010 | DATA 111,224,192,160,16,8,7,4,                                                                                                    |
|         | 4                                                                                                    |
| HC 2020 | DATA 112, 32, 32, 224, 16, 8, 5, 3, 7                                                                                                    |
| NO 2030 | DATA 113,0,0,8,16,4,16,0,0                                                                                                    |
| CA 2040 |                                                                                                    |
|         | DATA 114,0,0,20,10,32,20,0,0                                                                                                    |
| AL 2050 | DATA 115,68,9,32,132,1,40,130,                                                                                                    |
|         | 17                                                                                                    |
| FK 2060 | DATA 116,0,0,0,0,0,0,0,0                                                                                                    |
| 6N 2Ø65 | DATA 6,204,204,51,51,204,204,5                                                                                                    |
|         | 1,51                                                                                                    |
| EB 2070 | DATA -1                                                                                                    |
| EL 3000 | POKE 712,152:POKE 710,152:POKE                                                                                                    |
|         | 709,144:POKE 559,0                                                                                                    |
|         | 707,144:PURE 337,0                                                                                                    |
| JE 3Ø1Ø | ? "\${3 R} {4 R}ddd{14 R}                                                                                                    |
|         | (4 R) (3 R)#";                                                                                                    |
| JJ 3Ø2Ø | ? "1 1{34 SPACES}1&1";                                                                                                    |
| 113030  | ? "1{4 SPACES}\${4 R}# \${4 R}#                                                                                                    |
|         | \${4 R}# \${4 R}#{4 SPACES}!"                                                                                                    |
|         | · · · · · · · · · · · · · · · · · · ·                                                                                                    |
| LF 3040 | ? "1(4 SPACES)%(4 R)! %(4 R)!                                                                                                    |
| LF 3040 | % (4 R)! % (4 R)! (4 SPACES) !"                                                                                                    |
|         | A14 RJ: A14 RJ:14 SPHCEST                                                                                                    |
|         |                                                                                                    |
| HO 3050 | ? "1{38 SPACES}1";                                                                                                    |
| LH 3060 | ? " {4 SPACES}\${7 R}# \${7 R}#                                                                                                    |
|         | \${6 R}#{4 SPACES}1";                                                                                                    |
| JF 3070 | ? "1{4 SPACES}%(7 R)! %(7 R)!                                                                                                    |
|         | %(6 R)! \${R}!";                                                                                                    |
| CH 3Ø8Ø | ? "%(R)#(34 SPACES)%(2 R)";                                                                                                    |
| DJ 3090 | ? "{2 R}!{4 SPACES}\${3 R}#                                                                                                    |
| 01 2090 | 12 RJ:14 SPHELSJ#10 RJ#                                                                                                    |
|         | (4 SPACES)\$(R){D} (A){R}#                                                                                                    |
|         | (4 SPACES)\$(3 R)#(7 SPACES)";                                                                                                    |
| HD 3100 | ? "{7 SPACES}%{3 R}! \${R}!                                                                                                    |
|         | {6 SPACES}% {R}# % {3 R}!                                                                                                    |
|         | {4 SPACES}\${2 R}";                                                                                                    |
| BM 311Ø | ? "(2 R)#(11 SPACES))                                                                                                    |
| DIGILD  | (10 SPACES)   (11 SPACES) % (R) #";                                                                                                    |
|         | (IP BEHOLD) (III BEHOLD) ALLEN ;                                                                                                    |
|         | Province and see a second second seco |

Gwww.commodore.ca

62 COMPUTE! June 1984

| EH 312Ø  | ? "\${R}! \${2 R}# \${2 R}# 1            |
|----------|------------------------------------------|
|          | {4 SPACES}&&{4 SPACES}1 \${2 R}          |
|          | # \${2 R}#{3 SPACES}!";                  |
| EE 313Ø  | ? "1(3 SPACES)%(2 R)! %(2 R)!            |
|          | : {4 SPACES } & {4 SPACES } 1 % {2 R}    |
|          | ! %(2 R)! \${R}!":                       |
| CB 3140  | ? "%{R}#{11 SPACES}   {10 SPACES}        |
|          | {11 SPACES}%{2 R}";                      |
| HH 3150  | ? "{2 R}!{4 SPACES}\${3 R}# %            |
|          | {R}#{6 SPACES}\${R}! \${3 R}#            |
|          | (7 SPACES)":                             |
| DH 3160  | ? "(7 SPACES)%(3 R)!                     |
|          | (4 SPACES)%(R)(D) (A)(R)!                |
|          | {4 SPACES}%(3 R)!(4 SPACES)\$            |
|          | (2 R)":                                  |
| FK 3170  | ? "{2 R}#{34 SPACES}%{R}#";              |
| L0 3180  |                                          |
| 10 3180  | {7 R}#{3 SPACES}!";                      |
| 08 3190  |                                          |
| 08 21 40 | ? "1(3 SPACES)%(7 R)! %(8 R)!            |
|          | 2(7 R)!(3 SPACES)!";                     |
|          | ? "1{38 SPACES}1";                       |
| NM 321Ø  |                                          |
|          | \${4 R}# \${5 R}#{3 SPACES}!"            |
|          | E an an an an an an an an an an an an an |
| NJ 322Ø  | ? "1{3 SPACES}%(5 R)! %{4 R}!            |
|          | %{4 R}! %{5 R}!{3 SPACES}!"              |
|          | ;                                        |
|          | ? "1&1{34 SPACES}1 1";                   |
|          | ? "%(38 R)";                             |
| 60 3245  | POSITION Ø,Ø:POKE 559,34                 |
| OH 325Ø  | POKE PEEK(88)+PEEK(89) #256+959          |
|          | ,1                                       |
| KL 326Ø  | RETURN                                   |
| 01 4000  | IF PEEK(UP)<>6 THEN UP=OP:RETU           |
|          | RN                                       |
| H0 4010  | RF=INT(RND(1) #959)+PEEK(88)+PE          |
|          | EK(89) #256: IF PEEK(RF) <> B THEN       |
|          | 4010                                     |
|          |                                          |

#### LJ 4020 UP=RF: POKE OP, B: MP=UP: JP=JV: GO SUB 5000:RETURN

- IP 4100 IF PEEK(U2)<>6 THEN U2=02:RETU RN
- FI 4110 R2=INT (RND (1) #959) +PEEK (88) +PE EK(89) #256: IF PEEK(R2) <>B THEN 4110
- CI 4120 U2=R2: POKE 02, B: MP=U2: JP=J2: GO SUB 5000:RETURN
- M6 5000 FOR MN=113 TO 115:POKE MP, MN:F OR W=1 TO 25:SOUND 3, W+50, 10, 9 :NEXT W:NEXT MN:POKE MP,CS(JP) :SOUND 3,0,0,0:RETURN
- 60 6000 WN\$=" RED":LS\$=" BLACK":T1=4:T 2=4:GOTO 6020
- CI 6010 LS\$=" RED":WN\$=" BLACK":T1=3:T 2 = 5
- NH 6020 ? "{CLEAR}": POSITION T1,1:? "T HE"; WN\$; " KNIGHTS WERE VICTORI OUS"
- 10 6030 POSITION T2,4:? "THEY DEFEATED THE";LS\$;" KNIGHTS"
- 00 6040 POSITION 14,7:? "IN ";RN-1;" R OUNDS"
- 10 6050 POSITION 4, 19:? "PRESS << SPACE BAR>> TO PLAY AGAIN"
- CD 6055 POSITION 7,22:? "PRESS ANY OTH ER KEY TO END"
- 0P 6060 GET #1, I: IF I=0 THEN 6060
- JI 6070 IF I=32 THEN POSITION 0,0:POKE 756, CHSET/256: GOTO 4
- GE 6080 CLOSE #1: GRAPHICS 0: END
- LC 7000 SOUND 3,80,8,15:SOUND 2,100,7, 12:FOR I=1 TO 250:NEXT I:SOUND 2,0,0,0:SOUND 3,0,0,0:RETURN
- KF 8010 DATA 68,12,68,25,81,12,81,25,8 0 1,12,81,25

## Put a Monkey Wrench into your ATARI 800 or XL

Cut your programming time from hours to seconds, and have 33 direct mode commands and functions. All at your finger tips and all made easy by the MONKEY WRENCH II.

The MONKEY WRENCH II plugs easily into the cartridge slot of your ATARI and works with the ATARI BASIC Order your MONKEY WRENCH II today and

enjoy the conveniences of these 33 features. Line numbering .

- Renumbering basic line numbers Deletion of line numbers
- Variable and current value display
- Location of every string occurrence
- String exchange Move lines
- Copy lines
- Up and down scrolling of basic programs .
- Special line formats and page numbering
- Disk directory display
- Margins change .
- Home key functions Cursor exchange .
- Upper case lock
- Hex conversion
- Decimal conversion
- . Machine language monitor DOS functions
- Function keys

The MONKEY WRENCH II also contains a machine language monitor with 16 commands that can be used to interact with the powerful features of the 6502 microprocessor

"The Rabbit" for your VIC 20 or CBM 64 If you own a VIC 20 or a CBM 64 and have been concerned

about the high cost of a disk to store your programs on worry yourself no longer. Now there's the RABBIT The RABBIT comes in a cartridge, and at a much, much lower price than the average disk. And speed — this is one fast [RABBI With the RABBIT you can load and store on your CBM datasette an 8K program in almost 30 seconds, compared to the current 3 minutes of a VIC 20 or CBM 64, almost as fast as the 1541 disk drive

The RABBIT is easy to install, allows one to Append Basic Programs, works with or without Expansion Memory, and provides two data file modes. The RABBIT is not only fast but reliable

(The Rabbit for the VIC 20 contains an expansion con nector so you can simultaneously use your memory board, etc.

#### NOW THE BEST FOR LESS!

Please for your own protection consider the MAE first before you buy that other assembler. We've had

\$39.95

numerous customers who wasted their money on some cheaper off brand assembler tell us how much better the MAE is. The most powerful Macro Assembler/Editor available for the Commodore 64 and other CBM/PET computers, and also for the ATARI 800/XL and Apple II/IIE.

MAE includes an Assembler, Editor, Word Processor, Relocating Loader, and more all for just \$59.95

We could go on and describe the MAE but we thought you would like to read our customers' comments. The following are actual unedited comments from correspondence about the MAE: "My Compliments to Carl Moser

- 'Excellent Development Package
- "Compares to DEC and INTEL."

and EHS "It is a superb program."

3239 Linda Dr. Winston-Salem, N.C. 27106 (919) 924-2889 (919) 748-8446 Send for free catalog!

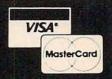

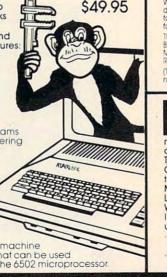

# **COMPUTE!** Books

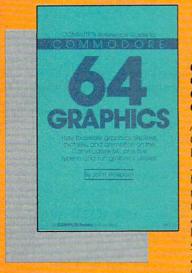

#### **COMPUTE**!'s Reference **Guide To Commodore 64** Graphics

A complete tutorial on Commodore 64 graphics. Noted Commodore author John Heilborn explains how to program sprites, multicolored screens, animation, custom characters, and more. Beginners will like the step-by-step instructions and clear example programs. Advanced programmers can build up

their tool kit with the character editors, sprite editors, screen design program, and other useful utilities. 218 pages, paperback. Spiral bound for easy access to programs.

\$12.95 ISBN 0-942386-29-9

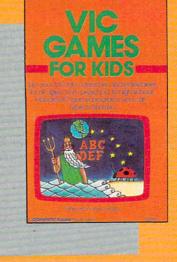

240 pages, paperback. Spiral bound for easy access to programs. \$12.95 ISBN 0-942386-35-3

#### VIC Games For Kids

Contains 30 games written just for kids (although adults will enjoy them too). This book is an inexpensive source of educational software for children. The games are designed to teach math, geography, history, and other topics. Children learn while they're having fun. They will return to these games again and again.

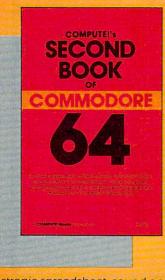

#### **COMPUTE**I's Second **Book of Commodore 64**

Continues in the tradition of the best-selling First Book of Commodore 64 in presenting quality programs and articles, many revised or never before published. There's something for almost any 64 user: arcade and text adventure games, an impressive word processor, a program which adds 41 new BASIC commands, an

electronic spreadsheet, sound and graphics tutorials, and information on saving, copying, and retrieving files.

288 pages, paperback. Spiral bound for easy access to programs.

\$12.95 ISBN 0-942386-44-2

COMPUTE's First Book of

MMODORE

#### 264 pages, paperback. Spiral bound for easy access to programs.

ISBN 0-942386-20-5

#### **COMPUTE!'s First Book Of Commodore 64**

An excellent resource for users of the 64, with something for everyone: BASIC programming techniques, a memory map, a machine language monitor, and information about writing games and using peripherals. Many ready-to-type-in programs and games.

\$12.95

#### @www.commodore.ca

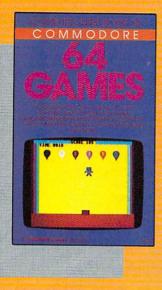

#### COMPUTE!'s First Book Of Commodore 64 Games

Packed full of games: "Snake Escape," "Oil Tycoon," "Laser Gunner," "Zuider Zee," and many more. Machine language games requiring fast hands and a good eye, as well as strategy games which will exercise your mind. Introductory chapters and annotated listings provide ideas and techniques for writing games. An excellent

introduction for 64 owners who want to begin writing games.

217 pages, paperback. Spiral bound for easy access to programs. \$12.95

ISBN 0-942386-34-5

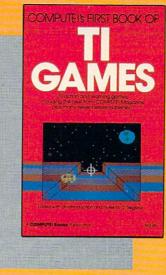

#### COMPUTEI's First Book Of TI Games

Although this book is packed with ready-to-typein games (29 in all), it is more than just a book of games. It is designed to teach game programming techniques. Introductory chapters explain the special features of the TI-99/4 and 99/4A, giving advice on coding techniques. Most games include an explanation of how the program works. Contains mazes,

chase games, old favorites, thinking games, creative challenges, and more.

211 pages, paperback. Spiral bound for easy access to programs.

COMPUTEI'S FIRST BOOK OF

\$12.95 ISBN 0-942386-17-5

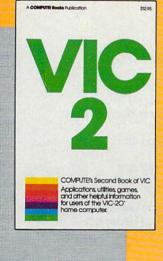

274 pages, paperback. Spiral bound for easy access to programs.

\$12.95 ISBN 0-942386-16-7

#### COMPUTE I's Second Book Of VIC

This is just the book to follow the best-selling *First Book of VIC*: clear explanations of programming techniques, an extensive memory map, a mini word processor, a system for creating sound effects, a custom character maker, a machine language assembler, and "Gumball," an extraordinary all-machinelanguage game.

useful reference charts and conversion tables.

275 pages, paperback. Spiral bound for easy access to programs. \$12.95 ISBN 0-942386-21-3

# COMPUTE!" Publications, Inc.

Post Office Box 5406, Greensboro, North Carolina 27403

#### COMPUTEI's First Book Of 64 Sound And Graphics

Clear explanations of the 64's sound and graphics capabilities. Includes many tutorials and example programs: "MusicMaster," a complete music synthesizer; "High-Resolution Sketchpad," an allmachine-language program for making computer art; and "Ultrafont Character Editor," one of the best character editors available. The appendices feature

Gwww.commodore.ca

# REVIEWS

# MailPro E

Elizabeth Deal

*MailPro*, by Pro-Line Software Ltd., is a general filing system for Commodore computers. Versions are available for PETs with 4.0 BASIC as well as the Commodore 64. The Commodore 64 version is reviewed here. I believe that other versions have comparable features.

MailPro works well with WordPro, Pro-Line's word processor, and may well be compatible with others, since it outputs normal sequential files.

*MailPro* on the Commodore 64 uses one 1541 drive and just about any kind of printer. It is up to you to describe the configuration.

#### A General Data Manager

*MailPro* is designed to handle mailing lists, but can just as easily handle any kind of information you need to store: catalogs of records or books, bibliographies, student records, or any kind of business files.

The manual is complete. It takes the user from the beginning of setting it all up, through all its variations, to the results. It is both tutorial and descriptive. The only thing I miss in the book is an index of all available keys and functions: A summary would be nice to have. But a list of contents is clearly shown up front, so finding information is not difficult.

The best illustrations are at the end of the book, where a complete example is thoroughly worked out. If anything is unclear in the manual, it becomes easily understood when you go through that example.

MailPro is a pleasure to use. The screen prompts are well done, and it is difficult to botch a job-the computer helps you while you're creating and retrieving files. Setting up the original file is easy; just specify what sort of information will be stored: alphabetic, numeric, yes-no type, sorted, not sorted, etc. The maximum length of each variable is specified next, and so on; you design the screen as you go along. The screen can scroll sideways if any field is larger than 40 columns.

#### **Simple Data Entry**

Entering the information is simple, too. Cursor keys act as they normally do on the Commodore computers, with some elaborations. For example, you can jump from field to field easily by using the cursor keys. You can edit the information, and easily abort any function.

*Mailpro* permits manual entry. It also works with existing files, and allows the user to combine the two processes to manually fill in missing information during file entry. It's a wellthought-out, flexible system.

In addition, *MailPro* can process an existing *WordPro* sequential file. This worked very well in my PET-64 system. *Mail-Pro* just gobbled up the whole *WordPro* file in no time, filling in the variables I defined. The computer did all the tedious work a million times faster than I could have.

#### Enter CompuServe's Electronic Mall<sup>™</sup> and shop at your convenience in these exciting departments.

The Micro Mart The Department Stores The Travel Agent The Book Bazaar The Record Emporium The Photo Booth The Software Shop The Financial Market The Magazine Kiosk The Gardening Shed The Newsstand

#### A sample of the companies participating in CompuServe's Electronic Mall<sup>™</sup>includes:

Amdek American Airlines American Express AST Research Bantam **CBS** Publishing CDEX Colonial Penn Commodore Computer World **Digital Equipment** dilithium Press 800 Software Heath Hertz E.F. Hutton Inmac Innovative Software Magazine Supply House Manufacturer's Hanover Trust McGraw-Hill Metropolitan Life Microsoft Miracle Computing Misco Newsnet Official Airline Guide Pan American Electronics Peachtree Software **Practical Peripherals Program Store** Professional Color Labs RCA Record Clubs Record World Sears Select Information Exchange Sim Computer Products Software Advisor Stark Brothers Supersoft Max Ule Vanguard VisiCorp Ziff-Davis

Merchants and manufacturers who want to participate in the Electronic Mall\* may contact: Stephen A. Swanson, L.M. Berry & Co., C. Box 6000, Dayton OH 45401 OG 30 296-2013.

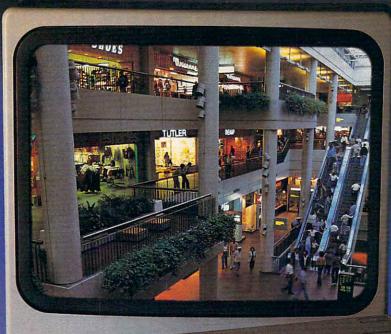

# By THE YEAR 2000, THE WORLD MAY CATCH UP WITH THE WAY COMPUSERVE'S NEW ELECTRONIC MALL LETS YOU SHOP TODAY.

#### Introducing the first computer shopping service that brings you convenience, savings and enjoyment.

Here's your chance to expand the practical uses of your personal computer.

Sign up for CompuServe and shop in our new Electronic Mall. It's easy to use. It tells you more about the products you're buying. It lets you order faster. And it's totally unique.

#### CompuServe's new Electronic Mall<sup>\*</sup> offers you all these shopping innovations.

– It's enormous! So it gives you in-depth information on thousands of goods and services, and lets you buy even hard-to-find merchandise. – Its unique "Feedback" service lets you ask the merchants themselves specific questions. – It's incredibly efficient in ordering the products and services you want.  Its special discount opportunities make it economical, purchase after purchase. – And its name-brand merchants assure you of top-quality merchandise.

#### Make the CompuServe Electronic Mall 15-Minute Comparison Test.

What you can do in 15 minutes shopping the Electronic Mall way.

- Call up on your computer screen full descriptions of the latest in computer printers, for instance.
- · Pick one and enter the order command.
- Check complete descriptions of places to stay on your next vacation.
- Pick several and request travel brochures.
- Access a department store catalog and pick out a wine rack, tools, toys... any thing!
- · Place your order.
- What you can do in 15 minutes shopping the old way.
- Round up the family and get in the car.

# The Electronic Mall, a valuable addition to the vast world of CompuServe.

CompuServe's Consumer Information Service brings you shopping information, entertainment, personal communications and more.

You can access CompuServe with almost any computer and modem, terminal or communicating word processor.

To receive your illustrated guide to CompuServe and learn how to subscribe, call or contact...

# CompuServe

Consumer Information Service P.O. Box 20212 5000 Arlington Centre Blvd. Columbus, OH 43220

#### 

The Electronic Mall" is a cooperative venture between CompuServe Inc., and L.M. Berry & Company,

An H & R Block Company

# NDER/ Software that's priced UNDER the competitions'

Just for You!

#### COMMODORE 64 & ATARI COMPUTER CLASSICS

#### ENTERTAINMENT

| EPYX                         |         |
|------------------------------|---------|
| Temple of Apshai (D&C)       | . \$26  |
| Gateway to Apshai (CT)       | . \$26  |
| PitStop (CT)                 | . \$26  |
| Broderbund Choplifter (CT)   | . \$29  |
| Broderbund Lode Runner (D)   | . \$26  |
| Infocom Zork I, II, III (D)e | 1. \$26 |
| Information Without (D)      | \$22    |

| Infocom Witness (D)           | \$33 |
|-------------------------------|------|
| Infocom PlanetFall (D)        | \$33 |
| PARKER                        |      |
|                               | \$37 |
|                               | \$37 |
| Parker James Bond (CT)        | \$37 |
| Parker Gyruss (CT)            | \$37 |
| Parker Popeye (CT)            | \$37 |
| Parker Frogger (CT)           | \$37 |
| SYNAPSE                       |      |
| Synapse Blue Max (D&C)        | \$22 |
| Synapse Fort Apocalypse (D&C) | \$22 |
| Synapse Zeppelin (D&C)        | \$22 |
| Sega Star Trek (CT)           | \$25 |
| Sega Congo Bongo (CT)         | \$25 |
| Sega Buck Rogers (CT)         | \$25 |
| Screenplay DunZhin (D)        | \$29 |
| SubLogic Pinball (D&C)        | \$22 |

SubLogic Flight Simulator ..... \$37

#### EDUCATION

| SPINNAKER                                                                                                    |      |
|----------------------------------------------------------------------------------------------------|------|
| Alf Color Caves (CT) ages 3-6                                                                                                    | \$25 |
| Alphabet Zoo (CT) ages 3-8                                                                                                    | \$22 |
| Delta Music (CT)                                                                                                    | \$25 |
| Delta Drawing (CT)                                                                                                    | \$25 |
| Face Maker (CT) ages 3-8.                                                                                                    | \$22 |
| Kids On Keys (CT) ages 3-9                                                                                                    | \$22 |
| KinderComp (CT) ages 3-8                                                                                                    | \$19 |
| Bubble Burst (CT) ages 4-8                                                                                                    | \$25 |
| Grandma's House (D) ages 4-8                                                                                                    | \$22 |
|                                                                                                    |      |
| Story Machine (CT) ages 5-9                                                                                                    | \$25 |
| Ranch West (CT) ages 5-10                                                                                                    |      |
| Fraction Fever (CT) ages 7-12                                                                                                    |      |
| JukeBox (CT) ages 8-adult                                                                                                    | \$25 |
| Aegean Voyage (CT) ages 8-adult                                                                                                    | \$25 |
| Up For Grabs (CT) ages 8-adult                                                                                                    |      |
| Adventure Create (CT) ages 12 & up                                                                                                    | \$25 |
| AMERICAN EDUCATIONAL COMPUTER (DISK ONLY)                                                                                                    |      |
| Learn About Sounds (grades K-3)                                                                                                    | \$39 |
| Words in Reading I (grades 1-3)                                                                                                    | \$39 |
| Words in Reading II (grades 1-3)                                                                                                    | \$39 |
| Reading Comprehension I (grades 1-4)                                                                                                    | \$37 |
| Reading Comprehension II (grades 3-7)                                                                                                    | \$37 |
| Reading Comprehension III (grades 6-8)                                                                                                    | \$37 |
| Vocabulary Word Builder (grades 2-8)                                                                                                    | \$29 |
| Grammer Word Skill (grades 2-8)                                                                                                    | \$29 |
| U.S. Geography Facts (grades 2-8)                                                                                                    | \$29 |
| World Geography (grades 2-8)                                                                                                    | \$29 |
| Spanish Vocabulary (grades 2-8)                                                                                                    | \$29 |
| obalian socardian (Alades 2.0)                                                                                                    | 427  |
| The second second |      |

#### HOME APPLICATIONS

| Spinnaker Aerobics (D)                | \$33 |
|---------------------------------------|------|
|                                       | \$45 |
| CodeWriter ELF Easy Language Form (D) | \$45 |

#### PERSONAL FINANCE

| Re                               |      |
|----------------------------------|------|
| Continental Home Accountant (D)  | \$47 |
| Continental Tax Advantage (D)    | \$33 |
| Continental FCM First Class Mail | \$29 |

#### COM 64 EXCLUSIVES!

#### WORD PROCESSING

| Cardco Write Now! (D)          | \$39 |
|--------------------------------|------|
| Timeworks Word Writer (D)      | \$39 |
| On-Line HomeWord (D)           | \$39 |
| Creative Joe's Writer (D)      | \$42 |
| Blue Sky Script 64 & Spell (D) | \$69 |
| WordPro 3 Plus SpellRight (D)  | \$69 |

#### SPREADSHEETS

| are Multiplan (D)          | \$75 |
|----------------------------|------|
| acticalc (D&C)             | \$35 |
| ogrammable Spreadsheet (D) | \$55 |
| ve Jack's Calc (D)         | \$42 |
| c Calc Result Advanced (D) | \$75 |
| c Calc Result Advanced (D) | • •  |

#### DATABASES

| Creative Fred's Filer (D)       | \$44 |
|---------------------------------|------|
| TimeWorks Data Manager (D&C)    | \$19 |
| TimeWorks Data Manager II (D&C) | \$39 |
| CodeWriter Home Filewriter (D)  | \$55 |
| MSI PractiFile (D)              | \$39 |

#### LANGUAGES & UTILITIES

| HesWare Hesmon 64 (CT)                         | \$26 |
|------------------------------------------------|------|
| HesWare 64 Forth (CT)                          | \$45 |
| Acess Spritemaster (D&C)                       | \$23 |
| TimeWorks Programming Kit I, II, III (D&C) ea. | \$19 |
| Blue Sky Last One (D)                          | \$79 |
| Blue Sky 80 Column (D)                         | \$29 |
| Blue Sky Graphic Designer (D)                  | \$29 |
| Blue Sky Super Copy (D)                        | \$29 |
| HesWare Graphics Basic (CT)                    | \$39 |
| HesWare HES CAT (D)                            | \$19 |
| HesWare HES FONT (CT)                          | \$16 |
| HesWare HES KIT (CT)                           | \$39 |
|                                                |      |

#### GAMES

| Acess Beach Head (D&C)            | <br> | <br>\$23 |
|-----------------------------------|------|----------|
| Creative Crisis Mountain (CT)     | <br> | <br>\$25 |
| Synapse Sentinel (D&C)            | <br> | <br>\$22 |
| Synapse ZAXXON (D&C)              | <br> | <br>\$28 |
| ScreenPlay Pogo Joe (D&C)         | <br> | <br>\$19 |
| ScreenPlay Asylum (D&C)           | <br> | <br>\$23 |
| ScreenPlay K. Uston BlackJack (D) | <br> | <br>\$57 |
|                                   |      |          |

Just for Youl

#### VIC 20 HITS

| VISI Practicale (D) \$:         | 32 |
|---------------------------------|----|
| VISI Practicalc (T) \$2         | 29 |
| HesWare Hesmon (CT) \$2         | 26 |
| (inderComp (CT) \$              | 23 |
| Story Machine (CT) 12           |    |
| ace Maker (CT) \$               | 23 |
| HesWare Jurtle Graphics (CT) \$ | 26 |
| Creative Choplifter (CT) \$     | 19 |
| Epyx Temple of Apshai (C) \$    | 24 |
| Sega Star Trek (CT) \$          | 25 |

#### GRAPHICS TABLET

| A state of the state of the sta |      |
|----------------------------------------------------------------------------------------------------|------|
| CHALKBOARD POWERPAD                                                                                                    | \$79 |
| (C64 & Atari)<br>KOALAPAD ATARI C64                                                                                                    | \$75 |

#### PRINTERS

| STAR GEMINI 10X      | . \$287 |
|----------------------|---------|
| ALPHA COM 81         | . \$179 |
| Cable with Alpha Com | FREE    |
| Okidata 82A          | . \$389 |
| Okidata 83A          |         |

#### WICO JOYSTICKS

| CARDC       | o | 1   | 9 | = | 2 | ŀ | 2 | F | 1   | 7 | ٨ | 1 | Ç | 1 |   |   |   |   |   |     |   |       |   |   |     |   |       |      |  |
|-------------|---|-----|---|---|---|---|---|---|-----|---|---|---|---|---|---|---|---|---|---|-----|---|-------|---|---|-----|---|-------|------|--|
| Red Ball    |   | • • |   |   |   |   |   | • | ••• |   | • |   | • | • | • | • | • | • | • | • • | • | <br>• | • | • | • • | • | <br>• | \$21 |  |
| Bat Stick . |   |     |   |   |   |   |   |   |     |   |   |   |   |   |   |   |   |   |   |     |   |       |   |   |     |   |       |      |  |
| The Boss    |   |     |   |   |   |   |   |   |     |   |   |   |   |   |   |   |   |   |   |     |   |       |   |   |     |   |       |      |  |

| Numeric Keypad C64        |
|---------------------------|
| Graphic Printer Interface |
| Economy Printer Interface |
| Commodore 64 5 Slot       |
| Cassette Interface        |

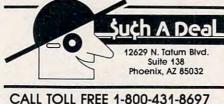

#### For Customer Service Call: 602-957-3619

ORDERING & TERMS: Send cashier check, money order, personal/company checks allow 3 weeks bank clearance VISA/ MasterCard accepted. Provide phone number with order. SHIPPING: add \$4.00 for first three pieces, add \$1.00 each additional piece. Hardware add \$10.00. Returns must have authorization number (call 602-957-3619 for authorization number). All refumed merchandise subject to restocking fee and **must** come with **all** original packaging. No refums allowed after 30 days from shipping date. Prices are for cash, VISA and MasterCard add 3%. Prices subject to change without notice. All products subject to availability from manufacturers and/or suppliers. All prices in U.S. dollars.

#### **Excellent Search** Features

Retrieving information by a selected name, number, or category is easy and fast. Retrieval can be keyed to one or more variables at a time, and ranges can be set up. You may ask for information that falls within or outside a certain range of values (who hasn't paid my bills? who owes between \$50 and \$100?).

Changing information also is easy. You can add records at any time, of course, and change the information in existing records.

For straightforward data retrieval, use the screen. If you ask for JONES, all the records (one at a time) containing JONES are displayed. You can ask to go forward or backward in the file, of course.

Fancier retrieval involving complex search criteria can be performed on the printer (or disk). Here you define the output format. It can be a simple list, or it can be a fairly complex report with headings, paging, and extra text.

#### A Report Generator

The versatility of the system really shows up in the report generator. Instructions for producing reports take up about half of the entire manual.

MailPro writes relative files. The total record length can be 254 bytes; the total number of records on one 1541/4040 floppy is over four thousand. A batch of 127 records can be entered at one time, and the information is sorted during entry. It's a complex system of sorting, and an elegant one, with unlimited key fields. The manual warns that the original sort can take quite awhile, but I haven't run into any serious time delays yet.

Several files are set up, including descriptive files of each field, field sort information, and, of course, the data you enter. In addition, there are output de-

Gwww.commodore.ca

scriptor files, which allow the user to define and redefine up to ten different output formats (printer or sequential disk files). The output format files are of the USR type, but they are created as normal files, so that the disk VALIDATE (COLLECT in BASIC 4.0) does not erase them.

#### **File Conversion**

The relative files can be read by *MailPro*, but the program can output sequential versions of those files. They can contain all of the original information (in sorted order on the variable of your choice) or any selected portions of it—perhaps only addresses of people who live in a certain zip code area. Those files can then be easily read from another program such as *WordPro* or a BASIC program of your own making.

*MailPro*'s main options include looking at the disk directory of existing files, creating new files, editing field names, adding records, recalling them, entering new records (manual or merging), and printer or disk output.

The editor options include use of the cursor keys and function keys.

To create a new file, these options are available: specifying number of fields, their sizes (maximum 99 characters per field), and type (alphabetic, numeric, yes/no, sorted/unsorted, etc.).

#### File Management

To manage an existing file, you can display and print a record, change the information, delete a record, and add records, in a variety of ways.

To specify how a final report is to look, you can ask for a simple listing of everything on a file (such as mailing labels) or you can ask for output of records that match specific criteria. The formatting features include right and left justification, aligned decimal output, compressed output (no spaces), page headings, page numbering, overall margins, sequencing, and tabbing. Print formats can be stored for later use, and up to ten can be defined. They can be redefined at any time. The existing screen image can be dumped to a printer at any time.

Overall, *MailPro* is fairly easy to set up, use, and maintain. It permits easy report generation. It is flexible for use with any kind of data. The sequential files written by *Mailpro* can be read into *WordPro* or used as standalone files for other systems. The disk management is excellent, errors are trapped, and the files can be copied or duplicated by normal procedures. The whole system is solidly built. If you need a versatile data manager, this one is worth looking into.

#### MailPro

Pro-Line Software Ltd. 755 The Queensway East, Unit 8 Mississauga, Ontario L4Y 4C5 (416) 273-6350 \$50

|                            | GK                                  |                                                                                                    |                          | Ĕ.      |
|----------------------------|-------------------------------------|----------------------------------------------------------------------------------------------------|--------------------------|---------|
| 1                          | <u>C</u>                            |                                                                                                    |                          | -       |
| BRAND NAME                 | QUALITY "P                          | ain Wra                                                                                                    | p"                       |         |
| AT DISCOL                  |                                     | a ea.                                                                                                    | 100                      |         |
| • Certi                    | fied 100% E<br>YEAR WARR            |                                                                                                    |                          | -       |
| BA                         | ASE                                 | 19*                                                                                                    | 10                       | ~       |
| qualin                     |                                     | ea.                                                                                                    |                          |         |
| ØD.                        | vsan \$                             | <b>569</b> *                                                                                                    | C                        |         |
|                            |                                     | and the second second se | 1                        |         |
|                            | Soft sector, price p                |                                                                                                    |                          | -       |
| FOR IMMEDIA<br>on Credit C | TE DELIVERY<br>ard Orders.          | ORX IC                                                                                                    | 9525 Vassa<br>Chatsworth | Ave #CM |
| SIZE                       | Plain Wrap                          | BASF                                                                                                    | Dysan                    | TOTAL   |
| 5% SSDD                    | 10 17.90                            | 10 24.90                                                                                                    | 10 29.90                 |         |
| 5% DSDD                    | 10 20.70<br>1∞182.00                | +0 33.90<br>+00 298.00                                                                                                    | 10 363.00                |         |
| 5% DS96tpr                 |                                     | 10 47.90<br>100 421.00                                                                                                    | 10 52.50                 |         |
| DISK LABELS                | 1 1/16 x 5" 🗌 \$3                   | .00 100 🗍 \$2                                                                                                    | 0.00 1.000               | 1       |
|                            |                                     | S                                                                                                    | SUB TOTAL                |         |
| Calif. residents           | add sales tax<br>ing (any quantity) |                                                                                                    |                          | 3.50    |
|                            | ntinental States; Ad                | ditional \$1 per 10 i                                                                                                    | pak: per file            | 3.50    |
|                            |                                     |                                                                                                    | TOTAL                    |         |
|                            | All Diskettes are                   | soft sectored, unfo                                                                                                    | matted                   | -       |
|                            | J.S., shipments by                  | U.P.S. If Parcel Po                                                                                                    | ost preferred, ch        |         |
|                            | O. enclosed                         |                                                                                                    |                          | IS      |
| unarge to cr               |                                     |                                                                                                    |                          |         |
| Charge to cr               |                                     |                                                                                                    | Exp                      |         |
|                            | 122                                 |                                                                                                    | Exp                      |         |
| Card No                    | 1.                                  |                                                                                                    | Exp                      |         |
| Card No<br>Name            |                                     | State/Zi                                                                                                    |                          |         |

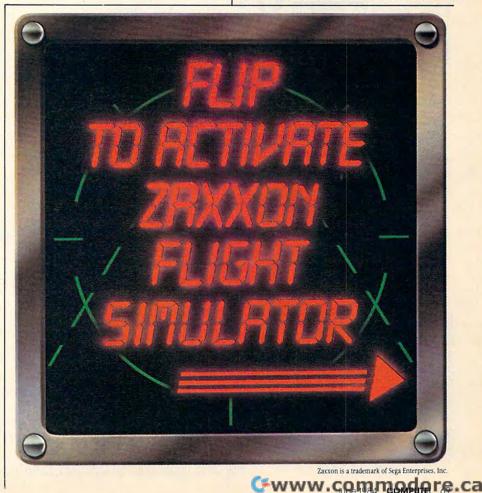

0

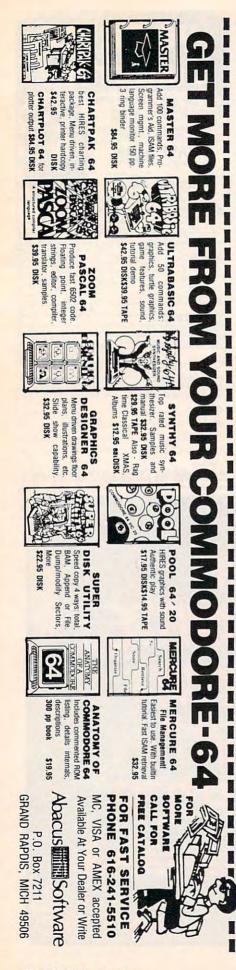

## Promenade EPROM Programmer For VIC And 64

Sheldon Leemon

Most computer users would agree that cartridge-based software, which plugs right into the computer and is ready to run instantly, is the most convenient to use. In order to create software cartridges at home, however, you need a machine to store programs on EPROM (Erasable, Programmable Read Only Memory) chips.

Some EPROM programmers are difficult to use or prohibitively expensive. One notable exception is the Promenade from Jason-Ranheim. Most programmers in its under-\$100 range are little more than bare circuit boards which may be difficult to install. The Promenade, however, is a professional-looking unit which comes in a compact aluminum case approximately 4½ inches square.

It plugs directly into the user port on the back of the VIC or 64, and since it takes all of its power directly from the computer, no other connections are necessary. On the top of the case is a high-quality Zero Insertion Force socket. There are also three colored LEDs, which indicate when the unit is receiving power, when the socket is activated, and when actual programming is taking place.

#### Versatile Programmer

Its performance is even more impressive than its looks. Most programmers in its price range will only program a few lowercapacity EPROMS such as the 2716 or 2732 types. Others require that "personality modules" be added for each additional EPROM type. The Promenade, however, has several different programming voltages available under software control, so that it can program almost any type of EPROM OR EEPROM now available.

The PROMOS 1.0 programming software, which accompanies the programmer, adds several new commands to BASIC. These commands are used to transfer data between the computer and the EPROM in the Promenade's socket. Besides being convenient to use, these BASIC commands offer several "smart" programming methods. This means that instead of taking seven minutes or more to program an 8K 2764 EPROM, the Promenade may be able to finish the job in eight or nine seconds.

The only part of this package that is less than first-rate is the instruction manual. Though adequate for the more experienced programmer, it is probably too brief for the total novice. Update sheets have recently been sent to registered owners, however, giving step-by-step instructions for saving BASIC and machine language programs on autostart cartridges. Further revisions of the manual are on the way.

Besides offering Promenade programmer, Jason-Ranheim also sells an assortment of blank EPROMS and cartridges.

Promenade EPROM programmer Jason-Ranheim 580 Parrott Street San Jose, CA 95112 \$99.50, including PROMOS 1.0 programming software for VIC and 64 (on tape)

COMPUTE! TOLL FREE Subscription Order Line 800-334-0868 In NC 919-275-9809

🖙www.commodore.ca

## **Stickybear**

Larry Ross

There has been a sudden increase in educational software for preschoolers and young children. Much of this software has been created to fill a gap, but cannot really be considered quality products. The Stickybear series, however, is an exception.

Stickybear ABC and Stickybear Numbers are educational programs designed for children ages three to six. Stickybear Bop is a game that the entire family can enjoy. All three programs emphasize graphics, sound, and simplicity. There are no menus or screen directions to deal with. The operation is straightforward. They are available for the Apple II or II + with 48K and one disk drive (DOS 3.3).

#### Stickybear ABC

Stickybear ABC is designed so that even a three-year-old can operate it. The child simply presses a letter, and a beautifully animated high-resolution picture, complete with sound effects, appears on the screen. When the same letter is pressed again, a completely different picture appears.

The screen display features a large version of the letter which is selected. A word beginning with this letter is shown in uppercase.

The main objective of the program is to introduce the letters of the alphabet to the user and illustrate words beginning with these letters. In addition to this, *Stickybear ABC* is a thoroughly enjoyable way to accustom children to a computer. A basic introduction to the keyboard is also provided.

Stickybear ABC is part of a complete package. It is accompanied by The Strawberry Look Book by Richard Hefter, the creator of Stickybear and the illustrator of each of the Sticky-

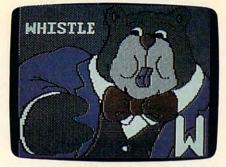

A bear blowing a whistle is one of the displays that appears when a child using Stickybear ABC presses the W key.

bear programs. This book is an account of what the bears see when they go shopping. The name of each item is printed next to it. The package also includes a direction card, a poster depicting each letter as it is shown in the program, and a sheet of Stickybear stickers.

#### **Stickybear Numbers**

*Stickybear Numbers* graphically illustrates the numbers from 0 to 9. Here, too, operation is simple

and the graphics and sound are excellent. The child can operate the program either by pressing a number or the space bar. Each time a number is selected, it is animated. The animations range from Stickybear scooping up sundaes to penguins jumping out of the water onto ice. As each number is pressed, a different picture appears. The pictures are randomly selected by the computer.

If the space bar is chosen instead of a number, the animation process is different. The first time the space bar is pressed, the number one is illustrated. The second time, one more object appears on the screen in the same setting until nine objects are finally depicted. Pressing the space bar after this point results in one object at a time being erased from the screen until no objects appear. This completes a cycle and another press of the space bar randomly accesses a

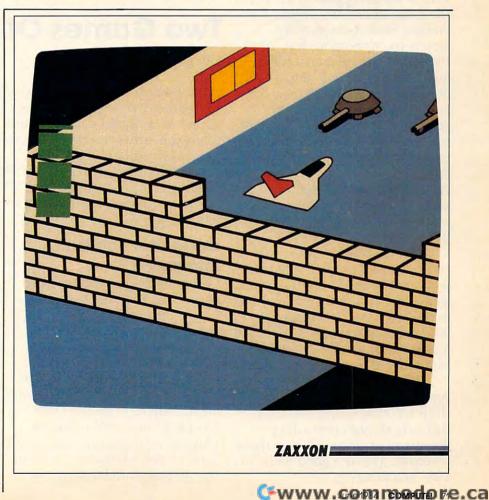

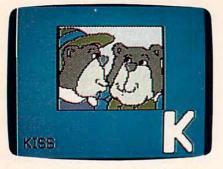

Stickybear puckers up to kiss his mate when the K key is pressed in Stickybear ABC.

new animation and starts the procedure over again.

Stickybear Numbers is also part of a complete package which features a direction card, the One Bear, Two Bears number book by Richard Hefter, a Stickybear number poster, and a sheet of Stickybear stickers.

#### Stickybear Bop

Stickybear Bop is the game program in the Stickybear series. With a shooting gallery theme, the game opens as a large, smiling Stickybear moving slowly by, tipping his hat. At the same time, planets, ducks, and hats pass above him. The object of this round of the game is to "bop" ten objects off the screen using the flipper and ball which are positioned at the bottom of the screen. The player is supplied with ten balls. Each time an object is missed, the player loses a ball. The game ends when all ten balls have been used.

There are six rounds, each with different graphics. As objects are "bopped" off the screen, points are awarded and recorded in the score box. If a player is able to finish round six, there are still additional items to be bopped and the game continues.

While the game is designed for the whole family, young children will find round two to be difficult, though rewarding. Time and practice will help them improve. This is a good game to play as a family.

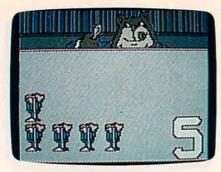

Stickybear Numbers graphically illustrates the numbers from 0 to 9. Here, Stickybear is about to eat 5 ice cream sundaes.

The graphics and animation are as appealing in *Stickybear Bop* as they are in the other two Stickybear programs. The program package includes a direction card, a poster of Stickybear, a Stickybear sticker sheet, and a Stickybear Bop game.

All three programs demonstrate their creators' awareness of what appeals to children.

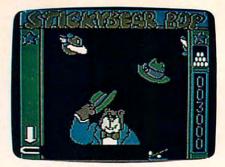

In Stickybear Bop, the player uses a paddle or joystick to launch a ball that knocks out the objects Stickybear juggles.

Also, there appears to be a commitment to introducing the computer to children cleverly, enjoyably.

Stickybear Series Distributed by: Xerox Education Publications/ Weekly Reader Computer Software Division Dept. 1D, 245 Long Hill Road Middletown, CT 06457 \$39.95 each

## **Two Games Of Strategy**

Dale F. Brown

Avalon Hill has produced several high-quality strategy computer games that should challenge and interest nearly everybody. These games are written in BASIC proof that fast-action, nervetingling computer games can still be written without machine language.

#### Computer Football Strategy

When my TV isn't doing word processing with the computer, it's usually tuned to a football game, so naturally the first Avalon Hill game I picked was *Computer Football Strategy* for the Commodore 64. The game display shows the football field as a small, thin strip divided with ten-yard lines. While you are playing, four graphics characters (two for the offense and two for the defense) run back and forth on the field with the ball. It has no resemblance whatsoever to a real field, and it's not designed to simulate a real game. A field with X's and 0's would have been more useful.

Above the field are the game statistics and scoreboard information. Below it are the displays showing the offensive and defensive play options. (You can play the computer, play another person, or have the computer play itself.) Each side picks either an offensive or a defensive play, and the ball advances depending on the plays called.

Each player has a playbook with all of the possible offensive plays paired with all the possible defensive plays, showing their outcomes. The offensive play has a certain amount of time built into it (it is not a realtime game), so you can either take

🕻 www.commodore.ca

the play or call a time-out and call another play.

The most impressive feature of this game is the numerous offensive and defensive options available. As quarterback, you can call 20 different plays from scrimmage, and depending on the defensive alignment, there can be ten different outcomes to each play. If you truly get into realistic role-playing in this type of game, you can re-create an actual football game with surprisingly accurate results.

However, I was expecting to watch my quarterback drop back to pass, watch my receivers run their button-hooks or downand-ins, or watch my linebackers do their inside blitz, but the display doesn't show any of that. Also, some of the plays take some time. A sideline pass for a short 5- or 10-yard gain sometimes takes 10 to 15 seconds, and there are no hurry-up offenses. The game might be more realistic if more clock control were allowed.

This game is best when you play another person, rather than the computer. Maybe it's just sour grapes, but I seemed to get more penalties and fewer touchdowns while playing the computer. I always do better against a human opponent.

#### **Take To The Skies**

If I rated Computer Football Strategy as good, Avalon Hill's B-1 Nuclear Bomber rates a solid better. In *B-1 Bomber*, you are the captain of a supersonic bomber on airborne<sup>t</sup>alert. As the game begins, you receive a message containing a fail-safe arming code, your primary target, a list of alternate targets, and a longer list of enemy defense complexes that can be targets for one of your six multipurpose Phoenix missiles. Your job is to fly your plane to the target of your choice, evading or countering the defenses along the way, and launch your single Short-Range Attack Missile (SRAM) at the target.

At the beginning, the game is agonizingly slow. Even flying at 4500 kilometers per hour, it will take you several minutes of simple droning to even get within range of a defense complex that may take any action against you.

Here's where the strategy comes in. You can attack any target on the list with your SRAM, and you can launch your Phoenix missiles at any defense complex in range. This means you can attack a base, then turn around and head for home before too many attackers find you. You can choose to fly around the enemy defense bases, or attack them head-on. You can launch your missiles at attacking fighters, or save them for the bases. Will you run out of missiles before you get to the enemy bases, or will you try to save the missiles and rely on electronic countermeasures (ECM, or jamming) and violent evasive maneuvers

to defeat the enemy fighters and surface-to-air missiles?

The action in the target area more than makes up for the long minutes of boredom flying towards the target. Once you reach the target area, you enter the fail-safe code to arm the attack missile. Here's where the action really begins. Arming the SRAM acts like a beacon to the enemy, saying "Hey! Here I am!" Soon, your screen fills with attackers. Each radar search tells you what kind of threat is attacking and how long it will be before it attacks. If you've used too much ECM before now, it becomes less and less effective. Evasive maneuvers start to use up more and more fuel and place you closer and closer to the ground.

The back of the game manual has a map of the targets and defense complexes. The computer will give you a heading toward any base you select, but you must put in your own head-

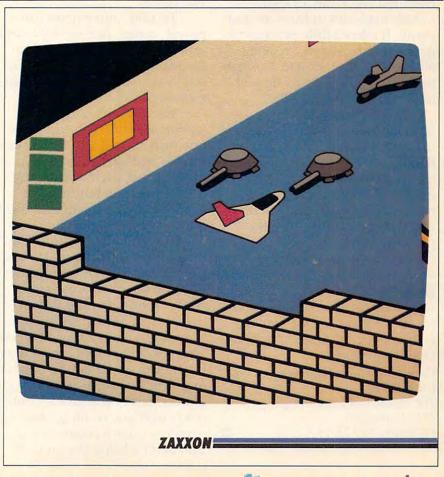

ings if you've run out of missiles and don't want to overfly a defense complex. A heading of 90 is east (right), 180 is south (down), etc.

The cockpit display is rather disappointing. There is a graphic depiction of a bomber cockpit, with a control column and throttles, but they don't really do anything and are a little distracting; some cockpit gauges or a simple route map might have been more interesting. The very bottom of the display shows present course, fuel, missiles remaining, speed, and primary target, but they're hard to read and hard to understand. The commands for navigation, defensive measures, and launching missiles are easy to understand, though.

Again, the game is not in realtime. Each command takes a certain amount of preprogrammed time, so an evasive maneuver command may not have enough time to be fully executed before an attacking missile explodes in front of your plane. It takes a little practice to get the timing down, so eventually you'll know what to do when the computer says, "a Mig will intercept in 32 seconds!"

In *B-1 Nuclear Bomber*, you can take advantage of the fact that these games are written in BASIC. Do you think six Phoenix missiles are too few for a beginner? Is 4500 kilometers an hour too slow? Is 24,000 pounds of fuel to start too little? A little poking around the program can change those parameters until you get more familiar with the game.

These two games are available for most popular microcomputers at prices ranging from \$16 for tape to \$21 for disk.

Computer Football Strategy B-1 Bomber *The Avalon Hill Game Company* 4517 Harford Rd. Baltimore, MD 21214

0

#### James V. Trunzo

*Operation Whirlwind*, by Brøderbund, is a new and unique computer war game for the Atari 400/ 800/1200 computers. Brøderbund, heretofore better known for their superior arcade games and more recently their word processor, *Bank Street Writer*, has released a World War II strategy game that is in many ways, an original.

**Operation Whirlwind** 

Computer war games usually bring to mind endless hours of tedious movement and even more tedious perusing of a booklength set of instructions. *Operation Whirlwind*, however, is simple to play, yet authentic and challenging.

#### All The Classic Moves

*Operation Whirlwind,* while not based on any specific battle or operation, adheres to all the subtleties that go into a first-class war game.

Terrain, movement, firepower, range, line-of-sight, and unit disorganization are all incorporated into the game without the usual burden of a multitude of charts and tables.

The sequence of play for Operation Whirlwind consists of one turn broken into five distinct phases, each activated with a joystick and, on the Atari, the yellow function buttons. No keyboard input is required during any phase of the game.

The first phase is the Command Phase, during which you can either order your units to dig in or keep them combatready. A unit that has dug in regains lost combat strength through reorganization and rest. They can defend their positions, but they cannot assault a position or move. Like all orders throughout the game, you give a combatready or dig-in order by placing a hollow square cursor over a unit and pressing the joystick button.

#### **Armies On The Move**

The second phase is the Movement Phase. Use the joystick to place the cursor over a unit, then press the joystick button to begin the unit's movement. Movement must be either horizontal or vertical. Movement rates vary, depending upon unit type, terrain being traversed, and remaining unit strength. Movement can also be halted by severe enemy fire or by damage from hitting mines.

It should be noted that an enemy unit is invisible until it is spotted by your recon units or it fires on your units. Mines are never visible.

Movement is completed by pressing the fire button again and releasing the piece. You can move all, some, or none of your units each Movement Phase, and each unit can move its entire allotment or only part of it.

Using all of a unit's movement allotment, however, prohibits it from firing during the turn. To indicate that you are approaching total depletion of activity points, the cursor turns red.

#### Combat Is The Action Phase

The third phase is the Combat Phase. Unseen enemy artillery starts to shell your troops, and sighted enemy units also open fire. To return fire, place the cursor over the unit which is to fire and press the fire button.

The cursor turns into a blinking cross hairs which you then move from the firing unit to its target. Press the fire button again to activate the shot. Several things can occur at this time: 1) You can score a hit (don't count on any single hit taking out an enemy unit); 2) you may get a message indicating that the target is out of your range; or 3)

#### HARMONY VIDEO & COMPUTERS TO ORDER CALL TOLL FRE

| Apple //e       | 1        |                   | th [ | PLE 2E<br>Disk Dr<br>& Colur | ive  |
|-----------------|----------|-------------------|------|------------------------------|------|
|                 |          |                   | s11  | Card 49.9                    | 5    |
| Micromodem 28   | 189      | Pana KXP 1090     | 249  | Epson RX80                   | 275  |
| Hayes 300 Mode  | em 179   | Banana Prtr       | 129  | Epson FX100                  | 689  |
| Hayes 1200 Mor  | dem 449  | TTX 1014          | 409  | Brother HR15                 | 394  |
| Buffered Grappi | er + 139 | NEC 3550          | 1479 | Brother HR25                 | 624  |
| Amdek Monitor   | 114      | Radix 10          | 529  | Prowriter 8510               | 339  |
| Amdek Color 1   | 229      | Okidata 92        | 389  | Starwriter F10               | 929  |
| Taxan Color Mn  | tr 249   | Okidata 93        | 699  | Gemini 10X                   | 269  |
| Diablo 630      | 1509     | Okidata 82        | 299  | Gemini 15X                   | 369  |
| Juki 6100       | 414      | Okidata 83        | 509  | SilverReed                   | 359  |
| COMMODO         |          | ATARI             |      | IBM                          |      |
| VIC 20          | 79       | Atari 1400 XL     | CALL | PC                           | 1895 |
| Commodore 64    | 189      | Atari 1200 Rebate | 189  | PCXT                         | 4195 |
| Disk Drive      | 189      | Atari 600XL       | 124  | PCJR                         | 999  |
| MPS 801         | 189      | Atari 800XL       | 224  | Pegasus                      | CALL |
| 1526 Printer    | 229      | 1030 Modem        | CALL | Hercules                     | 289  |
| VIC Modern      | 59       | 1010 Recorder     | 74   |                              |      |
| 1650 Modem      | 89       | 1020 Printer      | 199  | SANY                         | )    |
| 16K Expander    | 74       | 1025 Printer      | 264  | 550                          | 729  |
| CPM Card        | 49       | 1027 Printer      | 249  | 555                          | 999  |
| 1701 Monitor    | 194      | 1050 Drive        | 299  |                              |      |
|                 |          | Indus Drive       | 399  |                              |      |
| KAYPRO          |          | EAGLE             |      | FRANKLIN                     |      |
| 11              | 1139     | PC2               | 2399 | 1000 Pro                     | 1089 |
| IVe             | 1739     | PCXLT             | 2999 | 1200 OMS                     | 1339 |
| x               | 2419     | Spirit            | 3359 | FAM PCK                      | 874  |

800-441-1144 with your MasterCard or VISA and your order will arrive via UPS or send certified check or money order only to: HARMONY VIDEO AND ELECTRONICS, 2357 Coney Island Ave... Brooklyn, N.Y. 11223, and add approximate shipping, postage and insurance charges. Customer Service (212) 627-8888 Mon-Fri 9-5. Credit cards for phone orders only. All prices and availability subject to change without notice. Dealer inquiries invited!! MC. VISA.

## How to make your computer look as smart as it is.

Store it in a beautiful piece of furniture specifically designed for the proper operation and storage of your home computer equipment.

- Upper unit shelf adjusts to most computers.
- Keyboard shelf at correct typing height with plenty of work surface.
- Monitor placement at proper height and viewing distance eliminates fatigue.
- Lower unit shelves for storage.

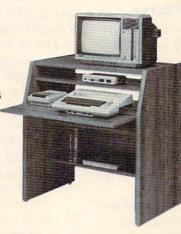

- Desk shelf swings up to close off unit when not in use.
- Compact design: 34"w x 36"h x 24"d.
- Indestructible natural oak or walnut woodgrain finish.
- Ready to assemble with only a screwdriver.

#### **ONLY \$149.00**

To order call toll free 1-800-426-5301 In Washington call (206) 423-7277 VISA & MasterCard accepted.

### THE FURNITURE BYTE

P.O. Box 1757 9 Judith Place Longview, WA 98632

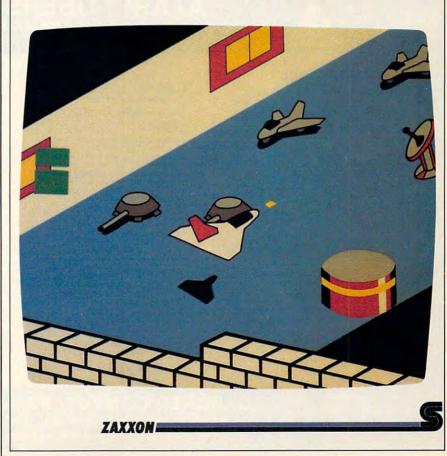

#### COMPUTE! Subscriber Services

Please help us serve you better. If you need to contact us for any of the reasons listed below, write to us at:

COMPUTE! Magazine P.O. Box 914 Farmingdale, NY 11737

or call the Toll Free number listed below.

**Change Of Address.** Please allow us 6-8 weeks to effect the change; send your current mailing label along with your new address.

**Renewal.** Should you wish to renew your **COMPUTE!** subscription before we remind you to, send your current mailing label with payment or charge number or call the Toll Free number listed below.

New Subscription. A one year (12 month) US subscription to COMPUTE! is \$24.00 (2 years, \$45.00; 3 years, \$65.00. For subscription rates outside the US, see staff page). Send us your name and address or call the Toll Free number listed below.

**Delivery Problems.** If you receive duplicate issues of **COMPUTE!**, if you experience late delivery or if you have problems with your subscription, please call the Toll Free number listed below. you may get a message indicating that your line-of-sight is blocked. The number of shots each unit receives is determined by how much movement it did prior to the combat phase.

#### **Assault Order Phase**

The fourth phase is the Assault Order Phase, during which units with activity left (those not using it all during the movement and combat phases) can assault enemy units adjacent to their positions. Assaults, or overruns in the case of tanks, are devastating attacks, but they also inflict many casualties on the attacking units.

Assault orders are used for a second important purpose. There are two rivers that must be crossed before getting to the occupied city. To cross them, your engineer units must build new bridges. This is handled by placing an engineer unit next to the river and giving it an assault order. All orders are given via joystick, with the cursor turning into an arrow to show the direction of the assault.

The fifth and final phase is the Assault Phase. All assault orders given in phase four are carried out during this phase, though not always successfully. It might, for example, take several turns to build a bridge or dislodge a strong defending enemy unit.

At the end of this phase, enemy units may move, either in retreat or simply in an attempt to fortify their defensive positions. They will fire a parting shot at any unit in their range as they go.

To get from one phase to the next, use the yellow function keys. Press the START key whenever you wish to move from one phase to another, and you are on your way.

This description of the phases is simplified. Much strategy and planning are involved in all areas, and there are many programming niceties such as cursors changing color to indicate that various events have occurred during the game sequence.

#### Assessing The Action

When you have completed all five phases, you have completed one turn. You will be informed of your chances for victory (doubtful, marginal, tactical, etc.), and you will be asked whether or not you wish the game to be saved before starting the next turn. Saving (and reloading) a game is accomplished with the yellow function keys. Games may be saved to either the master disk or to a formatted, unused data disk.

The game has four difficulty levels. In addition, each level of difficulty can result in one of five levels of victory or defeat. Furthermore, the computercontrolled German forces will randomly employ one of four different strategies to add to the

🖙www.commodore.ca

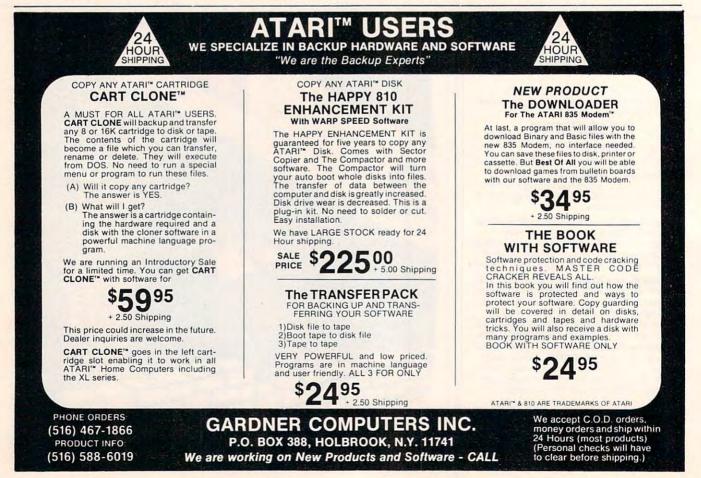

### This Publication is available in Microform.

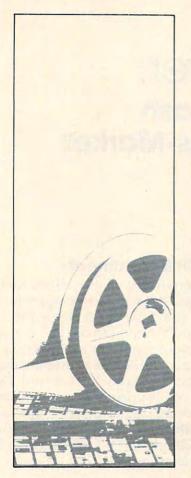

#### University Microfilms International

| Please send additional | information                                                                                                    |
|------------------------|----------------------------------------------------------------------------------------------------|
| for                    |                                                                                                    |
| Name                   |                                                                                                    |
| Institution            | the state of the state of the s |
| Street                 | - Manual I                                                                                                    |
| City                   |                                                                                                    |
| State                  | Zip                                                                                                    |

300 North Zeeb Road Dept. P.R. Ann Arbor, Mi. 48106 variety and enjoyment of play.

#### Realistic Sound And Graphics

*Operation Whirlwind* has excellent sound effects and a good graphics rendition of typical war-game unit and terrain symbols. Even when viewed on a television instead of a monitor, the symbols are sharp, making unit identification easy.

The cursor movement and scrolling are smooth, which is important because the battlefield is about three television screens wide.

Operation Whirlwind differs from some other war strategy games in that it concentrates on a single, ongoing battle with a single, well-defined objective rather than trying to simulate a far-flung campaign. Just as you are celebrating your conquest of the German-held city, you are greeted by the sounds of the marching units that make

## up the unrelenting German counterattack.

0

Operation Whirlwind Brøderbund Software 17 Paul Drive San Rafael, CA 94903 (415) 479-1170 \$39.95

Use the handy reader service cards in the back of the magazine for information on products advertised in **COMPUTE!** 

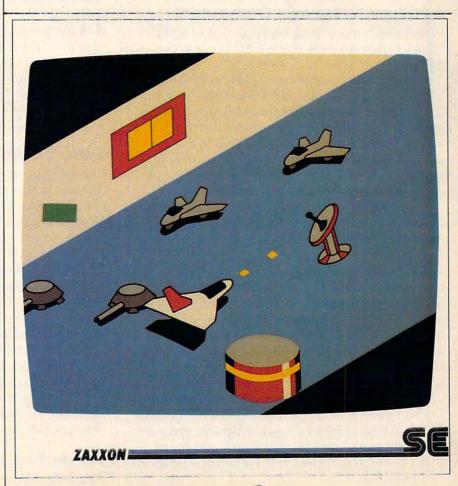

#### Gwww.commodore.ca

## **On The Road With Fred D'Ignazio**

## The Morning After: Anti-Computer Backlash And The Arrival Of The Mass-Market Home Computer Part 2

In this month's column, we conclude the text of Fred's speech at the West Coast Computer Faire. Part 1 appeared last month.

#### **A Failure To Explain Computers**

What could make computers go out of style? What could make the market for home computers dry up?

First, the personal computing revolution is already nine years old, yet the revolution's leaders (computing educators, manufacturers, authors, journalists, and spokespersons) have still not succeeded in explaining computers to the average person. Underneath the surface, the average person remains just as fearful, just as ignorant of computers as he was nine years ago.

Second, the computer industry has persisted in focusing on hardware and high technology instead of on human beings and human needs. Computers and computer programs have evolved based on their own logic and strengths rather than on human nature and human psychology. Most of the industry's imagination has gone into making the computer a gaudy "show-off" machine rather than on tailoring the computer to average human beings who want only to think like human beings, work like human beings, and have fun like human beings, and not like computers.

We need a new generation of computer programs which reflect the workings of the human mind. We have had enough computer programs that put human minds on the rack and try to squeeze them and stretch them to become more computerlike.

#### A Wellspring Of Resentment

Last, the computer industry, in its well-founded enthusiasm and zeal, has not been completely honest. Advanced computer applications are shown regularly on TV commercials. The average consumer sees these commercials, so he thinks that his \$50 computer will be able to do something similar. His expectation, of course, is absurd. But it is creating a huge wellspring of resentment and disappointment among disgruntled consumers who discover that their low-cost home computer cannot perform the miracles that computers in TV ads commonly perform.

#### **Educational Advertisements**

Manufacturers should respond quickly and directly to this growing consumer backlash to computers by beginning a series of educational advertisements on TV and in the other media. For purely commercial reasons, these computer ads should be carefully designed, ongoing tutorials on the fundamentals of computing.

Manufacturers can begin their campaign by showing bare-bones computers. They can explain that low-cost computers are "kits" that require lots of time, effort, and money before they can do anything useful.

In later ads manufacturers can take consumers by the hand and show them how they can put their kits together, how they can "grow" their<sup>3</sup> kits into full-fledged computers, and how they can buy full-fledged computer *systems* outright.

#### **Preventing A Consumer Backlash**

To prevent a consumer backlash against com-

🕻 www.commodore.ca

puters, manufacturers need to advertise computers honestly; they need to start educating the average consumer. In addition, they need to admit that computer software is far more important than hardware. The simplest, most ugly computer can be a better buy than an advanced computer *if* it comes with good, easy-to-use software.

In addition, manufacturers need to design new computers that are more suitable for the average consumer. Low-cost, bare-bones computers should still be offered. They meet the needs of people and groups who operate on a tight budget. And they are perfect programming laboratories for young people who will become our next generation of software inventors, engineers, designers, artists, and entertainers.

However, manufacturers should also offer higher-priced computer *systems* that come completely bundled with hardware and software. The entry-level computer system should come with at least 256K of memory (for powerful yet simple software), a built-in modem, a disk drive, and a printer. And it should come, at minimum, with a library of software, including a word processor, an electronic notebook, a file cabinet, communications software (a post-office, mailbox, library, telephone program), a spreadsheet program, and a calendar-scheduler program.

Computer systems should also come with a

program (like "Apple Presents Apple") that lets the computer introduce itself. And every program on the computer should have the responsibility to teach the new user how it (the program) works.

#### The First Mass-Market Computer

Into this rapidly evolving market comes the IBM PCjr. This computer arrives at a fateful time. It may well become the catalyst for a new generation of mass-market home computers.

According to many industry experts, the PCjr is something of a disappointment as a computer. *But this is absolutely inconsequential*! From the looks of things, the PCjr will probably still emerge as the standard in the home computer market the way its big sister, the PC, has emerged as the standard in the business market.

The PCjr is attracting thirdparty software and equipment the way the Apple computer did before it. But there is an important difference: The industry has grown and matured enormously since the introduction of the original Apple computer.

What does this mean? It means that thirdparty support for the PCjr is materializing much faster than it did for the Apple. It means that, within a year to 18 months, there will be a vast supply of equipment and software for the PCjr. It means that the quality of this equipment and software will be as advanced as anything that is on the market. The guidelines for the best new computer products are *low cost*, *productivity*, *friendliness*, and *simplicity*. The products for the PCjr that incorporate these features will be a better buy than older products for home and business computers, products that probably cost hundreds of dollars more.

All these developments will totally transform the PCjr. Within a year after its introduction, the basic PCjr computer will cease to be of any consequence. Instead, all that will matter will be:

- The quality and variety of its third-party software.
- The quality and variety of its third-party equipment.
- The IBM name and reputation for stability and excellence.

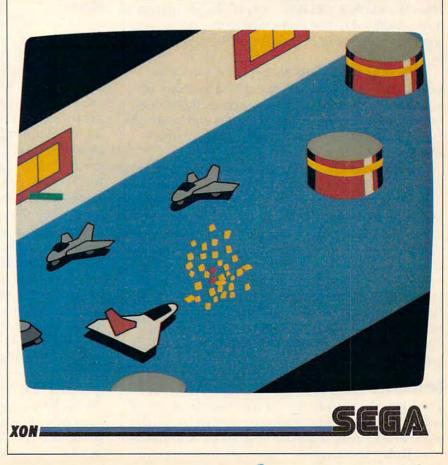

• IBM marketing, technical support, handholding, and service.

#### Splitting Into Two Markets

The PCjr, as a galaxy of hardware, software, and equipment, will reflect the emerging sophistication of the American consumer. If it is marketed honestly, it may play a major role in educating the American consumer and in combating anticomputer backlash.

The PCjr should be sold at two levels. The less expensive model will appeal to people on a tight budget, to schools and budding computer inventors, and to the computer literates. It is a computer "kit" for people who want to learn more about how computers work or who have to do their computing on a shoestring.

The more expensive model will become the preferred computer of the computer intimates. Computer intimates will choose their computer the way they buy their home stereo. They will purchase the complete computer with all its components and with a library of record albums (software). They will want to take the computer home, plug it in, and let it become the heart of a family work station, communications network, and entertainment center.

#### A New, Expensive Standard

By mid-1985 the Japanese will be ready to follow IBM into the U.S. home computer market. By then the market will have consolidated, matured, and stabilized to the point where the risk of entering the market will be small and the rewards will be immense.

By mid-1985 a full-blown PCjr, with supporting third-party equipment and a library of software, may well have emerged as the home computer industry standard. But it will be an expensive standard, thus severely limiting the market size.

This is where the Japanese come in with their proven ability to market high-quality, hightechnology products at a mass-market price. The Japanese will offer the lower-priced computer "kits," but they will concentrate on mass-marketing complete systems at only a fraction of the price of the PCjr and its clones and look-alikes.

As a result of the entry of IBM, and later the Japanese, by 1986 computers for the first time may become a truly low-cost, mass-market home appliance. Christmas 1986 will be like Christmas 1983, but with Americans buying millions of bundled home computer *systems*.

#### Software At The 7-11

The biggest revolution over the next three years will not be in home-computing computer hardware or software. It will be in software *distribution*.

Today the computer software industry is a

dwarf about to become a giant.

Until now, the software industry's offerings have been narrow, primitive, and far too expensive for mass-market merchandising. The problem has been the medium on which the software is distributed—cassettes, diskettes, or ROM cartridges. The medium was either cheap but slow and inappropriate for large programs (tapes), or fast but too expensive and too limited in memory (cartridges), or fast and spacious but expensive (diskettes).

There are more than 35,000 computer programs on the market, stored on a tape, cartridge, or diskette. But buyers can afford to buy only a few programs apiece because of their high cost, and because there has been no way to evaluate or preview the programs. At the same time, retailers are reluctant to stock a large number of programs because program packages are bulky, and programs have a limited shelf life. (Like records and books, they stay "hot" for only a short time.) The retailers are afraid of acquiring a big inventory of programs that aren't moving.

But the software industry is on the verge of changing—suddenly and explosively. Software manufacturers have now found an amazing shortcut—a new way to distribute their products. Over the next year they will begin distributing software *electronically*. This one change will enable the industry to quadruple itself in under a year's time.

How will software manufacturers manage this miracle?

New software kiosks will soon be popping up in all sorts of places, including department stores, stereo stores, toy stores, computer stores, discount stores, and even 7-11s, drugstores, and videogame arcades. The kiosks will feature computer terminals that are capable of running thousands of piped-in programs on all subjects and for all major computers. A powerful "expert system" will guide the average consumer through the myriad choices and help him decide on his next software purchase.

When the consumer is ready to purchase a program, he will place a disk into a slot on the terminal. He will have purchased the disk for about \$10. A moment later, software for *his* home computer will be beamed over a telephone link from a mainframe computer to the store's terminal and stored on his disk. He will pay the machine, vending machine style, with a credit card, or make his purchase as he leaves the store. The software itself will cost him only a nominal price—from \$5 to \$10.

The real savings comes to the consumer (and the real meaning of the revolution emerges) the next time he wants to buy a new program. He returns to the kiosk, picks out a new program, *and has to pay a total of only \$5 or \$10.* The computer automatically erases his old program from the disk and replaces it with the new program.

Piping in new programs electronically and reducing the cost of individual programs will turn software into an overnight mass-market industry. And software, of course, must be run on computers.

However, when the electronic distribution of software cranks into high gear, computers themselves will quickly sink into obscurity. The computer industry will become like the record industry, with the real focus not on the hardware but on the software.

In the record industry, the focus is on the hot new *songs*. In the computer industry, the focus will be on the hot new *programs*. Because of their instantaneous, low-cost availability, new programs will be in great demand. The average person will be able to acquire programs almost on a whim, and he or she will be anxiously awaiting all the new programs the moment they come on the market.

#### **A New Synthesis**

During 1986 the huge group of computer intimates (people who love to use computers, but don't have the faintest idea how they work) will merge with the much smaller group of computer literates (people who insist on being knowledgeable about

the goings-on under a computer's "hood"). As a result of this merger, the home computer market will again be relatively homogeneous and unified.

At that time both groups will realize that the average person doesn't want to buy a computer "kit." But they will also realize that computers can never become black boxes—like toaster ovens or TVs. No matter how friendly the software, no matter how simple computers are to use, computers will still need to be programmed. Programming is an unavoidable part of computing.

But programming, in 1986, will not be equated with learning BASIC or Logo or Pascal. Instead, it will be a more general-purpose discipline of (goal-oriented, problem-solving, and algorithmic) thinking. And it will be practical and *application-oriented*.

Even when people use a friendly, commercial program, they must do some programming themselves. No matter how advanced the program, the computer cannot do everything itself. When people use a word processor, they are programming a document. When they use a data base manager, they are programming their electronic file cabinet. When they dial up CompuServe or the Source, they are programming their electronic telephone, post office, newspaper, catalog, or library. Programming can be easy, menu-driven, and done with icons and mice, but it is still programming. Human beings still have to do some of the work.

#### **Computer Builder Kits**

We are on the verge of a new generation of computer programming languages—high-level, application-oriented *builder kits*. In the future, computer literates and intimates alike will use these new languages to "build" their own music, colorful pictures, animated cartoons, robot pets, interactive simulations, computer advisors, and electronic tutors.

With the right software, the computer can be a multipurpose appliance. It is the ultimate "Mr. T": a Toy, a Tool, or a Tutor. But whatever it is, the computer will still need further programming *after* we bring it into our home. We will have to program it so that we can mold it exactly to our evolving needs and our desires.

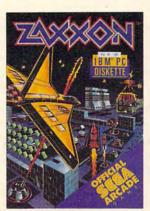

You've just experienced Zaxxon by the people who brought you the original arcade version. Sega.

It's available for the first time in cartridge form for the <u>Commodore 64</u>, <u>Atari 5200</u> and <u>Atari home computers</u>. And on disc for the <u>IBM-PC</u>.

Zaxxon. From Sega. The very best game. From the very best game makers. A very lethal combination.

© 1984 SEGA Enterprises Inc. SEGA is a registered trademark of Sega Enterprises Inc. Zaxxon is a trademark of Sega Enterprises Inc.

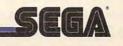

## **Questions Beginners Ask**

Tom R. Halfhill, Staff Editor

Are you thinking about buying a computer for the first time, but don't know much about computers? Or maybe you just purchased a computer and are still a bit baffled. Each month in this column, COMPUTE! will answer some questions often asked by beginners.

## For keeping programs on tape, what's the best kind of cassette recorder I should buy for my computer?

First of all, be sure you have an option in this area. Some computers require a special recorder and are not designed to work with ordinary cassette recorders. Examples are Commodore and Atari computers. The Commodore 64, VIC-20, and PETs require a Datassette recorder; the Atari 400/800 and new XL models require the 410 or 1010 Program Recorder. These special recorders are optimized for data storage and generally cannot be used for any other purpose. For instance, neither the Commodore Datassette nor the Atari Program Recorders have microphones or standard input/output phono jacks. Instead, they have interface cables which plug into a special port on the computer.

Other personal computers are designed to work with any standard cassette recorder. Examples are the Texas Instruments TI-99/4A, Radio Shack TRS-80 computers, the Apple II, IBM PC/ PCjr, and Timex/Sinclair computers.

If you have a computer which can work with a standard recorder, check the manuals to see if the manufacturer recommends a certain brand. Sometimes a recommendation means the manufacturer has experimented with different recorders and has found a particular model to be superior. On the other hand, some manufacturers merely recommend a recorder made by an affiliated company. Radio Shack, for instance, advises TRS-80 owners to buy a certain Radio Shack recorder for their computers.

The best way to get a reliable recorder is to try several different models with your computer and decide for yourself. Unfortunately, you probably won't have access to very many recorders, unless you can find a store which will let you return any which don't work well. Perhaps you can borrow cassette recorders from friends for your tests. Or contact your local users group for advice.

Other than the computer manufacturers' own units, we know of only one recorder specifically made for home computers: the General Electric Computer Program Data Recorder (Model 3-5158A). It looks about the same as any other recorder in its price range (under \$40), and even has a built-in microphone for taping voice or music. However, GE says the unit has a flatter bass response for more reliable data recording. It also has two features you should look for in any recorder to be used with a computer-a tape counter and a tone control. Tape counters are invaluable for locating programs in the middle of tapes, and tone controls can optimize the recorder's output for your computer. With any recorder, you should experiment to find the exact volume and tone settings that work best and then mark them for future reference.

I've tried to take pictures of my computer screen like the ones I've seen in COMPUTE!, but they never come out quite right. What's the best way to do this?

A In the first place, you must have a camera which can focus closely enough to fill the viewfinder with the screen. Most inexpensive cameras cannot focus sharply on objects less than three to five feet away. Inexpensive cameras also have semi-wide-angle lenses which make the image appear even smaller, plus separate viewfinders which do not show the actual image as seen by the lens (and therefore the film). At COM-PUTE!, all screen photos are taken with a tripodmounted 35mm single-lens reflex camera with a 50mm (normal) lens. The camera is positioned so the edges of the screen are just visible at the edges of the viewfinder.

With this setup, only three major problems remain: avoiding reflections, determining proper exposure, and eliminating partial scan lines.

Reflections on the glass video screen are distracting and often show up as "hot spots" in the photograph. Flash pictures, of course, are out of the question. All light for the picture must come from the screen. We avoid reflections by shooting the photos in completely darkened, windowless

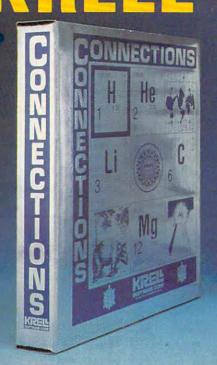

## CONNECTIONS

Krell's Connections is the most exciting development in educational computing since LOGO. Connections offers children of all ages a new world of entertainment and intellectual challenge. Parents and educators will be gratified by the intriguing yet serious nature of Connections.

Connections is accompanied by an initial set of data bases (included free with the game system) that deal with geography, chemistry, mammals, mathematics, tools, and everyday objects. Connections helps users to build their own data bases and to utilize the data bases created by others via the Connections User Group Exchange Program, \$99.95 48K.

> DEALER INQUIRIES INVITED

#### **ALEXANDER THE GREAT** New!

Available at last!!! Alexander The Great is the ultimate game for developing word and arithmetic skills, far better than Scrabble", Alexander The Great permits equal competition between players at different skill levels. Complete graphics and range of options make Alexander The Great the best and most challenging, educational tool ever devised. Available for all microcomputers and in a board version, 48K. \$39 95

### **KRELL'S SAT\*** PREP SERIES **70 POINT SAT\* SCORE INCREASE WARRANTY**

Preparation SERIES

42 program series. Complete coverage of all SAT\* topics including The Test of Standard Written English. All materials presented in SAT\* format and at the same level of difficulty encountered in SAT\* Exams. Scoring and explanations provided instantly. Krell's unique logical design customizes this multi-disk set for each individual user. Beware of imita-\$299.95 tions

Bonus Included: The As & Bs of Academic Scholarships by Robert Leider and Shelly Schwab, 6th Edition.

#### Available at Selected Dealers

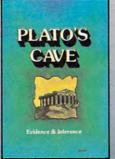

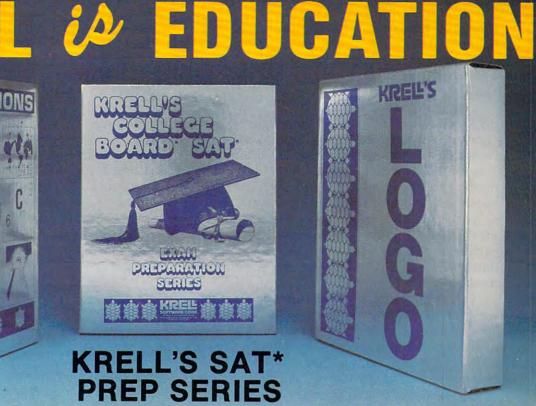

## **KRELL'S LOGO**

The M.I.T. authorized version. Comprehensive 4-disk set includes two copies of LOGO for Apple II™, all utility programs and Sprite drivers, all M.I.T. demonstration programs, shape editor, music editor, 21 program Alice in Logoland Tutorial Series, and massive documentation including full color wall chart. THIS IS THE GENUINE ARTICLE! Unlike the version marketed by Apple Corporation, KRELL'S LOGO offers the full package of M.I.T. features including the ability to save pictures.

Spectacular Price \$89.95 **TOP RATED IN INFOWORLD EXCELLENT IN ALL** CATEGORIES!

#### New! PLATO'S CAVE

ige Board" are registered trademarks and service marks of the College Entrance Examination Board. Krell Software Crop. has no affiliation id is solely responsible for these programs. Krell's M.I.T. LOGO \* 1981. Nase Avenuation Board. Krell Software Crop. has no affiliation a subsidiary of CW Communication. Inc., Framingham, MA Scrabble is a registered trademark of Sectow and Highter Company

Spectacular game for aspiring scientists of all ages. Players probe Plato's Cave with light beams as they explore the relation between illusion and reality and the relation between evidence and inference. Graphic, dynamic, and challenging, with difficulty levels suitable for all, 48K \$49.95

CALL OR WRITE FOR A COMPLETE CATALOG

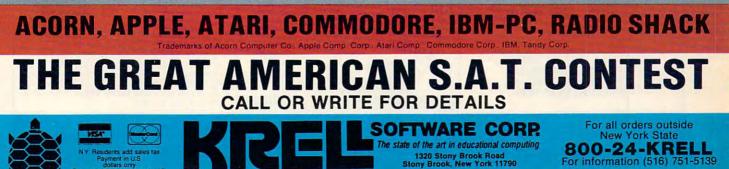

rooms. At home you'll have to shut off all the lights, pull the window shades and curtains, and close the doors. If this isn't practical, try erecting a blanket "tent" over the camera and screen to block off all outside light.

Unfortunately, darkening the room can complicate the second problem—determining proper exposure. If the camera has a built-in meter, it is fooled by the dark background. We often get around this problem with a handheld light meter, holding it close enough to the screen to make sure it isn't reading anything else. You can do the same thing with your camera's meter, although it means removing the camera from the tripod for each reading. And be sure not to read a completely dark or light screen. Take your readings from medium tones or colors.

The camera must be mounted on a tripod for the exposure because of the very slow shutter speeds required. TV sets and monitors display an image by constantly redrawing it on the screen about every 1/30 second. Theoretically, then, shutter speeds faster than 1/30 second result in a picture with only a partial screen image (the partial image shows up as a dark band across the screen). In practice, we've found that shutter speeds no faster than 1/4 second are necessary to completely eliminate partial scan lines. And that, in turn, means the image must remain motionless for the duration of the exposure to avoid blurs. We often have to modify programs to freeze them on the screen.

Finally, slow- or medium-speed films are better than fast films. We use Kodak Ektachrome 64 (a color slide film) mainly because it can be custom-processed locally in a few hours. Actually we would prefer Kodachrome or another film with a warmer response to compensate for the strong blues emitted by most video tubes. Our exposures with Ektachrome 64 are usually about 1/2 second at f/16. We bracket one stop each way to insure good results. We also hook up the computer to a regular computer monitor instead of an ordinary TV to get a sharper picture.

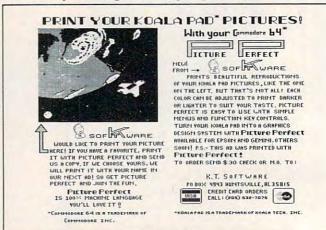

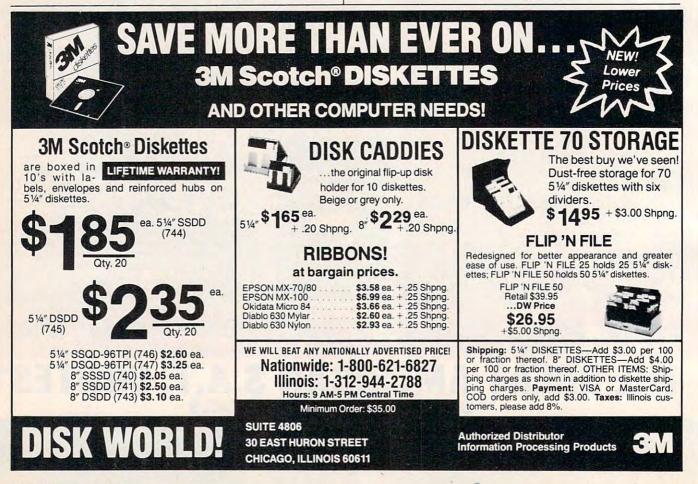

## Quality Software that Outshines the Rest

Programs for the Commodore 64

**Database Management Operating System** 

The BEST data base management tool for the collection, arrangement and display of alphanumeric data.

A unique pattern matching and searching capabilities make dMOS™ the easiest DB system available on the market.

#### Features:

- Map search technique to achieve a "logical AND", while searching between fields.
- Display records found, or NOT found by a search.
- Rearrange fields.
- Suppress fields and field titles.
- Insert short (10 character) text.
- Selectively print records.

\$3995

The Program Security System

Set up program security in minutes.

Lock up your personal, financial or business records.

- 3 types of protection:
- Re-encodes program.
- Modifies diskette directory.
- Selectable and reassignable 7 digit access code.

\$2995

#### and announcing. . .

## Missing Key ...

#### A reset System **Restores your BASIC Program.**

After programming for hours you press RUN for a final check of your work the computer locks up. You press RUN, STOP. ... nothing - you press RESTORE. . . nothing - you look for the missing key but it isn't there. You have to turn off your computer and lose hours of work!!

#### Now Add the Missing Key™:

- Press the "Missing Key™" and the computer resets itself from any lockup, and your BASIC program is restored.
- Load and run the program included.
- Takes nothing away from your computer, neither memory nor a plug-in port.
- Attaches to your C64 keyboard or any other convenient location.
- Will not void your CBM warranty.

## **Phone Boss**

#### **Personal Phone Directory Program** Designed to store and organize

your personal phone listings.

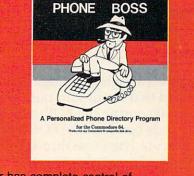

The user has complete control of 15 category titles and entries.

\$2995

Software by SoftPeople Programs for the Commodore 64 Connecting People with Great Ideas.

\$2995

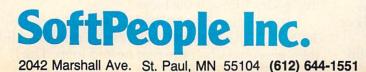

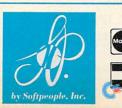

**Dealer Inquiries Invited** 1-800-447-3273 Special P.O.P Packages & Prices Available VISA

# **THE BEGINNER'S PAGE**

Richard Mansfield, Senior Editor

# A Wall Of Loops

It takes most people a few weeks of part-time study to learn BASIC. Of course defined functions, multidimensional arrays, and other advanced techniques would not yet be understood, but after a short time, a novice programmer can accomplish a good deal with BASIC.

Nevertheless, during those first few weeks, most of us run into a wall—one of the fundamental BASIC commands is simply beyond understanding. Try as we might, some concept thoroughly resists our efforts to learn it. For me, the wall was the ON X GOTO 100,200,300 command. With furrowed brow, I came back to it again and again, trying to see how X controlled those line numbers following the GOTO.

#### Simple Loops

Others have said that their wall was *nested loops*. Let's take a look at these loops within loops. Nested loops are one of the elements of computer power and a beginning programmer must be able to use them.

Here's a simple loop:

#### Program 1: Simple Looping

| 10 | FOR I  | = | 1 | TC | 100 | - |
|----|--------|---|---|----|-----|---|
| 2Ø | PRINT  | Ι |   |    |     |   |
| зø | NEXT - | - | - |    |     |   |

The variable I is assigned a range of 1 to 100 in line 10. It is told that it will start out being a 1 and count up to 100 during the FOR-NEXT loop. And any commands between the FOR and the NEXT will be executed *each time* through this loop. In other words, line 20, which prints the current value of I, will be executed 100 times.

Anything else you want done 100 times can be squeezed in between lines 10 and 30 in this program. If you want your name printed 100 times, just put in a line 11 like this:

#### 11 PRINT "MY NAME"

and it, too, will be printed. It's easy to see how this might come in handy when printing labels or addresses on a printer.

Now, to make the actions in Program 1 a bit

clearer, take a look at Program 2:

#### Program 2: Looping Without FOR-NEXT

10 I = 1 20 PRINT I 30 I = I + 1 40 IF I = 101 THEN END 50 GOTO 20

This does exactly the same thing as Program 1, but it's a bit clumsy. As you see, we *can* create a loop structure without using FOR-NEXT commands, but it takes up more room, takes longer to program, and runs more slowly. It's not generally the best way to set up loops, but it does help to visualize how a loop actually works.

#### **Stuffed And Nested**

Now we can try stuffing loops inside other loops. This is a technique which amplifies the power of loops. It's called *nesting* and the first FOR (coupled with the last NEXT) is called the *outer loop*:

#### Program 3: Nested Loops

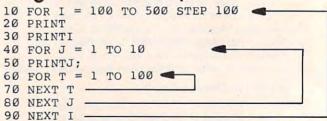

The outer loop in this program (the FOR in line 10 and the NEXT in line 90) causes the entire program to cycle five times, executing every command in lines 20–80 five times before stopping. As an aside, the STEP command in line 10 is an interesting variation on the simple I = 100 TO 500 command. Without the STEP, this program would execute 500 times. But STEP forces the I variable to add 100 to itself each time we hit the NEXT in line 90. So, instead of a series like 1,2,3,4,5,6,7 ... we get the series 100,200,300,400,500, a total of five cycles through the loop.

In any case, line 20 PRINTs a blank line, line 30 PRINTs the current value of the I variable, and then we come upon the first nested loop. The J

# your Commodore 64 feel comfortable at home

THE

Home Organizer™

-SERIES

Now your home computer can help you cook, keep your accounts, find an address or keep track of your record and book libraries—with first-class software specially tailored for the home environment.

**The Home Organizer**<sup>™</sup> series includes a wide range of separate and individual programs for different activities like stamp collecting, personal banking, or home photo and movie collections. Each one is pre-programmed with a "page" format planned out by experts to make it easy for you to store and retrieve the information you'll want for your special activity. You don't have to program anything yourself. Just load the disk and start feeding in your data.

If you're used to run-of-the-mill home computer software, the speed and simplicity of the Home Organizer<sup>™</sup> series will surprise you. Each program is written entirely in "machine language", the most basic computer code. So they search, sort and analyze your data with amazing speed.

The Home Organizer<sup>™</sup> is fast enough to sort through your household belongings in seconds, yet so simple the children can use it to look up a phone number. Choose any or all program modules that fit your needs. They make ideal gifts, too!

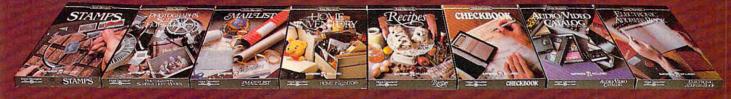

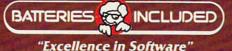

For a full color brochure write to: Batteries Included, 186 Queen Street West, Toronto, Canada M5V 1Z1 (416) 596-1405 / 3303 Harbor Blvd, Costa Mesa, CA. 92626 (714) 979-0920 variable is given a range of 1 to 10, so everything between lines 40–80 will be performed ten times. But since this loop is nested inside the I loop (which creates five cycles of its own), the PRINTJ in line 50 will be executed 5 *times* 10. In other words, the value of J will be printed a total of 50 times in this program.

An even deeper loop, called the *inner loop*, appears between the FOR in line 60 and the NEXT in line 70. This loop is given a range of 1 to 100, but it isn't given anything to do. It just counts up to 100 and then we perform the NEXT J in line 80.

#### **Do-Nothing Timers**

That inner T loop does actually accomplish something, however. It uses up time. Such loops are often called *do-nothing loops* or *delay loops*. Their function is to slow down the computer. Sometimes this is very handy. Computers are fast. If you are having something PRINTed to the screen and it's sliding by too fast to read, insert a delay loop and give that loop whatever range suits your reading speed. Then, before allowing the program to proceed, the delay loop will count from the low up to the high number in its range.

Here is a second version of this same program, but, again, the FOR-NEXT commands are not used. If you are still unclear about how Program 3 functions, take a look at Program 4:

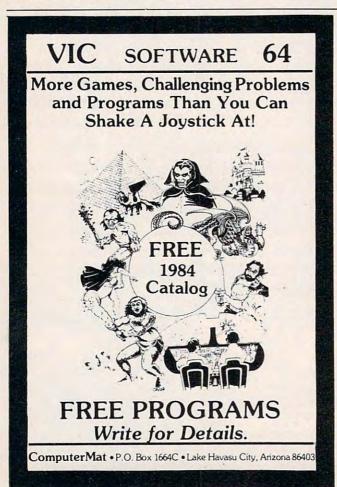

#### Program 4: Nested Loops Without FOR-NEXTs

10 I = 100 20 PRINT 30 PRINT I 40 J = 1 50 PRINT J; 60 T = 1 70 T = T + 1 80 IF T < > 100 THEN 70 90 J = J + 1 100 IF J < 11 THEN 50 110 I = I + 100 120 IF I = 600 THEN END 130 GOTO 20

Like Program 2, Program 4 is large, clumsy, and slow. For example, it takes five times as long to execute as Program 3, its counterpart. You'll probably never write nested loops like those found in Program 4, but you can take a look at it to see how nested loops are structured.

Program 4 also illustrates various true/false types of loop exits. Line 80 means that we keep on cycling through the loop if the variable T does not yet equal 100. We exit when T = 100. Line 100 continues to cycle as long as J is less than 11. In line 120, we exit the loop (and stop the entire program, via the END command) if I equals 600.

#### **Rules And Customs**

There are several programming rules and customs you should try to observe when working with loops. In general, a programmer cannot use the same variable name for different functions or the program might make serious errors. For example, if you are writing a program to figure out your budget and you say TAXES = 15000 (for federal tax) and then use the variable name TAXES again later in the program: TAXES = 400 (meaning state tax), you will have hopelessly confused the computer. You have to use different variable names, such as FED and STATE.

The same thing applies to loops. Each different loop must have its own name FOR I/NEXT I, FOR J/NEXT J, etc. To help keep this straight, most programmers use the variable I for their outer loop, then J, then K, and so on up the alphabet. The letters I, J, K, and L *are not used for normal variables*, just for loops. Similarly, the variable name T is reserved for *t*iming loops, those delay loops we mentioned above.

Also, every FOR must have a matching NEXT to close its loop, and nested loops must not interweave. You cannot have a structure like this:

10 FOR I = 1 TO 10 20 FOR J = 1 TO 20 30 NEXT I 40 NEXT J

lines 30 and 40 are out of order. The inner loop, the J loop here, must be closed by its NEXT before the I loop can be closed.

# Answer: Smith-Corona

- **Question:** What company offers a new daisy wheel printer, three dot matrix printers and a combination printer-typewriter, with suggested retail pricing of \$395 to \$795?
- **Question:** What printer company offers print quality that challenges printers costing hundreds of dollars more?
- **Question:** What printer company offers dual interfaces for all five of its printer models?
- **Question:** What printer company offers removable and adjustable tractor feeds as standard equipment on all of its dot matrix models?

Question: What printer company has a toll-free telephone number to call if you ever have a problem? And an extensive service system, too?

D-300 (TM) dot matrix printer.

Ultrasonic III Messenger (TM) portable typewriter with optional Messenger Module.

| □ Please send me more information about Smith-Corona printers; I am interested in in-home use.       |
|----------------------------------------------------------------------------------------------------|
| Please send me more information about Smith-Corona printers for office use.                          |
| Name                                                                                                 |
| Company Name                                                                                         |
| Business Address                                                                                     |
| CityStateZip                                                                                         |
| Type of Business                                                                                     |
| Send to: Jerry Diener, V.P. Sales, Smith-Corona<br>65 Locust Avenue<br>New Canaan, Connecticut 06840 |
| SMITH-CORONAdore.ca                                                                                  |

D-100 (TM) dot matrix printer.

D-200 (TM) dot matrix printer.

## **Computers And Society**

David D. Thornburg, Associate Editor

Until this year, the personal computer industry had been moving steadily forward in the quality and utility of the technology made available to the user.

I remember in 1978 when choices were largely limited to Commodore's black-and-white display of characters (no high-resolution graphics), Radio Shack's black-and-white display of capital letters and limited low-resolution graphics, and Apple's color display with low- and high-resolution graphics, but no lowercase letters.

Over the intervening years, new players like Atari created improved computers with superb sound and graphic capabilities, simply because improving the technology was the way to win new customers. This type of advancement rippled through the early computer manufacturers, leading, for example, to computers like the Commodore 64.

#### **Innovation Meant Profits**

It was the American Dream in action. If you wanted to compete in the personal computer marketplace, you had to create better technology so the customer got more perceived value for each dollar spent. The customer *and* the computer manufacturers were clear winners. Each technological advancement sparked new enthusiasm in the marketplace and in the hearts of the designers.

Companies who lacked the vision or the ability to keep in step fell by the wayside, and new companies entered the field knowing they would be judged on technological performance and price. It didn't matter if you were a new company or an old-timer to the industry; the issue was one of performance.

Benjamin Franklin would have been proud.

#### **Enter Big Blue**

But then something strange happened. A sleeping giant awoke and entered the personal computer marketplace with a system that would have gathered dust on the shelves had it been created by a small company. Given IBM's newness to the personal computer field, the awkwardness of the PC could perhaps be forgiven.

But, rather than letting IBM take its lumps with the other companies who delivered less than expected, analysts and just about everyone else started jumping on the PC bandwagon. "IBM legitimatizes the small computer market" was a common statement, as though this thriving industry somehow needed IBM's belated blessing to even exist. Many people quickly forgot that this industry was doing just fine, thank you, years before IBM was willing to concede that computers might be owned by individuals rather than by corporations.

#### **Overwhelming Influence**

And so, as an industry, we had to live with *fewer* colors, cumbersome peripheral cards, and expense after expense. But, we were told, don't compare the PC to the Commodore 64. The PC is *not* a home computer, it's a computer for *business*. Big, bold, expensive, time-consuming to use—after all, who ever said computing should be fun?

Nonetheless, many software artisans and hardware copyists said, "If IBM does it, it must be right."

Within a short period, IBM work-alike computers were appearing in droves, and almost every software house in the country rushed to produce software for this machine. It made great business sense, and everybody thrived.

Some of us thought that IBM's *home* entry would make up for some of the PC's shortcomings.

After all, the consumer marketplace had been bombarded with technological marvels for years: Atari had shown us that good colors can be created when you have independent control of hue *and* luminance.

The sound chip capabilities of Atari and Commodore computers took computers out of the beep and click stages and gave us harpsichords and pipe organs instead.

#### **Waiting For Junior**

One processor was no longer enough—multiprocessor computers for home use became commonplace. Apple redid the II and produced the crisp and competitively priced IIe. All was right with the home computer world as we eagerly awaited IBM's announcement.

When the long-awaited PCjr was announced, some of us thought that IBM hadn't even looked at the competitive products. Borrowing a page from the past, the PCjr used a bulky external

# IS YOU **64 STI** PLAYING GAMES WITH YOU?

If you've been having a hard time teaching your newly-adopted computer there's more to life than fun and games, you're not alone.

Now, you can introduce your Commodore 64<sup>™</sup> to the Work Force: affordable, easy-touse software and hardware that will unleash the power you always expected from your Commodore 64<sup>™</sup>, but thought you might never see.

PaperClip \*\* is simply the best word processing program of its kind-loaded with advanced features, yet so easy to use even a novice can get professional results. With SpellPack™, it even corrects your spelling! Once you've tried it, you'll never use a typewriter again.

## The Consultant " (formerly Delphi's Oracle)

is like a computerized filing cabinet with a brain. Organize files for recipes, albums, or the membership of your service club. Then search, sort, arrange and analyze your information with speed and flexibility that's simply astounding.

#### SpellPack<sup>™</sup>

teaches your 64 to spell. It checks an entire document in 2 to 4 minutes against a dictionary of over 20,000 words. And you can add up to 5,000 of your own specialized terms. Type letter perfect every time!

#### BusCard II ™

is a magic box that lets you transform your humble home computer into a powerful business machine. It gives you the added power of BASIC 4.0, and lets you add IEEE disk drives, hard disk, virtually any parallel printer, and other peripherals without extra interfaces. Completely software invisible.

#### B.I.-80 \*\* Column Adaptor

gives you crystal clear 80 column display. Using the highest quality hardware, we've eliminated the problems of snow, fuzziness and interference. Basic 4.0 commands greatly simplify disk drive access. Switches easily from 40 to 80 column display.

Discover the true power of your Commodore 64<sup>™</sup>. Ask your dealer about the Commodore 64<sup>™</sup> Work Force, from Batteries Included—the company that doesn't leave anything out when it comes to making things simple for you.

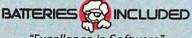

1844

**HRusCard** III

"Excellence in Software"

These products have been developed specifically for Commodore computers by Batteries Included and are totally compatible with each other. For a full color brochure write to:

186 Queen Street West, Toronto, Canada M5V 1Z1 (416) 596-1405 / 3303 Harbor Blvd., Costa Mesa, CA 92676 (714) 979-0920 - Ca

64 AND COMMODORE 64 ARE REGISTERED TRADE MARKS OF COMMODORE BUSINESS MACHINES

power transformer. Yes, so does Commodore and Atari, but we never liked this external transformer, and IBM had a chance to improve in this area.

Looking at the PCjr overall, it reminds me of the Coleco Adam—a computer system that for under \$700 provides everything you need—software, letter quality daisy wheel printer, etc. The PCjr may have borrowed from Adam's good looks, but the IBM starter system has no mass storage device, no software, no printer, and doesn't even come with a cable to connect the computer to a TV or monitor.

#### The Controversial Keyboard

Aside from its striking price difference from the Adam, the PCjr does have one other difference: The Adam has a decent typewriter-like keyboard while the PCjr has what we call a "Chiclet keyboard."

Old-time readers might recall that in 1980 I wrote of the TRS-80 Color Computer's keyboard: "I do find the noise from the keyboard to be a bit annoying—somewhat like typing on a plate full of pennies...." The fact is that Chiclet keyboards were poor choices when Radio Shack and TI used them. In the intervening years, Radio Shack and TI switched to full-stroke, typewriter-style keyboards.

To my knowledge, IBM entered the market as the *only* personal computer manufacturer to promote a keyboard design that had been tried and rejected by the customers of several other computer manufacturers.

Once again, almost every trade magazine includes an editorial claiming that "IBM has now made the home computer market legitimate."

#### **Buying The Brand**

What is happening to us? Why are we apparently so willing to have our technological expectations sacrificed on the altar of brand-name recognition?

Yes, it is true that companies like Apple haven't been in the computer business as long as IBM, but that doesn't mean that their service is any poorer. Somehow, even though they had no prior experience in this marketplace, IBM had cultivated an image that so excited the computerbuying public that they could have sold *anything* and people would have bought it.

To me it is tragic that, given the history of IBM, they didn't use their entry to establish new standards of excellence, user-friendliness, and sensitivity to the price expectations of the public. Had they done that, the PCjr would have been worth the wait.

#### Standard Disappointments

If the PCjr is one step backward, it is not alone. When I first heard about the MSX computers, I was quite pleased. For the first time since the start of this industry, several manufacturers got together to create a standard for everything from disk drives to joysticks.

From the customer's perspective, this was a dream come true. Every time I address the general public, someone asks why they can't run an Apple disk on their Atari computer.

Good question. After all, everybody knows you can play the same phonograph record or video tape on equipment from any number of manufacturers.

So, a standard was a good idea in my mind. The problem with the MSX computers is that the standard was designed around the Z-80A microprocessor. As a result, we are going to see 1970's technology locked into a standard with total disregard to the advancements in 16-bit and 32-bit architectures that are much more powerful. One always expects some tradeoff when several companies share in a joint decision (after all, it is said that a camel is a horse designed by a committee), but this technological back-step seems to be too high a price to pay.

#### Saved By Competition?

Will the marketplace take care of this problem by itself? After all, consumers have made their desires known in the past. Well, if SONY, Yamaha Hitachi, Mitsubishi, Pioneer, Fujitsu and the others (yes, Virginia, there is an American MSX machine—from Spectravideo) enter our market with a media blitz equal to that used to sell televisions, it will take a lot of resistance to keep from falling in line. In fact, I wouldn't be surprised to see companies like Commodore introduce an MSX computer just to preserve their market share.

But the darkest hour is always just before dawn, and there is a refreshing glimmer that shows an alternative to these two technologically backward steps.

#### **A Bright New Apple**

This refreshing one-step-forward is the Apple Macintosh—a computer designed for anyone to use. Macintosh is reasonably priced (\$2500 *including* display and disk drive and operating system software—IBM, please note). But more important than Macintosh's system price is the almost intuitively simple manner in which it is used.

I maintain that any COMPUTE! reader can *mas*ter Macintosh in 30 minutes. It is, by far, the easiest computer I have used since I worked at the Xerox Palo Alto Research Center. PARC was the spiritual home of some of the software ideas so masterfully implemented in Macintosh. This computer is designed from the ground up to be responsive to the user's way of doing things, rather than forcing the user to bend to the arbitrary constraints of the

#### AND NOT THE REAL PROPERTY OF THE REAL PROPERTY OF T Series Street Constant of the second second s Service State Super-Shot Shot White States and States and State Street Street Southern CESTING CONTRACT Collinson and a second South States FILING TC HART Solution of the solution of the solution of th Control of the second Shi total THE REAL PROPERTY AND IN THE PROPERTY AND IN THE PROPERTY AND INTERPORTY AND INTERPORT CORDS Strength Street Street 3 1000 -2 State South State State \*0°\* 3 ALCONTRACTOR OF ALCONTRACTOR OF ALCONTOR OF ALCONTONTON OF ALC Contraction of the second STATES OF STATES A STREET STREET State State State State States of the state of the state of the stat Service State Contraction of the second Service Service Se ALL REAL PROPERTY OF THE PROPERTY OF THE PROPE Solution of the second second

Sol and a second

CT COLORIS

No. of Contraction

ORDER

3

S

CI AND

FASTACCESS FAR House of Hars

> 001 read over

9

0 S 5

records

Vour, 0

Can

As many databases a

å

Vourier unageses Vourier unageses Leon 15 file ech with built HEL pough

screens - then add your own

Iavou

Design,

South State State Stat Solution of the second second

Southern States

Solution of the second

3

#### Constanting of the second information control SUM 32 complete The the Commodore 64 system for

1100

C THE

SER

3

Contraction of the second A CONTRACT

DAR

BONS HOUSING

on any criteria

The World Famous Commodore 64.

ACCOUNTS OF

100

Solution of the second second se

And the second second s

Solution of the second second

APPLICATION OF

COST NEW

S. S. S.

CON CONTRACTOR

\$

The second second secon No matter what your business or interest, with Superbase 64 you have a totally flexible record' system, as big as you want it, as fast as you need it.

Statute Statute

CLUB

TOTAL CONTROL Links to other programs and EASY SCRIPT for malishots, high-quality letters, quotes, tables, etc. Effertive management of quotes, tables, etc. Effective management of invoices, addresses, stock, invoices, in appointments-membership, appointments-any and every kind of record any and every kind of record English like commands Stead of the of the stand of the stand of th English like commands English like commands for easy conversational programming, plus built-in BASIC Solie pole prined of the prined of the pole prined of the pole of the pole of

12.500

#### DATABASE MANAGEMENT

Same R.4.

 Easy to understand menus Add or amend fields, or alter length - no file update files with update files with option Easy to understand menus automatic batch processing option Calendar arithmetic for effective time management effective time manages values, totals, as you enter them, formulas for on-screen result calculation

Commodore

Create your own formats, enter your records, change layouts and datafields. Superbase gives you unrivalled control in home or office, business or professional practice, with a range of features including: YOUR OWN RECORDS

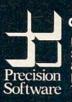

Precision Software (USA) Inc. Suite 1100 820, Second Avenue, New York, N.Y. 10017 Tel: (212) 490 1825

uperbase

computer.

To take just one example, suppose you want to edit a letter you have written with the *MacWrite* word processor. Once you have inserted your disk, your screen shows you a set of icons representing the various items stored on the disk, with their names beneath them. These items might be documents, pictures, programs, schedules, etc.

You use the mouse to move the cursor to the

### Counterpoint: Computers And Society, June 1984

David wrote his first article for me in the first issue of COMPUTE!, Fall 1979. Since then he has been a regular columnist. One of the constants of our working relationship in all these years is that David has been free to share his thoughts—after all, who could ever justify curbing a column called "Computers and Society," especially in 1984?

Thave some problems with this particular column of David's. Among our editorial staff here I do not have unanimous support. On the other hand, I'm not alone in my concerns. Thus, David's column is presented here in full; my comments appear below.

Robert C. Lock, Editor In Chief

It would seem that the primary criticism of IBM is their "failure" to introduce personal computing products that are hallmarks of technological innovation. In any maturing industry, there are always leaders, entrepreneurs, bastion stormers who take the risks, blaze the trails, and yes, make several mistakes and fail—or make fewer and survive. I would suggest that IBM passed through that phase in its maturation as a company some decades ago. Right or wrong, such a process is also a part of the American Dream in action.

#### The Case is Overstated

To characterize IBM as a sleeping giant, stumbling awake to inflict awkward products on a naive public, is unrealistic. In part, it simply reflects the changing values one frequently encounters in a maturing market. While it may be frustrating that the IBM products don't reflect a state-of-the-art technology, it can also be argued that they reflect a tested, tried, and reliable technology.

Is this a sidestep argument? I don't think so. No more than to argue that IBM computers sell simply because they're IBM computers. Built into that statement is a tradition that's also a reflection of the various levels of maturation of the marketing process. Given appropriate emphasis, the statement can be negative; icon representing the document you want to edit, and with a couple of clicks you have automatically loaded the word processor which has automatically loaded the document for you to edit.

#### **Truly Innovative**

Macintosh is, quite simply, a civilized machine. After working with it for a while, I found myself quite intolerant of my other computers. The

given another emphasis, it can be exceptionally positive.

#### **Consumers Trust IBM**

I don't think that IBM could have sold "anything," and that people would have bought it. At least not for long. That's not what IBM's all about. Their business is to deliver reliable working products that meet a need in the market.

Have they done that? The demand for their personal computer products would seem to indicate their success. Have they failed to "establish" new standards of excellence? I would disagree. Have they had the design problems, delivery problems, service problems, continually revamped operating systems, bugs and fixes, that have bedeviled less mature companies over the years? Have we seen them "experiment" with the public by quickly, hastily bringing to market a product that's gone in six months—or worse, never delivered? Have we seen them vacillate in and out of the market with promises and visions never to be fulfilled?

I think not. And I'm not quite sure why all of these "failures" indicate a deviation from their history, or a step backwards for the industry.

Rather than saying "If IBM does it, it must be right," I would argue that "If IBM does it, it will probably be valid." After all of the arguments and questions over the last few years about the true utility of home computers, and the myriad of attempts to expand their usefulness to a broader base of the population, IBM is showing a willingness to take a certain kind of risk. It may not be in the area of sophisticated graphics, or breakthroughs in software, but I would venture to guess that the recently announced joint venture between IBM, Sears, and CBS to develop mutual utilization of home computers will have a chance at making a massive step forward in the ability of our industry to mature as a functional home "utility."

Innovation comes in many guises, not all of them hardware- or software-based.

And David, a p.s.: I agree with you on that strange little keyboard.

# The Making Of A Legend.

Both tractor & friction feed are standard.

Mix & match more than 40 softwareselectable type styles. Prints a crisp original, plus up to three copies.

> Bit image graphics add to Legend's versatility.

Centronics parallel interface standard; RS232C optional. Serial impact dot matrix in two models: 80 & 100 cps. New square dot technology for higher resolution & near letter quality print (Model 800).

all Ilissa Vere

Up to 142 columns in compressed printing mode.

Toll Free 1-800-321-4484

Bi-directional logic seeking for fast output.

C www.commedicitie.com

Features like these make our new dot matrix impact printer a Legend. While a low price makes it a near miracle! Imagine, all this and more for less than \$350. That puts you into our 80-cps Legend 800 model. And if you're looking for something even faster, look into our 100-cps Legend 1000.

See them both at a dealer near you. Or drop us a line for facts by mail: CAL-ABCO/PERIPHERALS DIVISION, 14722 Oxnard Street, Van Nuys, CA 91401. Telephone (818) 994-0909. Toll free 1-800-321-4484. Telex 662436. Dealer inquiries invited.

Legend is a trademark of CAL ABCO.

Macintosh is qualitatively distinct from any other personal computer. It has defined a new tier of the market.

This definition had happened *not* because of its 32-bit architecture, its 1 to 2 million instructionsper-second speed, or its price, but simply because of its functionality. For years the industry has been telling us that computers are easy to use. Macintosh finally came out to fulfill that promise.

But will Macintosh be successful? I hope so. Apple appears dedicated to supporting third-party software developers, and several powerful languages are available for users who like to create their own programs.

## **INSIGHT: Atari**

**Bill Wilkinson** 

As I write this, I have just returned from the Las Vegas Comdex show.

Comdex stands for "COMputer Dealers' EXposition," but it is really a show for those who would sell to the computer dealers. And sell they did. Everything from magic acts to talking robots to sit-down demonstrations (very welcome after walking through literally acres and acres of booths). And, of course, IBM was there in force, occupying an entire building and demonstrating the usual stuff on the PC and, not surprisingly, some me-too-ish software on the PCjr.

#### **Compatible Disk Drives**

The only Atari-compatible hardware products that I saw at Comdex were some disk drives (though I understand that one or two graphics tablets were shown there, also). And that, of course, brings up my next topic.

When you consider the fact that Atari doesn't even make a double-density disk drive, it's more than a little surprising and pleasing to discover the amazing degree of compatibility exhibited by the various non-Atari disk drives.

Since OSS provides the disk operating system (DOS XL) which many of the drive manufacturers supply with (or as an option to) their disks, I can't make judgments as to quality, reliability, etc., without an obvious conflict of interest. I can, however, comment on the features common to all Atari-compatible drives (except those made by Atari itself).

#### **Back On The Right Track**

There is another reason I hope Macintosh is successful. This country was built on the concept that people with good ideas could compete in the open marketplace. This spirit of open competition guaranteed not only that the customer got a good deal, but that technology would improve as newer and better products were developed. If, by pure force of corporate identity, we can be convinced to drop our high standards of cost-effective performance, we can kiss the free enterprise system goodbye.

Macintosh is more than a computer—it is a statement in response to the clearly stated needs of the consumer. How will *we* respond?

#### The 815 Drive's Legacy

Historically, the reason for the compatibility is the ill-fated Atari 815 drive. For those of you relatively new to the world of Atari, that was the dual, double-density disk drive announced by Atari for delivery in early 1982. Notice the word "was."

Although never produced in quantity, the 815 survived long enough to cause Atari, Inc., to produce DOS 2.0d ("d" for double), and a few lucky people even have a copy of it. (I'm not lucky.) In fact, even Atari DOS 2.0s can access an 815 style double-density drive for most functions (just don't try to copy files or duplicate disks).

The folks at Percom Data Corporation, though, didn't know the 815 was going to die when they started designing their double-density drives. They did, however, want a way to switch from single to double density without having to physically flick a switch. Hence the configuration block was born. Give Percom credit.

Give the other manufacturers credit, also, for recognizing the Percom system as a viable and usable standard. Would you be surprised to find that the same double-density DOS XL diskette works unchanged in drives or controllers from (in alphabetical order) Amdek, Astra, Concorde, Indus, Micro Mainframe, NCT, Percom, Rana, SPI, and Trak? If you are *not* surprised, you are not aware of the hodgepodge of the CP/M world.

Each of the companies mentioned can tell you of the advantages of their drives or controllers. A final comment on the configuration block scheme mentioned above. A controller capable of implementing all the options of the configuration block can, in theory, support virtually any size disk drive. At Comdex I saw floppy disk drives with densities over a megabyte. Yum.

#### XL Compatibility

I have received more than a little correspondence from readers asking what they can do about the lack of software compatible with their 1200XL (and, now, the 600XL and 800XL). Up until now, my stock answer has been that they should go beat on the heads of the software manufacturers (the ones who didn't follow Atari's rules).

Now, though, there is a little relief in sight. Atari has, at long last, made available something known as the Atari Translator Disk. This disk, when booted from any 810-compatible drive into any XL machine with 64K of RAM, will (for all practical purposes) turn your XL computer into a non-XL Atari 800. Virtually all software, including protected games and the like, will then boot and run properly. (Of course, you don't turn the power off to boot anymore.)

For those who are stuck with incompatible software, this seems like a neat solution. For those who are stuck with incompatible software and no disk drive, this looks like a frustrating solution. Point of interest: I do believe that this software could be loaded via cartridge instead, since one need not turn off the power to change or remove cartridges on an XL machine. Atari, are you listening?

Anyway, if you need the disk, check with your local authorized Atari dealer. If he doesn't have it, hasn't heard of it, or is nonexistent, try Atari's customer service department.

#### **Reading Binary Files**

In March, I presented a short program in Atari BASIC which would read a binary object file directly into the memory locations it was originally assembled for (or saved from).

This month, I will start to parallel that listing in machine language. Please understand that this may not be the fastest or easiest way to perform the task. I use the BASIC parallel method as a way of making the program understandable to those who are just beginning to learn machine language.

As a first step, you might look through the listing, noting where the BASIC line equivalents are. They are easy to find. Starting at line 1000, any line number ending in 00 is a comment line which reflects the line in the BASIC program which I presented last month. Note, also, that the line numbers in this listing are 10 times the BASIC line numbers (simply for convenience and readability).

While examining the listing, you probably noted that there seems to be more nonparallel

code than otherwise. In truth, this simple pseudo-BASIC program does indeed require a fairly substantial amount of support. The support is in two forms: definitions of variables (including buffers) and I/O subroutines.

#### A Page 6 Assembly

You may also have noticed that I assembled the listing in the infamous page 6 memory block. I plead guilty. Actually, in testing this program, I assembled it twice: once at \$600, as shown, and once at \$6000 (just by changing line 110). I then used the \$600 version to read in the \$6000 version, and it worked!

Anyway, since I will be giving you complete source code here, I don't feel too guilty. Obviously, you can change line 110 to anything you wish if you need to stay out of page 6.

There are two other "cheats" in this listing. In line 220, I place NAME at location \$580; and, in lines 250 and 270, I place START and ADDR at location \$CE. Are these locations truly safe to use? In general, no. If you have been reading my series on self-relocatable code, you know that there are no truly safe locations. But for the purposes of this demonstration, I think we can use them as is, since they are compatible with usage by the Atari Assembler Editor (and MAC/65 and—I believe—AMAC) and Atari BASIC (and BASIC XL but not Microsoft BASIC).

One other comment before we begin analyzing the operation of the listed code. If you wish to use this program as a callable USR routine from Atari BASIC, you need to add this line:

125 PLA; clean up stack for BASIC

#### **BASIC And ML Compared**

Now, onward and downward, into the depths of machine language. I will discuss the lines which I feel are relevant and important by line number.

Line 130. We could have accomplished the same thing by giving a RUN address at the end of the listing, but this gets us started in a visible way.

Line 210. Note the use of the \$9B (an ATASCII RETURN code) to terminate the message. The 0 is for safety and because I am paranoid.

#### **Double Usage**

Lines 230, 240, 260. If you consider LOW and HIGH together, they form a 16-bit word. Since QUIT needs to be a word, why not join usage? This is not recommended procedure, but it works if you are careful.

Lines 250, 270. This isn't surprising if you think about the fact that line 310 in the BASIC code could have been written as FOR START = START TO QUIT, thus eliminating the need for the extra variable, ADDR.

Lines 300–321. These are the same equates you have seen many places, including in the Atari www.commenced.ca OS listings and *Inside Atari DOS* though the actual mnemonics may differ slightly.

Lines 550–566. When you get to this routine, it expects the OS channel designator (which is 16 times the Atari BASIC file number) in the X register, the command value in the A register, and the address of the buffer to use in the Y register (low byte) and on the stack (high byte). The routine assumes that you will not be doing I/O which requires over 255 bytes of buffer (a valid assumption for this program, but not for all circumstances). CIO to do the real work. It returns the error status to the user in A, Y, and the flags. In this program, only OPEN looks for the error status. (Because PRINT and INPUT to/from channel zero had *better* work, and if CLOSE fails it's too late anyhow.)

Lines 500–545. These are the various I/O entry points. Note that they expect the X and Y registers set up as in CMDJOIN. They assume that the high byte of the buffer address is in A and push it on the stack to make room for the command byte. They are simple and effective.

#### **Checking For Errors**

CMDJOIN sets up the appropriate IOCB and calls

Next month we'll look at the rest of this listing.

e.ca

#### Load A Binary Object File

| Load A Binary Object     |                                                                                                    |
|--------------------------|----------------------------------------------------------------------------------------------------|
|                          | Ø1ØØ .TITLE "Binary Object File Loader for COMPUTE!"                                                                                             |
|                          | 0101 ;                                                                                                    |
|                          | Ø102 ;                                                                                                    |
|                          | Ø1Ø3 ; a binary object file loader in assembly language                                                                                          |
| Street Autom Loss 12     | 0104 ;                                                                                                    |
| 0000                     | Ø110 *= \$0600 ; an arbitrary location                                                                                                    |
| 0600                     | Ø12Ø BEGIN<br>Ø13Ø JMP BEGINWORK ; skip data and subroutines                                                                                     |
| Ø6ØØ 4C6ØØ6              |                                                                                                    |
|                          | 0140 ;                                                                                                    |
|                          | 0150 ;;;;;;;;;;;;;;;;;;;;;;;;;;;;;;;;;;;                                                                                                    |
|                          | 0160 ;                                                                                                    |
|                          | 0170 ; variables and buffers                                                                                                    |
|                          | 0180 ;<br>0190 ; defined in order encountered in BASIC program                                                                                   |
|                          | 0200 ;                                                                                                    |
| Ø6Ø3 57484154            | Ø210 MESSAGE .BYTE "WHAT FILE TO LOAD ?",\$98,0                                                                                                  |
| Ø6Ø7 2Ø46494C            | WINT FILL TO LOND . TODAT                                                                                                    |
| Ø6ØB 452Ø544F            |                                                                                                    |
| Ø6ØF 2Ø4C4F41            |                                                                                                    |
| Ø613 442Ø3F9B            |                                                                                                    |
| Ø617 ØØ                  |                                                                                                    |
| =0580                    | Ø22Ø NAME = \$0580 ; buffer for file name (see text)                                                                                             |
| Ø618 ØØ                  | Ø230 LOW .BYTE Ø ; low byte of address                                                                                                    |
| Ø619 ØØ.                 | 0240 HIGH .BYTE Ø ; high byte of address                                                                                                    |
| =ØØCE                    | 0250 START = \$CE ; although START could be anywhere,                                                                                            |
|                          | Ø251 ; ADDR (see below) needs zero page                                                                                                    |
| =Ø618                    | Ø26Ø QUIT = LOW ; accomplishes line 27Ø of BASIC program                                                                                         |
| =ØØCE                    | Ø27Ø ADDR = START ; accomplishes part of FOR statement                                                                                           |
|                          | 0271 ; in line 310 (see text)                                                                                                    |
| · Contraction of the One | 0300 ;;;;;;;;;;;;;;;;;;;;;;;;;;;;;;;;;;                                                                                                    |
|                          | 0301 ;                                                                                                    |
|                          | Ø302 ; system equates, etc.                                                                                                    |
|                          | 0303 :                                                                                                    |
| =Ø34Ø                    | $\emptyset 3\emptyset 4 \text{ IOCB} = \$\emptyset 34\emptyset$ ; where IOCB # $\emptyset$ is                                                    |
| =Ø342                    | $\emptyset 3\emptyset 5$ ICCOM = $\$\emptyset 342$ ; the command byte                                                                            |
| =Ø344                    | $\emptyset 3 \emptyset 6$ ICBADR = $\$ \emptyset 3 4 4$ ; buffer addr<br>$\emptyset 3 \emptyset 7$ ICBLEN = $\$ \emptyset 3 4 8$ ; buffer length |
| =Ø348<br>=Ø34A           |                                                                                                    |
| =034A                    | Ø3Ø8 ICAUX1 = \$Ø34A ; aux 1 byte (open mode)<br>Ø31Ø ;                                                                                          |
| =0003                    | Ø311 CMDOPEN = 3 ; the open command                                                                                                    |
| =ØØØC                    | $\emptyset$ 312 CMDCLOSE = 12 ; the close command                                                                                                |
| =0000                    | Ø313 CMDPRINT = 9 ; put a text line                                                                                                    |
| =0005                    | Ø314 CMDINPUT = 5 ; get a text line                                                                                                    |
| =0007                    | Ø315 CMDGET = 7 ; get a binary byte or block                                                                                                    |
| -0007                    | Ø32Ø ;                                                                                                    |
| =E456                    | $\emptyset$ 321 CIO = \$E456 ; the master I/O routine for Atari OS                                                                               |
| 2.00                     | Ø498 .PAGE ". Major I/O Subroutines"                                                                                                    |
|                          | Ø499 ;                                                                                                    |
|                          | 0500 ;;;;;;;;;;;;;;;;;;;;;;;;;;;;;;;;;;                                                                                                    |
| 98 COMPUTE! June 1984    | Gwww.commodor                                                                                                    |
| , o com one our or our   |                                                                                                    |